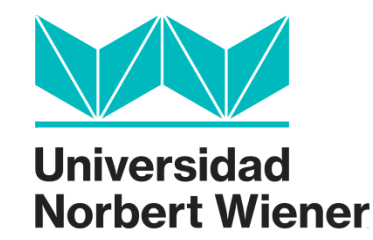

# **FACULTAD DE INGENIERÍA Y NEGOCIOS ESCUELA ACADÉMICO PROFESIONAL DE INGENIERÍAS**

**Tesis**

**Modelo de Costeo ABC para incrementar la rentabilidad de la** 

# **Consultoría Contable Villoslada SAC, 2020**

**Para optar el título profesional de Ingeniero Industrial y de Gestión Empresarial**

## **AUTOR**

Br. Torres Culqui, Joel Edizon ORCID: 0000-0002-8260-7580

# **LÍNEA DE INVESTIGACIÓN GENERAL DE LA UNIVERSIDAD**

Ingenierías de Sistemas e Informática, Industrial y Gestión Empresarial y Ambiental

# **LÍNEA DE INVESTIGACIÓN ESPECÍFICA DE LA UNIVERSIDAD**

Sistemas de Calidad

# **LIMA - PERÚ 2020**

### **Miembros del Jurado**

<span id="page-1-0"></span>Presidente del Jurado Dr. Jose Luis Herrera Salazar ORCID: 0000-0002-8869-3854

Secretario Dr. David Flores Zafra ORCID: 0000-0001-5846-325X

Vocal Mtro. Rafael Felix Ramos Caceres ORCID: 0000-0002-9712-7686

Asesor metodólogo Dr. Fernando Alexis Nolazco Labajos ORCID: 0000-0001-8910-222X

Asesor temático Mg. Nicolás Fedeberto Ortiz Vargas ORCID: 0000-0003-0088-7353

### <span id="page-2-0"></span>**Dedicatoria**

A mi familia, que ha estado conmigo en todo tiempo; con especial énfasis a mis padres, Fausto Edizon Torres Garay e Irma Victoria Culqui Loja, quienes son mi apoyo, mi motor y mi motivación.

### <span id="page-3-0"></span>**Agradecimiento**

.

En primera instancia, doy gracias a mi amado Dios, quien me dio la salud, sabiduría y habilidad necesarias para cumplir este objetivo

A mi alma mater, la Universidad Wiener, por haberme acogido durante cinco años de mi vida y haberme dado las facilidades para ser profesional.

A todos mis docentes universitarios y asesores de tesis, por compartir su conocimiento y experiencias conmigo, respondiendo a todas mis interrogantes.

También agradezco a Reyna Villoslada Espinoza, querida amiga y gerente general de la empresa objeto de este estudio, por su apoyo incondicional.

### **Declaración de autoría**

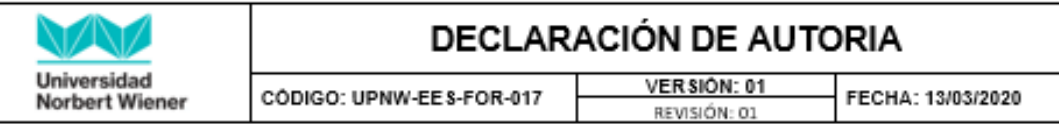

Yo, Joel Edizon Torres Culqui. estudiante de la escuela académica profesional de Ingenierías de la Universidad Privada Norbert Wiener, declaro que el trabajo académico titulado: "Modelo de Costeo ABC para incrementar la rentabilidad de la Consultoría Contable Villoslada SAC" para la obtención del Título Profesional de Ingeniería Industrial y de Gestión Empresarial es de mi autoría y declaro lo siguiente:

- 1. He mencionado todas las fuentes utilizadas, identificando correctamente las citas textuales o paráfrasis provenientes de otras fuentes.
- 2. No he utilizado ninguna otra fuente distinta de aquella señalada en el trabajo.
- 3. Autorizo a que mi trabajo puede ser revisado en búsqueda de plagios.
- 4. De encontrarse uso de material intelectual ajeno sin el debido reconocimiento de su fuente y/o autor, me someto a las sanciones que determina los procedimientos establecidos por la UPNW.

Firma Torres Culqui Joel Edizon DNI: 72885763

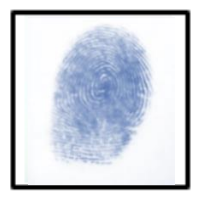

Huella

Lima, 30 de Junio de 2020.

# <span id="page-5-0"></span>**Índice**

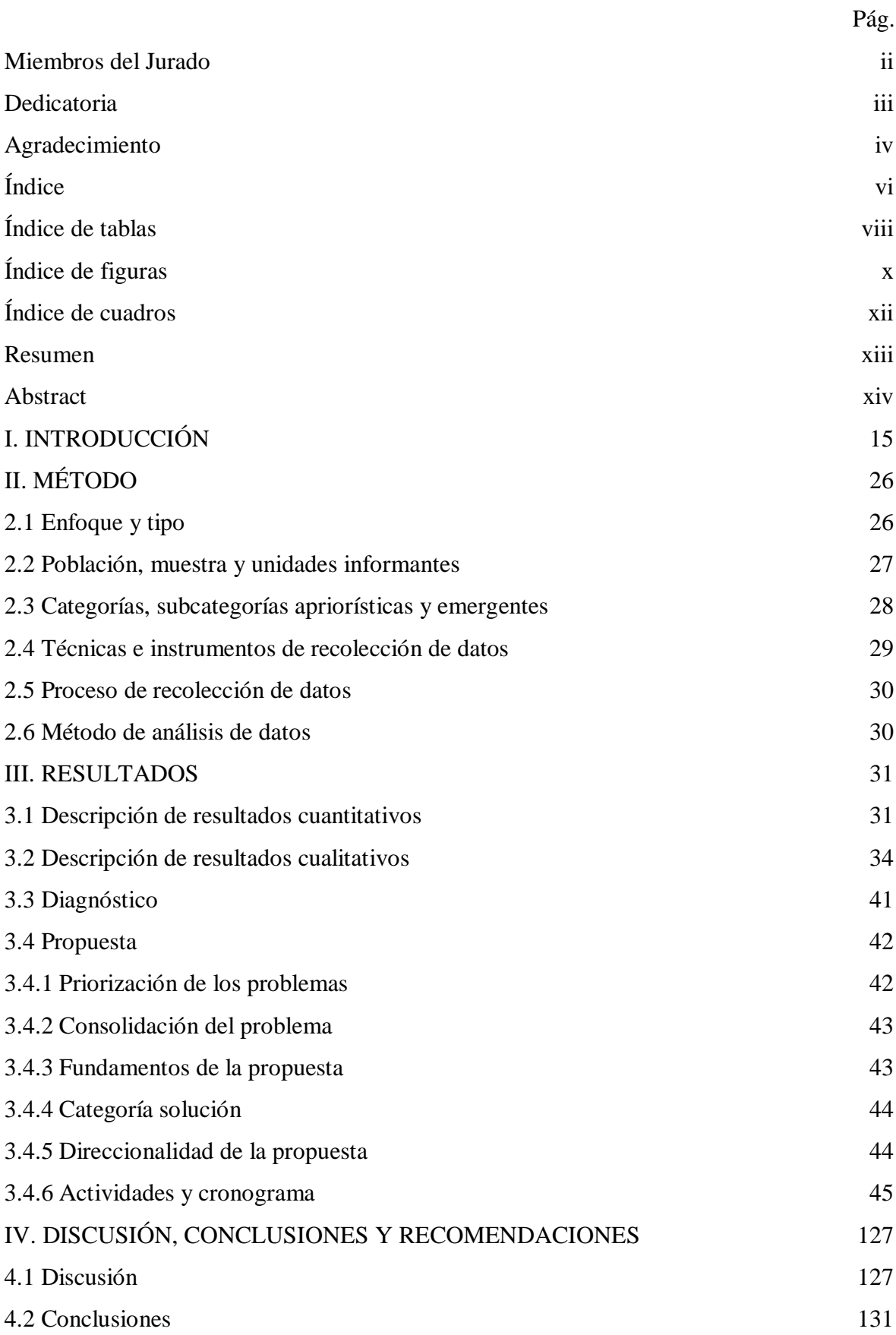

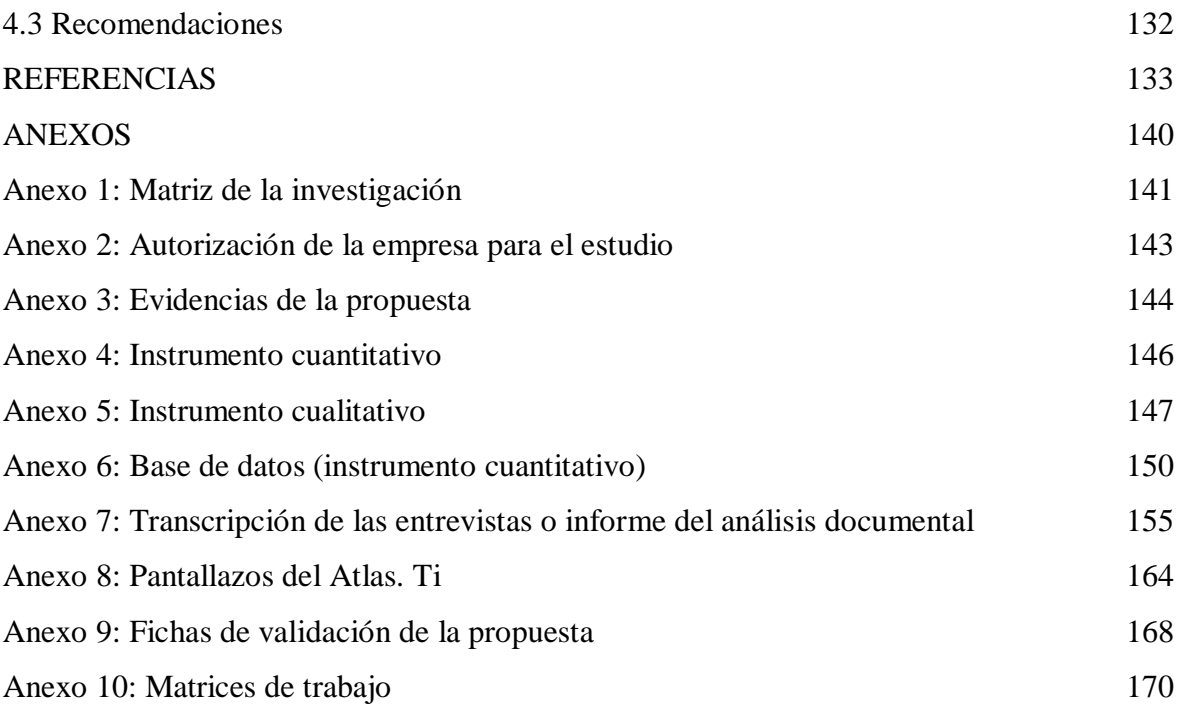

## **Índice de tablas**

<span id="page-7-0"></span>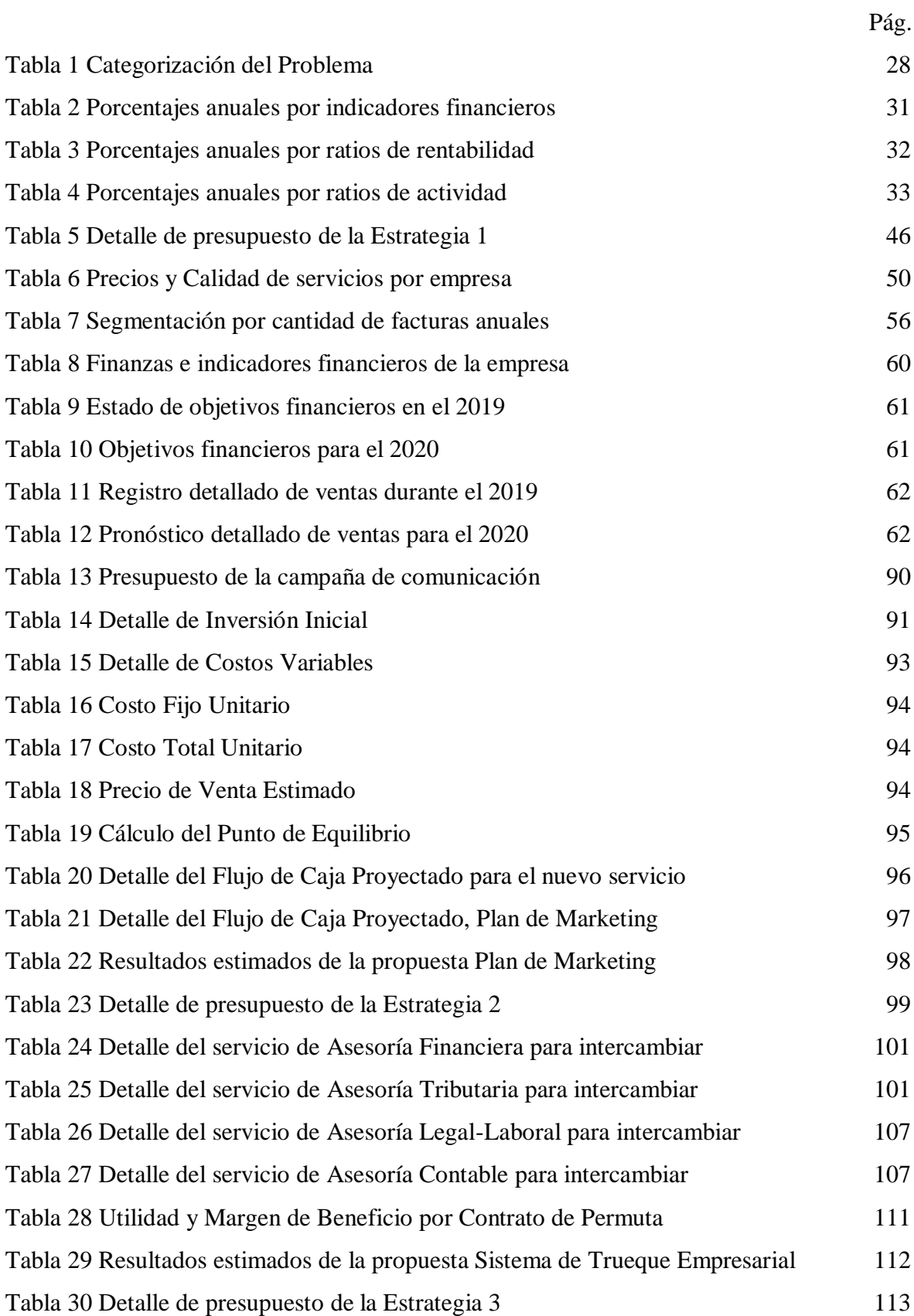

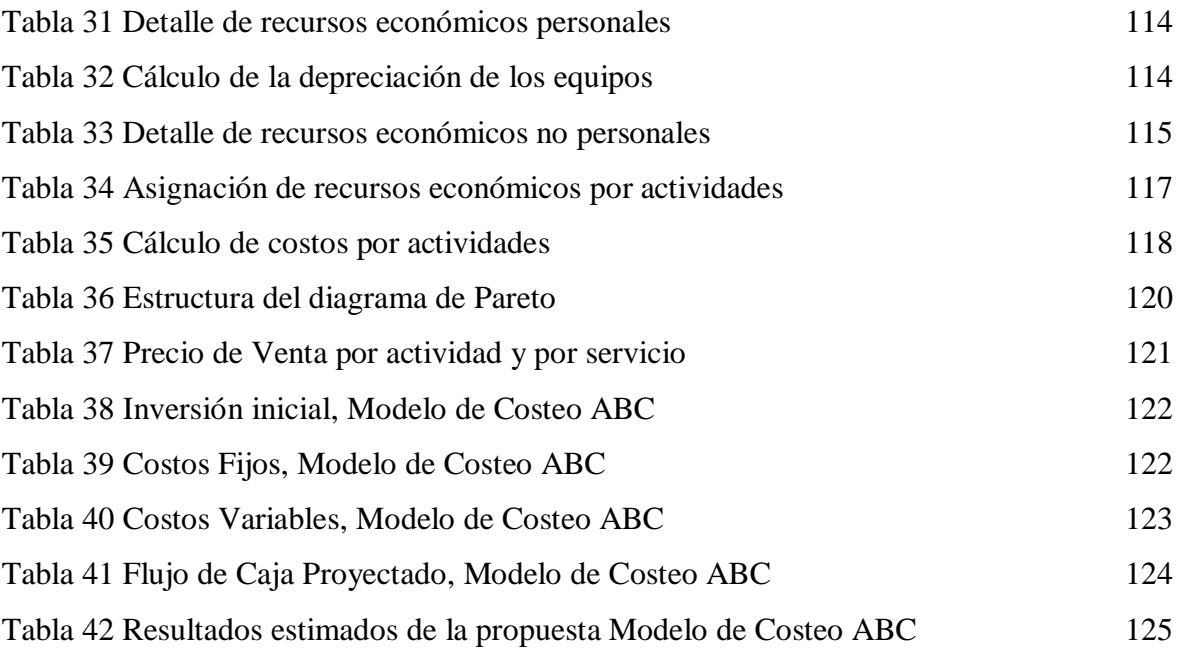

# **Índice de figuras**

<span id="page-9-0"></span>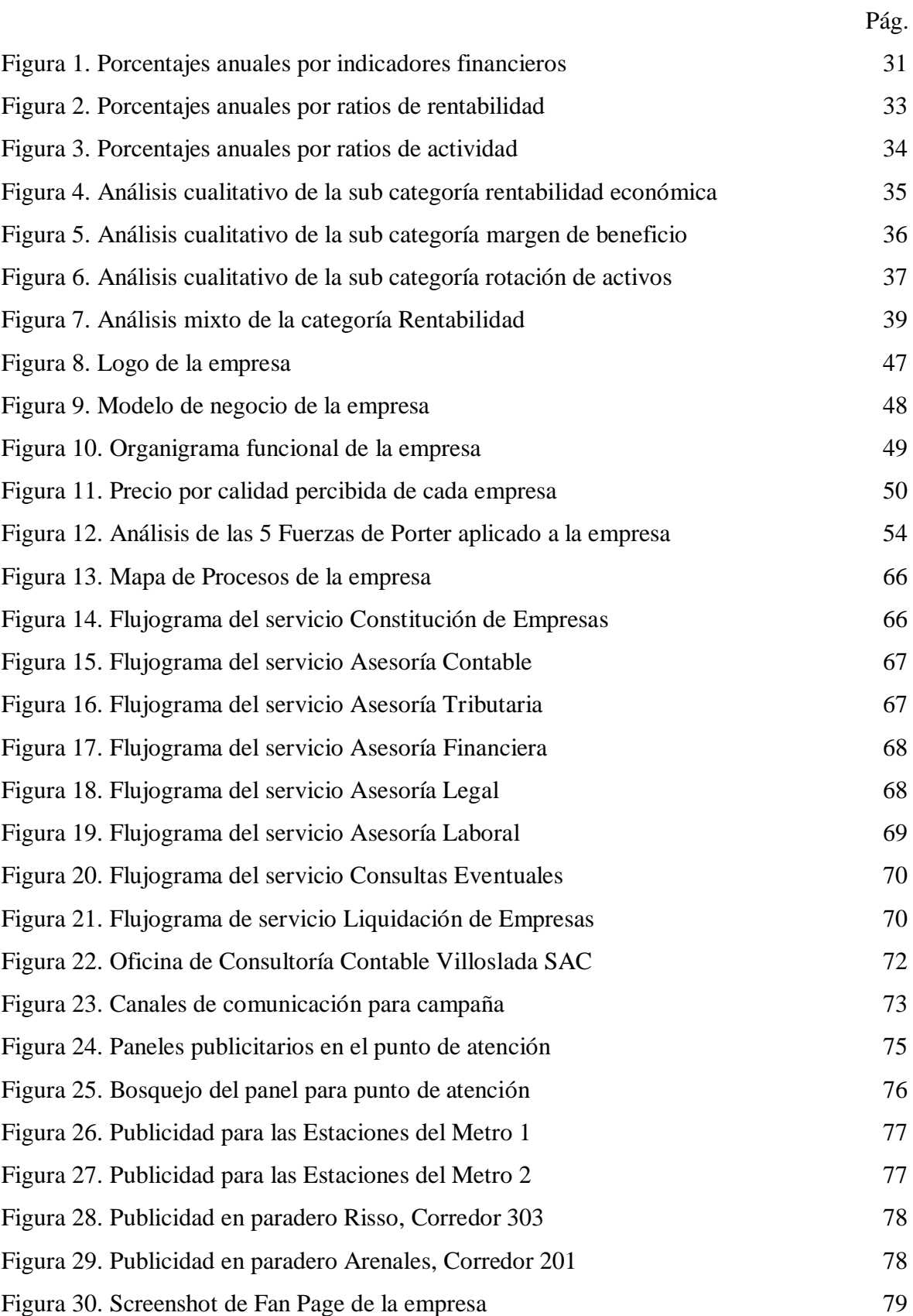

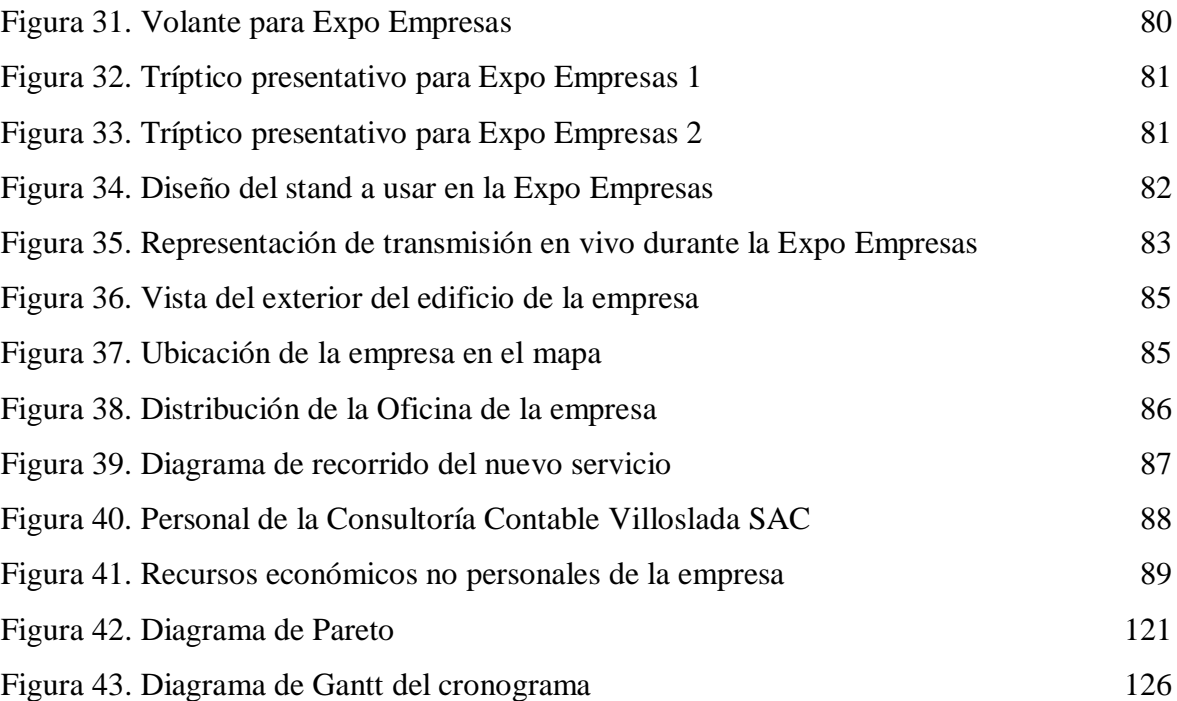

## **Índice de cuadros**

<span id="page-11-0"></span>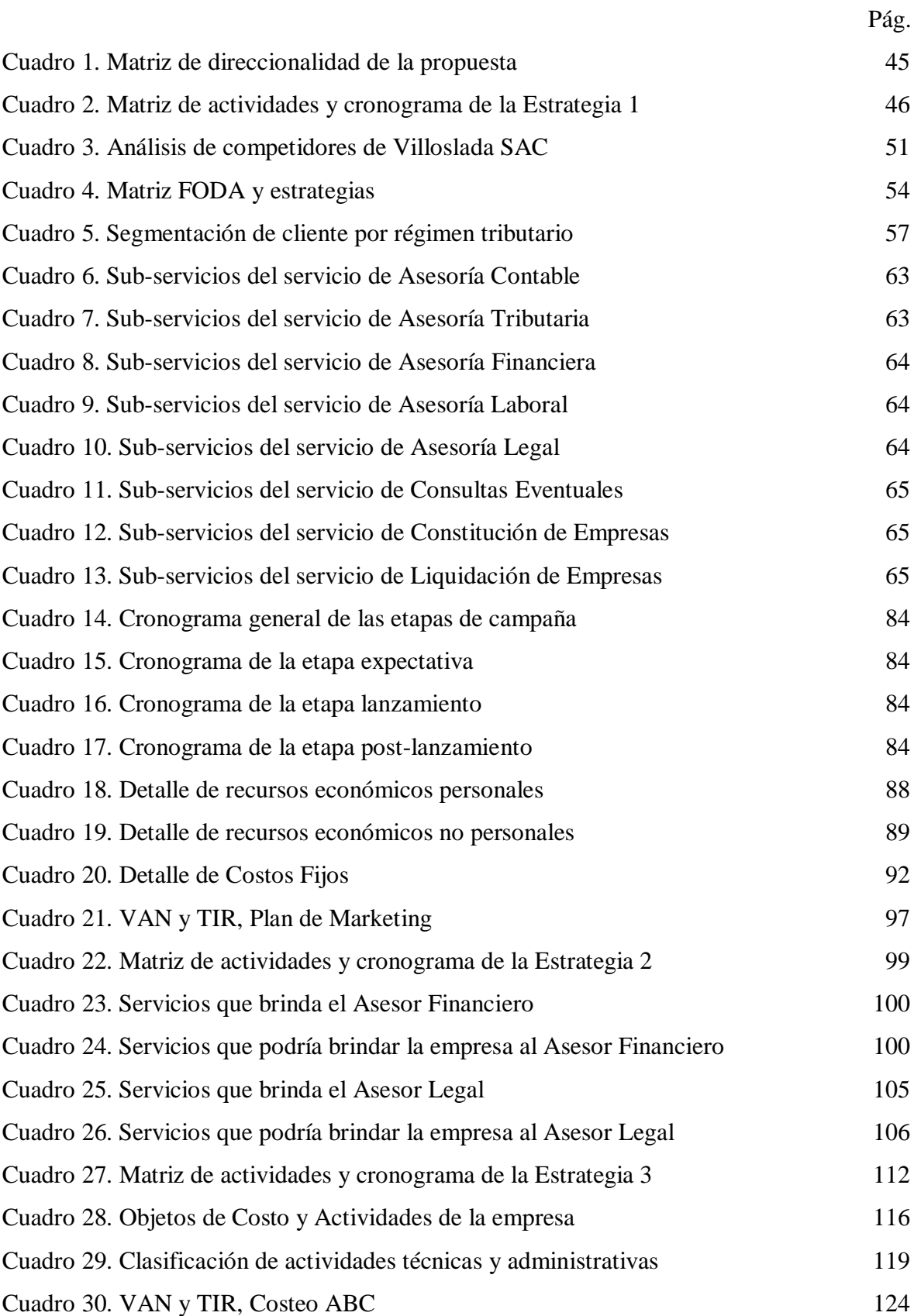

#### **Resumen**

<span id="page-12-0"></span>La presente investigación tiene como objetivo proponer la implementación del Modelo de Costeo ABC para incrementar la rentabilidad de una consultoría contable, diagnosticar la situación actual de la rentabilidad de la empresa y fundamentar los factores que inciden en la rentabilidad de la misma.

La investigación es de tipo proyectiva y nivel comprensivo, de sintagma holístico con enfoque mixto que usa el método inductivo-deductivo. Se consideró una población de 6 trabajadores, una muestra de 1 trabajador y 3 unidades informantes: la gerente general, el contador y el auxiliar contable. Estos fueron sometidos a una entrevista utilizando guías de entrevista que, junto a registros documentales reflejados en fichas de registro, brindaron datos que fueron analizados por los softwares Atlas.ti y Ms. Excel.

Se determinó que la empresa recuperó parte de su inversión por iniciar operaciones a mediados del 2018, redujo sus márgenes de ganancia por gastos administrativos como el pago a terceros y sus activos tuvieron poca rotación al perderse ventas por falta de una estructura de costos. Por ello, se propuso la implementación de un modelo de costeo que asigne los costos a las actividades de cada servicio para determinar un precio rentable. Al plantear la propuesta, se consiguió un incremento estimado de la rentabilidad, reflejado a través de la variación de indicadores financieros. Asimismo, se diagnosticó que la situación actual de la rentabilidad de la empresa no es la esperada y se identificaron como factores de mayor incidencia en dicha rentabilidad a las 3 subcategorías del estudio.

*Palabras clave:* rentabilidad, rentabilidad económica, margen de beneficio, rotación de activos.

#### **Abstract**

<span id="page-13-0"></span>This research was follow out with the aim of proposing the implementation of the ABC Costing Model to increase the profitability of an accounting consultancy, to diagnose the current state of the profitability of the company and to substantiate the factors that affect its profitability.

The methodology applied implies a holistic syntagma with mixed approach, projective type, comprehensive level and an inductive-deductive method. A population of 6 workers, a sample of 1 worker and 3 reporting units were considered, among which are included the general manager, the accountant and the accounting assistant. They were subjected to an interview using interview guides which, together with documentary records reflected in document analysis worksheets, gave data that was analyzed by Atlas.ti and Ms. Excel softwares.

It was determined that the company recovered only part of its investment because it started operations in mid-2018, the company also reduced its profit margins due to high administrative expenses such as third party payments, while its assets had low turnover because sales were lost due to the lack of a cost structure. Thus, the implementation of a costing model that assigns costs to activities of each service was proposed in order to determine a profitable price. Once the proposal was made, an estimated increase in profitability was achieved, reflected through the variation of financial indicators. Likewise, it was diagnosed that the current state of the profitability of the company is not the expected one and the three subcategories of the study were identified as the factors with the greatest incidence in said profitability.

*Key words:* profitability, economic profit, profit margin, asset turnover.

## **I. INTRODUCCIÓN**

<span id="page-14-0"></span>En todo el mundo se reconoce a la rentabilidad como un aspecto clave para el éxito empresarial, por lo que muchas organizaciones buscan incrementarla aplicando diversas técnicas y métodos establecidos a lo largo de la historia por hombres reconocidos que buscaron solucionar la misma problemática. La rentabilidad es un término extenso que cuenta con distintos enfoques y alcances, los mismos que en la actualidad han llevado a originar un eterno debate y conflicto de posiciones sobre los aspectos, elementos, extractos teóricos y otros asuntos de índole empresarial que podrían incluirse dentro de ella. Entre estos enfoques se encuentran la rentabilidad económica, la financiera, la social, la cultural, la medioambiental y algunas más, las cuales conforman los aspectos favorables y desfavorables que se generan en el entorno mundial. (Lizcano, J. & Castelló, E., 2004).

El planteamiento de cómo medir en los honorarios de un estudio contable en el país de Uruguay, clientes que requieran asistencia particular con cuestiones muy habituales en contraste con otros que no lo requieren y de qué darle valor a la atención que el gerente le brinda al cliente trae a escenario la medición de la rentabilidad por cliente, sector o actividad mediante la gestión de costos y precios (Kaplan, 2016).

De igual manera, la necesidad de data útil para la gestión de compañías en el país de Venezuela, pone como opción la contabilidad analítica y la directiva, sistema que puede beneficiar a los directivos de una empresa al planificar y controlar las operaciones, incrementando la rentabilidad. Asimismo, la complejidad y dinamismo de las empresas hace necesario el conocerlas y a las variables o factores claves para su éxito competitivo, entre ellas la contabilidad de costos. (Chacón, 2007; García, Marín y Martínez, 2006).

Asimismo, las empresas del Perú, para ser competentes dentro del mercado, necesitan definir sus costos de producción para determinar su nivel de ingreso y la medición de sus ganancias. Los métodos de cálculo de costos clásicos son debatibles, pues ninguno fija con exactitud los costes de sus productos o servicios. (Sánchez, 2013).

Del mismo modo, las empresas peruanas requieren una metodología que se adapte a sus necesidades y les evite fracasos al costear una línea de productos, optimizar sus

procesos y recursos, así como para obtener data útil para realizar planeamientos y tomar buenas decisiones. Asimismo, dichas empresas requieren data acerca de los costes y la eficacia que muestran los procesos para tomar decisiones de manera certera y pertinente, por lo cual necesitan implementar el Modelo de Coste ABC. (Cherres, 2010; Carrión, 2005).

Se revisaron investigaciones similares a nivel nacional, entre las cuales se encuentran la de Quispe (2018), quien efectuó la tesis llamada *"Incidencia Del Sistema De Costos ABC En La Rentabilidad De La Empresa JJM Servicios Generales SRL En El Período 2016"* con el fin de señalar la influencia de la puesta en marcha del Modelo de Costes en la rentabilidad empresarial, el estudio lo elaboró por medio de un enfoque mixto, empleando el método descriptivo, con una muestra de 5 trabajadores de un total de 26, hizo uso de revisión documental, entrevistas y observaciones para la compilación de datos, resultando en que el empleo del ABC tiene incidencia en la estimación de la rentabilidad, ya que gracias a ella se pudo determinar que no se asignaban las cantidades de costo que se debían en las actividades pertinentes a la prestación del servicio de voladura y perforación, mientras que a las actividades del servicio de arrendamiento de maquinaria se le imputaban gastos de operación que no eran los adecuados, también se definieron con exactitud los costes unitarios de los medios necesarios para las labores que se realizan al prestar cada servicio gracias a que están bien distribuidos en base a dichas actividades, lo que permite hacer un correcto cálculo de la rentabilidad de la empresa a través de qué servicio genera mayor ganancia.

Sovero (2017) elaboró la tesis nombrada *"Costos ABC y Gestión empresarial en las empresas de servicio de telecomunicaciones en el distrito de Santa Anita-2017"* con la finalidad de indicar el modo en que se relacionan el sistema de costos ABC y la gestión en las organizaciones, la exploración la compuso a través de un enfoque cuantitativo, utilizando el método descriptivo, con una muestra de 30 trabajadores de un total de 30, empleó revisión documental y encuestas para la compilación de datos, brindando como resultado que la medición y proceso de costos se relacionan de manera moderada con la gestión empresarial, ya que el coeficiente de Spearman es de 0.685 para la primera correlación y de 0.658 para la segunda, también se concluyó que las compañías del rubro de telecomunicaciones del distrito de Santa Anita no poseen un sistema ABC y ello dificulta evaluación con eficiencia el desempeño en las labores realizadas, igualmente el registro de existencias no coincide con las existencias físicas y ocasiona retraso en los tiempos de entrega no permitiendo implementar un control sobre las desviaciones en los procesos, las worksheets presentan información incorrecta que impiden a los empleados tener un buen desempeño, tampoco son capacitados y ello no permite actualizarlos ni reforzar sus habilidades.

Cruzado (2017) compuso la tesis mencionada *"Diseño de un sistema de costeo ABC en la FCA de la UNMSM, para la mejor estimación de los costos de los servicios educativos universitarios"* con el objeto de dar estructura y plantear un modelo ABC que pueda usarse en la Facultad de Ciencias Administrativas de la UNMSM, la pesquisa la llevó a cabo gracias a un enfoque mixto, usando el método deductivo, con una muestra de 1 facultad de un total de 20, aplicó revisión documental, entrevistas, encuestas y observación para la compilación de datos, entregando como resultado el reparto de los costes en las labores de soporte (académicas, de gestión y de dirección) en dirección a las labores primarias (constitución de escuelas académico profesionales, indagación, expansión y alcance, así como programación de estudios posgrado) y el conocimiento de sus costos totales para obtener los costos unitarios por nivel de actividad mediante bases de distribución para las adjudicaciones (cantidad de matriculados, número de cursos y base inmediata), también se determinó que el Sistema ABC propuesto ofrece una información más útil y dinámica que el Sistema Tradicional y ello hace más práctica su aplicación, dicha información sirve para planificar las actividades y presupuestar los requerimientos y objetivos de la FCA de la UNMSM de una manera realista y para establecer costes unitarios por cada actividad realizada por los docentes y de servicios educativos recibidos de pre y post grado, lo que permite su gestión para la mejora continua.

Paz (2016) llevó a cabo la tesis denominada *"Sistema de costo ABC y su incidencia en la rentabilidad de la empresa curtiembre Chimú Murgía Hnos. S.A.C Trujillo – Año 2015"* con el motivo de indicar el efecto del sistema de costes ABC en la rentabilidad la de organización, el análisis lo ejecutó por intermedio de un enfoque mixto, disponiendo del método descriptivo, con una muestra de 1 trabajador de un total de 38, usó análisis documental y entrevistas para la compilación de datos, dejando como resultado que la empresa ganó 0.23% más por cada sol invertido al conseguir 1.10% en el 2015 y 0.87% en el 2014, ha hecho un mayor uso de sus recursos al capitalizar 1.94% en el 2015 respecto al 2.44% del 2014, también ha tenido un buen manejos de costos y ha conseguido 0.72% más

de utilidad por ventas con 3.89% en el 2015 y 2.36% en el 2014, además la empresa ha incrementado su rentabilidad al mejorar el rendimiento por acción de 1.07% con 3.89% en el 2015 y 2.82% en el 2014, se concluyó que el presente modelo de costeo otorga una datos irreales debido a su imposibilidad de distribuir los CIF y no permite gestionarlos o reducirlos y aplicarlos para brindar reportes verídicos, asimismo se comprobó que el sistema a implementar incide en la rentabilidad por mercancía donde se determina el costo indirecto de fabricación por labor y permite reconocer las actividades que generan mayor costo y ganancias.

Coronado (2017) ejecutó la tesis designada *"Propuesta de Implementación de Sistema de Costos ABC para los procesos de captación de clientes y prestación de servicios y su efecto en la rentabilidad de La empresa Inicia, Fútbol y Valores Asociación Civil, Lima 2017"* con la meta de poner en marcha un modelo de costeo ABC dentro del proceso de producción de servicios y del proceso de captura de clientela con el fin de incrementar la rentabilidad en la asociación, la averiguación la constituyó con la ayuda de un enfoque cualitativo, administrando el método inductivo, con una muestra de 3 trabajadores de un total de 10, dispuso de revisión documental y observación para la compilación de datos, asignando como resultado que la implementación del ABC ha establecido los CIF por labor dentro de los procesos, facilitando datos útiles para la toma de decisiones tales como la reducción los costes dentro de la captación de clientela al cambiar la estrategia de publicidad utilizada para la promoción y venta de los servicios e incrementando la rentabilidad en 11%, se determina que la puesta en marcha del ABC en el proceso de producción de servicios y en el proceso de captura de clientela es necesaria e indispensable para mejorar las operaciones y el establecimiento de tácticas para precios con la finalidad de incrementar la competitividad de la asociación.

Igualmente, se analizaron investigaciones a nivel internacional, entre las que figuran la de Cassinelli (2015), quien constituyó la tesis rotulada *"Gestión de Costos "ABC" y Nivel de Rentabilidad en la empresa procesadora El Café del Canton Guayaquil"* con el propósito de estructurar un modelo ABC que mejore la rentabilidad de la empresa, la indagación la presentó con un enfoque mixto, destinando el método descriptivo, con una muestra de 80 trabajadores de un total de 80, administró observación directa, encuesta, tabulación y entrevista para la compilación de datos, otorgando como resultado que el Costo Unitario del Café Águila Roja en la actividad Materia Prima es de \$2,50 por 25 und en 5 recibidos y el Costo Unitario del Café Diamante es de \$3,75 por 50 und en 15 recibidos, el Costo por Actividades de Águila Roja es de \$29,4, mientras que el Costo por Actividades de Diamante es de \$25,15, además la variación de los Costos Unitarios entre los métodos Tradicional y ABC de Diamante es mayor con \$39,85 a la variación en Águila Roja con \$0,60, se concluye que el modelo ABC resulta en una herramienta idónea que contribuirá a la mejora de los procesos gerenciales en la procesadora ecuatoriana, también se requiere diseñar las labores que conforman la administración de los procesos gerenciales de la procesadora para sustituir al Sistema de Costo por Absorción por el Sistema ABC, y la participación de un equipo internacional durante el diseño para determinar las labores primarias del modelo Activity-Based Management y poder implementar el modelo ABC.

Orozco, Ramírez & Zelaya (2017) presentaron la tesis epigrafiada *"Beneficios de la aplicación de un sistema de costeo ABC en la rentabilidad de panadería "Echeverri", durante el segundo trimestre 2017"* con el sentido de dar a conocer las influencias positivas del establecimiento del modelo ABC respecto a la rentabilidad de panadería, la búsqueda de información la hicieron con el soporte de un enfoque cualitativo, ocupando el método inductivo, con una muestra de 1 trabajador de un total de 10, destinaron entrevista, observación y revisión documental para la compilación de datos, mostrando como resultado la obtención informativa verídica de las actividades y procesos que realiza la panadería y que resulta de utilidad para tomar decisiones, una correcta gestión del capital de trabajo mediante a través del control de calidad y la mejora continua, y una adecuada fijación de precios mediante la disociación de los CIF y su introducción en los costos, se puede concluir que el Activity-Based Costing es un modelo de costeo íntegro eficaz en resolver los problemas empresariales respecto al reparto de costes tanto directos como indirectos respecto a la designación de precios de venta, y que este sistema es una herramienta útil para el gerente debido a que le facilita el entendimiento de la producción de su mercancía, así como sus gastos y costes reales, siendo capaz de lograr una mayor utilidad.

Ocaña (2015) creó la tesis etiquetada *"Determinar la Rentabilidad mediante la interpretación del Sistema de Planeamiento y Control de Costos ABC vs. el Rendimiento de Producción en la empresa Agroinpla S.A, Santo Domingo de los Tsáchilas, 2014"* con la mira de indicar el costo de venta por tonelada producida y calcular la rentabilidad de los recursos que se invirtieron en el Sistema ABC, la gestión de la información la llevó a efecto vía un enfoque mixto, suministrando el método deductivo, con una muestra de 26 trabajadores de un total de 26, ocupó entrevista, observación, consulta a expertos y revisión documental para la compilación de datos, concediendo como resultado que el aceite de palmiste tendría que captar el 100% de los costos de producción si la pasta de palmiste no se produjera, lo que significaría un costo de producción de \$1'067,41/tonelada siendo el valor de las ventas solo de \$918,75 y generando pérdidas de \$148,66/tonelada, se deduce que se puede identificar la asociación entre causa y efecto de los causantes del costo y las labores distribuyendo estos costos con el Sistema ABC para conocer cómo mejorar y optimizar los procesos, asimismo la empresa se considera no rentable debido a las pérdidas de \$1,67/tonelada producida generadas en el 2014 pero se espera que pueda reestablecerse en un futuro con apoyo externo.

Rivas (2016) llevó a efecto la tesis apodada *"Consultoría sobre los Costos ABC y su aplicación en empresa de la industria del calzado Jubiz, S.A. De C.V."* con la intención de elaborar un Sistema ABC que brinde información eficaz de los costos para la toma de decisiones estratégicas e incrementar su competitividad, la pescuda la sintetizó por mediación de un enfoque cuantitativo, echando mano del método descriptivo, con una muestra de 1 trabajador de un total de 20, suministró revisión documental, entrevistas y análisis de actividades para la compilación de datos, dispensando como resultado que al implementar el ABC las Sandalias MIAMI y MARYFER siendo el 80% de las ventas cuentan con una variación en el precio de \$0.02 y \$0.05 respecto al método tradicional y se obtendría una utilidad extra de \$8,803, mientras que las CAMILA y otros varían sus costos en \$0,14 y \$0,08 favoreciendo al método tradicional y comprobando la teoría de Pareto al resaltar la importancia de los productos vitales, se determina que el ABC además de abarcar costos y actividades también abarca otras áreas críticas para el éxito y da seguimiento a los recursos usados por los productos desde su creación hasta su desecho, asimismo la información de costos se utiliza para fijar los costos de producción, valorar el inventario, establecer precios, gestionar y tomar decisiones.

Defagó (2016) sintetizó la tesis bautizada *Diseño de un Sistema de Costeo ABC en la empresa Agromec SA* con la razón de proponer el empleo del modelo ABC en la empresa, el rastreo de información lo efectuó fundamentado en un enfoque mixto, haciendo uso del

método deductivo, con una muestra de 6 trabajadores de un total de 21, echó mano de entrevista, modelo narrativo y observación para la compilación de datos, produciendo como resultado que con el sistema actual los productos más rentables son los acoplados de 4 y 2 Tn con barandas con 36% y 32% seguido de los de 2 Tn sin baranda con 27%, mientras que con el Sistema ABC los más rentables son los acoplados de 4 Tn con baranda con 36% y los de 2 Tn sin y con barandas con 29% y 19%, además el Sistema ABC redujo la asignación de los CIF en un 10.6% para los acoplados de 2 Tn sin barandas y la incrementó un 70% para los de 2 Tn con baranda respecto a la asignación actual, se evidencia que las diferencias se deben a una más detallada asignación de los CIF por el Sistema ABC ya que el Sistema de costeo actual no podía indicar en que productos los CIF tenían mayor incidencia debido a que los asignaba conforme a la producción, por ello se confirma la necesidad de cambiar el Sistema de costeo actual por el ABC para evitar tomar decisiones erróneas y lograr la eficiencia.

En relación a lo anteriormente expuesto, se menciona que la Teoría Económica, avalada por Samuelson y Nordhaus, sustenta la importancia de gestionar los recursos disponibles y toma buenas decisiones durante la escasez, el trabajo organizativo, y el logro de la eficiencia produciendo bienes o brindando servicios. Por lo consiguiente, la teoría económica permitió en la investigación tener una amplia visión de la organización como una sociedad, integrada por un conjunto de agentes económicos donde, durante momentos críticos, ellos toman decisiones basadas en la consecución de las metas organizacionales en vez de sus propios intereses, motivo por el cual, al conseguir la meta, se evalúa su contribución al incremento de la rentabilidad. (Samuel y Nordhaus, 2010; Samuel y Nordhaus, 2006).

Por su parte, la Teoría General del Costo respaldada por García y Jarazo, sostiene la necesidad de la concentración del conocimiento, los principios de las técnicas de costeo y la información adicional al sistema contable para la determinación de costos. Por lo consiguiente, la teoría general del costo hizo posible en la investigación analizar los diferentes sistemas de costeo y decidir cuál de ellos es el más apropiado para ser implementado en la Consultoría Contable SAC, de acuerdo a los objetivos con los que se empleen y a fin de realizar la correcta asignación de costos y tomar junto con los colaboradores las mejores decisiones que contribuyan al incremento de la rentabilidad de la organización. (Scoponi, Casarsa y Schmidt, 2018; Jarazo, 2001).

De la misma forma, la Teoría de Restricciones avalada por J. B. MacArthur y Eliyahu M. Goldratt sustenta lo importante de maximizar el ingreso neto durante escasez en el potencial de producción, así como de la dirección de la organización hacia el logro de resultados. Seguidamente, la teoría de las restricciones posibilitó en el estudio la determinación de los escenarios de escasez y de los problemas del negocio, donde se busca la continuidad empresarial, razón por la cual se debe realizar una utilización eficiente de los recursos para el incremento de la rentabilidad y la producción de más servicios sin elevar los costos en el desarrollo de las actividades. (Gaudino, 2000; Aguilera, 2000).

La rentabilidad es referida como la capacidad de la organización para obtener buenos resultados a través del uso eficiente de sus activos, recursos o actividades económicas. Precisamente, la medición de la rentabilidad se realiza a través de la división de la ganancia total neta y los medios empleados. Además, dicha rentabilidad permitió comprender el flujo de efectivo de la compañía e identificar sus activos, recursos y las actividades de prestaciones de servicio que realiza. (Sánchez, 1994; Lizcano y Castelló, 2004; Aguiar, 1989).

Por otro lado, la rentabilidad económica o rentabilidad de los activos es una de los componentes más reconocidos de la rentabilidad empresarial. El cálculo de la rentabilidad económica está dado mediante la división del beneficio neto y las inversiones realizadas para la obtención del mismo, ya sean activos u otros. Asimismo, la rentabilidad económica facilitó el conocer sus implicancias, los beneficios, los activos y las inversiones que la compañía realiza para la consecución de sus metas. (Sánchez, 1994; Lizcano y Castelló, 2004; Aguiar, 1989).

De este modo, el margen de beneficio puede ser considerado como un índice del éxito que cualquier organización pudiera tener si su condición comercial le es favorable económicamente. El margen evalúa el aporte que realizan las actividades económicas a la obtención de los resultados de la empresa. De igual manera, este margen ayudó a estimar si las actividades comerciales que realiza la empresa son suficientes para lograr los objetivos deseados. (Sánchez, 1994; Lizcano y Castelló, 2004; Aguiar, 1989).

Además, la rotación de activos puede ser definido como el índice de la frecuencia con el que el capital se recupera y es invertido de nuevo en los procesos en los que se presta servicios. Esta rotación de activos es calculada mediante la fracción de los ingresos por actividades comerciales y los activos libres de deuda. Por lo consiguiente, la rotación de activo fue de gran utilidad para establecer la facultad de los activos mencionados para lograr un buen nivel de rentabilidad mediante las actividades económicas. (Sánchez, 1994; Lizcano y Castelló, 2004; Aguiar, 1989).

Mientras que, la tercerización es el procedimiento mediante el que una empresa se desliga de la ejecución de una actividad que antes realizaba y un tercero seleccionado se obliga a desempeñar dicha actividad o servicio bajo el mando y supervisión de la compañía. De este modo, la tercerización hizo efectiva la comprensión de esta modalidad y el planteamiento de una propuesta al problema relacionado. (Tomaya, 2008).

De igual modo, una estructura de costos es, para una organización de servicios, una proporción de costes directos relacionados a la adquisición de material útil, y de costes indirectos vinculados a la mano de obra y otros costes necesarios para la prestación del servicio. De esta forma, la estructura de costos propició los datos necesarios para la estructura de una propuesta relativa a otro de los problemas. Rincón y Oliveros (citado en Morillo, 2013).

Como se mencionó anteriormente, las teorías que dieron sustento a la presente investigación son: La Teoría Económica, La Teoría de Restricciones y La Teoría General de Costo. La Teoría Económica permitió plantear la manera en que la empresa puede tomar decisiones en tiempo de carencias como la falta de personal, equipos o clientes, tomando en cuenta la repercusión que podría tener en otras empresas. La Teoría General del Costo posibilitó obtener la información necesaria para establecer los costos basados en el Método ABC, el importe de servicios que se prestan y el porcentaje que gana cada tercero que trabaje con nosotros. Y, la Teoría de las Restricciones ayudó a identificar la actividad o proceso que obstaculiza la fluidez del servicio e impide el incremento de la rentabilidad, mejorándolo y optimizándolo hasta que ya no sea un obstáculo o restricción.

De esta manera, el presente estudio dio a comprender la presente situación de la organización y su entorno, así como los servicios y activos de mayor contribución, la apropiada adjudicación y disposición costos indirectos en cada actividad y la manera de desarrollar mejoras en administración, planeación y cuando toma decisiones con estrategia, a través del uso del modelo ABC, a fin de facilitar el incremento de la rentabilidad en la consultoría. Los resultados procedentes de la investigación determinaron la suficiencia y seguridad que los materiales o equipos, el adecuado precio por los servicios, así como el costo indirecto de cada actividad, los cuellos de botella o restricciones y el correcto desarrollo de los procesos para lograr un flujo constante e incrementar la rentabilidad de la organización.

Posterior a una evaluación, la metodología usada en la presente investigación concernió a la holística, la cual se apoyó en un enfoque mixto, el mismo que pudo aportar un análisis extenso, exhaustivo y definido, al considerar el aspecto cuantitativo y el aspecto cualitativo, de manera que se obtuvo información de utilidad por medio de la triangulación para conocer el procedimiento adecuado que contribuya al incremento de rentabilidad de la Consultoría Contable Villoslada SAC, al implementar el sistema ABC. Los resultados permitieron analizar cada actividad realizada en la consultoría, así como las acertadas asignaciones y distribuciones de costos indirectos en las mismas, con el fin de que puedan ser controladas y optimizadas para lograr el rendimiento esperado.

El presente estudio formuló el problema general: ¿De qué manera la implementación del Modelo de Costeo ABC permitirá incrementar la rentabilidad en la Consultoría Contable Villoslada SAC, Lima-2020? Asimismo, se formularon los problemas específicos: a) ¿Cuál es la situación actual de la rentabilidad de la Consultoría Contable Villoslada SAC? y b) ¿Cuáles son los factores de mayor incidencia en la rentabilidad de la Consultoría Contable Villoslada SAC?

El objetivo general del estudio fue: Proponer la implementación del Modelo de Costeo ABC para incrementar la rentabilidad de la Consultoría Contable Villoslada SAC,

Lima-2020; mientras que los objetivos específicos constaron en: a) Diagnosticar la situación actual de la rentabilidad de la Consultoría Contable Villoslada SAC, y b) Fundamentar los factores de mayor incidencia en la rentabilidad de la Consultoría Contable Villoslada SAC.

# **II. MÉTODO**

#### <span id="page-25-1"></span><span id="page-25-0"></span>**2.1 Enfoque y tipo**

En la presente investigación se utilizó un enfoque mixto, el cual nos posibilitó conocer la relación e influencia del sistema ABC en el incremento rentable en la Consultoría Contable Villosalada SAC, situada en el distrito de Lince; utilizando textos y números para conceder información precisa y verídica que muestre las necesidades de la empresa.

El sintagma que se empleó fue el holístico, que gracias a las diversas teorías de conocimiento que engloba, brindó la facilidad de analizar la presente investigación como un todo y generó nuevas teorías que sean de apoyo para el desarrollo de la misma.

Dicho sintagma, que es un conjunto de métodos epistémicos, incentivó la innovación, la futurología, la búsqueda de soluciones, la planificación de proyectos y el planeamiento de programas científicos. (Hurtado, 2010).

Adicionalmente, se utilizó el tipo de investigación proyectiva, esta le dio al investigador la capacidad de planificar y determinar la estructura, los métodos y procedimientos a utilizar en el estudio para asegurar la calidad, utilidad y riqueza del mismo.

El mencionado tipo de investigación incluyó el diseño y la planificación del estudio seleccionado, estructurándolo al establecer los objetivos, la introducción, los conceptos, los instrumentos y las técnicas de análisis de datos, así como algunas hipótesis. (Carhuancho, Nolazco, Sicheri, Guerrero & Casana, 2019).

El nivel que se aplicó en el estudio fue el nivel comprensivo, que facilitó el desarrollo y planteamiento de los objetivos y la hipótesis a partir del problema establecido, proponiendo soluciones y prediciendo diversas situaciones.

El mentado nivel facultó al investigador para distinguir propiedades e interrelaciones de los eventos para poder explicarlos, predecir escenarios y proponer cambios a través de los objetivos (Hurtado, 2004).

El método correspondió al inductivo-deductivo, la aplicación del método inductivo permitió obtener información verídica y comprobada de primera mano a través de un estudio de campo y observando los acontecimientos, en tanto que el empleo del método deductivo otorgó la oportunidad de examinar algunas teorías que nos brinden una base para analizar mejor el problema de la investigación y plantear hipótesis más precisas y verídicas con el respaldo de dichas teorías.

Mientras el método inductivo englobó un proceso de observación y análisis de los hechos que permitió comprobar su veracidad y generar nuevo conocimiento (Bacon, citado en Hurtado, 2010), el deductivo hizo uso de teorías previas que ayudaron a comprender mejor el origen, las bases y las causas del problema objeto de estudio. (O´Quist (citado en Hurtado, 2010).

#### <span id="page-26-0"></span>**2.2 Población, muestra y unidades informantes**

La población es delimitada por el número de personas que forman parte de la unidad de investigación al cumplir con ciertas características. Lepkowski (citado por Hernández, Fernández & Baptista, 2014). Mediante ella, se buscan datos coincidentes en relación a una problemática de la investigación; conformándose este grupo por los seis trabajadores integrantes de la Consultoría Contable Villoslada SAC, ubicada en el distrito de Lince, que tiene como problema principal la baja rentabilidad adquirida por servicios brindados, lo que se debe a la indeterminación de los costos implicados.

Adicional a lo anterior, tenemos la muestra, que es un extracto de la población con la que se obtiene la información utilizada al elaborar el estudio y el análisis que permite lograr los resultados estimados. (Bernal, 2010). Dicha muestra estuvo determinada por un trabajador, siendo este el contador de la Consultoría Villoslada SAC, el cual nos brindó información completa y verídica sobre la organización.

Es indispensable contar con una unidad informante si se quiere realizar una investigación, esta unidad es aquella entidad o persona que brinda la información, datos estadísticos o registros necesarios para que el investigador perciba los acontecimientos dentro del lugar de estudio, teniendo esta persona mayor conocimiento de los sucesos diarios en dicho espacio. (OECD, 2015). Las unidades informantes y las personas a entrevistar en el presente estudio para explicar la problemática de la organización fueron tres: la Gerente General de la Consultoría Contable Villoslada SAC, el Contador y el Auxiliar Contable.

### <span id="page-27-0"></span>**2.3 Categorías, subcategorías apriorísticas y emergentes**

La rentabilidad económica sustenta su importancia al considerar la incidencia de la rotación de activos dentro del margen de beneficio de las empresas, siendo estás tres subcategorías cruciales para la comprensión de la estructura de la rentabilidad en el área Contable, y útiles para analizar el planteamiento de propuestas de mejora, ya que las consecuencias de una baja rentabilidad conllevan al descenso del beneficio neto obtenido, lo que reduce la competitividad de la empresa a nivel nacional e internacional. Asimismo, se descubrió también la influencia de la tercerización y la estructura de costos en la rentabilidad.

La categoría de estudio es la rentabilidad. Las subcategorías apriorísticas son rentabilidad económica, margen de beneficio y rotación de activos, mientras que las subcategorías emergentes son tercerización y estructura de costos, mostrado en la tabla 1:

#### <span id="page-27-1"></span>Tabla 1

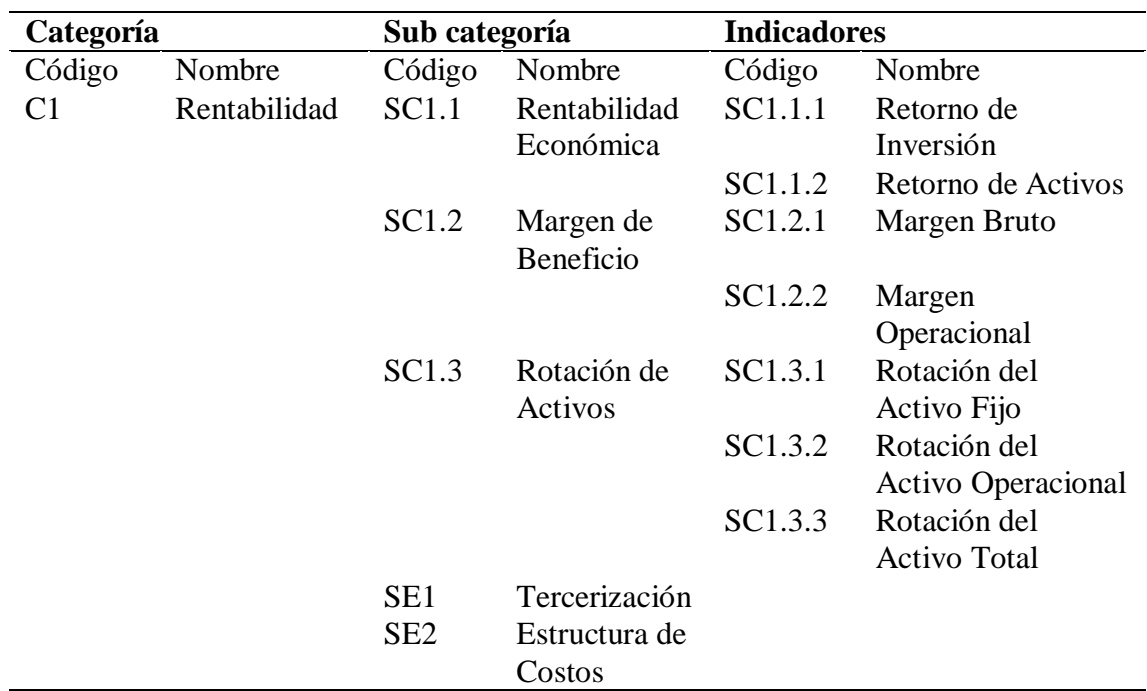

#### *Categorización del Problema*

#### <span id="page-28-0"></span>**2.4 Técnicas e instrumentos de recolección de datos**

Considerando el hecho de que el concurrente estudio dispone de un enfoque mixto, se usaron instrumentos y técnicas cualitativos al igual que cuantitativos. Para el enfoque cualitativo se destinó la técnica llamada Entrevista y el instrumento denominado Guía de Entrevista, en tanto, en el enfoque cuantitativo se aplicó la técnica nombrada Registro Documental y como instrumento el nominado Ficha de Registro Documental.

La entrevista es una técnica basada en la recopilación de información a través de preguntas, relacionadas a la problemática, que el entrevistador hace al entrevistado. Buendía, Colás & Hernández (citado por Bernal, 2010). Esta técnica tuvo un gran aporte en la investigación, ya que se aplicó con las unidades informantes, expertos en el objeto de estudio, brindando enfoque amplio y preciso del escenario actual en la Consultoría Contable Villoslada SAC.

La guía de entrevista es una relación de aspectos a cubrirse que recuerda las preguntas a realizar, sabiendo primero cómo y cuándo realizarlas. (Taylor & Bogdan, 2002). La aplicación de este instrumento fue imprescindible, puesto que aseguró la objetividad, fluidez y riqueza durante la entrevista, recopilando una gran cantidad de datos importantes para la investigación.

El análisis documental ordena y plasma el conocimiento adquirido de los documentos para luego analizarlos y sintetizarlos en datos de apoyo a la investigación. (Peña & Pirela, 2007). Esta técnica concentró la información obtenida de la documentación pertinente en la Consultoría Contable Villoslada SAC, lugar dónde se solicitó la documentación para luego analizarla y brindar los resultados.

La ficha de registro documental es un instrumento que hace posible el registrar datos que sean relevantes y extraídos de fuentes reales que guarden relación con el problema (Jurado, 2005). En este marco, el uso de la ficha de registro documental como instrumento en el estudio permitió determinar las causas de la baja rentabilidad, registrando los estados financieros y ratios actuales.

#### <span id="page-29-0"></span>**2.5 Proceso de recolección de datos**

El recolectar de datos se realizó en base a antecedentes, teorías y fuentes bibliográficas diversas, conceptualizando asimismo las categorías y sub categorías relacionadas a la investigación; se elaboró los instrumentos con fundamento en los datos recopilados a partir de las técnicas entrevista y análisis documental, estos instrumentos fueron utilizados para obtener datos reales en la investigación que repercutieron en los resultados y en la propuesta de mejora.

Posterior a ello, se solicitó a expertos en el tema pertenecientes a la Universidad Wiener la validación de los instrumentos a utilizar, procediendo a ejecutarlos dentro de la empresa objeto de investigación con el consentimiento de sus dirigentes, siendo en está ocasión la Gerente General de la organización.

#### <span id="page-29-1"></span>**2.6 Método de análisis de datos**

Con el fin de analizar los datos cuantitativos se utilizó de los softwares Microsoft Excel y de SPSS Statistics, los cuales permitieron ordenar y transformar la data obtenida por intermedio del análisis de documentos, usando la ficha de registro de documentos, a fin de establecer los resultados de la investigación y proponer la mejora.

Asimismo, se usó el Software ATLAS.ti para el análisis de la data cualitativa obtenida con ayuda de la entrevista sirviéndose de la guía de entrevista, misma que se realizó a la Gerente General de la empresa, al Contador y al Asistente Contable, y para la cual se formularon preguntas en base a la categoría rentabilidad y a las sub categorías rentabilidad económica, margen de beneficio y rotación de activos.

Para contrastar la información cuantitativa y la cualitativa obtenida a través de los softwares mencionados, se hizo uso de la triangulación, la cual es referida como el uso de métodos cuantitativos y cualitativos, teorías, fuentes de información, investigaciones o escenarios al estudiar fenómenos. Patton (citado en Okuda & Gómez-Restrepo, 2005).

### **III. RESULTADOS**

### <span id="page-30-1"></span><span id="page-30-0"></span>**3.1 Descripción de resultados cuantitativos**

Mediante el uso del software Microsoft Excel y en base al instrumento Ficha de Registro Documental, se realizó un análisis cuantitativo que arrojó los siguientes resultados:

### <span id="page-30-2"></span>Tabla 2

*Porcentajes anuales por indicadores financieros*

| E.F.                 | <b>Indicador</b>                  | 2018    | 2019   |
|----------------------|-----------------------------------|---------|--------|
| General<br>Balance   | Análisis Horizontal               | 392.25% |        |
|                      |                                   | 209.48% |        |
|                      | Análisis Vertical                 | 68.08%  | 89.00% |
|                      |                                   | 93.01%  | 94.86% |
|                      | Retorno de Inversión (ROI)        | 69.86%  | 80.88% |
| Estado de Resultados | Retorno de Activos (ROA)          | 62.87%  | 72.79% |
|                      | Margen Bruto                      | 100%    | 100%   |
|                      | <b>Margen Operacional</b>         | 39.75%  | 66.22% |
|                      | Rotación de Activos Fijos         | 4.93    | 9.58   |
|                      | Rotación de Activos Operacionales | 4.93    | 5.74   |
|                      | Rotación de Activo Total          | 1.76    | 1.25   |

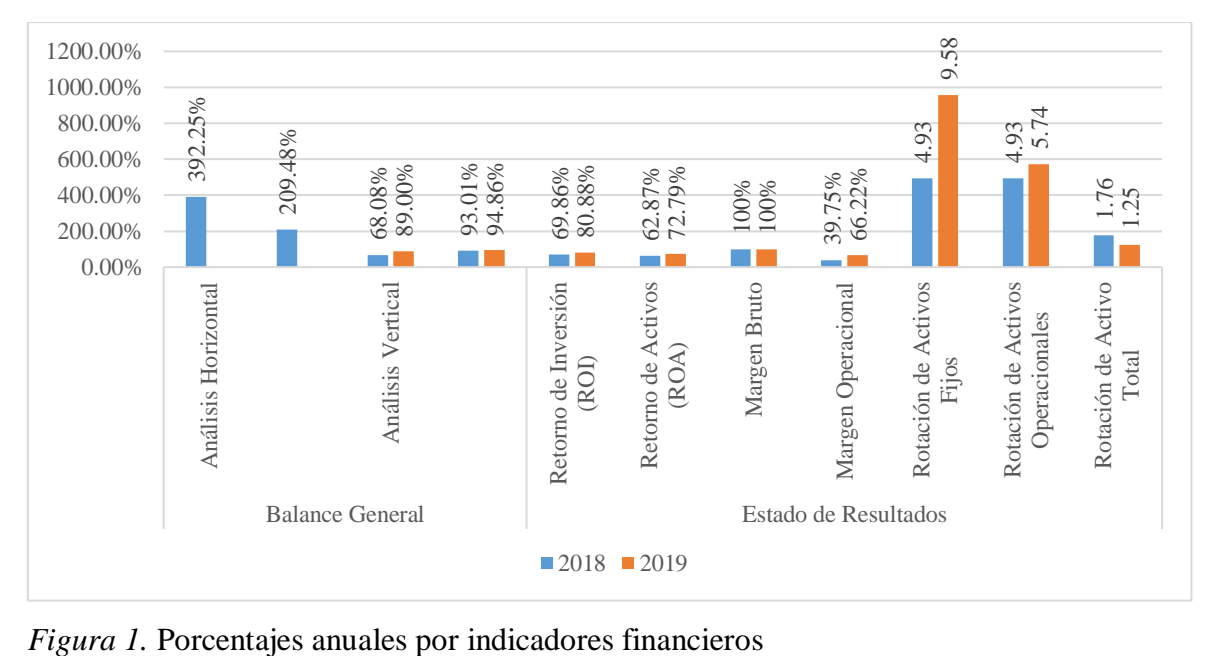

<span id="page-30-3"></span>

#### **Interpretación:**

En la tabla 2 y figura 1 se manifiesta que, dentro del Estado de Situación Financiera o Balance General, en el Análisis Horizontal se observan altos porcentajes que corresponden al efectivo y equivalente de efectivo y al total del pasivo corriente de ambos años con 392.25% y 209.48%, respectivamente, mientras que en el Análisis Vertical los porcentajes están un poco más nivelados, existiendo un aumento de 20.92% en el activo corriente y uno de 1.86% en el patrimonio, revelando que existieron mayores activos e inversiones en el 2019 respecto al 2018. Por el lado del Estado de Resultados, podemos concluir que, así como existieron resultados positivos como el aumento del 11.02% del ROI, el 9.92% del ROA, el 26.47% del Margen Operacional, el 4.65 de la Rotación de Activos Fijos y el 0.81 de la Rotación de Activos Operacionales, también se presentaron resultados negativos como la disminución del 0.51 en la Rotación de Activos Totales y resultados neutrales que no variaron en lo absoluto como en el caso del Margen Bruto, que se mantuvo en un 100% durante el año 2018 y el 2019 debido a la ausencia de costos de venta en la consultoría por ser una empresa de servicios.

El estado de situación financiera o balance general retrata los activos presentes en una organización durante un periodo, así como la forma en la que esos activos son financiados. En este, se representan las actividades operativas a través de los activos y de los pasivos, los cuales se relacionan con las cuentas por cobrar, los inmuebles y equipos, los inventarios, y con las cuentas por pagar y los gastos que se acumulan, respectivamente. (Wild, Subramanyam & Halsey, 2007).

#### <span id="page-31-0"></span>Tabla 3

*Porcentajes anuales por ratios de rentabilidad*

| Años/Ratios de Rentabilidad | 2018   | 2019      |
|-----------------------------|--------|-----------|
| Retorno de Inversión (ROI)  | 69.86% | 80.88%    |
| Retorno de Activos (ROA)    | 62.87% | 72.79%    |
| Margen Bruto                | 100\%  | 100%      |
| Margen Operacional          | 39.75% | $66.22\%$ |

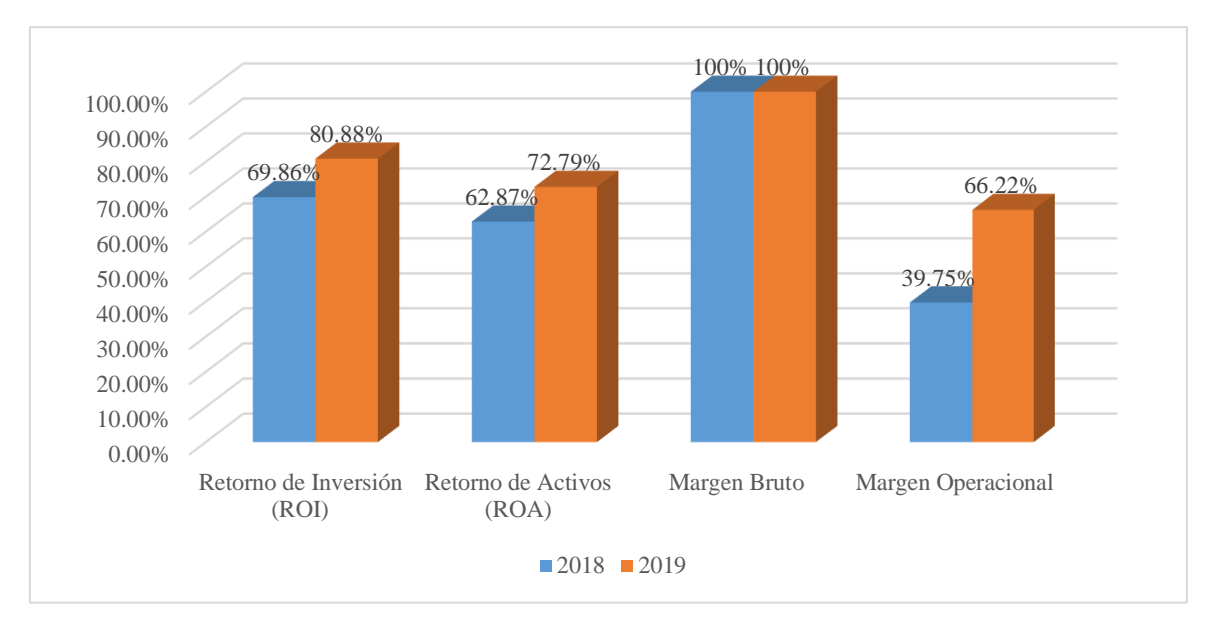

<span id="page-32-1"></span>*Figura 2.* Porcentajes anuales por ratios de rentabilidad

#### **Interpretación:**

En la tabla 3 y figura 2 se revela que la inversión en el 2019 se recuperó un 11.02% más que en el 2018, los activos se recuperaron en el 2019 un 9.92% más en relación al 2018, el margen bruto fue del 100% en ambos años debido a la igualdad en la utilidad bruta y las ventas netas, y el margen operacional se incrementó un 26.47% en el 2019, ya que las utilidades por ventas se elevaron enormemente, obteniendo jugosas utilidades que posibilitan a la empresa a recuperar la inversión hecha en el 2018 al iniciar sus actividades.

Los ratios de rentabilidad o indicadores de lucratividad o rendimiento se enfocan en medir la eficacia y eficiencia con la que la administración controla los costos, así como los gastos de la compañía con el fin de transformar las ventas realizadas en beneficios (Prieto, 2010).

#### <span id="page-32-0"></span>Tabla 4

*Porcentajes anuales por ratios de actividad*

| Años/Ratios de Actividad          | 2018 | 2019 |
|-----------------------------------|------|------|
| Rotación de Activos Fijos         | 4.93 | 9.58 |
| Rotación de Activos Operacionales | 4.93 | 5.74 |
| Rotación de Activo Total          | 1.76 | 1 25 |

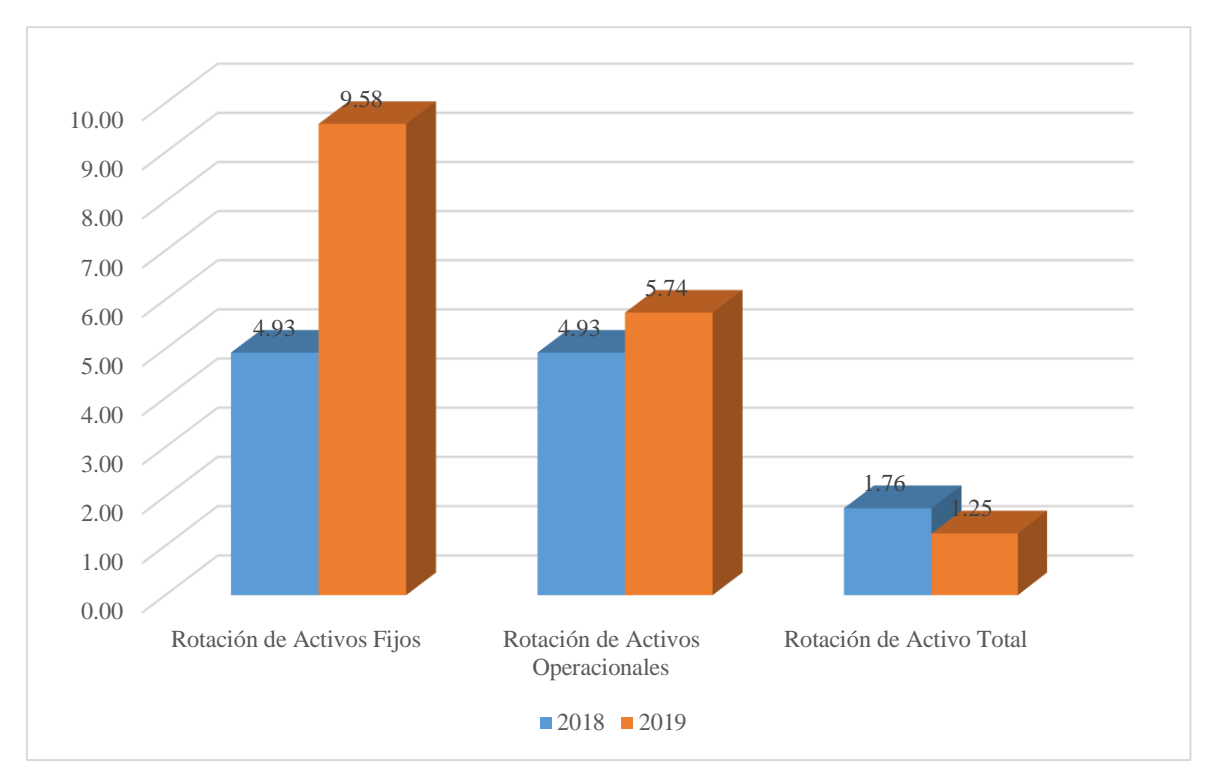

<span id="page-33-1"></span>*Figura 3.* Porcentajes anuales por ratios de actividad

### **Interpretación:**

En la tabla 4 y figura 3 se señala que en el 2019 el activo fijo rotó un 4.65 veces más que en el 2018 y que el activo operacional rotó 0.81 veces más en el 2019 que en el 2018, pero que el activo total rotó 0.51 veces más en el 2018 que en el pasado año 2019 debido a la presencia de cuentas por cobrar comerciales y otros activos corrientes que no existían cuando iniciaron las actividades de la empresa en el 2018.

Los ratios de actividad o indicadores de rotación miden la eficiencia del uso de los activos de una compañía en relación a la rapidez con la que se recuperan los valores que se aplican, con ello se desea hacer el análisis del empleo más dinámico al comparar las cuentas de resultados con las de balance, que son estáticas (Prieto, 2010).

#### <span id="page-33-0"></span>**3.2 Descripción de resultados cualitativos**

Mediante el uso del software Atlas.ti y en base al instrumento Guía de Entrevista, se realizó un análisis cualitativo que arrojó los siguientes resultados:

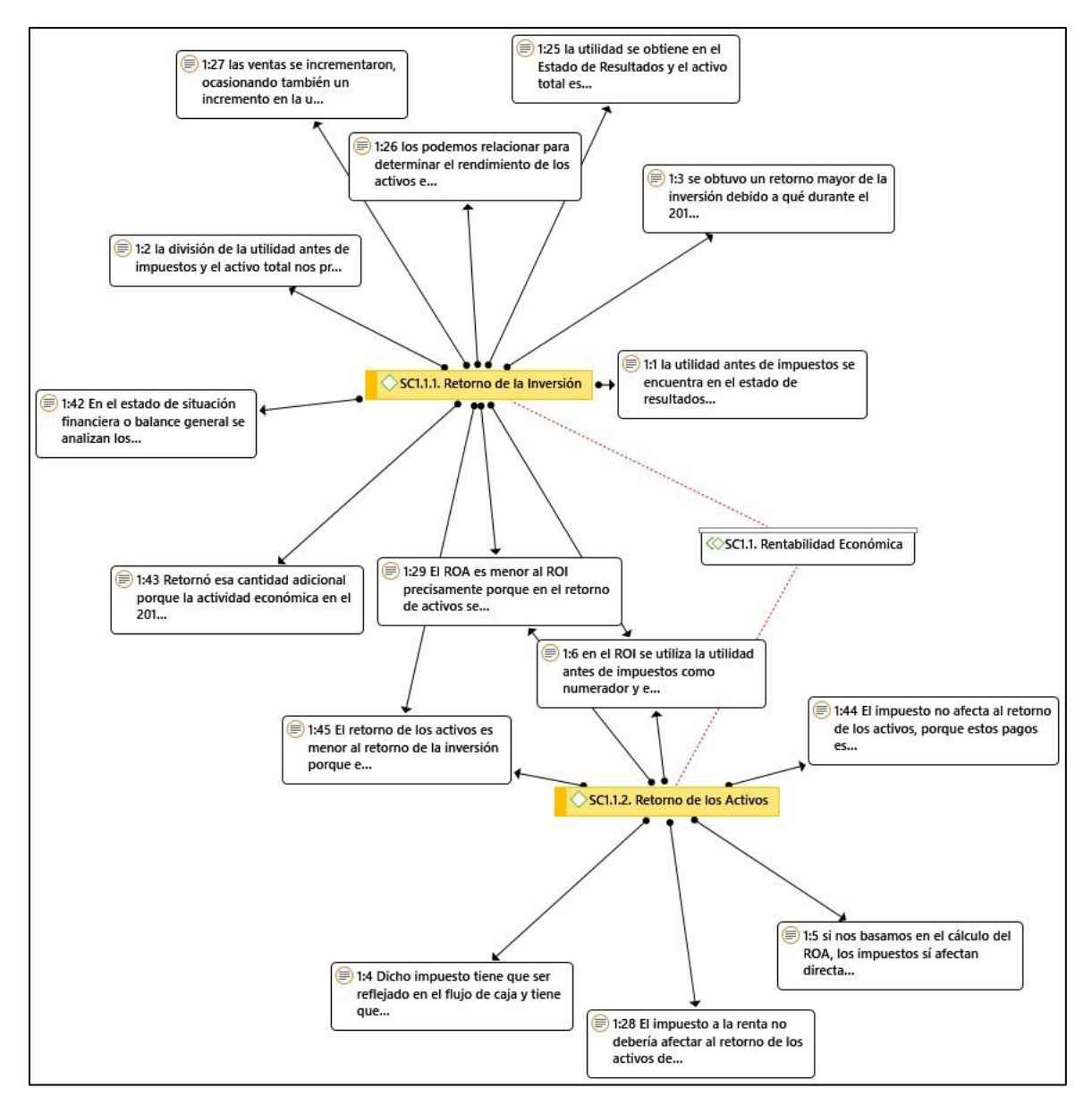

<span id="page-34-0"></span>*Figura 4.* Análisis cualitativo de la sub categoría rentabilidad económica

En la figura 4 la rentabilidad económica se apoya en indicadores como el retorno de la inversión (ROI) y el retorno de los activos (ROA). En relación al ROI, se puede afirmar que es el producto de la división entre la utilidad antes de impuestos o bruta y el activo total. Mientras que la utilidad bruta pertenece al estado de resultados, el activo total pertenece al balance general; sin embargo, se relacionan para determinar el rendimiento de los activos en base a las ventas de servicios. La utilidad bruta se incrementa en cuanto más ventas se logren y más tiempo se venda, ocasionando también un mayor retorno de la inversión. A diferencia del ROI, el ROA considera en la misma división a la utilidad después de impuestos o neta. Teóricamente, estos impuestos no afectan el retorno de los activos, porque su pago es

obligatorio y está proyectado aún antes del inicio de operaciones de la consultoría, siendo reflejados en el flujo de caja; sin embargo, matemáticamente, el impuesto afecta al ROA reduciendo la utilidad neta y la tasa de retorno de activos, por lo que el ROA siempre será menor al ROI.

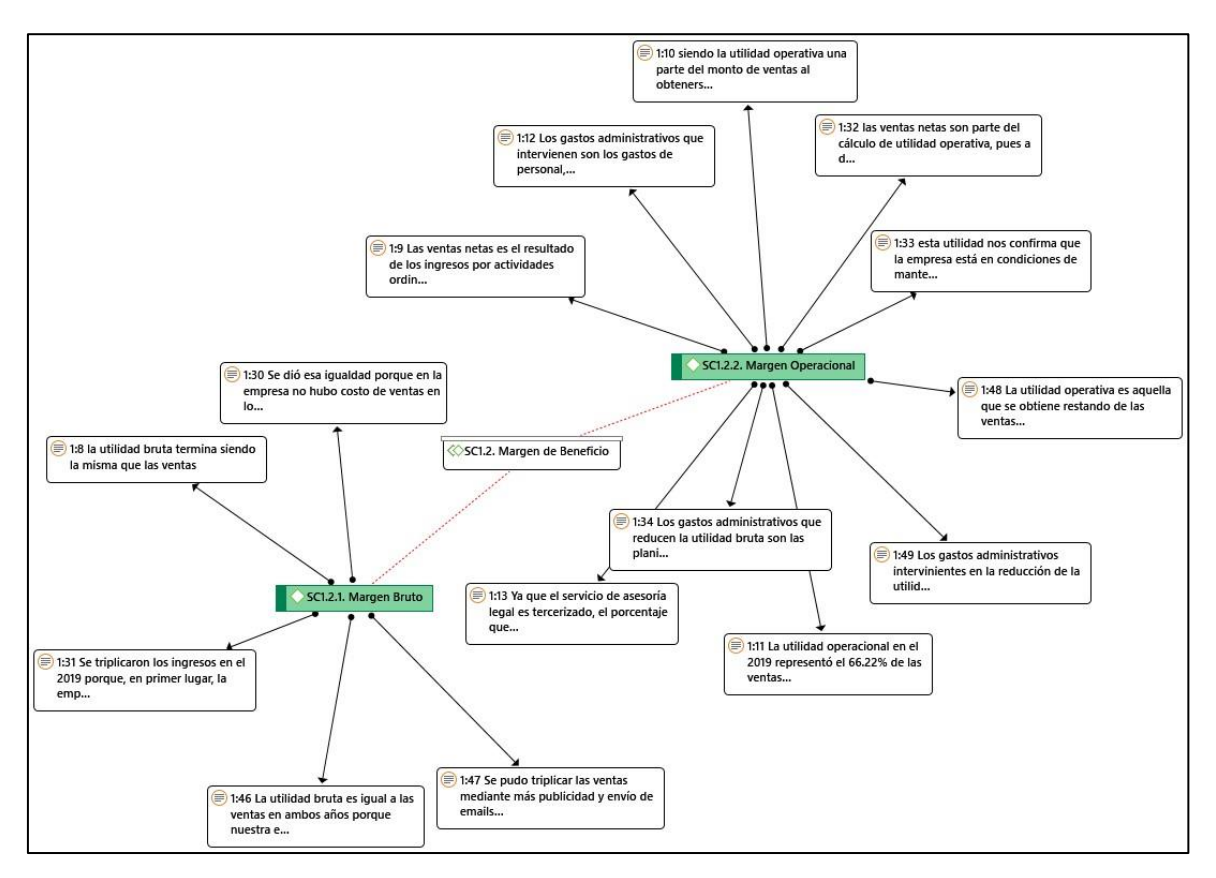

<span id="page-35-0"></span>*Figura 5.* Análisis cualitativo de la sub categoría margen de beneficio

En la figura 5 el margen de beneficio se ampara en indicadores como el margen bruto y el margen operacional. Respecto al margen bruto, se puede declarar que es la operación entre la utilidad bruta y las ventas netas. En el caso de la consultoría, estos elementos presentan el mismo monto debido a que la empresa no incurre en costos de ventas, al tratarse de una empresa de servicios. La empresa logró triplicar las ventas en el segundo año gracias a servicios brindados durante todo el año y a una mayor publicidad mediante cartas de presentación y visitas a clientes potenciales. En cuanto al margen operacional, es manifiesto que se obtiene al dividir la utilidad operativa entre las ventas netas, y que la relación entre ambos es de parte-todo, siendo ésta utilidad parte de las ventas, pues a estas se les resta el costo de ventas, los gastos administrativos y de ventas. El bajo porcentaje que la utilidad operativa representa de las ventas se debe a que los costos no se tienen definidos y solo se
reducen gastos administrativos. Estos gastos administrativos reducen la utilidad bruta a través de los gastos de personal, de oficina, de pagos de servicios básicos, de alquileres, gastos de atención al personal y al cliente, pero, sobre todo, los gastos de pago a terceros, que representa un alto porcentaje del total. Por otro lado, los porcentajes de este margen durante ambos años, al ser positivos y mayores al 39%, confirman que la consultoría estuvo en condiciones de hacerse cargo de los gastos operativos.

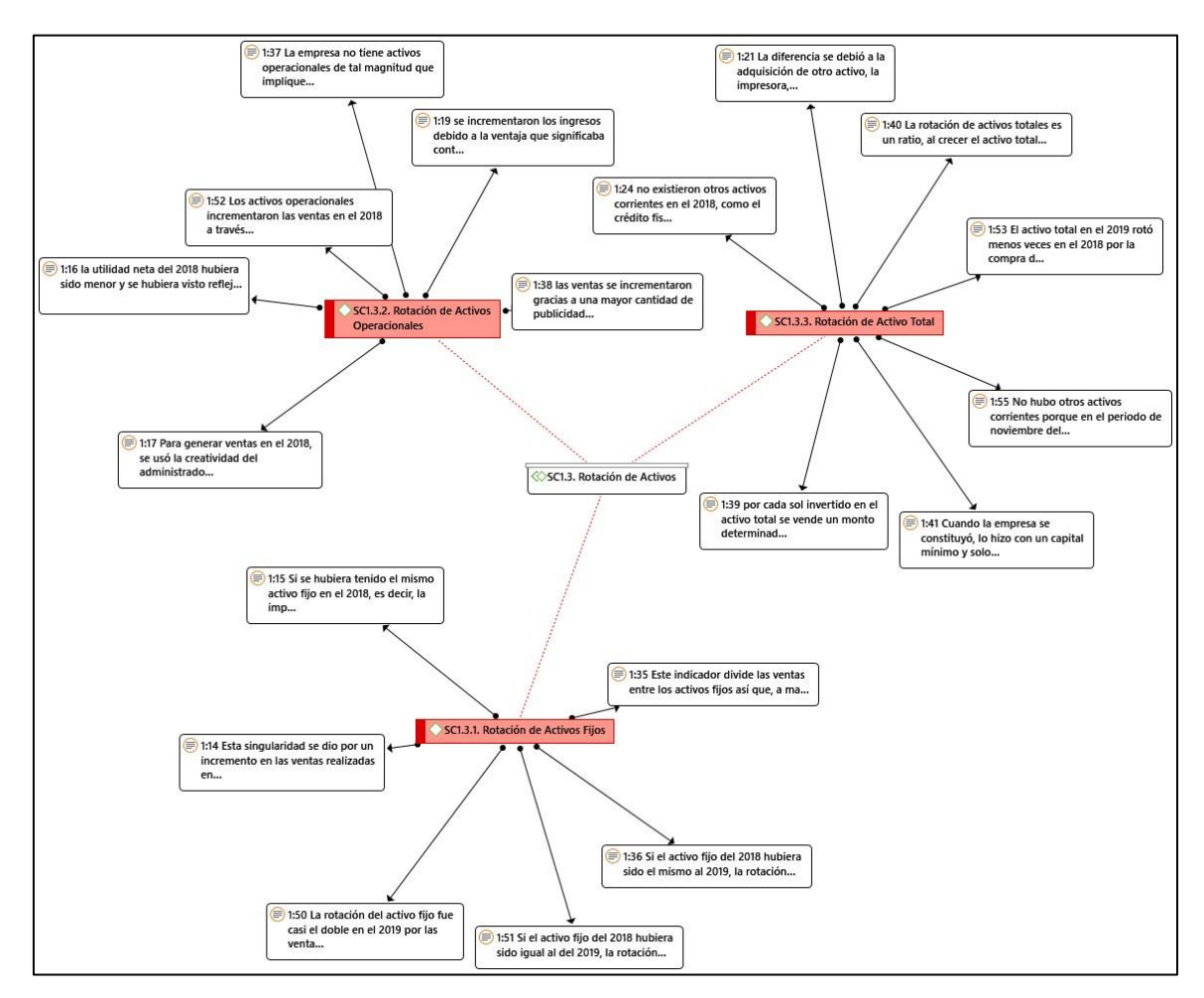

*Figura 6.* Análisis cualitativo de la sub categoría rotación de activos

En la figura 6 la rotación de activos se avala en indicadores como la rotación de activos fijos, la rotación de activos operacionales y la rotación de activo total. Referente a la rotación de activos fijos se afirma que, al ser el resultado de las ventas netas entre los activos fijos brutos y que a mayores ventas mayor rotación, el hecho de que en el segundo año esta tasa se haya duplicado se debe al incremento de las ventas y a la compra de un nuevo activo fijo, la impresora, misma que significó un gran ahorro en los gastos de la consultoría. Si el monto de activos fijos del primer año hubiera sido el mismo que el del segundo, se hubiera contado con menos ingresos por cada sol invertido, se hubiera reducido la utilidad neta y se habrían tenido menores saldos para el balance debido a la depreciación acumulada. Acerca de la rotación de activos operacionales se asevera que, al darse su cálculo a través de las ventas entre los activos operacionales que suma a los activos fijos las cuentas por cobrar, se incrementaron dichas ventas en el segundo año por cada S/1. invertido en los activos operacionales precisamente debido a la presencia de más activos, las cuentas por cobrar y la impresora, la cual generaba ahorros en impresiones y contratación de terceros para la entrega de documentos. También influyó en ello publicidad, la experiencia y las habilidades del personal de la empresa para utilizar los recursos y generar ingresos. En referencia a la rotación del activo total se apunta que, su cálculo se basa en las ventas netas sobre el activo total. El hecho de que este activo total en el segundo año rotara menos veces que en el primero se debió también al aumento del activo fijo, la compra de la impresora y, a mayores activos fijos mayor activo total, pero menor rotación de este activo. Las ventas también se incrementaron y, a pesar de que no fue lo que se esperaba debido a la falta de una estructura de costos definidos para los servicios disgregados e integral que afectaba a las ventas al causar que el cliente se fuera por no brindarle de inmediato los costos o que él los perciba muy baratos o muy caros, la rotación no logró incrementarse porque el porcentaje de relación ventas-activo total no fue el mismo, representando las ventas 125% del activo total bruto en el segundo año y 176% en el primero. Así como en el primer año la rotación de activo total subió porque no se consideraron otras cuentas por cobrar, tampoco se consideraron activos corrientes como el crédito fiscal debido a que no se facturaron ventas ni compras en diciembre de ese año.

#### **Diagnóstico Mixto**

Posterior a los análisis cualitativo y cuantitativo y utilizando nuevamente el software Atlas.ti y la triangulación, se realizó un diagnóstico final, el cuál fue mixto y brindó los siguientes resultados:

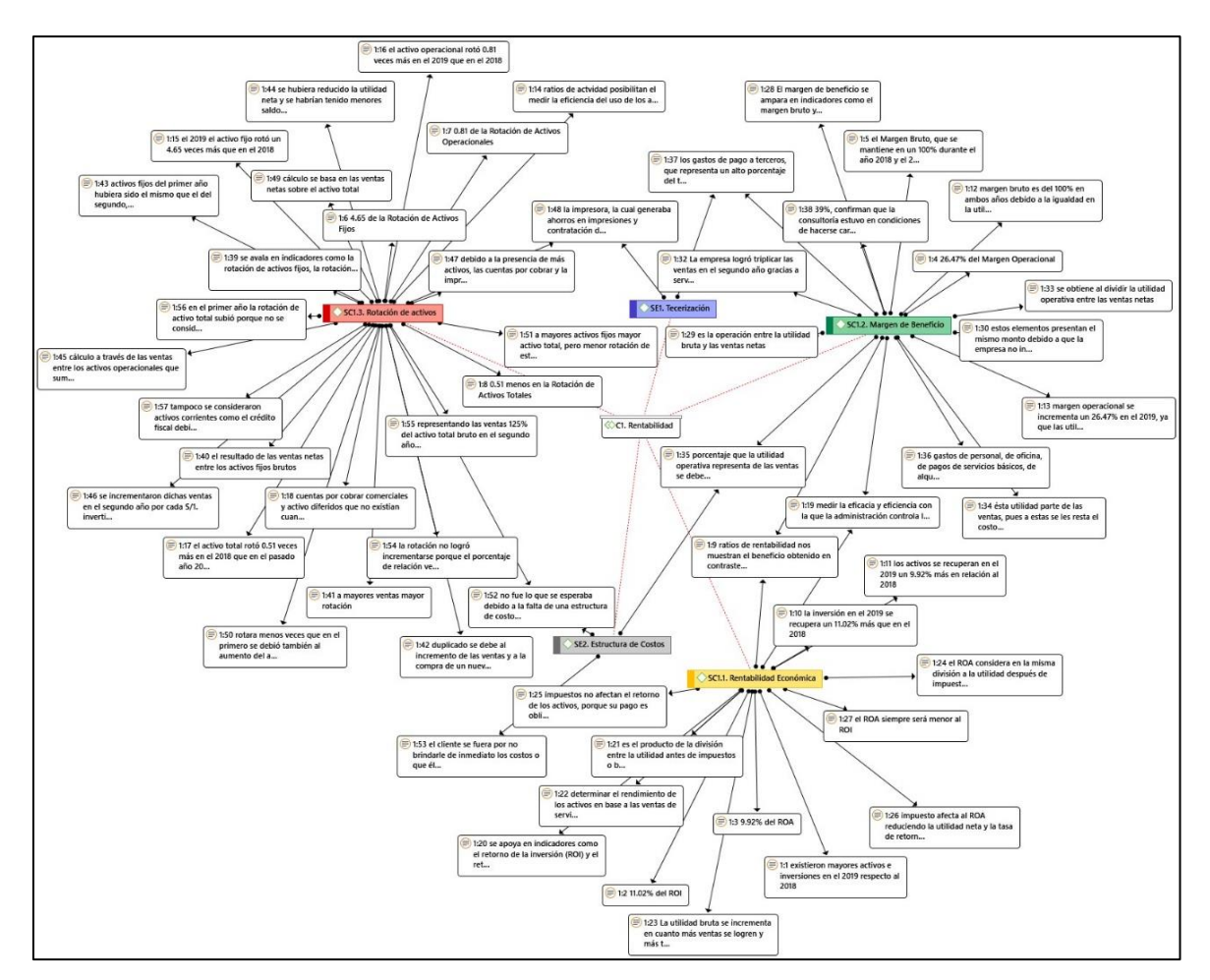

*Figura 7.* Análisis mixto de la categoría Rentabilidad

En la figura 7 la rentabilidad anual observada durante los últimos dos años en la Consultoría Contable Villoslada SAC, Lince-Lima, revela problemas relacionados a la rentabilidad económica, el margen de beneficio y la rotación de activos. A través de la triangulación cuantitativa-cualitativa de los datos se resuelve que; con relación a la rentabilidad económica, a pesar de que en el 2019 el ROI se incrementó en 11.02% y el ROA en 9.92%, su dependencia de la utilidad, exactamente de las ventas de servicios, limita su contribución al rendimiento de los activos y, por ende, al incremento de la rentabilidad. Sin embargo, si aquella utilidad por ventas es alta en monto y se mantiene en el tiempo, es capaz de incrementar el rendimiento de estos activos, ocasionando un mayor retorno de la inversión y de los activos, contribuyendo al incremento de la rentabilidad. Aunque el retorno de los activos teóricamente no se vea afectado por los impuestos al estar su pago proyectos antes del inicio de actividades, matemáticamente estos reducen la utilidad neta y la tasa del ROA, por lo que ésta siempre es menor a la tasa del ROI, como se demostró en el análisis cualitativo.

Asimismo, y considerando la importancia del margen de beneficio, pese a que el margen bruto se mantuvo en 100% en los dos últimos años debido a la igualdad y relación homogénea entre la utilidad bruta y las ventas gracias a la ausencia de costos de venta por ser una empresa de servicios, el margen operacional se incrementó un 26.47% en el segundo año a causa de un incremento de al rededor del triple de las ventas lograda a través de una mayor publicidad mediante cartas de presentación y visitas a clientes potenciales, lo que permitió tener una buena utilidad y rentabilidad, pero no la que se esperaba. Mientras el margen bruto tiene esa relación homogénea, en el margen operativo la utilidad tiene una relación de parte-todo con las ventas, pues los ingresos por ventas están conformados por gastos administrativos y la utilidad operativa. Dichos gastos reducen la utilidad bruta mediante el pago a los servicios básicos, la planilla, el alquiler, las necesidades de la oficina y las celebraciones con los clientes y trabajadores. Si bien dentro de este margen en ambos años se observa que la utilidad operativa representa un alto porcentaje de las ventas netas con 39.75% y 66.22%, dicho monto se debe a que a la ausencia de costos y a la deducción de gastos administrativos, pero significa que la consultoría se encuentra en condiciones de afrontar los gastos operativos que se requieran.

Además, no dejando de lado a la rotación de activos, en el segundo año el incremento de la rotación del activo fijo en 4.65 veces y el de la rotación de activo operacional en 0.81 veces, no impidió que esta diferencia de tasa anual sea negativa en el caso de la rotación del activo total, con 0.51 veces menos, afectando el nivel de rentabilidad. Aunque, a mayores ventas mayor rotación, la rotación del activo total no siguió este patrón en el segundo año porque, si bien el aumento de 4.65 y 0.81 en las tasas fijas y operacionales se debió al incremento de las ventas generadas por una mayor publicidad, el uso de la experiencia y habilidades de los colaboradores para manejar los recursos, y a la adición del activo fijo impresora que generó ahorros en la compañía, en el caso de la rotación de activos totales este aumento de ventas no fue suficiente, pues la tasa se vio reducida por la presencia de cuentas por cobrar y otros activos corrientes como el crédito fiscal, que no existía cuando se iniciaron operaciones en la consultoría el primer año, pero sí en el término del segundo año al no facturar ventas pero sí compras. Si los activos fijos hubieran sido los mismos en el primer año, es decir, si se hubiera contado con una impresora desde la fundación de la empresa, se hubiera reducido la utilidad generada por ventas, se habría tenido un saldo menor para el balance general debido a la depreciación acumulada, y se hubieran reducido todas las tasas de rotación de activos: 1.61 veces menos en las tasas fijas y operacionales, y 0.26 veces menos en la tasa de rotación total, significando menos ingresos por sol invertido en los activos.

Un punto crítico emergente de influencia en la rentabilidad es la tercerización. Así como en el margen de beneficio se mencionan los gastos que conllevan al descenso de la utilidad, uno de los más la afecta es la contratación de terceros, representando un alto porcentaje de los gastos administrativos y afectando en gran manera la rentabilidad de la empresa. De igual manera, en la rotación de activos también se hace mención de la tercerización, al resaltar la influencia de la adquisición de un nuevo activo fijo en la reducción de gastos de contratación de terceros para desempeñar actividades de entrega documental.

Otro inciso emergente que repercute en la rentabilidad corresponde a la estructura de costos, mencionado tanto en el margen de beneficio como en la rotación de activo. En ambos casos y en ambos años, la utilidad no fue la estimada, reduciéndose las ventas por la carencia de una estructura de costos determinados tanto para el servicio integral, como para los servicios disgregados. Aquella carencia afectó significativamente la rentabilidad de la empresa en ambos años, pues los al no contar con la mencionada estructura de costos, los potenciales clientes quedaban insatisfechos al no recibir de inmediato los costos que requería o al percibir el precio del servicio o servicios, o muy económico o muy costoso.

#### **3.3 Diagnóstico**

Con sustento en el análisis cuantitativo y cualitativo se logró diagnosticar que el basto incremento de las ventas durante el segundo año no implica que dicho monto haya cumplido con las expectativas de la empresa ni haya beneficiado a la misma en gran manera incrementando su rentabilidad, pues se perdieron muchas ventas por la ausencia de una estructura de costos y se incurrió en gastos administrativos demasiado grandes a causa de la contratación de terceros. Además, no se pudo recuperar el 100% de los activos ni la inversión al no contar con la misma cantidad de utilidad bruta o neta y activos invertidos. Solo se logró dicha hazaña por la ausencia de costos de venta en el margen bruto y la empresa apenas

demostró ser capaz de asumir los gastos operacionales en un máximo de 63% precisamente porque los gastos administrativos fueron demasiados al contratar terceros.

Asimismo, se obtuvo con dificultad entre S/. 4.93 y S/. 9.58 por cada S/. 1 invertido en los activos fijos en ambos años porque no se vendió lo suficiente ni se aprovecharon al máximo los activos, mientras que se consiguieron igual y menos ganancias por sol invertido en activos operacionales ya que al mal rendimiento del activo fijo se sumaron las cuentas por cobrar en el segundo año e incrementó la inversión que tenía que recuperarse y, finalmente, se alcanzaron menos ingresos por cada sol invertido en el activo total durante el primer año por causa de la inclusión del efectivo y equivalente de efecto y aún menos durante el segundo año debido al sumarle a los activos anteriormente mencionados otros activos corrientes como el crédito fiscal, implicado por haber facturado solo compras en el último mes, misma razón que dificultó aún más el conseguir una tasa alta por contar con una cantidad de activos cercanas a las utilidades.

#### **3.4 Propuesta**

### **3.4.1 Priorización de los problemas**

Tocante a los resultados del presente estudio, se logró identificar 3 problemas que influyen en la rentabilidad de la consultoría, estando los mismos relacionados con las 3 subcategorías apriorísticas: La Rentabilidad Económica, el Margen de Beneficio y la Rotación de Activos. Los problemas asociados son: 1) bajas ventas obtenidas. Se debió a la poca publicidad y al inicio tardío de operaciones a mediados del 2018, lo que se reflejó en la recuperación de apenas un 69.86% de la inversión (ROI) durante el 2018 y 80.88% en el 2019. 2) egresos excesivos. A causa del pago de gastos administrativos como el pago a terceros, viéndose esto revelado en la obtención de un Margen de Beneficio Operacional de solo 39.75% en el 2018 y 66.22% en el 2019. 3) pérdida de ventas potenciales. Asociado a la pérdida de clientes al no contar una Estructura de Costos definida que establezca los precios correctos y rentables de los servicios, situación que se vio evidenciada en la Rotación de Activos Totales de 1.76 veces en el año 2018 y de 1.25 veces en el 2019.

#### **3.4.2 Consolidación del problema**

La rentabilidad de la Consultoría Contable Villoslada SAC se vio afectada por una reducida cantidad de ventas, altos gastos de administración y a pérdida de ventas potenciales. El balance ingresos-egresos no fue el adecuado, pues mientras se sobre desembolsaba dinero en el pago de terceros, como el Asesor Financiero y el Asesor Legal, se percibían pocos ingresos, ya que, al iniciar operaciones a mediados del 2018, la empresa perdió posibles ingresos por ventas durante la primera mitad del año, no invirtió mucho en publicidad y perdió muchos clientes por falta de una estructura de Costos.

#### **3.4.3 Fundamentos de la propuesta**

El análisis y la obtención de resultado estuvieron fundamentados en 3 teorías: 1) Teoría General del Costo, respaldada por García y Jarazo, sostiene la necesidad de la concentración del conocimiento, los principios de las técnicas de costeo y la información adicional al sistema contable para la determinación de costos. Por lo consiguiente, la teoría general del costo permitirá en la investigación analizar los diferentes sistemas de costeo y decidir cuál de ellos es el más apropiado para ser implementado en la Consultoría Contable SAC, de acuerdo a los objetivos con los que se empleen y a fin de realizar la correcta asignación de costos y tomar junto con los colaboradores las mejores decisiones que contribuyan al incremento de la rentabilidad de la organización. (Scoponi, Casarsa y Schmidt, 2018; Jarazo, 2001). 2) Teoría de Restricciones, avalada por J. B. MacArthur y Eliyahu M. Goldratt sustenta lo importante de maximizar el ingreso neto durante escasez en el potencial de producción, así como de la dirección de la organización hacia el logro de resultados. Seguidamente, la teoría de las restricciones posibilitará en el estudio la determinación de los escenarios de escasez y de los problemas del negocio, donde se busca la continuidad empresarial, razón por la cual se debe realizar una utilización eficiente de los recursos para el incremento de la rentabilidad y la producción de más servicios sin elevar los costos en el desarrollo de las actividades. (Gaudino, 2000; Aguilera, 2000). 3) Teoría Económica, avalada por Samuelson y Nordhaus, sustenta la importancia de gestionar los recursos disponibles y toma buenas decisiones durante la escasez, el trabajo organizativo, y el logro de la eficiencia produciendo bienes o brindando servicios. Por lo consiguiente, la teoría económica permitirá en la investigación tener una amplia visión de la organización como una sociedad, integrada por un conjunto de agentes económicos donde, durante momentos críticos, ellos toman decisiones basadas en la consecución de las metas organizacionales en vez de sus propios intereses, motivo por el cual, al conseguir la meta, se evalúa su contribución al incremento de la rentabilidad. (Samuel y Nordhaus, 2010; Samuel y Nordhaus, 2013).

#### **3.4.4 Categoría solución**

Resultante de la matriz de propuesta, se identificó la siguiente categoría solución: El Activity-Based Costing (ABC) se define como un método que mesura el costo y la performance de una organización en base a cada actividad, objeto de costo o recurso, atribuyendo todo recurso a cada actividad y toda actividad a cada objeto de costo con fundamento en su uso y determinando diversos medios que conduzcan los costos a cada actividad. (MINFIN, 2014).

El Modelo de Costeo ABC se basará en las actividades que involucra cada servicio de la Consultoría Contable Villoslada SAC y los costos en los que se incurre en cada uno. Este modelo estará apoyado en el desarrollo de propuestas como un plan de marketing y un sistema de trueque empresarial que serán detallados más adelante.

#### **3.4.5 Direccionalidad de la propuesta**

En el cuadro 1 se manifiestan los objetivos propuestos en base a cada problema, así como las estrategias y tácticas a tomar para lograr dichos objetivos y los indicadores para medir el desempeño de las tácticas.

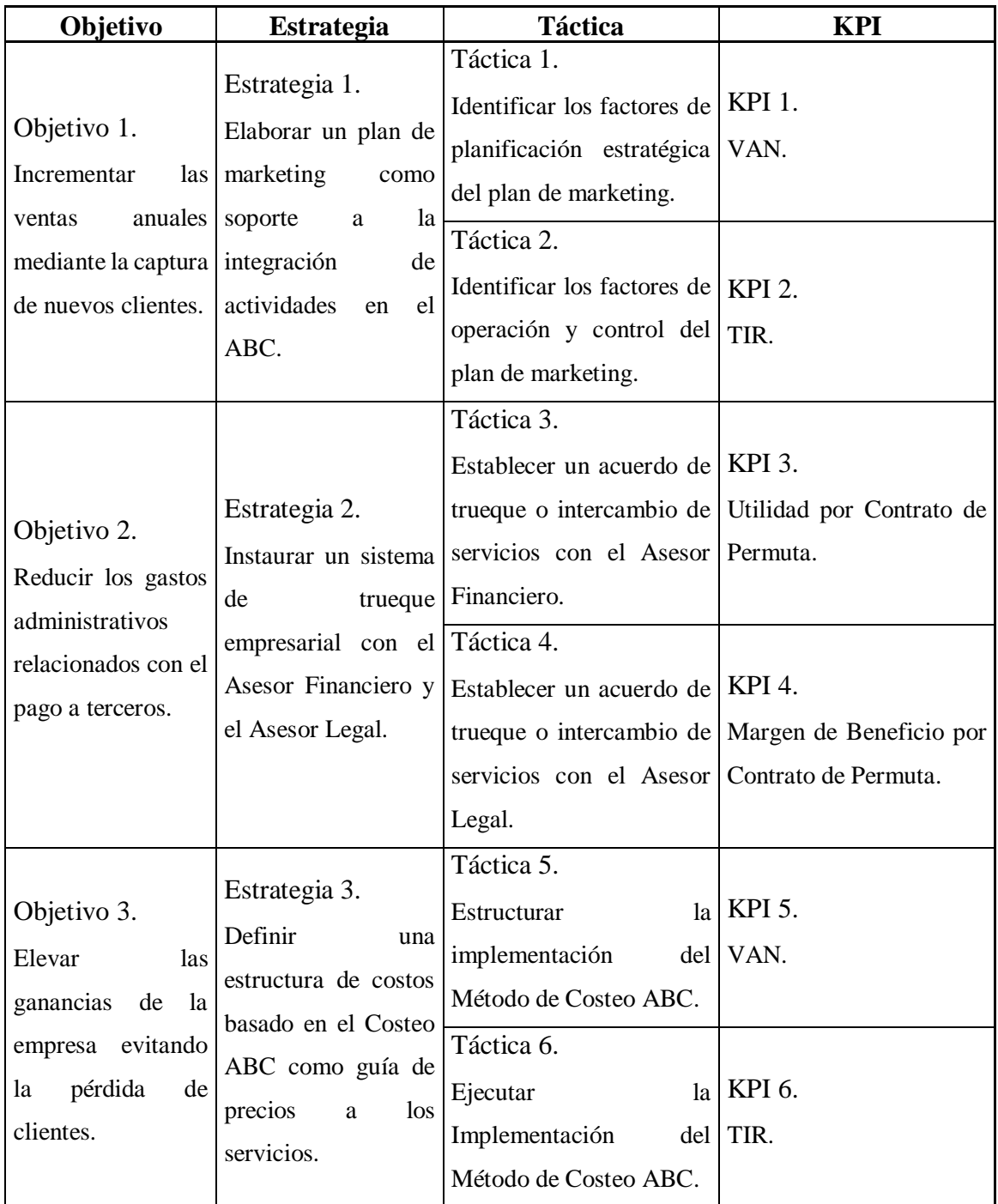

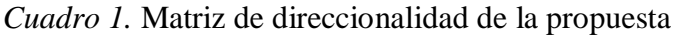

# **3.4.6 Actividades y cronograma**

A continuación, se muestran y detallan las actividades que se van a realizar en cada estrategia para cumplir con los objetivos relacionados. También se muestra el cronograma con la duración de cada actividad, los responsables y el presupuesto asignado para cada actividad.

**Objetivo N° 1.** Incrementar las ventas anuales mediante la captura de nuevos clientes. **Estrategia N° 1.** Elaborar un Plan de Marketing como soporte a la integración en el ABC.

# **Actividades**

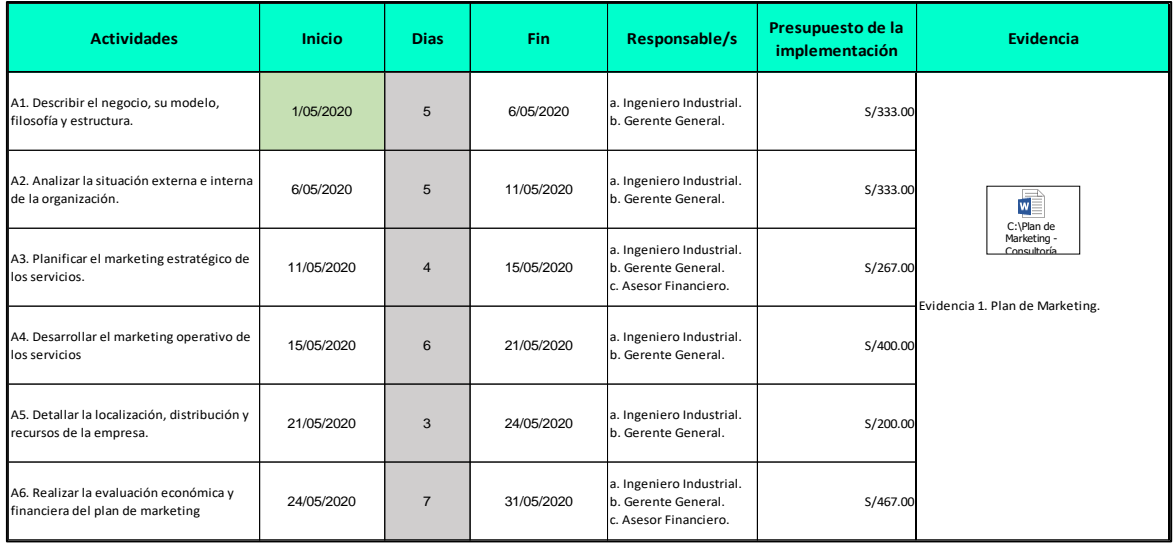

*Cuadro 2.* Matriz de actividades y cronograma de la Estrategia 1

# **Presupuesto**

## Tabla 5

## *Detalle de presupuesto de la Estrategia 1*

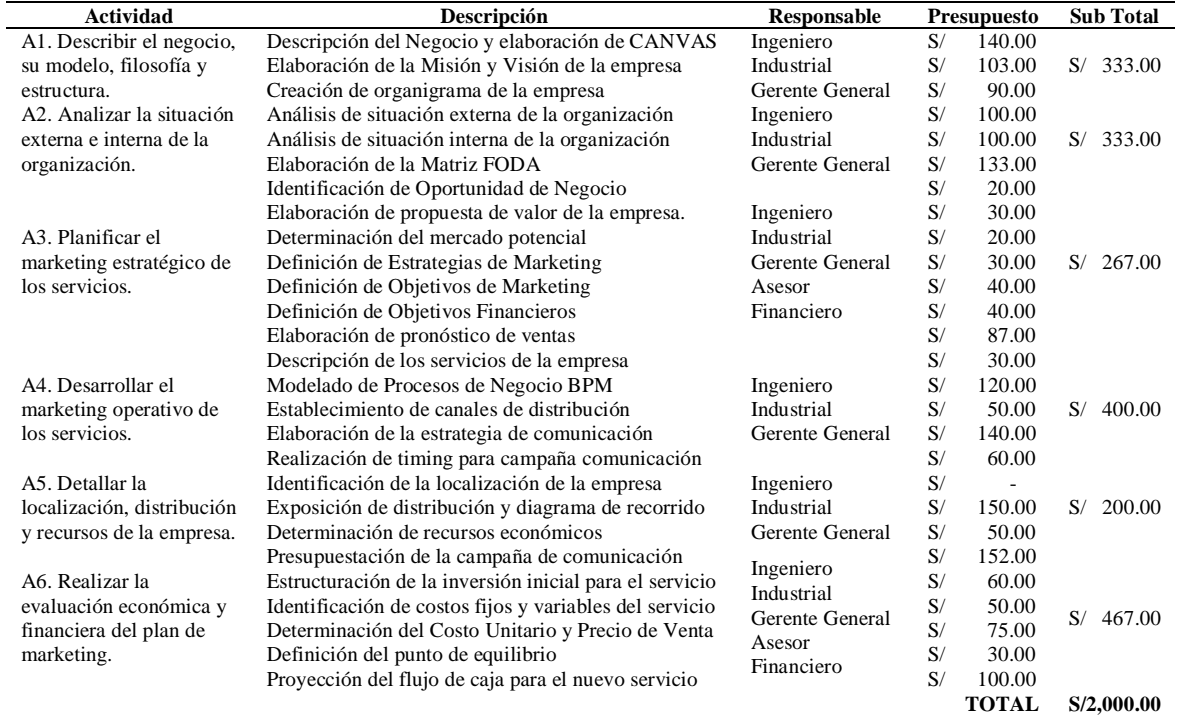

# **Desarrollo**

A continuación, se detalla las actividades para implementar el Plan de Marketing:

# **A1. Describir el negocio, su modelo, filosofía y estructura**

# **A1.1. Datos de la Empresa**

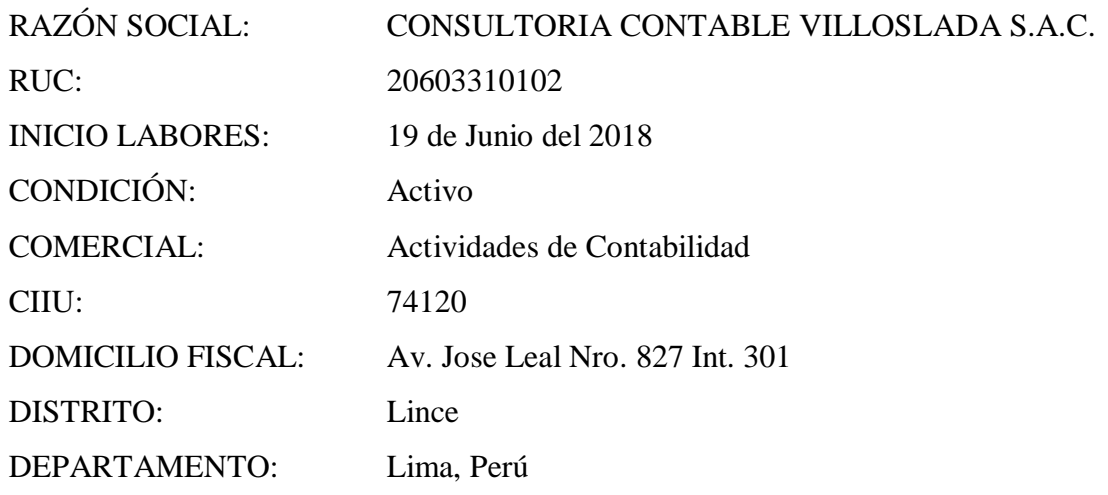

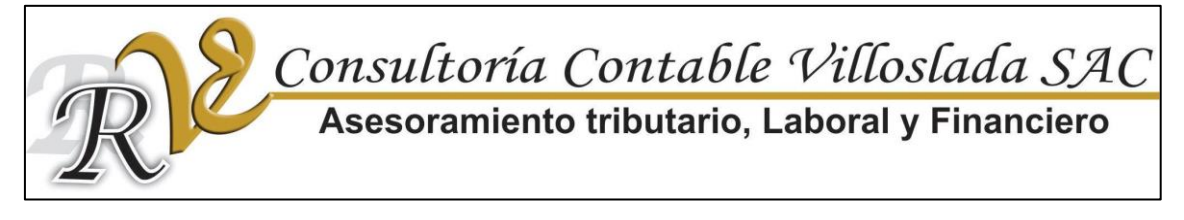

*Figura 8.* Logo de la empresa

# **A1.2. Descripción de la empresa**

La Consultoría Contable Villoslada SAC es una empresa del tipo Sociedad Anónima Cerrada que inició sus actividades a mediados del 2018 y que ofrece servicios profesionales de carácter personalizado en lo laboral, tributario, legal, financiero y contable para todo tipo de empresas, mejorando cada día por el bienestar de nuestros clientes.

# **A1.3. Modelo de Negocio**

Lienzo de Modelo de Negocios

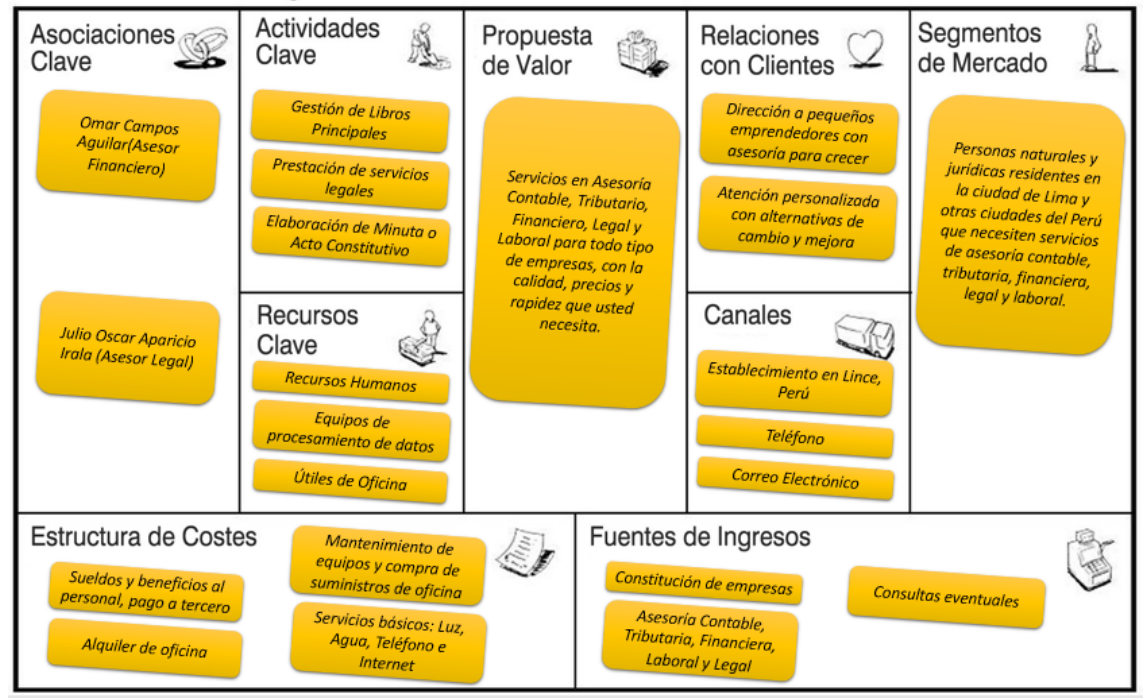

*Figura 9.* Modelo de negocio de la empresa

# **A1.4. Filosofía Institucional**

## **Misión**

Comercializar servicios integrales de calidad en asesoría contable, tributaria, financiera, laboral y legal, proporcionando soluciones innovadoras y sostenibles a largo plazo a través de talento humano ampliamente calificado y recursos que hagan posible prestaciones oportunas y eficaces para satisfacer las necesidades del cliente.

## **Visión**

Posicionarnos como una organización líder en ofrecer soluciones integrales de asesoría contable, tributaria, financiera, laboral y legal, haciendo uso de nuestra experiencia en constitución, contabilidad, y administración empresarial para guiar a emprendedores y empresarios a lograr sus objetivos.

# **A1.5. Organigrama funcional**

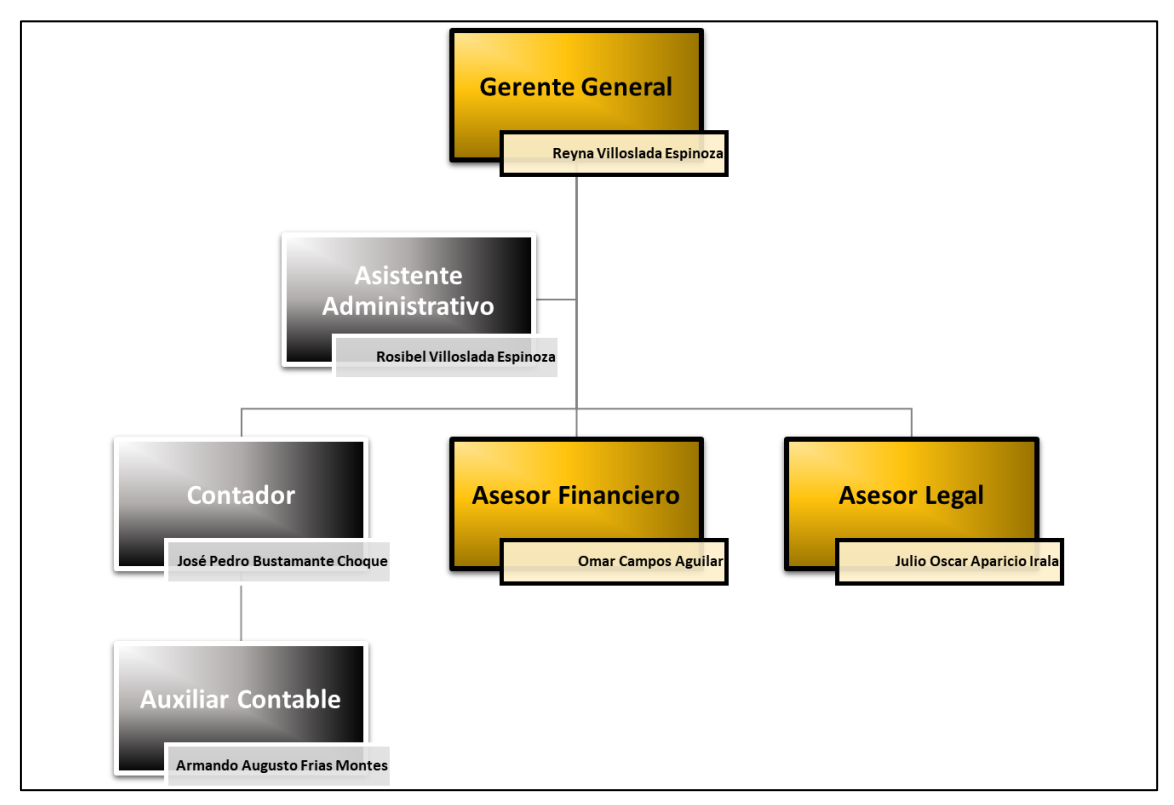

*Figura 10.* Organigrama funcional de la empresa

# **A2. Analizar la situación externa e interna de la organización**

# **A2.1. Análisis externo**

# **A2.1.1. Oportunidades**

Las primordiales oportunidades que interesan a la Consultoría Contable Villoslada SAC, se relacionan con la reactivación económica, los cambios en las exigencias del cliente, el interés por determinadas actividades de nuestros servicios y el quiebre de empresas por la pandemia. La reactivación económica ha hecho posible el aumento de la demanda en todos los servicios ofrecidos por la empresa, por lo que se podría aprovechar esa demanda contactando a clientes potenciales.

Los cambios en las exigencias de los clientes han posibilitado que la empresa pueda desarrollar nuevos servicios contables, tributarios, financieros, laborales y legales adaptados a las necesidades del mercado actual. Adicional a los sucesos previos, el mercado brinda oportunidades económicas en vista de que éste muestra interés por determinadas actividades de los servicios de la Consultoría, por lo que sería conveniente desglosar los servicios para establecer sub servicios que satisfagan las necesidades específicas de los clientes. A pesar de los pérdidas y tragedias, aquí mismo se encuentra más oportunidades de negocio pues, debido al quiebre de muchas compañías, se podrían ofrecer servicios de liquidación de empresas para evitarles sanciones a los dueños, gerentes y representantes legales de la organización.

## **A2.1.2. Amenazas**

La Consultoría Contable Villoslada SAC afronta amenazas en base a su entorno externo, compitiendo con otras empresas en el mercado contable, como se observa a continuación:

## Tabla 6

*Precios y Calidad de servicios por empresa*

| Costo de Servicio<br>por Empresa $(S)$ |    | <b>Estudio</b><br><b>Contable 1</b> |            | <b>Estudio</b><br><b>Contable 2</b> |    | <b>Estudio</b><br><b>Contable 3</b> |    | Consultoría<br>Contable<br>Villoslada<br><b>SAC</b> |
|----------------------------------------|----|-------------------------------------|------------|-------------------------------------|----|-------------------------------------|----|-----------------------------------------------------|
| Asesoría Contable                      | S/ | 2,750.00                            | $S_{\ell}$ | 2,400.00                            | S/ | 3,200.00                            | S/ | 2,600.00                                            |
| Asesoría Tributaria                    | S/ | 1,100.00                            | S/         | 750.00                              | S/ | 1,550.00                            | S/ | 950.00                                              |
| Asesoría Laboral                       | S/ | 1,500.00                            | $S_{\ell}$ | 1,150.00                            | S/ | 1,950.00                            | S/ | 1,350.00                                            |
| Promedio de precios                    | S/ | 1,783.00                            | $S_{\ell}$ | 1,433.00                            | S/ | 2,233.00                            | S  | 1,633.00                                            |
| Calidad Percibida                      |    | 8                                   |            | 5                                   |    | 10                                  |    | 8                                                   |

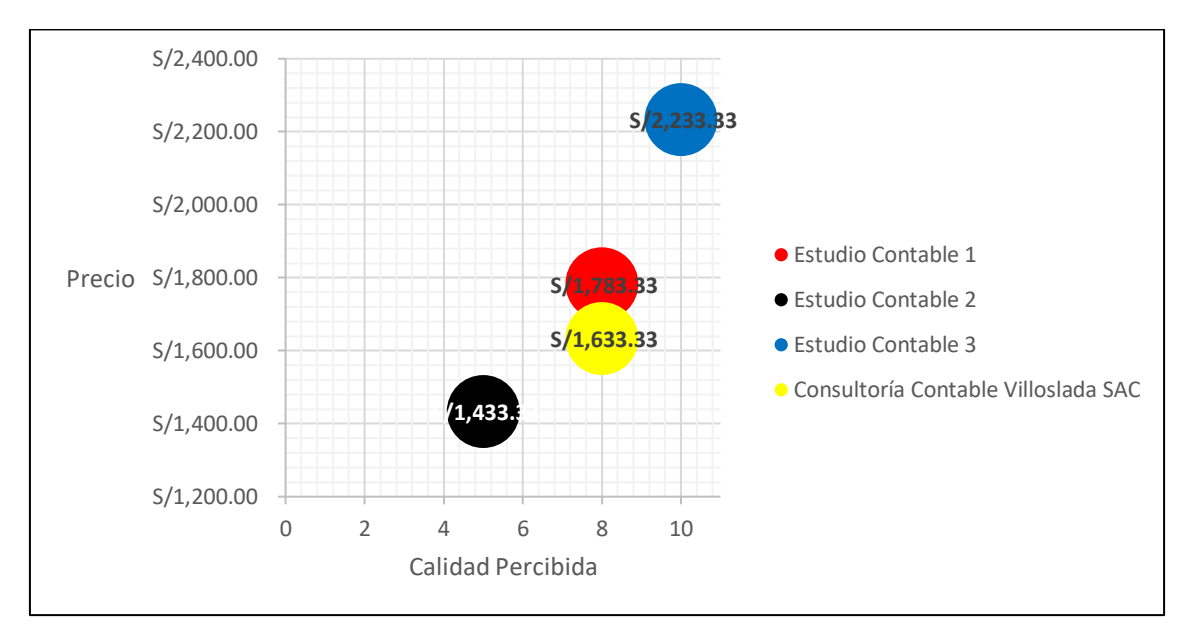

*Figura 11.* Precio por calidad percibida de cada empresa

Seguidamente, se muestra un análisis realizado de los competidores de la Consultoría Contable Villoslada SAC en el rubro de Contabilidad:

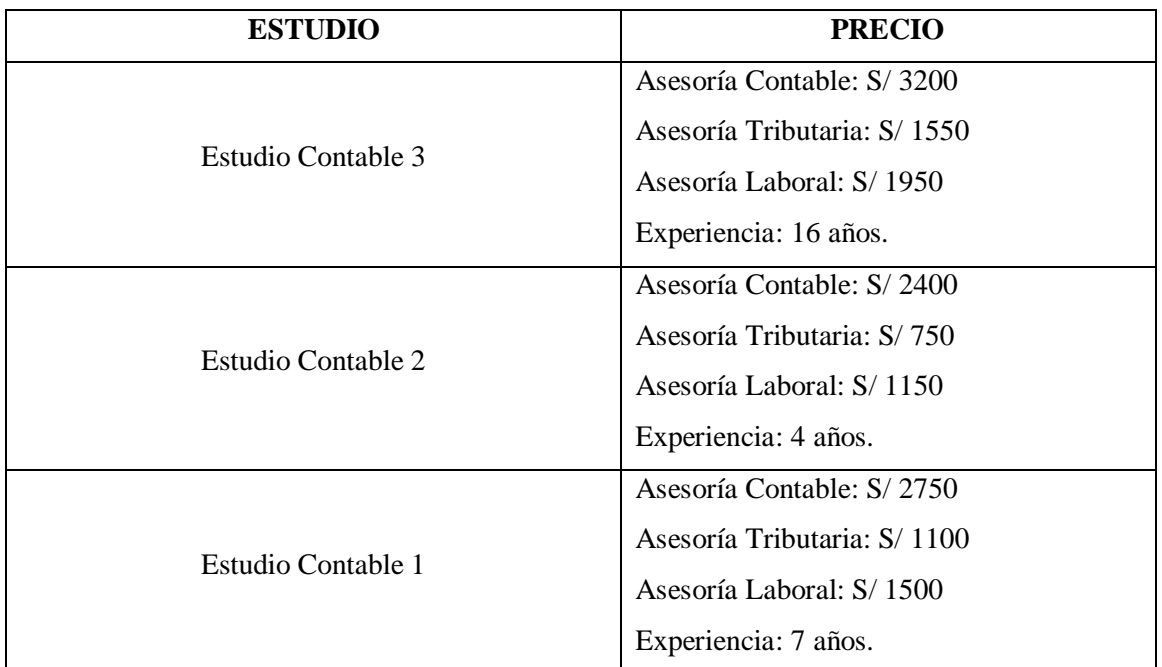

*Cuadro 3.* Análisis de competidores de Villoslada SAC

En la tabla 6, figura 11 y cuadro 3 se puede apreciar que el primer competidor de la Consultoría Contable Villoslada SAC es el Estudio Contable 1 pues, a pesar de que su precio es un tanto mayor y cuenta con 7 años de experiencia, su calidad de servicio es la misma que el de la Consultoría. Aunque cuenta con 4 años de experiencia, a causa de su débil vínculo calidad-precio, el Estudio Contable 2 no podría ser considerado una amenaza para la empresa; No obstante, el Estudio Contable 3 sí se consideraría una, ya que, pese a tener un precio mucho mayor, sus 16 años de experiencia y la calidad de sus servicios son mayores a los de Villoslada SAC. Existe una ventaja frente a estos competidores pues, a diferencia de ellos, la empresa es una Consultoría que ofrece servicios de Asesoría Financiera y Constitución de Empresas; sin embargo, cualquiera de éstas empresas podría ofrecer los mismos servicios que la Consultoría, mejorar la calidad de sus demás servicios y convertirse en competidores hostiles.

Respecto al campo de servicios sustitutos, la Consultoría Contable Villoslada SAC podría toparse con contadores profesionales que ofrezcan servicios independientes a las MyPES y grandes empresas; empero, la experiencia, reputación y confianza en dichos contadores no se compararía a la de la Consultoría.

Otra amenaza que la empresa podría afrontar es la pérdida de clientes por incumplir el plazo de entrega o por posibles errores en documentos; aunque esto podría resolverse capacitando al personal a fin de que puedan enfocarse en los detalles sin dejar de lado la eficiencia. En última instancia, si bien la empresa podría hallar ciertos obstáculos por las posibles medidas o dictámenes que el gobierno del Perú apruebe, así como por cambios en el mercado, la economía, la oferta y demanda laboral y las condiciones de salubridad; no sería obstáculo para seguir compitiendo en el mercado, pues se buscaría la adaptación de las medidas establecidas.

# **A2.2. Análisis Interno A2.2.1. Fortalezas**

La Consultoría Contable Villoslada SAC ha sido capaz de adaptarse a diversos tipos de cliente desde su constitución, asumiendo más de un tipo de contabilidad y modificando los contratos para adaptarse a sus necesidades. A raíz de esto cambios, es conveniente establecer un modelo de negocio flexible que se adapte fácilmente a las exigencias del cliente, a fin de que estos estén mucho más satisfechos y recomienden a la empresa.

Gracias a la experiencia ganada desde su constitución, la empresa ha ido innovando y agregando nuevos servicios y optimizando los ya existentes, iniciando con asesorías contables, tributarias y laborales, para luego añadir otros servicios como constitución de empresas; por ello, resultaría eficaz realizar un estudio de mercado con el objetivo de conocer que nuevos servicios se demandan o como mejorar los servicios estándares.

Los servicios que ofrece la consultoría siempre se prestan con la calidad y la responsabilidad que el cliente merece, cumpliendo con todos los requerimientos y siendo puntuales con la gestión de actividades, trámites y el envío de documentos; no obstante, estos servicios podrían ser de una calidad mayor si se implementara sistemas de gestión de calidad como el ISO 9001.

Otra fortaleza de la compañía consiste en sus asociaciones clave, pues gracias a ellos la consultoría es capaz de brindar asesorías extraordinarias como asesorías legales y financieras; para maximizar esta fortaleza sería ideal forjar nuevas alianzas que nos permitan ofertar más servicios como la asesoría administrativa o logística.

#### **A2.2.2. Debilidades**

La debilidad principal de la Consultoría Contable Villoslada SAC se basa en la dependencia de terceros. Este tipo de dependencia genera muchos gastos por los desembolsos que deben hacerse, pero podría solucionarse intercambiando servicios con los socios o acordaron un pago menor a cambio de otros beneficios.

Otra debilidad se relaciona con el desabastecimiento de personal, pues actualmente solo se cuenta con 6 empleados y resulta complicado distribuir todas las actividades entre ellos o acaparar un mayor número de clientes; siendo aconsejable que se contraten más para desarrollar trabajos específicos, no cargar de labores a los empleados actuales y abarcar más clientes.

Similar a ello, la compañía encuentra su siguiente debilidad representada por carencias en la gestión de la empresa, pues entre los clientes y otros menesteres, la gerente general no se da abasto para dirigir su compañía; debido a esto, es imprescindible contratar un administrador que se haga cargo de la empresa durante todo el ejercicio.

Finalmente, la falta de reconocimiento de la empresa en el mercado, al ser esta una MyPE, suma otra debilidad para la consultoría pues, su número de clientes es reducido y no puede aspirar a planificar grandes proyectos o realizar contrataciones con empresas grandes; a raíz de esto, es fundamental el realizar más publicidad que posicione a nuestra empresa en un lugar reconocido.

## **A2.3. Matriz FODA**

En base al análisis externo e interno se elabora la matriz FODA, seguido del análisis de las 5 Fuerzas de Porter, como se muestra en el cuadro 4 y la figura 12:

|                                                                          |                | <b>FORTALEZAS</b>                        |                                      |                                    | <b>DEBILIDADES</b>                    |                                          |                                     |                                                        |                                                    |
|--------------------------------------------------------------------------|----------------|------------------------------------------|--------------------------------------|------------------------------------|---------------------------------------|------------------------------------------|-------------------------------------|--------------------------------------------------------|----------------------------------------------------|
| <b>Factores</b><br><b>Internos</b><br><b>Factores</b><br><b>Externos</b> |                | Experiencia e innovación en<br>servicios | Asociaciones clave                   | Adaptación a clientes              | Calidad y responsabilidad             | Falta de reconocimiento en el<br>nercado | Dependecia de terceros              | personal para atender clientes<br>Desabastecimiento de | de la<br>gestión<br>en la<br>Carencias<br>ermpresa |
|                                                                          |                | F1                                       | F <sub>2</sub>                       | F <sub>3</sub>                     | F4                                    | D <sub>1</sub>                           | D <sub>2</sub>                      | D <sub>3</sub>                                         | D <sub>4</sub>                                     |
| <b>OPORTUNIDADES</b>                                                     |                | <b>ESTRATEGIAS FO</b>                    |                                      |                                    | <b>ESTRATEGIAS DO</b>                 |                                          |                                     |                                                        |                                                    |
| Reactivación económica post                                              | 01             |                                          | √Realizar estudio de mercado para    |                                    |                                       |                                          |                                     | √Explotar la demanda realizando                        |                                                    |
| estado de emergencia.                                                    |                | contactar clientes potenciales.          |                                      |                                    | mayor publicidad para la empresa.     |                                          |                                     |                                                        |                                                    |
| Cambios en las exigencias de                                             |                |                                          | √Forjar nuevas alianzas para ofrecer |                                    |                                       | √Desarrollar nuevos servicios y          |                                     |                                                        |                                                    |
| los clientes                                                             | 02             |                                          | nuevos servicios.                    |                                    |                                       | darlos en coordinación con socios.       |                                     |                                                        |                                                    |
| Interés del mercado por                                                  | O <sub>3</sub> | √Diseñar un modelo de negocio            |                                      |                                    |                                       |                                          | √ Ofrecer sub servicios específicos |                                                        |                                                    |
| actividades de los servicios                                             |                | flexible para brindar sub servicios.     |                                      |                                    |                                       |                                          | para abarcar más clientes.          |                                                        |                                                    |
| Quiebre de muchas empresas 04                                            |                | √Implementar SGC para ofrecer            |                                      |                                    | √Dar servicios de liquidación de      |                                          |                                     |                                                        |                                                    |
|                                                                          |                | servicios de liquidación de empresas.    |                                      |                                    |                                       |                                          | empresas junto a un administrador.  |                                                        |                                                    |
| <b>AMENAZAS</b>                                                          |                | <b>ESTRATEGIAS FA</b>                    |                                      |                                    | <b>ESTRATEGIAS DA</b>                 |                                          |                                     |                                                        |                                                    |
| Presencia de competidores                                                | A1             | √Prestar servicios exclusivos con gran   |                                      | √Realizar mayor publicidad de      |                                       |                                          |                                     |                                                        |                                                    |
| cercanos                                                                 |                |                                          | demanda en el mercado.               |                                    |                                       | nuestros servicios exclusivos.           |                                     |                                                        |                                                    |
| Contadores profesionales                                                 | A2             | √Aprovechar la experiencia y             |                                      | √Intercambiar servicios con socios |                                       |                                          |                                     |                                                        |                                                    |
| independientes                                                           |                | confianza para lograr nuevas alianzas.   |                                      |                                    | en base a experiencia y confianza.    |                                          |                                     |                                                        |                                                    |
| Posible pérdida de clientes                                              | A <sub>3</sub> | ✔ Brindar capacitaciones al personal     |                                      |                                    | ✔ Contratar personal para trabajos    |                                          |                                     |                                                        |                                                    |
|                                                                          |                | en base al modelo de negocio flexible.   |                                      |                                    | específicos y capacitarlos a detalle. |                                          |                                     |                                                        |                                                    |
| Dictámenes del gobierno y                                                | A4             |                                          | √Adaptar la empresa a dictámenes     |                                    |                                       |                                          |                                     | √Contratar un administrador para                       |                                                    |
| cambios en el mercado                                                    |                |                                          | con responsabilidad y calidad.       |                                    |                                       |                                          |                                     | una óptima adaptación al cambio.                       |                                                    |

*Cuadro 4.* Matriz FODA y estrategias

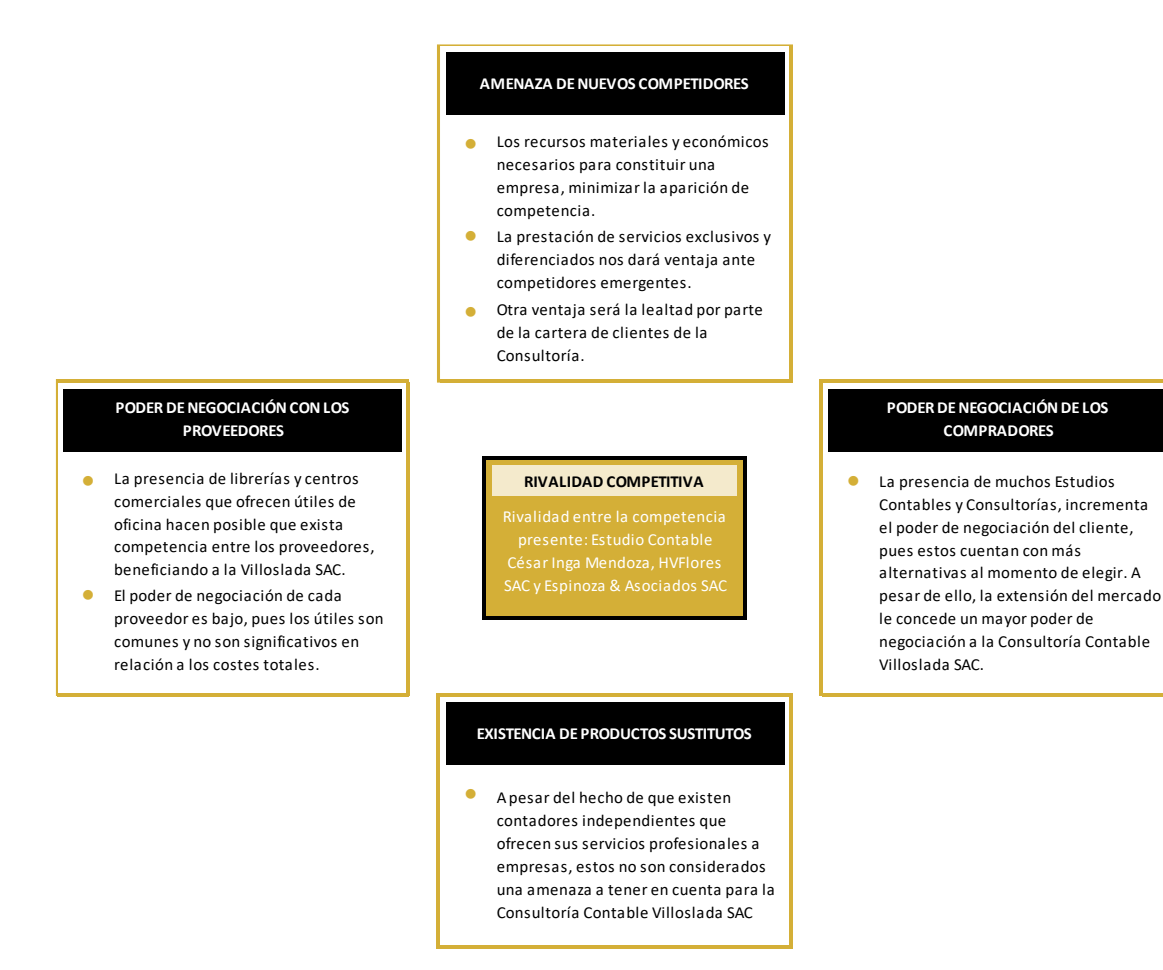

*Figura 12.* Análisis de las 5 Fuerzas de Porter aplicado a la empresa

#### **A3. Planificar el Marketing Estratégico de los servicios**

#### **A3.1. Oportunidad de Negocio**

Gracias a la reactivación económica posterior a la crisis que vivió el Perú por la pandemia del COVID-19, muchas empresas buscan con urgencia contratar servicios de asesoría contable, financiera, laboral, legal y tributaria, pues están cercanas las obligaciones tributarias y declaraciones anuales que debe realizar los contribuyentes; mientras otras buscan asesoría para constituir o liquidar sus propias empresas siguiendo el procedimiento establecido por ley. Es por ello que, los servicios que brinda la Consultoría Contable Villoslada SAC se realizan con la mejor calidad, responsabilidad y eficiencia posible para proporcionándoles el mejor servicio a cada uno de sus clientes.

### **A3.2. Propuesta de valor**

Ofertar servicios de Liquidación de Empresas que brinden una solución estratégica y eficiente a la necesidad de empresarios que busquen desintegrar sus compañías sin tener que afrontar sanciones, cumpliendo con los requisitos y el procedimiento adecuado.

Ofrecer servicios de asesoría de todo tipo que satisfagan necesidades contables, tributarias, financieras, laborales y legales, a corto y largo plazo, brindando soluciones innovadoras que se ajusten a los requerimientos específicos de cada empresa.

#### **A3.3. Mercado potencial**

Algunas empresas que no requieren los servicios principales que ofrece Villoslada SAC son los Estudios Contables y otras Consultorías, pues realizan actividades similares. Sin embargo, en un futuro podrían necesitar dichos servicios y adquirirlos de manera externa.

#### **A3.4. Mercado objetivo**

Desde su constitución, la Consultoría Contable Villoslada SAC ha tenido como propósito dirigir sus servicios a las micros, pequeñas, medianas y grandes compañías públicas y privadas con el fin de apoyarlos y asesorarlos a mejorar y estar al día en los pagos y las

medidas que establece el gobierno. Sin embargo, con la propuesta de negocio, se plantea también asesorarlos para liquidar sus organizaciones. Estas empresas pertenecen a rubros clave como:

- $\checkmark$  Servicios Financieros
- $\checkmark$  Servicios de Salud
- $\checkmark$  Belleza
- $\checkmark$  Farmacéutica
- $\checkmark$  Minería
- Construcción
- $\checkmark$  Ingeniería
- $\checkmark$  Mecánica/Automotriz
- $\checkmark$  Energía
- $\checkmark$  Electrónica
- $\checkmark$  Telecomunicaciones
- $\checkmark$  Comercio
- $\checkmark$  Agroindustria
- $\checkmark$  Alimentos
- $\checkmark$  Bebidas

## **A3.5. Segmentación**

Anteriormente se segmentaba los clientes en base a la cantidad de facturas que emitían al mes, aumentando el precio mientras más facturas emitían, como se muestra en la tabla 7:

#### Tabla 7

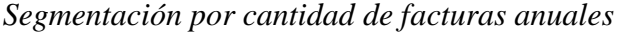

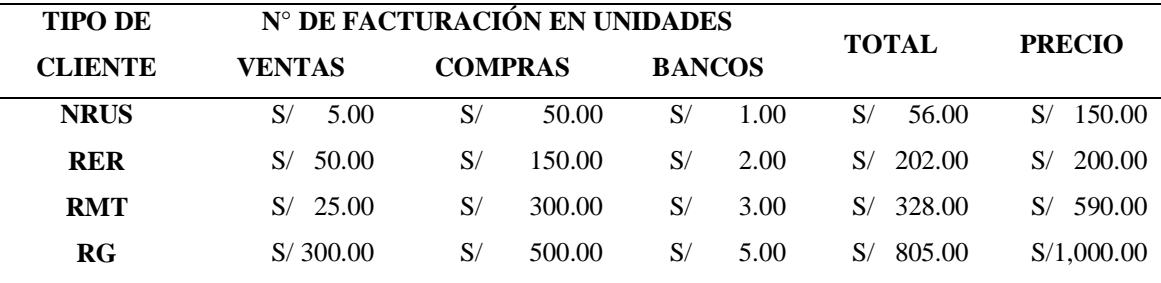

Sin embargo, este sistema de segmentación no resultaba apropiado ni rentable, pues la solvencia de la empresa no podía determinarse por la cantidad de facturas que emitían ni éstas reflejaban el estado económico real de la empresa.

Por este motivo, se decidió segmentar a los clientes por régimen tributario, ya que estos regímenes reflejan el rango de ingresos reales con los que cuenta cada empresa. Por ejemplo: las empresas afiliadas al NRUS cuentan con ingresos de hasta S/ 96,000 anuales, mientras que las empresas con RER perciben hasta S/ 525 mensuales y las empresas con RMT y RG ingresan aproximadamente S/ 7'310,000 (1700 UIT). La clasificación se realizó considerando sus obligaciones, tal y como lo retrata el cuadro 6:

|                             | <b>OBLIGACIONES/REGIMEN POR CLIENTE</b> | <b>NRUS</b>  | <b>RER</b>  | <b>RMT</b>   | RG           |
|-----------------------------|-----------------------------------------|--------------|-------------|--------------|--------------|
|                             | Registro de Ventas                      | X            | X           | X            | X            |
|                             | Registro de Compras                     | X            | X           | $\mathbf{X}$ | X            |
| Obligaciones<br>Contables   | Libro Diario                            |              | X           | X            | X            |
|                             | Libro Caja                              |              |             | X            | X            |
|                             | Libro Bancos                            |              |             | $\mathbf X$  | X            |
|                             | Libro de Activos                        |              |             | X            | X            |
|                             | Presentación de PLAME                   | X            | X           | $\mathbf{x}$ | X            |
|                             | Presentación del PDT 621                |              | $\mathbf X$ |              |              |
| Obligaciones<br>Tributarias | Presentación Declara Fácil              |              |             | $\mathbf X$  | X            |
|                             | Declaración Jurada Anual                |              |             | X            | X            |
|                             | <b>Boletas del Personal</b>             | X            | $\mathbf X$ | X            | X            |
|                             | Contratos de Trabajo                    | X            | X           | X            | X            |
| Obligaciones<br>Laborales   | Gratificación                           | X            | X           | X            | X            |
|                             | <b>CTS</b>                              | $\mathbf{x}$ | X           | $\mathbf{x}$ | X            |
|                             | Vacaciones                              | X            | X           | X            | $\mathbf X$  |
|                             | Trámites por Subsidio                   |              |             |              | X            |
|                             | <b>ONP/AFP</b>                          | X            | X           | X            | X            |
| Obligaciones<br>Mensuales   | <b>ESSALUD</b>                          | X            | $\mathbf X$ | $\mathbf X$  | X            |
|                             | <b>RENTAS</b>                           |              | X           | X            | X            |
|                             | <b>IGV</b>                              |              | X           | X            | X            |
|                             | <b>RETENCIÓN</b>                        |              |             | X            | $\mathbf{x}$ |
|                             | <b>DETRACCIÓN</b>                       |              |             | X            | X            |
|                             | PERCEPCIÓN                              |              |             | X            | X            |

*Cuadro 5.* Segmentación de cliente por régimen tributario

Cómo se observa en la tabla 7 y cuadro 5, los clientes de cada régimen tributario tienen diferentes obligaciones durante el año, mismas que pueden ser suplidas por servicios específicos de la Consultoría Contable Villoslada SAC.

## **A3.6. Posicionamiento**

Se desea conseguir que la Consultoría Contable Villoslada SAC aumente su posicionamiento en el mercado basado en las necesidades del mismo. Dichas necesidades están presentes hoy debido a la reactivación económica post estado de emergencia. Se ha identificado una gran oportunidad en esa etapa pues, mientras todas las empresas formales necesitarán servicios contables, tributarios y otros, las personas que deseen crear una empresa requerirán nuestra asesoría en constitución de empresas. A pesar de que la consultoría ha logrado cierta posición brindando por años servicios de asesoría contable, tributaria, financiera, legal y laboral,

actualmente está planificando la prestación de un nuevo servicio, un tipo de asesoría en liquidación de empresas que pocas empresas contables prestan debido a la complejidad, tiempo y dinero que representa.

El objetivo es que Villoslada SAC es ser reconocida por cada empresa del Perú y que cada cliente al pensar en ella lo haga como una solución al cumplimiento de obligaciones mensuales y una asesoría para hacer gestionar su negocio desde su creación hasta su baja, que estos clientes puedan enfocarse en llevar a cabo sus actividades comerciales y depositen su confianza en la consultoría para cumplir con sus obligaciones ante los organismos del estado. De modo que, siguiendo con la planificación del nuevo servicio, se proyecta que éste proporcione una solución a los gerentes dueños o representantes legales de aquellas empresas que quebraron por las crisis del COVID-19 o por otras razones, a través de asesoría en liquidación de empresas, a fin de evitarles la imposición de sanciones y/o el pago de multas. Asimismo, se desea que el elemento más importante de este servicio, la realización de Trámites Administrativos ante la SUNAT, sea el gancho que convenza y capture más clientes, pues es el trámite de mayor dificultad pues requiere una cantidad considerable de precio y dinero. Se pretenderá utilizar como soporte a las características reconocidas de la consultoría: calidad, eficiencia y solidaridad, con el objeto de lograr el posicionamiento de la empresa a través del nuevo servicio a brindar.

## **A3.7. Objetivos de Marketing**

La Consultoría Contable Villoslada SAC ha crecido desde su composición, a mediados del 2018; sin embargo, su crecimiento no ha sido el esperado. En consecuencia, la empresa busca abarcar un mayor porcentaje del mercado, consiguiendo más clientes e incrementando su rentabilidad; por esta razón, la empresa necesita enfocar su publicidad en promocionar el nuevo servicio anteriormente mencionado, fidelizar a los clientes adquiridos e introducir en sus subconscientes liderato de Villoslada SAC por sobre otras empresas y Estudios Contables como Espinoza & Asociados SAC, César Inga Mendoza y HVFlores. Se cuenta con mucha expectativa en cuanto al lanzamiento de este servicio, pues éste se realizará en Lima, donde la empresa se encuentra bien posicionada, especialmente en el distrito de Lince, y porque anteriormente se obtuvo éxito con los servicios de asesoría financiera y constitución de empresas.

La meta consiste en abarcar una gran parte del mercado y ser elegido por el cliente por encima de otras empresas como Espinoza & Asociados y César Inga Mendoza, estudios contables importantes en Lince que consiguieron su clientela gracias a su experiencia y dinero invertido en campañas de marketing, campañas de las cuales se guiará la empresa para realizar la suya propia.

El objetivo de la Consultoría Contable Villoslada SAC con el nuevo servicio de Liquidación de Empresas se basa en lograr que el nombre de la empresa sea más reconocido dentro del mercado, las ventas sean mucho mayores y se obtengan otro tipo de ganancias. Se planea promocionar y distribuir el nuevo servicio en el mercado limeño, pues es el más comercial y, por ende, donde más se requieren servicios contables y otros. Si el servicio alcanza las metas deseadas, se procederá a brindarlo gradualmente en otros departamentos del Perú, mientras se compite con las empresas líderes.

Anteriormente, la consultoría no había podido tener un crecimiento significativo por las siguientes razones:

- Publicidad insuficiente
- Gerente General no muy reconocida
- Menor cantidad de socios que la competencia
- Carencia en la administración del negocio

Se buscará, por lo tanto, enfocarse en estos problemas para lograr ser preferidos por el público objetivo.

Ya que Villoslada SAC no cuenta con gran ventaja respecto a experiencia, publicidad y distribución en comparación a su competencia, optará por fortalecer dichos aspectos mediante estrategias de comunicación. El mensaje que llega a los clientes será mejorado para modificar su opinión sobre la consultoría, de modo que sepan que Villoslada SAC está al nivel de Espinoza & Asociados y César Inga Mendoza y que incluso puede ofrecer servicios exclusivos que estos no. Precisamente, estos servicios son los que componen la ventaja de Villoslada SAC sobre sus competidores, pues estos no han realizado un estudio de mercado para tasarlos ni se les ha ocurrido brindarlos.

Debido a esto, los objetivos de marketing serán los siguientes:

- Insertar el nuevo servicio de liquidación de empresas en el mercado.
- Ser líder en la prestación de dicho servicio.
- Prestar un servicio de calidad que cumpla con todos los requisitos.
- Conseguir más clientes, primero en Lima y luego en todo el Perú.
- Fidelizar a los clientes con los que se cuenta.
- Brindar una solución a la actual necesidad del servicio propuesto.

### **A3.8. Objetivos Financieros**

Como en todo plan, es necesario tomar en cuentas las finanzas de la organización. Por ello, se tomarán en cuenta las finanzas e indicadores financieros de la empresa en los años 2018 y 2019, mismos que se muestran en la tabla 8:

### Tabla 8

### *Finanzas e indicadores financieros de la empresa*

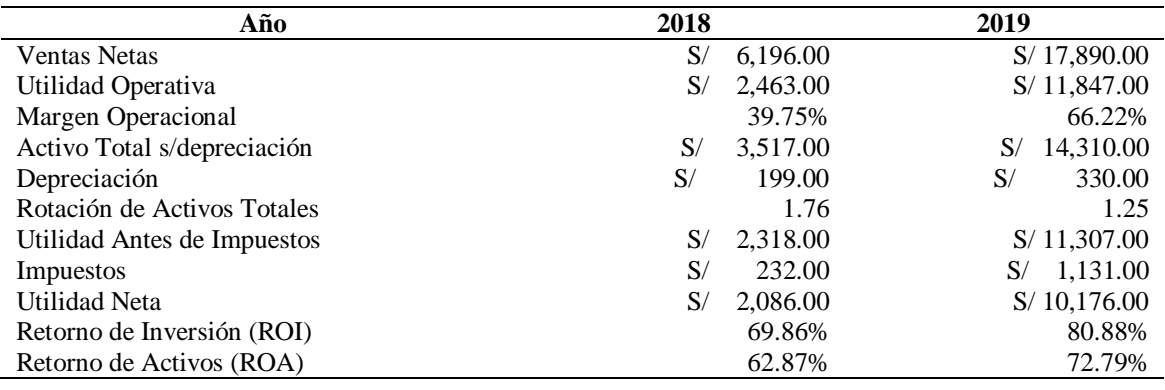

La Consultoría Contable Villoslada SAC está ubicada en el distrito de Lince y está conformado por 6 trabajadores, aunque se planea adquirir más empleados para desarrollar labores específicas requeridas. La compañía presta alrededor 35 servicios al año entre diferentes clientes y, en los años 2018 y 2019 ha obtenido ingresos de S/6,196.00 y S/ 17,890.00, respectivamente.

Para el año 2019, la Consultoría Contable Villoslada SAC se propuso objetivos muy ambiciosos, los cuales consistieron en:

- Incrementar los ingresos por ventas en 100%, es decir, aproximadamente a S/ 12,400.00.
- Incrementar el número de ventas en prestaciones de servicios en 33%, es decir, a aproximadamente 40 servicios.
- Incrementar el margen operacional en 20%, es decir, a aproximadamente 60%.

Al finalizar dicho año, la empresa se percató de que no solo había alcanzado los objetivos, sino que los había rebasado, como se muestra en la tabla 9:

#### Tabla 9

*Estado de objetivos financieros en el 2019*

| <b>Elementos financieros</b>       | 2018     | 2019        | % Meta | % Alcanzado |
|------------------------------------|----------|-------------|--------|-------------|
| Ingresos por ventas de servicios   | 6.196.00 | S/17.890.00 | 100%   | 188.73%     |
| $N^{\circ}$ de servicios prestados | 30       | 44          | 33%    | 46.67%      |
| Margen Operacional                 | 39.75%   | 66.22%      | 20%    | 26.47%      |

Con los datos anteriores, es posible exponer los objetivos financieros de la consultoría con el nuevo servicio, los cuales se reflejan en la tabla 10:

### Tabla 10

*Objetivos financieros para el 2020*

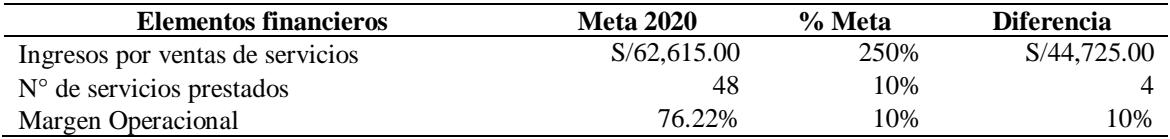

Para el desarrollo del nuevo servicio de liquidación de empresas se realizarán inversiones en publicidad y promoción durante el lanzamiento del mismo en el 2020, mientras que se manejará el supuesto de que la mayor parte de diferencia entre los resultados financieros del 2019 y los propuestos para el 2020 resulta de la prestación del nuevo servicio, supuesto que se seguirá manejando durante el establecimiento de objetivos y elaboración de presupuestos, dejando en claro que el resto de dicha diferencia y del monto meta para el 2020 pertenece a las ventas del resto de servicios de la Consultoría Contable Villoslada SAC.

Los objetivos arriba planteados son muy optimistas; sin embargo, eso no parece imposible debido a que si el precio de venta del nuevo servicio fuera de S/ 20,428.00, con solo 2 ventas en el año de ese servicio y otros servicios adicionales se podría lograr a alcanzar los números meta 2020.

## **A3.9. Pronóstico de ventas**

En las tablas 11 y 12 se exhiben de manera detallada las ventas del año 2019, mientras que se realiza el pronóstico de las ventas para el año 2020:

## Tabla 11

| <b>MES</b>   | $N^{\circ}$ SERV's | <b>DETALLE</b>          | <b>SUB-TOTAL</b> | <b>IGV</b> | <b>TOTAL</b> |
|--------------|--------------------|-------------------------|------------------|------------|--------------|
| $Ene-19$     | 5                  | Contabilidad Completa   | S/984.00         | S/216.00   | S/1,200.00   |
| $Feb-19$     | 5                  | Contabilidad Completa   | S/1,968.00       | S/432.00   | S/2,400.00   |
| $Mar-19$     | 5                  | Contabilidad Completa   | S/65.60          | S/14.40    | S/80.00      |
| Abr-19       | 5                  | Contabilidad Completa   | S/984.00         | S/216.00   | S/1,200.00   |
| $May-19$     | 5                  | Contabilidad Completa   | S/1,476.00       | S/324.00   | S/1,800.00   |
| $Jun-19$     | 5                  | Contabilidad Completa   | S/1,771.20       | S/388.80   | S/2.160.00   |
| $Jul-19$     | 5                  | Contabilidad Completa   | S/1,804.00       | S/396.00   | S/2,200,00   |
| Ago-19       | 5                  | Contabilidad Completa   | S/1,804.00       | S/396.00   | S/2,200.00   |
| $Set-19$     |                    | Trámite de Lactancia    | S/246.00         | S/54.00    | S/300.00     |
| $Oct-19$     |                    | Asesoría Laboral        | S/2,870.00       | S/630.00   | S/3,500.00   |
| $Nov-19$     |                    | Asesoría con SUNAFIL    | S/410.00         | S/90.00    | S/500.00     |
| $Dic-19$     |                    | Trámite Fraccionamiento | S/287.00         | S/63.00    | S/350.00     |
| <b>TOTAL</b> | 44                 | <b>SERVICIOS</b>        | S/14,669.80      | S/3,220.20 | S/17,890.00  |

*Registro detallado de ventas durante el 2019*

#### Tabla 12

*Pronóstico detallado de ventas para el 2020*

| <b>MES</b>   | $N^{\circ}$ SERVs           | <b>DETALLE</b>            | <b>SUB-TOTAL</b> | <b>IGV</b>  | <b>TOTAL</b> |
|--------------|-----------------------------|---------------------------|------------------|-------------|--------------|
| $Ene-20$     | 5                           | Contabilidad Completa     | S/984.00         | S/216.00    | S/1,200.00   |
| $Feb-20$     | 5                           | Contabilidad Completa     | S/1,968.00       | S/432.00    | S/2,400.00   |
| $Mar-20$     | 5                           | Contabilidad Completa     | S/65.60          | S/14.40     | S/80.00      |
| Abr- $20$    | 5                           | Contabilidad Completa     | S/984.00         | S/216.00    | S/1,200.00   |
| $May-20$     | 5                           | Contabilidad Completa     | S/1.476.00       | S/324.00    | S/1,800.00   |
| $Jun-20$     | 5                           | Contabilidad Completa     | S/1,771.20       | S/388.80    | S/2,160.00   |
| $Jul-20$     | 6                           | C.C. & Liquidación de E.  | S/18,555.42      | S/4.073.14  | S/22,628.56  |
| Ago-20       | 5                           | Contabilidad Completa     | S/1,804.00       | S/396.00    | S/2,200,00   |
| $Set-20$     | $\mathfrak{D}$              | T. Lactancia & A. Laboral | S/3,116.00       | S/684.00    | S/3,800.00   |
| $Oct-20$     |                             | Asesoría Laboral          | S/2,870.00       | S/630.00    | S/3.500.00   |
| $Nov-20$     | 2                           | A. SUNAFIL & T. Fraccio.  | S/697.00         | S/153.00    | S/850.00     |
| $Dic-20$     | $\mathcal{D}_{\mathcal{L}}$ | T. F. & Liquidación de E. | S/17,038.42      | S/3.740.14  | S/20,778.56  |
| <b>TOTAL</b> | 48                          | <b>SERVICIOS</b>          | S/51,329.64      | S/11,267.48 | S/62,597.12  |

Tal y como se planteó en los objetivos financieros, se espera que durante el 2020 se brinden 4 servicios más y se obtenga una ganancia adicional de aproximadamente S/ 44,725.00. Manejando el supuesto anteriormente mencionado, se estima que, de éstas cantidades, 2

servicios y S/ 40,857.12, es decir, el 91.35% de los servicios, se deba a la prestación del nuevo servicio "Liquidación de Empresas".

De esta manera, se pronostica unas ventas totales de 48 servicios distribuidos a lo largo del año y valorizados en alrededor de S/ 62,597.12. A diferencia del 2019, se prevé que para setiembre y noviembre se adquieran, de manera adicional, servicios de Asesoría Laboral y Trámites de Fraccionamiento Tributario; mientras que, para junio y diciembre se adquieran servicios de Liquidación de Empresas por las declaraciones anuales.

## **A4. Desarrollar el Marketing Operativo**

## **A4.1. Descripción de Servicios**

Los servicios que ofrece la Consultoría Villoslada SAC desde su constitución en el 2018 van desde Asesoría Contable, Asesoría Financiera, Asesoría Laboral, Asesoría Tributaria y Asesoría Legal hasta Consultas Eventuales y Constitución de Empresas. Sin embargo, gracias a la propuesta de valor, se estima la adición de un nuevo servicio, la Liquidación de Empresas. Todos estos servicios se detallan a continuación:

## **Asesoría Contable**

Las actividades o sub-servicios que conforman el servicio de Asesoría Contable son:

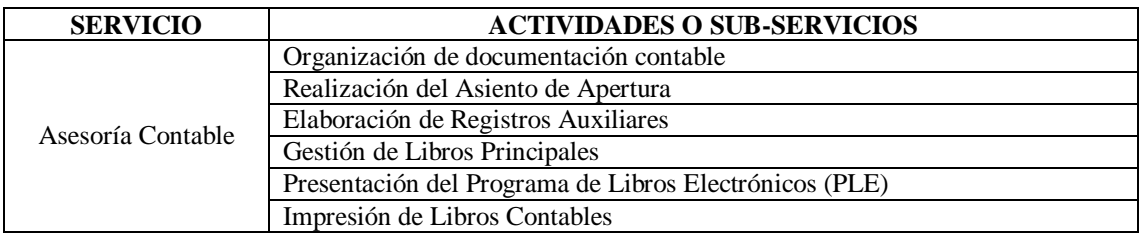

*Cuadro 6.* Sub-servicios del servicio de Asesoría Contable

## **Asesoría Tributaria**

Las actividades o sub-servicios que conforman el servicio de Asesoría Tributaria son:

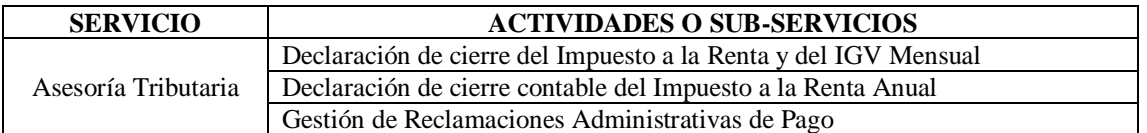

*Cuadro 7.* Sub-servicios del servicio de Asesoría Tributaria

# **Asesoría Financiera**

Las actividades o sub-servicios que conforman el servicio de Asesoría Financiera son:

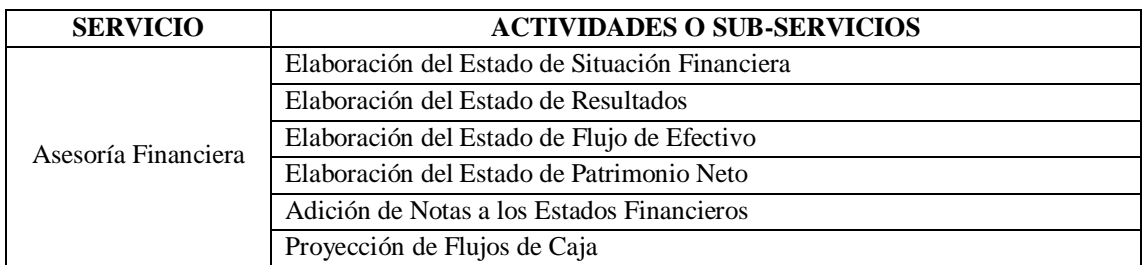

*Cuadro 8.* Sub-servicios del servicio de Asesoría Financiera

## **Asesoría Laboral**

Las actividades o sub-servicios que conforman el servicio de Asesoría Laboral son:

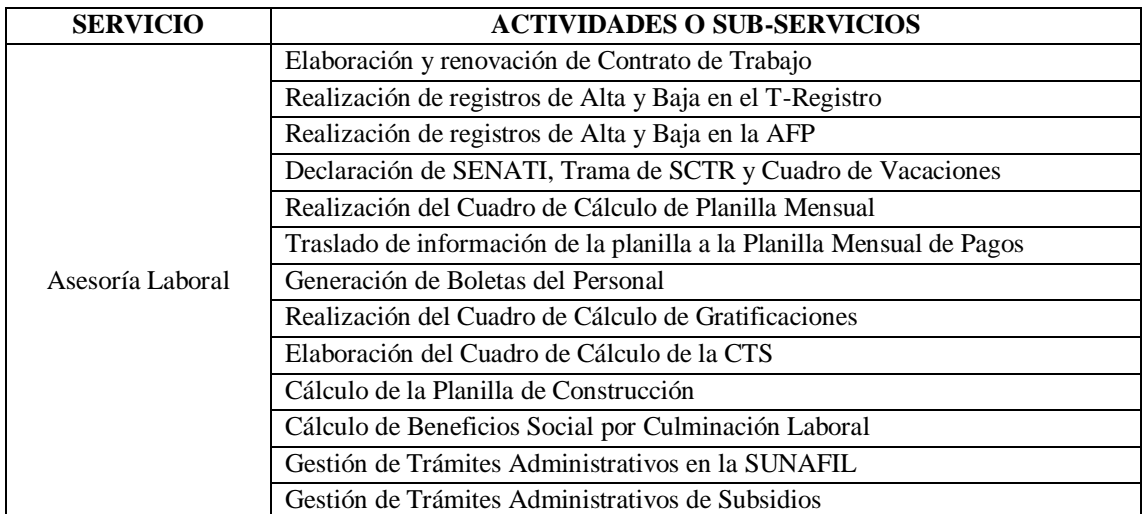

*Cuadro 9.* Sub-servicios del servicio de Asesoría Laboral

# **Asesoría Legal**

Las actividades o sub-servicios que conforman el servicio de Asesoría Legal son:

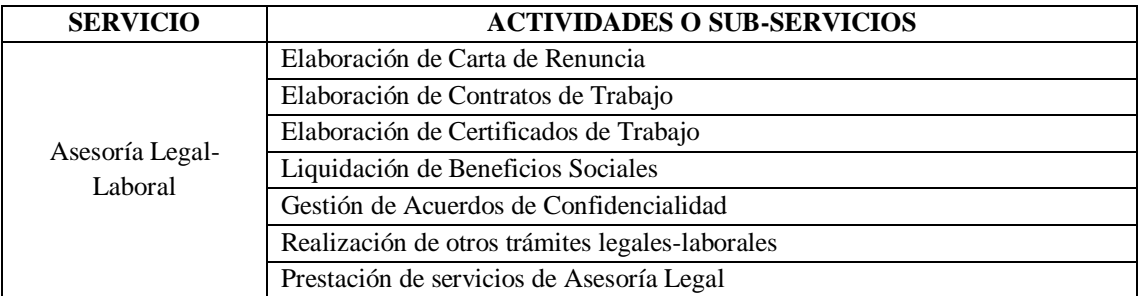

*Cuadro 10.* Sub-servicios del servicio de Asesoría Legal

# **Consultas Eventuales**

Las actividades o sub-servicios que conforman el servicio de Consultas Eventuales son:

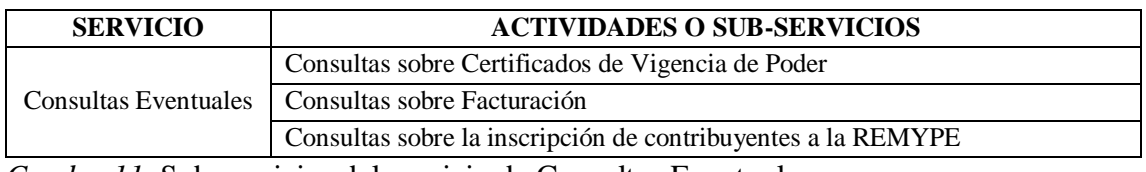

*Cuadro 11.* Sub-servicios del servicio de Consultas Eventuales

## **Constitución de Empresas**

Las actividades o sub-servicios que conforman el servicio de Constitución de Empresas son:

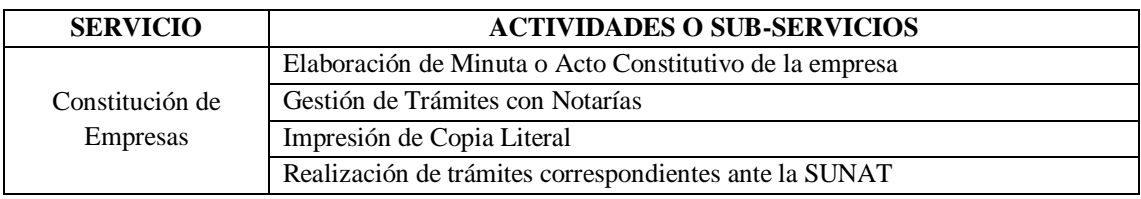

*Cuadro 12.* Sub-servicios del servicio de Constitución de Empresas

Adicionalmente y a continuación, se detalle el servicio propuesta de valor y sus subservicios:

# **Liquidación de Empresas**

Las actividades o sub-servicios que conforman el servicio de Liquidación de Empresas son:

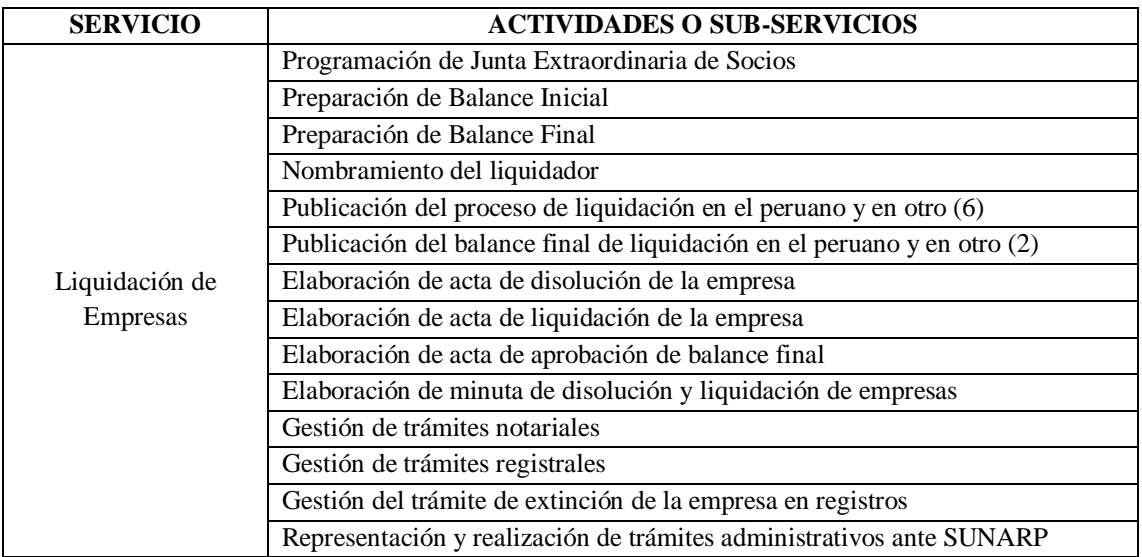

*Cuadro 13.* Sub-servicios del servicio de Liquidación de Empresas

# **A4.2. Modelado de Procesos de Negocio - Business Process Modeling (BPM)**

Los procesos de negocio que la Consultoría Contable Villoslada SAC desarrolla en la prestación de todos sus servicios han sido modelados de la siguiente manera en la figura 13:

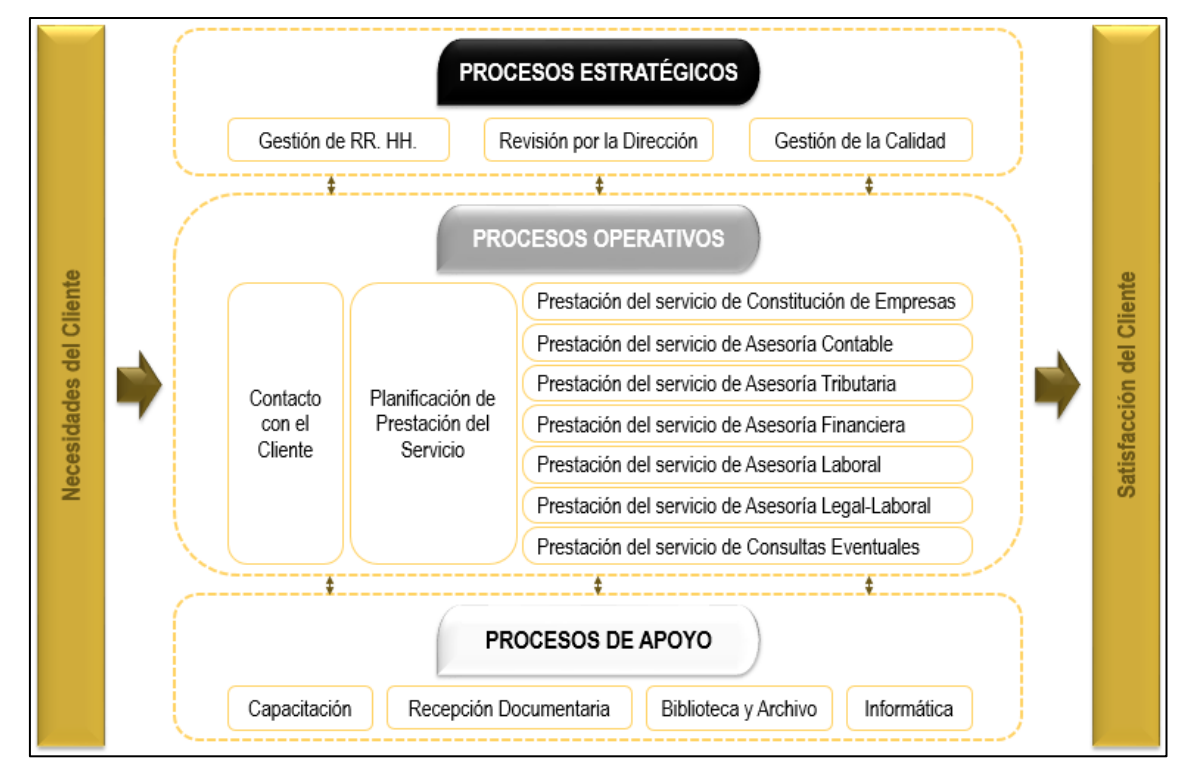

*Figura 13.* Mapa de Procesos de la empresa

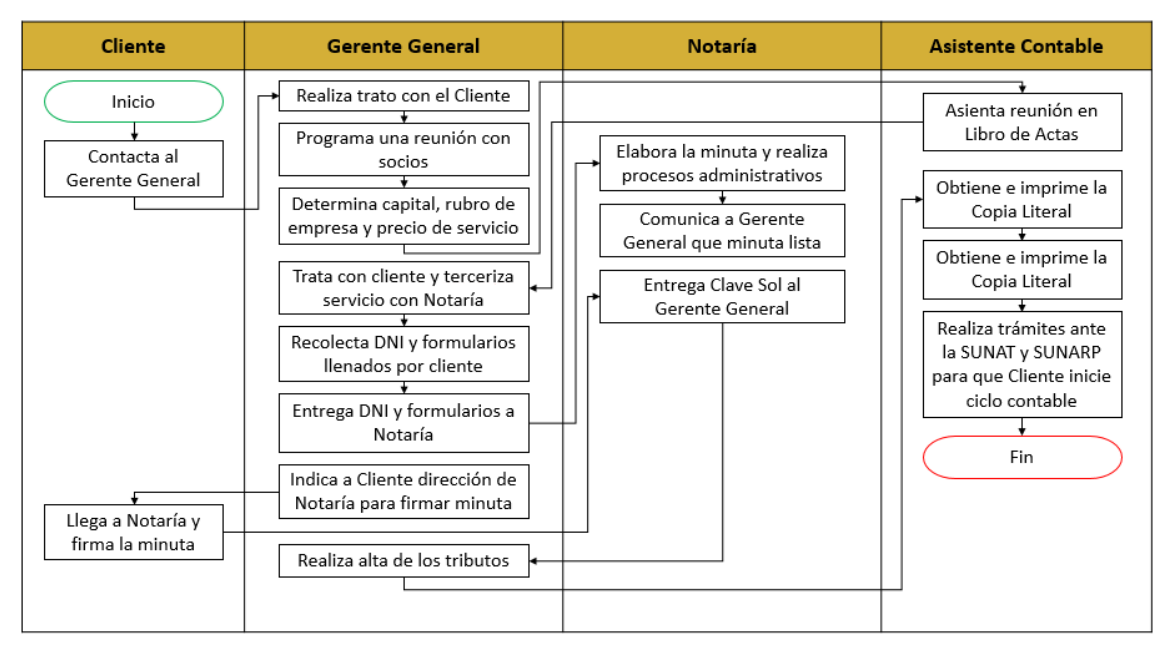

A continuación, se muestra el procedimiento de cada servicio, actividades y responsables:

*Figura 14.* Flujograma del servicio Constitución de Empresas

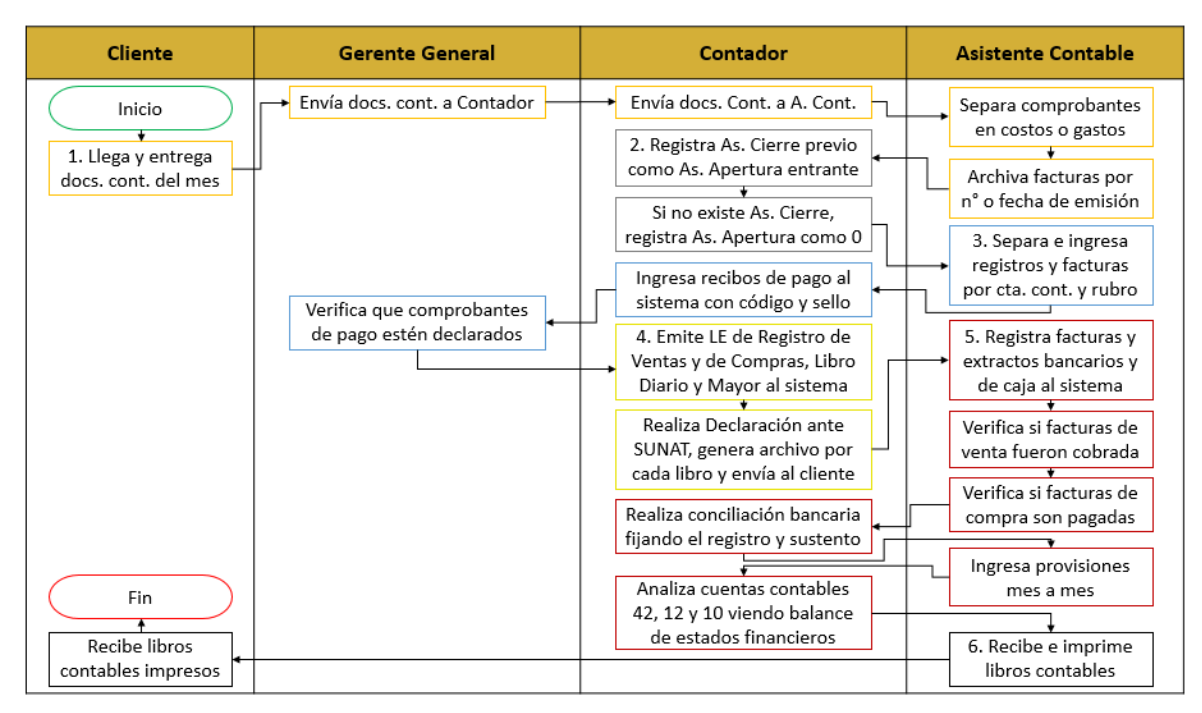

*Figura 15.* Flujograma del servicio Asesoría Contable

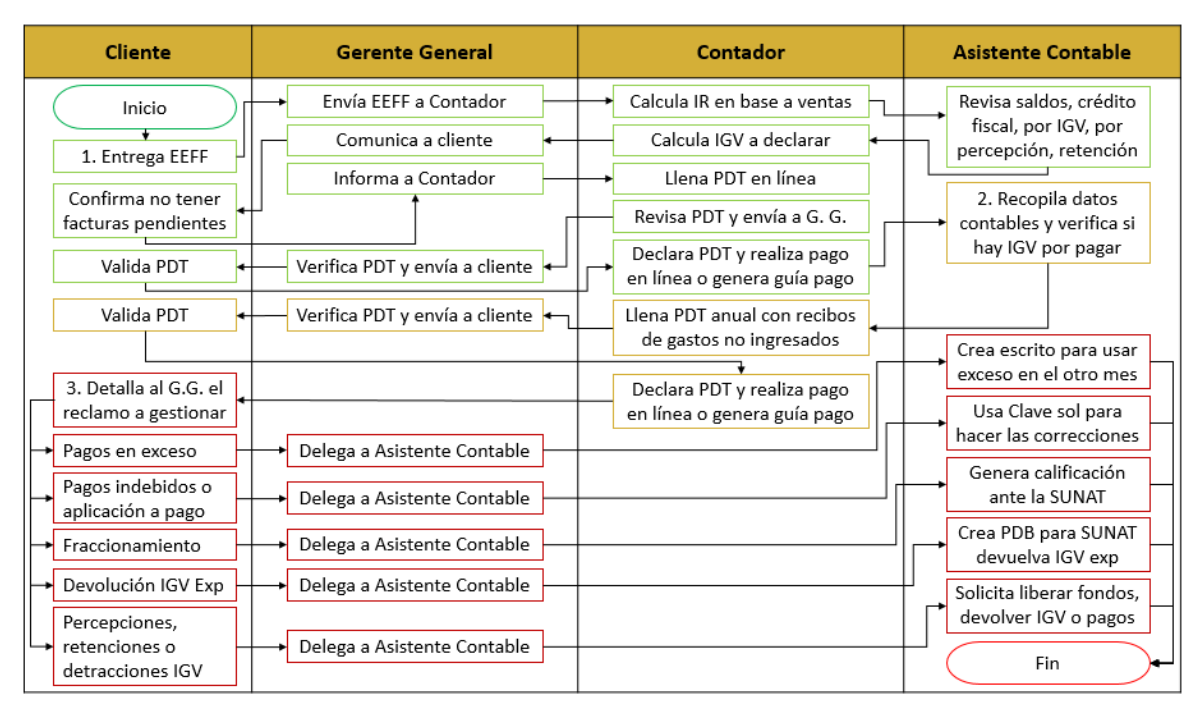

*Figura 16.* Flujograma del servicio Asesoría Tributaria

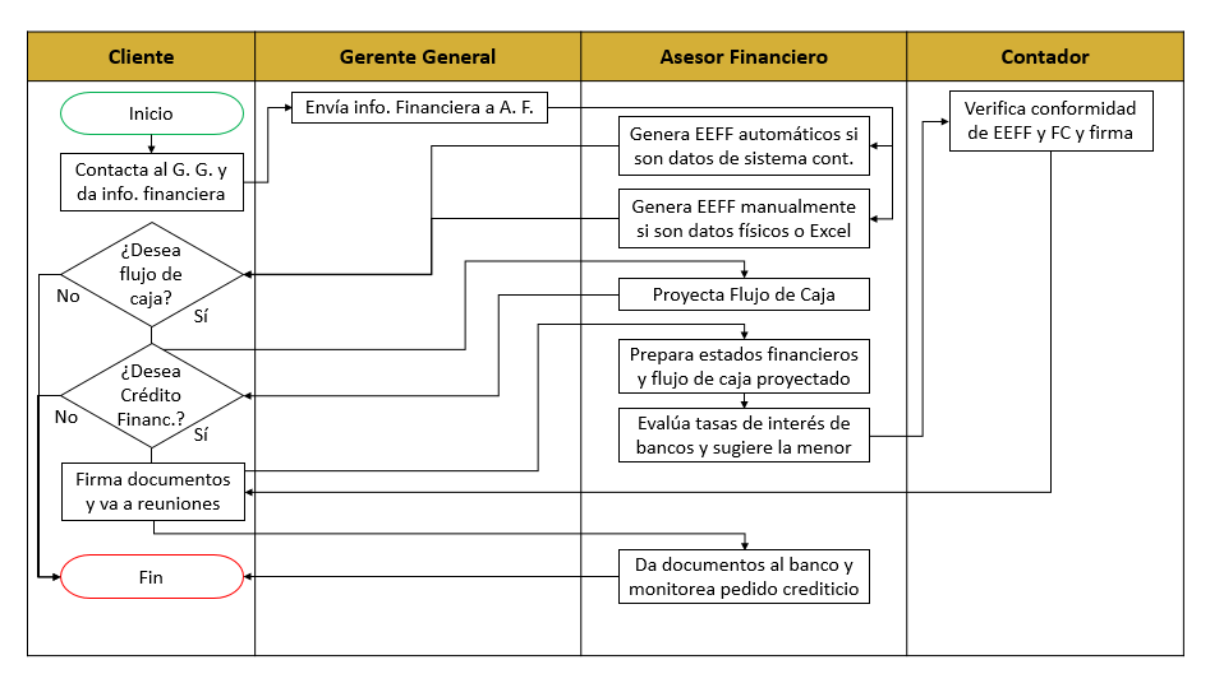

*Figura 17.* Flujograma del servicio Asesoría Financiera

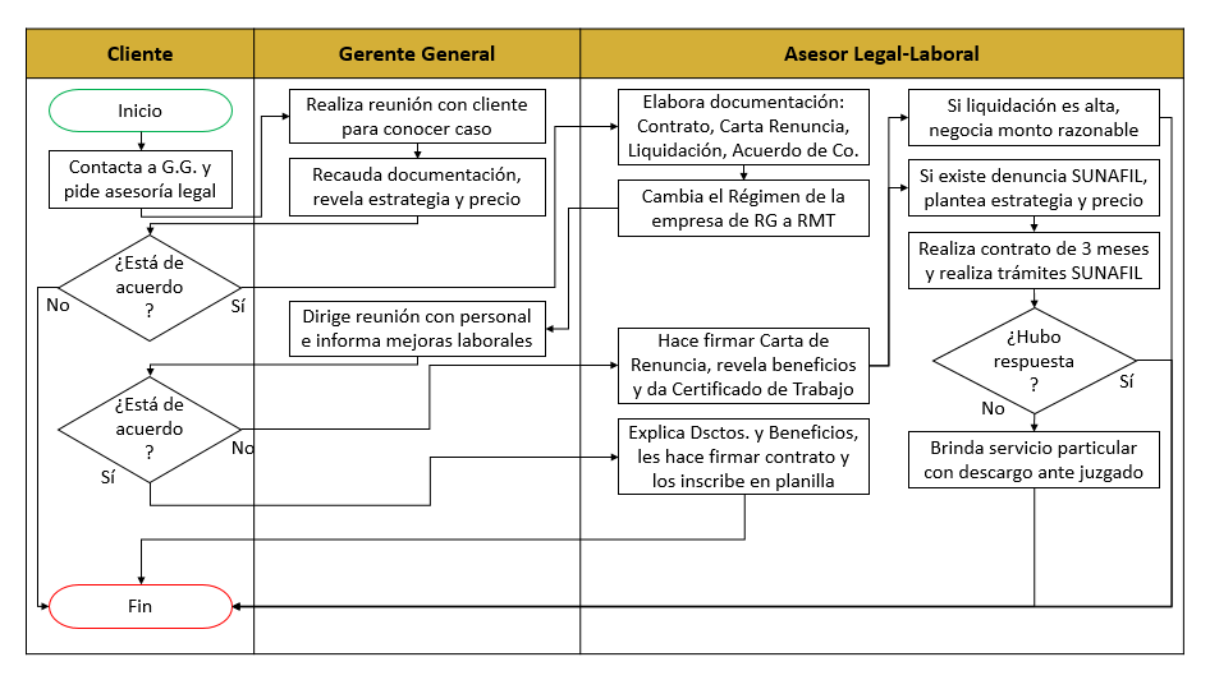

*Figura 18.* Flujograma del servicio Asesoría Legal

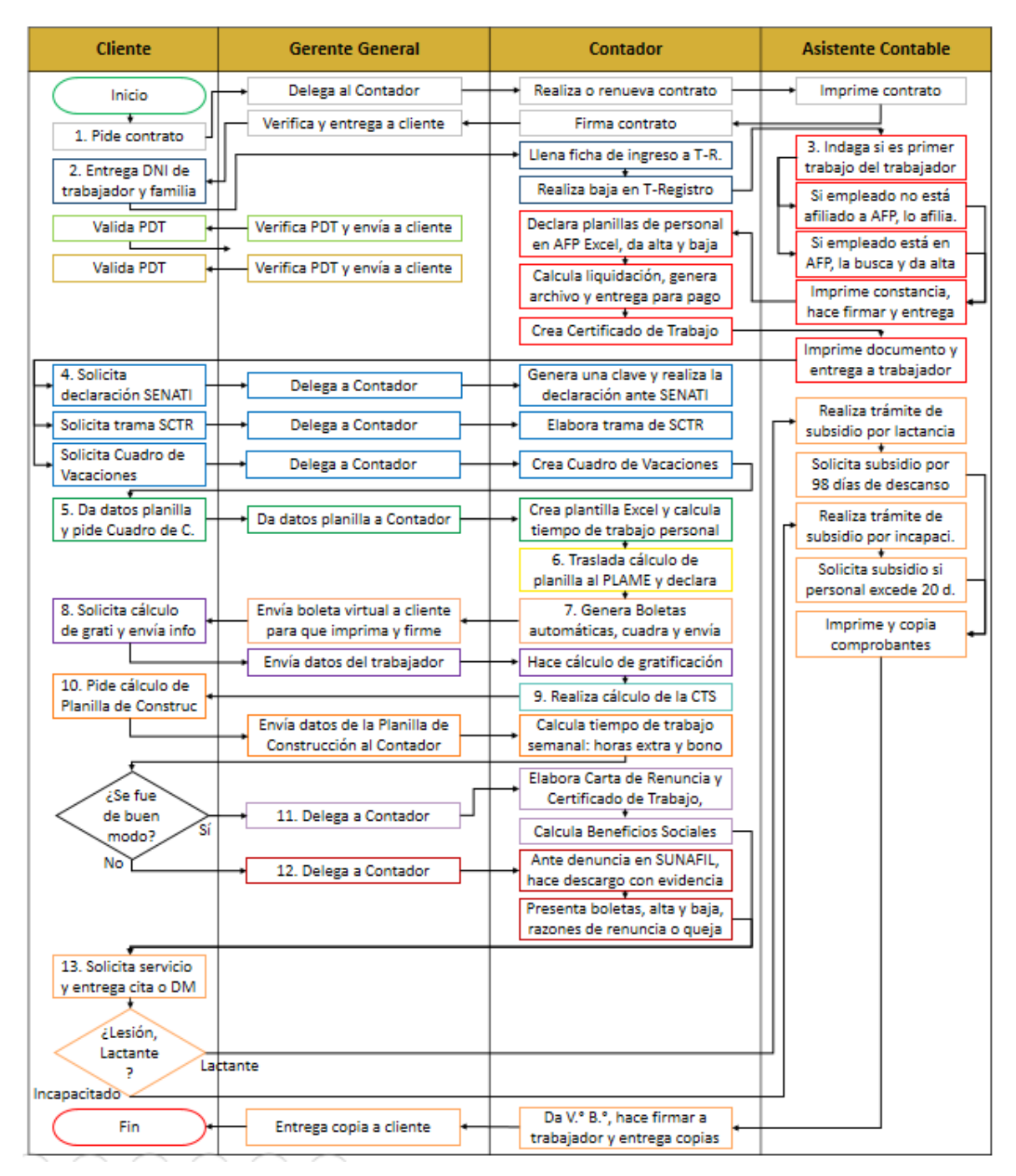

*Figura 19.* Flujograma del servicio Asesoría Laboral

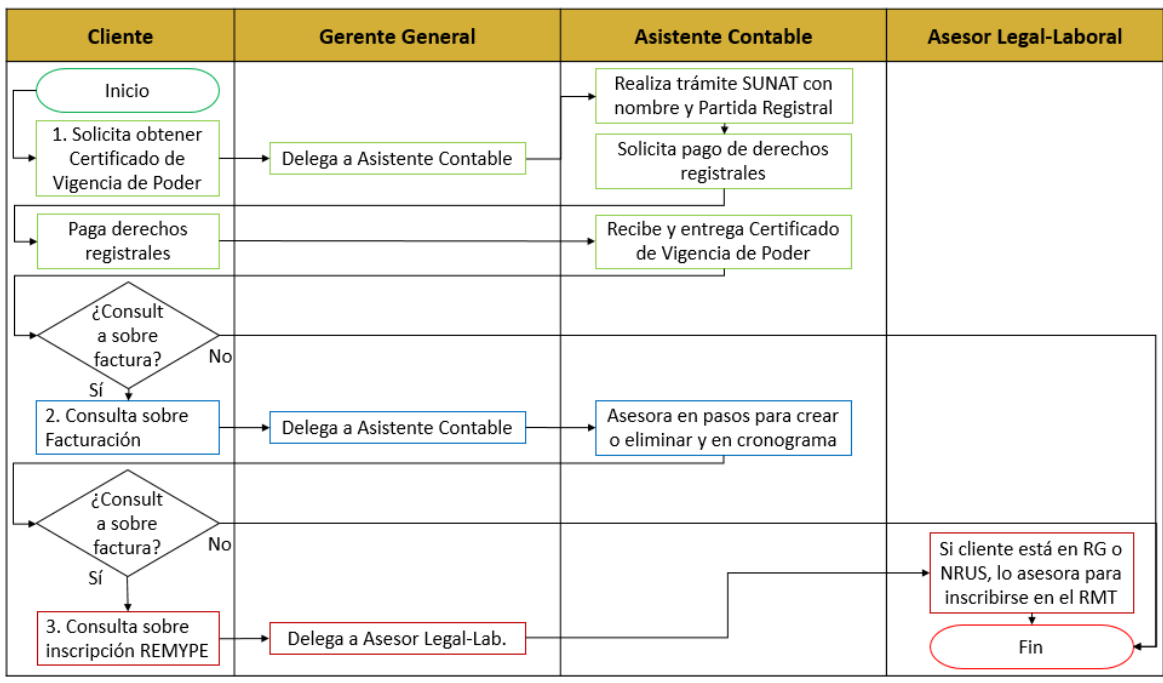

*Figura 20.* Flujograma del servicio Consultas Eventuales

Adicionalmente, en la tabla 21 se detalla el flujograma del servicio propuesta de valor: liquidación de empresas:

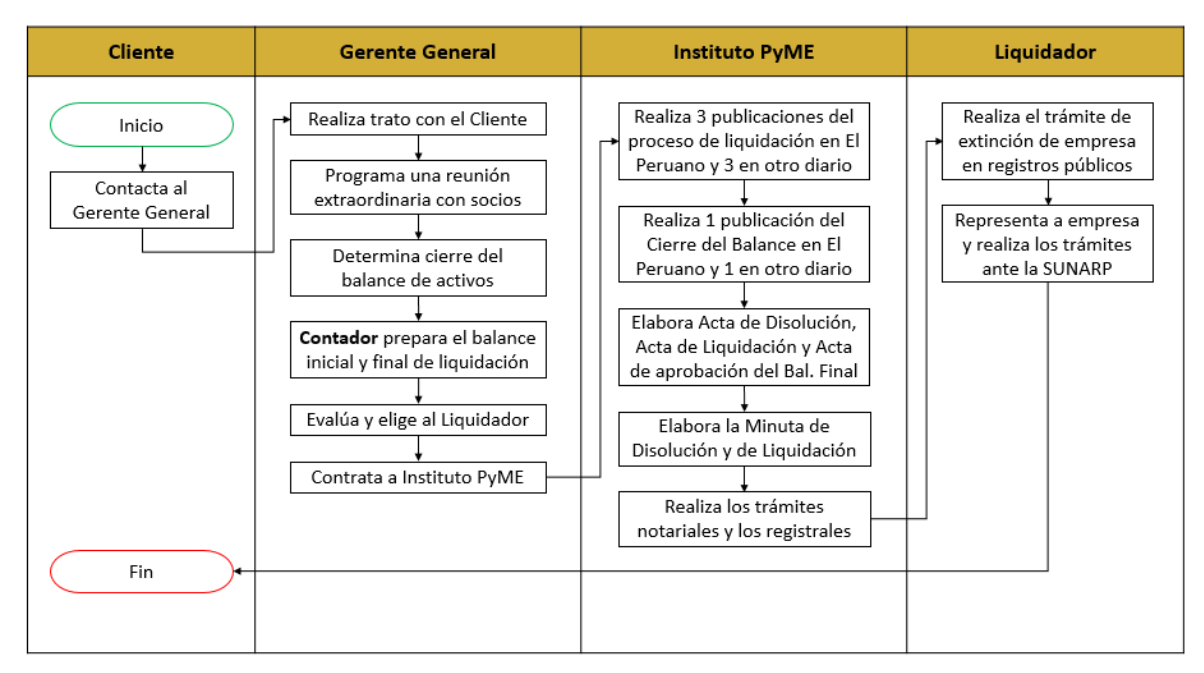

*Figura 21.* Flujograma de servicio Liquidación de Empresas

## **A4.3. Canales de Distribución**

La Consultoría Contable Villoslada SAC cuenta con 3 canales de distribución: su oficina principal ubicada en Lince, teléfonos y correo electrónico corporativo.

#### **Oficina Principal**

La oficina principal de la consultoría cuenta un ambiente acogedor, elegante y equipado con todos los implementos necesarios para desempeñar cada uno de los servicios, así como para atender a cada tipo de cliente. La oficina se encuentra ubicada estratégicamente en el distrito de Lince, próximo al Cercado de Lima, el lugar más comercial del Perú, lo que le da una ventaja competitiva frente a otras consultorías o estudios contables. Este canal de distribución es más abierto a satisfacer las necesidades del cliente, debido a la mayor capacidad de respuesta que posee, en comparación con los otros canales, pues los clientes pueden asistir y tener una comunicación directa, constante y duradera con el personal de la empresa que, con su conociendo, experiencia y recursos de la empresa, proporcionan resultados eficientes. Aparte del inmueble, entre los recursos que se utilizan se encuentran modernos dispositivos electrónicos como calculadora, computadora e impresora, mismos que se utilizan para realizar los cálculos contables, diseñar y elaborar cualquier documentación virtual a través de softwares e imprimir la documentación respectiva. Asimismo, los servicios básicos de luz, agua e internet, hacen posible que los equipos puedan funcionar y así acceder e información en la red, plataformas virtuales del estado, información de clientes activos y potenciales y demás. De igual manera, se dispone de utilería como tinta, hojas bond y demás materiales indispensables para el desarrollo de las actividades, permitiendo la preparación y distribución de los servicios de la compañía.

#### **Teléfono**

A través del teléfono, es posible comunicarse rápidamente con clientes activos o potenciales. En el caso del cliente activo, se usa este canal de distribución para atender sus solicitudes de servicio o para avisarle cuando el servicio que solicitó se encuentra listo. Concerniente al cliente potencial, este canal es usado para contactar a personas naturales o jurídicas que,

luego de un análisis previo, son indicados como posibles clientes debido a sus características, necesidades o a alguna referencia de un tercero.

## **Correo Electrónico**

La importancia de establecer un correo electrónico corporativo como canal de distribución radica el profesionalismo y la efectividad, pues es mediante los correos electrónicos que se distribuye, de manera rápida, información empresarial valiosa como datos de la compañía, detalles de actividades y servicios, e igualmente documentos varios tales como cotizaciones, certificados, comprobantes de pago, estados financieros, oficios, entre otros.

Estos tres canales de distribución les proporcionarán a los clientes toda la información pertinente al nuevo servicio, la fecha de lanzamiento y las actividades que se llevarán a cabo para su publicidad.

Estas actividades constarán básicamente en la participación de la consultoría en una feria empresarial como la Expo Empresas, organizado por la CONFIEP y la Asociación Pyme Perú, y en la distribución de material publicitario a través de las redes sociales para el público en general y a través de llamadas, e-mails y de manera presencial para empresas o empresarios que se consideren como clientes potenciales.

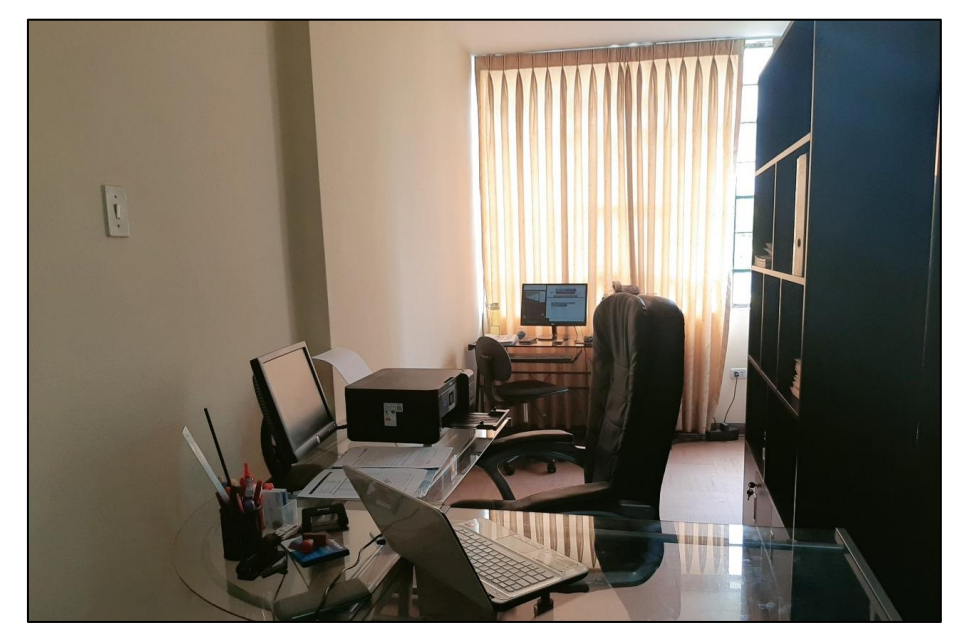

*Figura 22.* Oficina de Consultoría Contable Villoslada SAC
#### **A4.4. Estrategia de Comunicación**

A pesar de contar con dos años de experiencia, la Consultoría Contable Villoslada SAC aún no ha logrado que su nombre esté impregnado en la mente de los clientes, lo que se buscará lograr. Asimismo, se quiere incrementar el posicionamiento de la empresa en el mercado mediante la prestación de un mayor número de servicios que la competencia. Muy aparte de la publicidad ordinaria, se desea incluir publicidad específica para presentar el nuevo servicio de Liquidación de Empresas. Este servicio es muy requerido hoy en día debido a que, a causa de la coyuntura, muchas empresas han quebrado y desean liquidar sus empresas para no afrontar multas y sanciones por parte de los organismos públicos del estado. Por ende, se procurará la consecución de los siguientes objetivos:

- Impregnar el nombre de la consultoría en la mente de los clientes
- Incrementar el posicionamiento de la empresa en el mercado
- Presentar el nuevo servicio de liquidación de empresas

La estrategia de comunicación a emplear buscará conseguir los objetivos anteriormente propuestos mediante canales de comunicación que posibiliten mantener una conversación constante con el cliente, lo que ayudará a lograr un alcance total del público y a captar la atención de clientes potenciales que no han pensado en Villoslada SAC cuando adquirieron servicios contables, tributarios, financieros, laborales, legales y otros. En la figura 23 se muestran los canales de comunicación a emplear para el lanzamiento del servicio de liquidación de empresas:

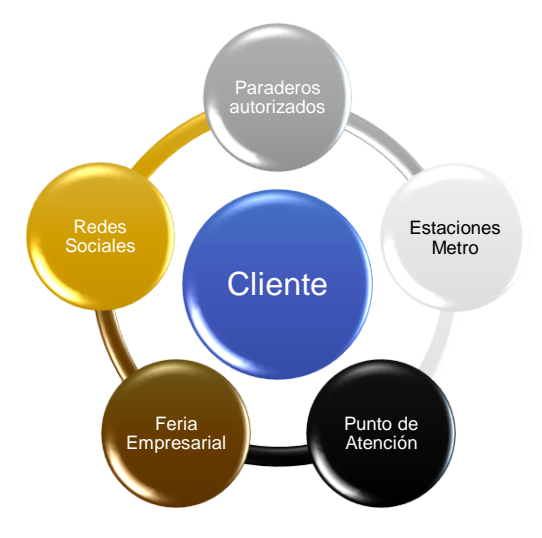

*Figura 23.* Canales de comunicación para campaña

Se contarán con 3 etapas durante la campaña de comunicación: la etapa de expectativa, la etapa de lanzamiento y la etapa de post-lanzamiento. Con ellas, se busca incrementar la duración de promoción en los canales de comunicación, a fin de impregnar el nombre de la consultoría en la mente del público y que piensen en ella para atender sus necesidades empresariales. La inversión requerida para el desarrollo de la campaña se detalla en la sección de presupuesto.

Como una de las actividades que se desarrollarán en la etapa de lanzamiento, se encuentra la participación de la consultoría en una feria empresarial como la Expo Empresas, dónde las pymes formales del Perú expondrán sus productos y servicios. Con la participación en esa feria se busca llamar la atención del público asistente con la presentación del nuevo servicio, captar nuevos clientes para los demás servicios que se prestan e impregnar el nombre de la consultoría en la mente del público. Un evento como la Expo Empresas representa una buena oportunidad para cualquier pyme que busca incrementar su número de clientes y ganar posicionamiento en el mercado, pues a ella asisten grandes empresas del Perú que buscan extender su cadena de suministro y contribuir con la reactivación económica del país. La inscripción a la Expo Empresas no tendrá costo alguno, pues es parte de una iniciativa de la CONFIEP y la Asociación PYME Perú.

Otra de las actividades constará en la difusión de publicidad mediante las redes sociales para el público y mediante llamadas, e-mails y presencialmente para los clientes potenciales, a fin de generar expectativa y captar la atención con el nuevo servicio, mencionando también los ya existentes.

Las actividades a desarrollar de se explican detalladamente a continuación:

### **Etapa Expectativa:**

La promoción del nuevo servicio de Liquidación de Empresas se realizará a nivel departamental, considerando el departamento de Lima, donde también tendrá lugar la Expo Empresas 2020, dónde la consultoría participará.

Esto se llevará a cabo a través del uso de canales de comunicación como los siguientes:

## - **Punto de Atención:**

Uno de los medios por lo que se promocionará el nuevo servicio y la participación en la feria será el punto de atención, dónde se encuentra la oficina. Durante 9 semanas, se colocarán 2 paneles publicitarios de 30 x 40 cm en el exterior del edificio donde está la consultoría, uno en el exterior del tercer piso en la zona centra bajo la ventana, y otra a la derecha de la puerta del primer piso visto desde la calle, para que todo aquel que transite por ella pueda verlo. Cada panel publicitario contará con el nombre del nuevo servicio, el logo y datos de contacto de la empresa, así como el anuncio de participación en la Expo Empresas 2020. En las figuras 24 y 25 se muestra cómo lucirían los paneles publicitarios en el exterior de la empresa y un bosquejo del diseño del panel:

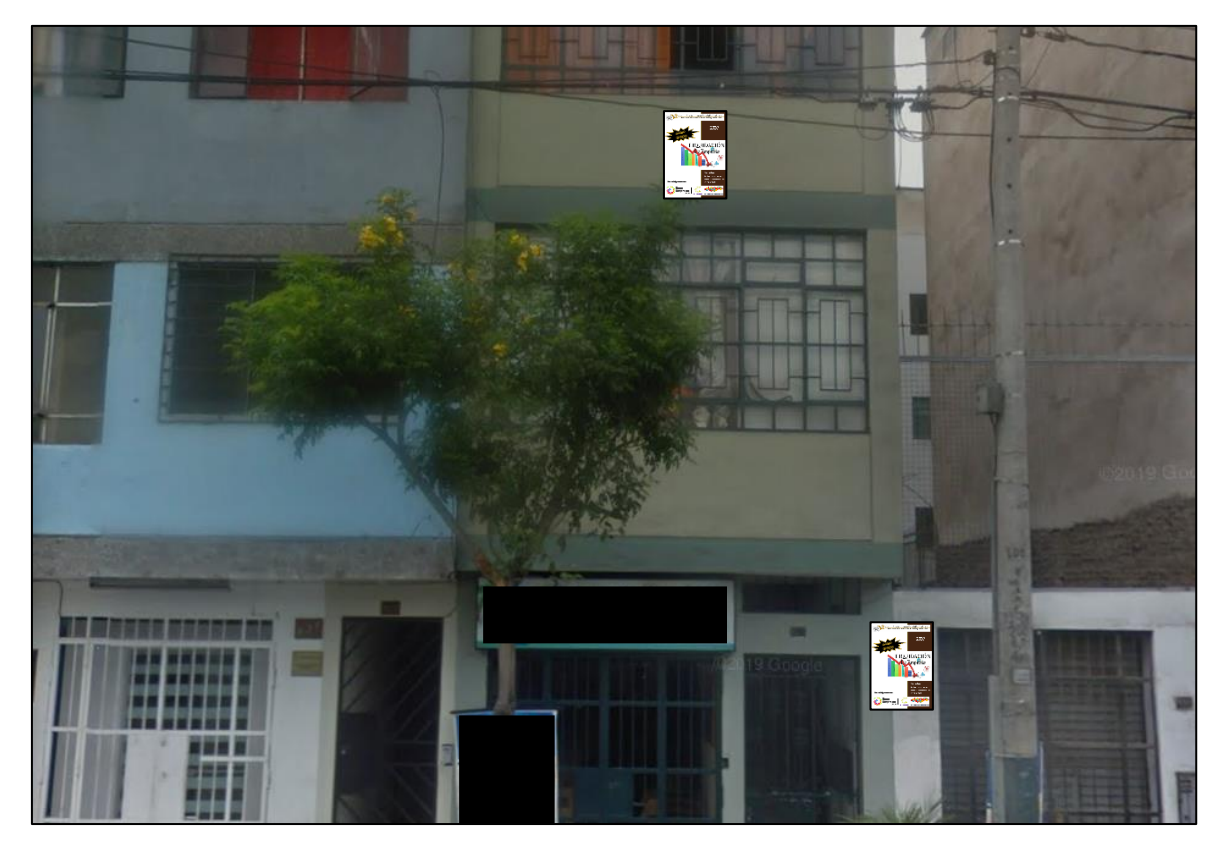

*Figura 24.* Paneles publicitarios en el punto de atención

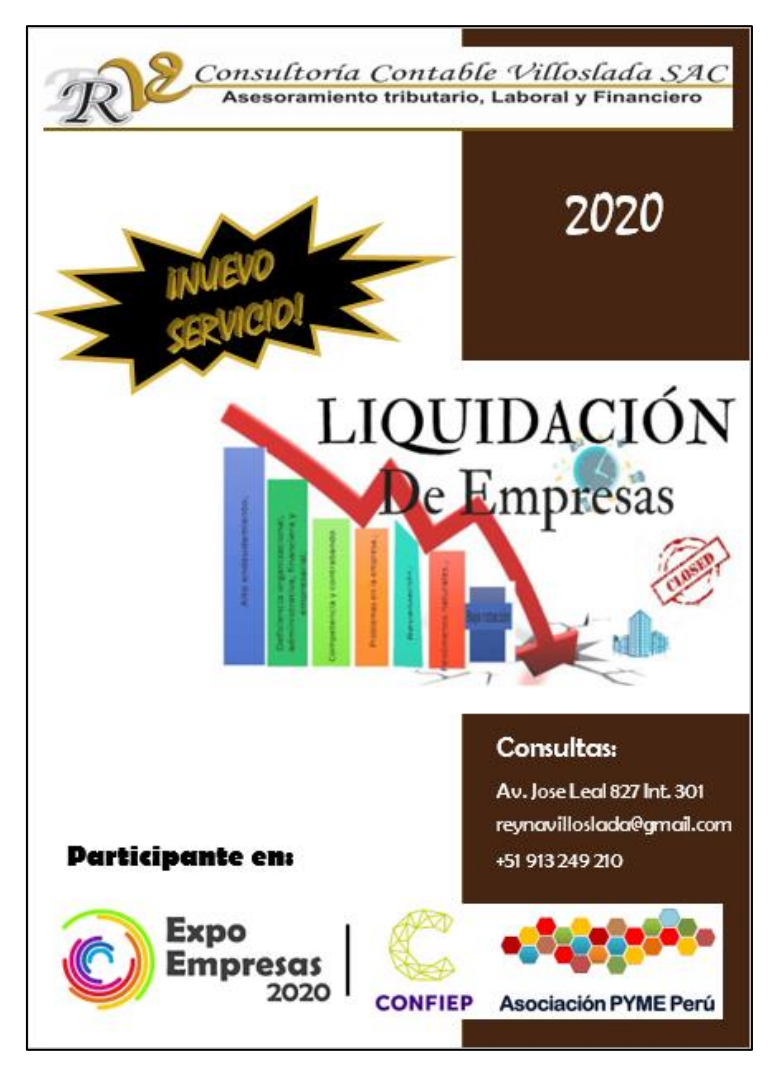

*Figura 25.* Bosquejo del panel para punto de atención

## - **Estaciones del Metro de Lima:**

El departamento de Lima cuenta con 1 línea del Metro, la cual recorre 36.4 km de vía y realiza paradas en cada una de sus 26 estaciones, llevando un promedio de 466, 521 pasajeros al año, siendo el transporte púbico más utilizado del Perú. Tomando como referencia estos datos, se instalarán 3 paneles publicitarios de 4.5 x 1.5 m en las estaciones más concurridas y que representan el inicio, la mitad y el final del trayecto del metro: Bayóvar, Gamarra y Villa el Salvador. Estos paneles publicitarios se instalarán en espacios alquilados durante 5 semanas con el objetivo de promocionar a la consultoría, el nuevo servicio de liquidación de empresas y de informar al público su participación en la Expo Empresas 2020. En las figuras 26 y 27, se muestra un bosquejo de la publicidad destinada para las 3 estaciones seleccionadas de la línea 1 del metro de lima:

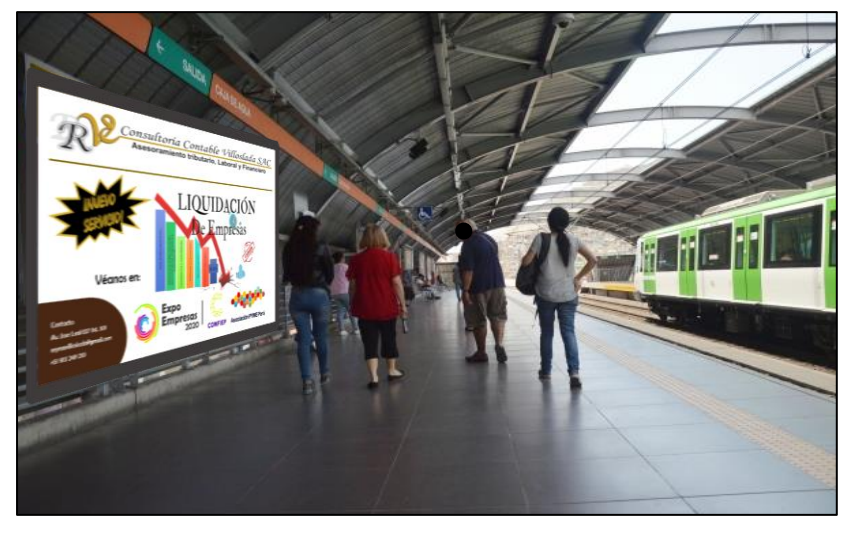

*Figura 26.* Publicidad para las Estaciones del Metro 1

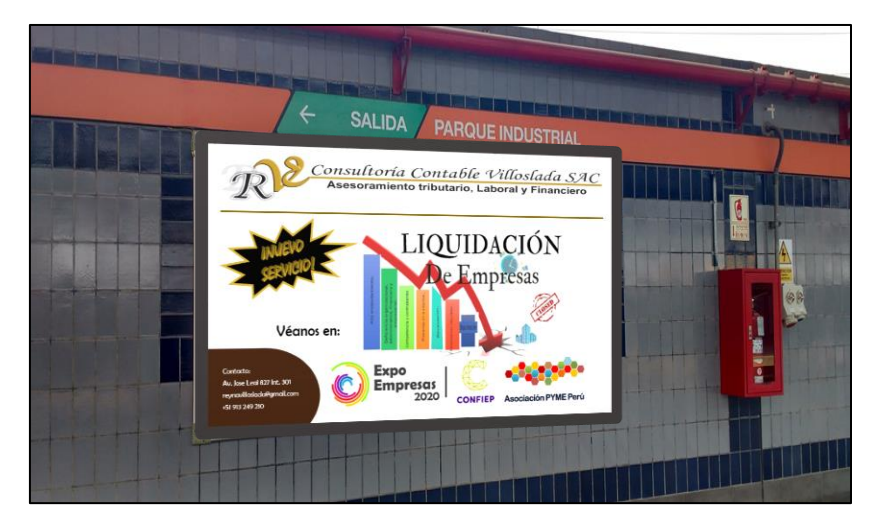

*Figura 27.* Publicidad para las Estaciones del Metro 2

## - **Paraderos autorizados:**

Durante 5 semanas, se ubicarán paneles publicitarios de 30 x 40 cm en los 8 paraderos autorizados más concurridos de los corredores azul y rojo que, a su vez, se encuentran en un rango cercano a la empresa. Los paraderos son:

Paraderos de Corredor Rojo

*Paradero la Marina, Línea 201 (Av. Faucett con Av. La Marina) Paradero Parque de las Leyendas, Línea 201 (Av. La Marina con Av. Pque. de las Leyendas)* *Paradero Universitaria, Línea 201 (Av. La Marina con Av. Universitaria) Paradero Arenales, Línea 201 (Av. Javier Prado Este con Av. Arenales)*

Paraderos de Corredor Azul

*Paradero Paseo Colón, Línea 301 (Av. Inca Garcilaso de la Vega con Paseo Colón) Paradero Saco Oliveros, Línea 301 (Av. Arequipa con Jr. Saco Oliveros) Paradero Risso, Línea 303 (Av. Arequipa con Jr. Risso) Paradero Shell, Línea 301 (Av. José Larco con Calle Schell)*

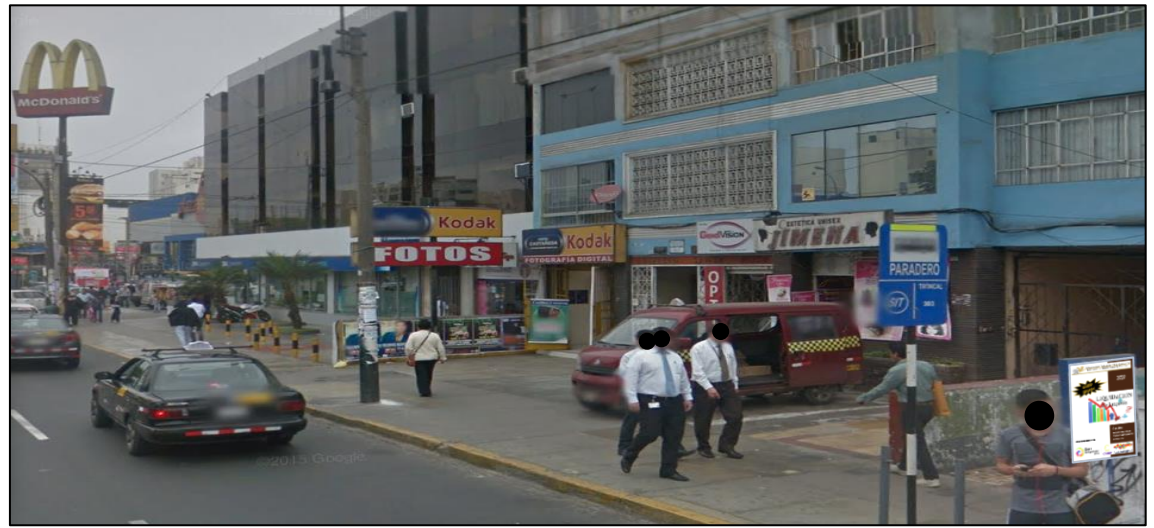

*Figura 28.* Publicidad en paradero Risso, Corredor 303

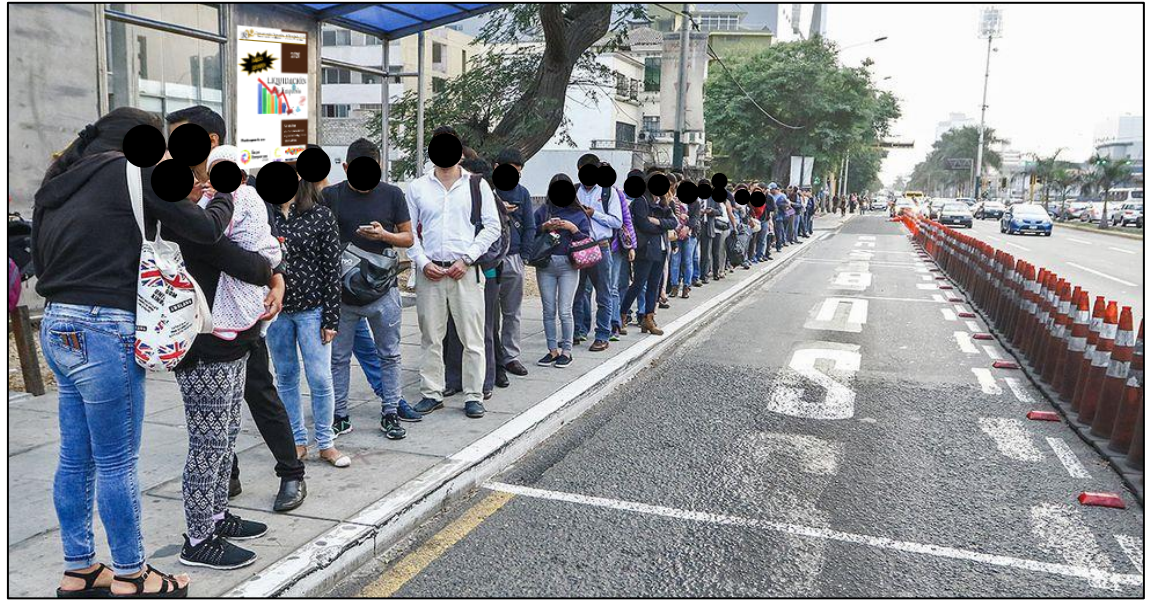

*Figura 29.* Publicidad en paradero Arenales, Corredor 201

## - **Redes Sociales:**

Se usará la fan page empresarial de la consultoría en Facebook, la red social más utilizada del mundo. En ella, se compartirá la participación de la consultoría en la Expo Empresas 2020 y se promocionará el nuevo servicio juntos a los ya existentes a través de 3 publicaciones por semana durante 9 semanas. De ese modo, se podrá alcanzar entre 1,000 a 2,900 personas por publicación interesadas en los servicios de la consultoría y crear una relación interactiva con ellos para fidelizarlos. En la figura 30 se muestra una captura de pantalla de una de las publicaciones establecida como foto de portada:

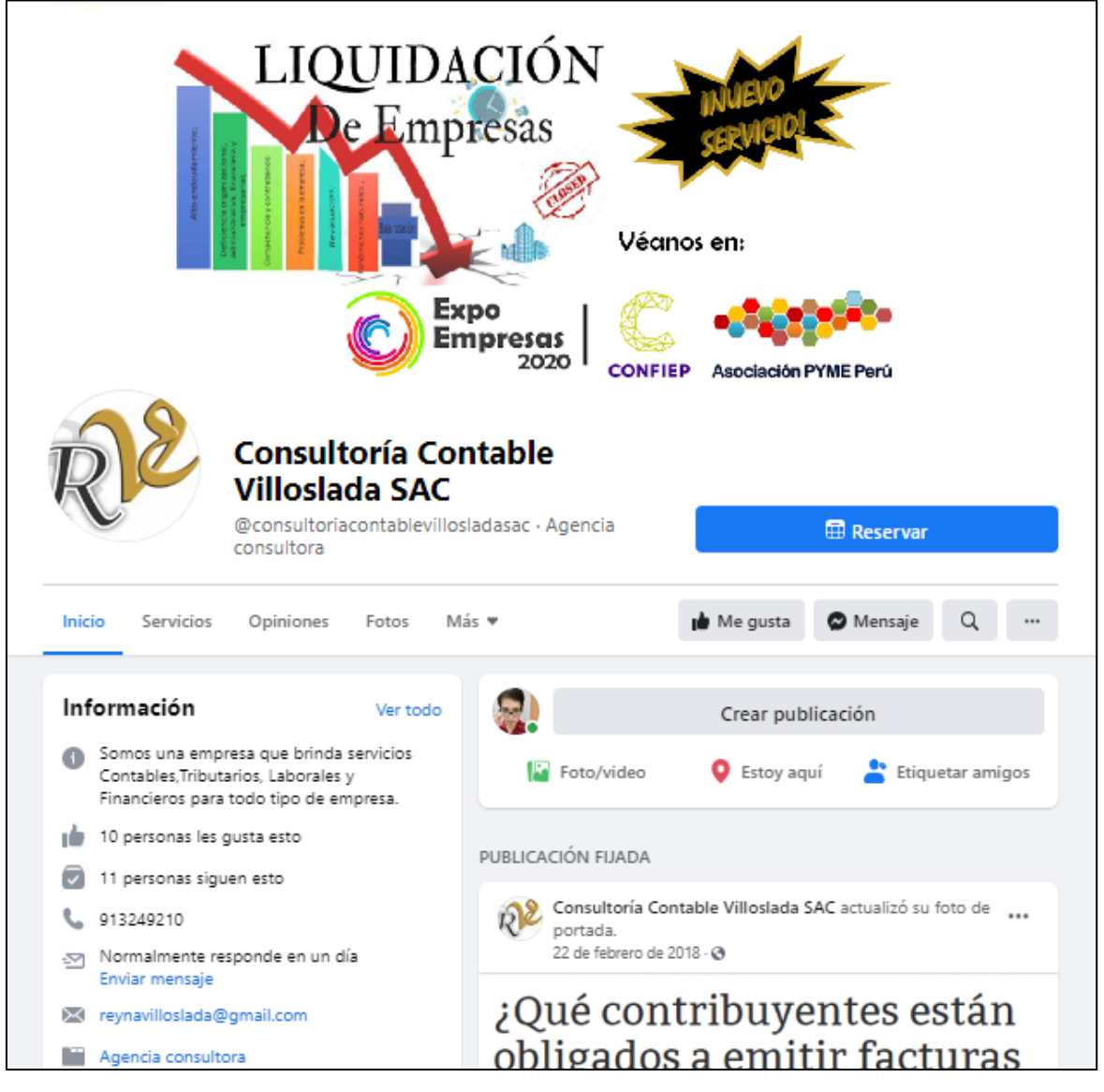

*Figura 30.* Screenshot de Fan Page de la empresa

## **Etapa Lanzamiento:**

## - **Feria Empresarial:**

El evento de la Expo Empresas 2020 se desarrollará el mismo día del lanzamiento del nuevo servicio de Liquidación de empresas, el sábado 21 de noviembre del 2020. A pesar de que el servicio probablemente se preste en julio, se eligió esta fecha para su lanzamiento por ser una gran oportunidad de captación de clientes y por ser un periodo en que las grandes empresas tienen que realizar sus declaraciones, pudiendo otras MyPEs liquidar sus organizaciones si adquirieren el nuevo servicio. La Expo Empresas contará con la participación de más de 30 MyPEs que buscarán exponer sus productos y servicios ante las grandes empresas a fin de convertirse en sus proveedores. Es ahí donde la Consultoría Contable Villoslada SAC aprovechará para exponer todos sus servicios, en especial, el nuevo servicio de Liquidación de Empresas. Se entregarán volantes y trípticos A4 21 x 29.7 cm a los que se acerquen al stand a pedir información, como se muestra en las figuras 31, 32 y 33:

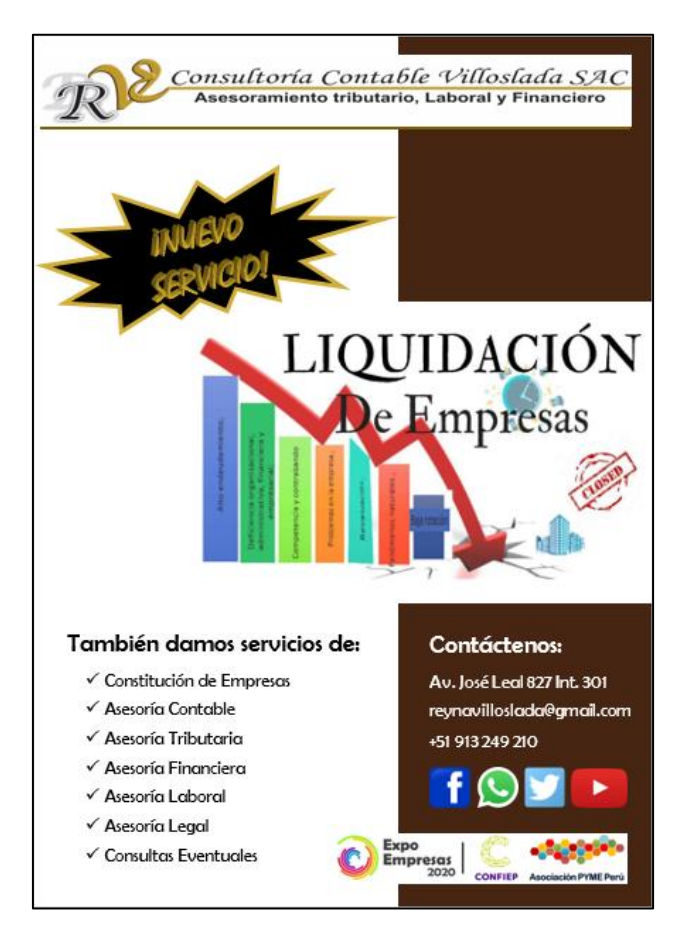

*Figura 31.* Volante para Expo Empresas

## Objetivo

Mediante nuestra participación en la presente feria empresarial<br>Expo Empresas 2020, se busca informarle a los distinguidos<br>asistentes sobre las soluciones asistentes sobre las soluciones<br>innovadoras emergentes y ya<br>existentes que brinda la existentes que brinda la<br>consultoría para satisfacer cualquier necesidad de asesoría conquera recessional, a fin de formar<br>alianzas comerciales y crear una<br>relación estable, duradera,<br>confiable y mutuamente beneficiosa.

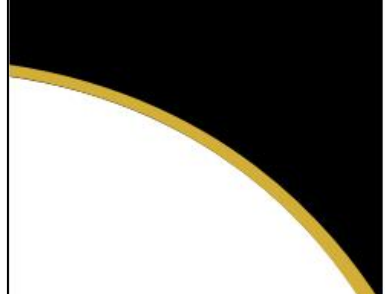

#### Liquidación de Empresas

Nuestro nuevo servicio ofrece una solución estratégica y eficiente ante la necesidad de<br>eliminar totalmente una empresa, una vez que esta ha dejado de operar. Ya sea que se trate de una EIRL, SRL, SA, SAA o SAC, la Consultoría Contable Villoslada SAC, asegura una asesoría integral en el correcto<br>seguimiento del proceso legal establecido por la Ley General de Sociedades para la disolución y liquidación de una empresa, a fin de evitarle multas y sanciones al dueño y/o representante legal de la misma.

## Consultoría Contable **Villoslada SAC**

Expo Empresos 2020

*Figura 32.* Tríptico presentativo para Expo Empresas 1

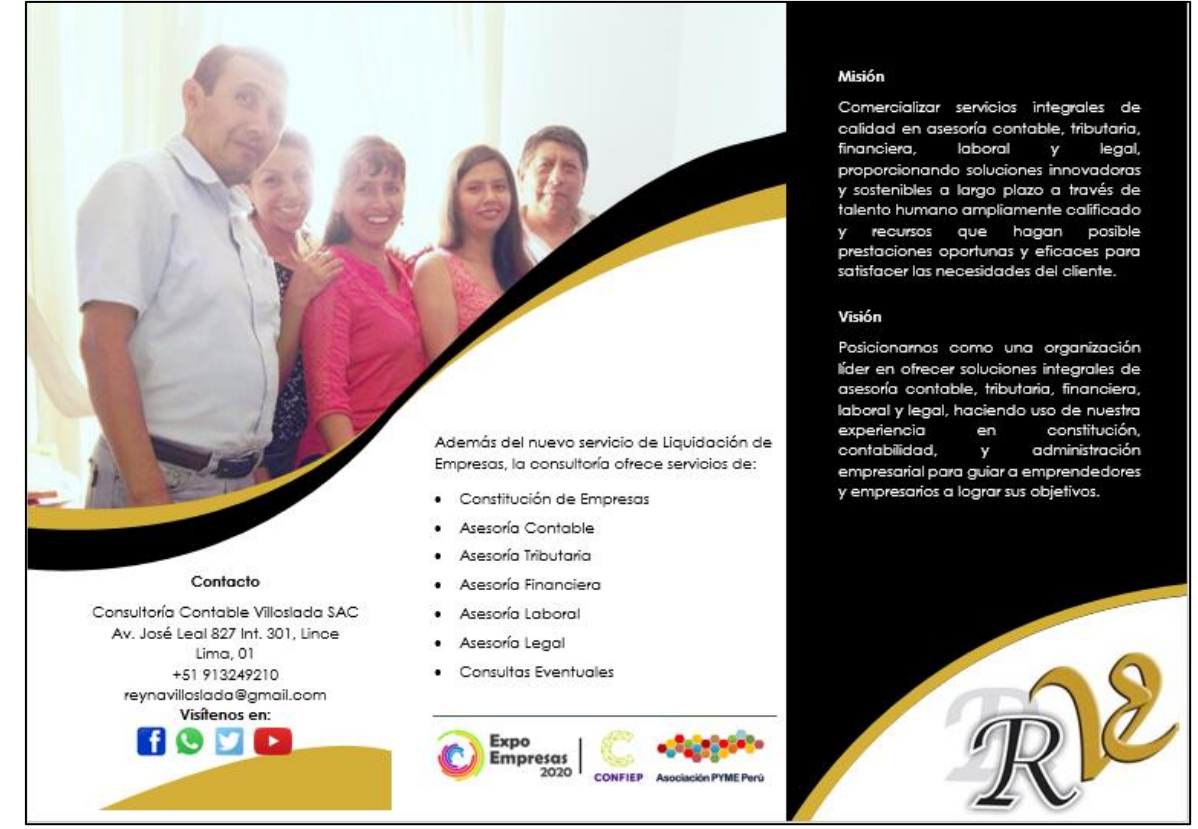

*Figura 33.* Tríptico presentativo para Expo Empresas 2

Asimismo, el stand estará adornado con material publicitario de la empresa: Un panel de 2 m x 40 cm con el logo de la empresa y otro panel de 60 x 80 cm con el detalle del nuevo servicio, los ya existentes y los datos de contacto de la empresa. Asimismo, se contará en la mesa con volantes y trípticos tamaño A4, tal y como se muestra en la figura 34:

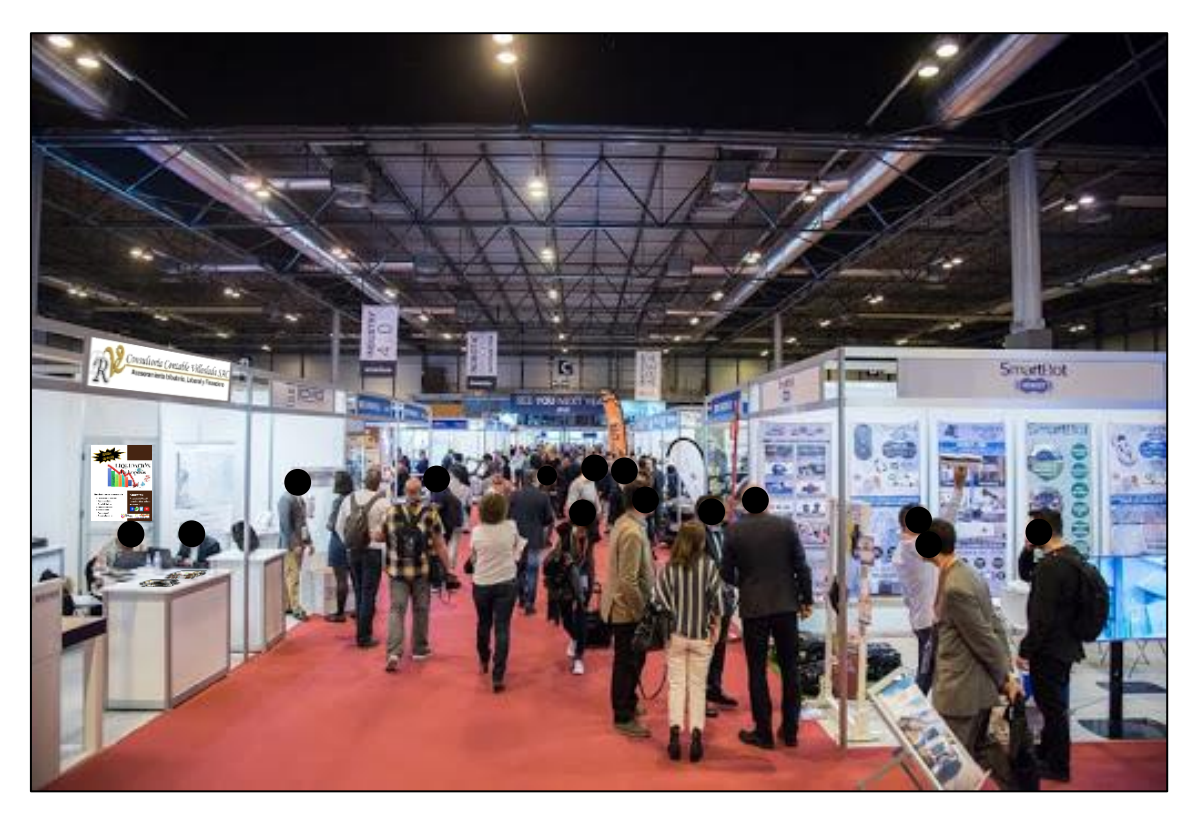

*Figura 34.* Diseño del stand a usar en la Expo Empresas

Al terminar la feria, se realizará una reunión con las personas o representantes de empresas que mostraron interés en el nuevo servicio u los otros ya existentes, negociando precios y brindándoles ofertas por su preferencia.

## - **Redes Sociales:**

A través de este canal de comunicación, se transmitirá en vivo vía Facebook la participación de la Consultoría Contable Villoslada SAC en la Expo Empresas 2020, realizando también publicaciones ofertando el nuevo servicio y comunicando sucesos importantes del evento, así como fotografías representativas. En esta etapa, se hará uso de estas redes sociales durante 1 semana para promocionar el nuevo servicio, realizando 3 publicaciones en dicha semana, logrando así un alcance de entre 1,000 y 2,900 personas por publicación.

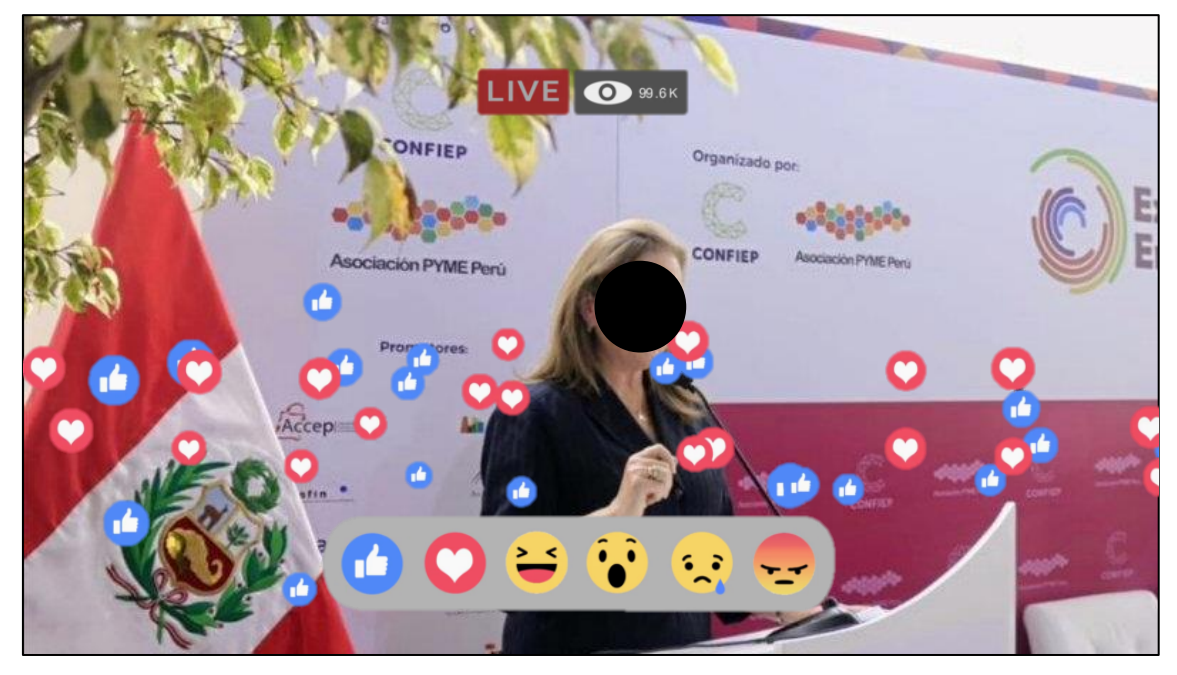

*Figura 35.* Representación de transmisión en vivo durante la Expo Empresas

## **Etapa Post-Lanzamiento:**

Durante esta etapa, se mantendrá la comunicación mediante redes sociales, teléfono y correo electrónico con los clientes o posibles clientes captados durante las etapas de expectativa y lanzamiento. A diferencia de las etapas de expectativa y lanzamiento, se realizarán publicaciones promocionando el nuevo servicio durante 10 semanas. Todo esto, a fin de lograr el objetivo de impregnar el nombre de la consultoría en la mente de los clientes. Asimismo, se pretende reforzar la interacción en estas redes al realizar publicaciones resaltando las implicancias y beneficios del nuevo servicio de Liquidación de Empresas y de los demás servicios que la consultoría ofrece, así como al compartir artículos de interés para las empresas, como actualizaciones de leyes laborales, comunicados de organismos públicos, etc.

## **A4.5. Timing – Cronograma de la Campaña de Comunicación**

A continuación, se muestra el cronograma general de la campaña de comunicación y el cronograma especifico de cada etapa de dicha campaña:

## **Cronograma General**

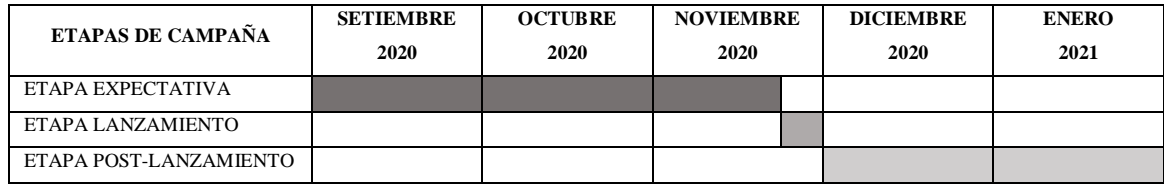

*Cuadro 14.* Cronograma general de las etapas de campaña

## **Cronograma Específico**

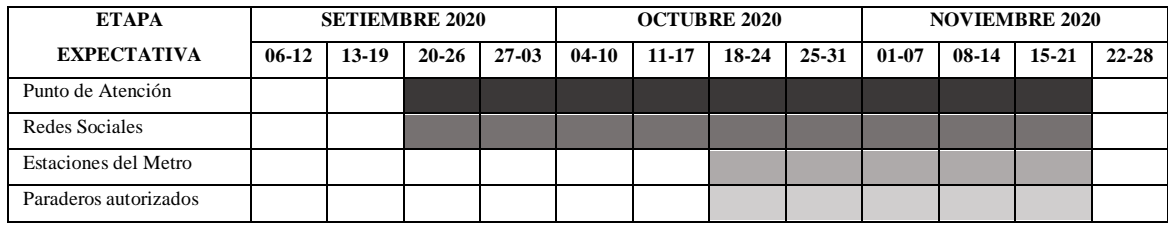

*Cuadro 15.* Cronograma de la etapa expectativa

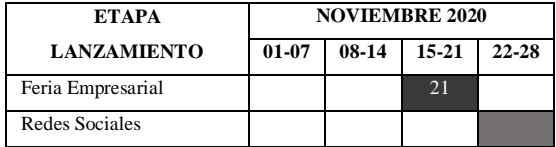

*Cuadro 16.* Cronograma de la etapa lanzamiento

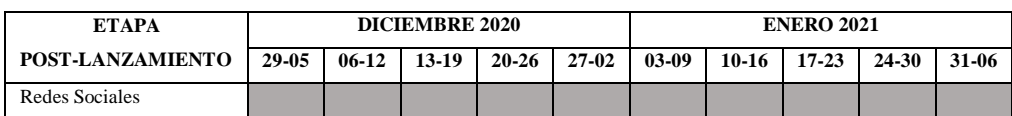

*Cuadro 17.* Cronograma de la etapa post-lanzamiento

## **A5. Detallar la localización, distribución y recursos de la empresa**

## **A5.1. Localización de la Empresa**

La empresa objeto de estudio reside en Lima, departamento del Perú, y se encuentra ubicada exactamente en la Av. José Leal Nro. 827 Int. 301 del distrito de Lince, como se muestra en las figuras 36 y 37:

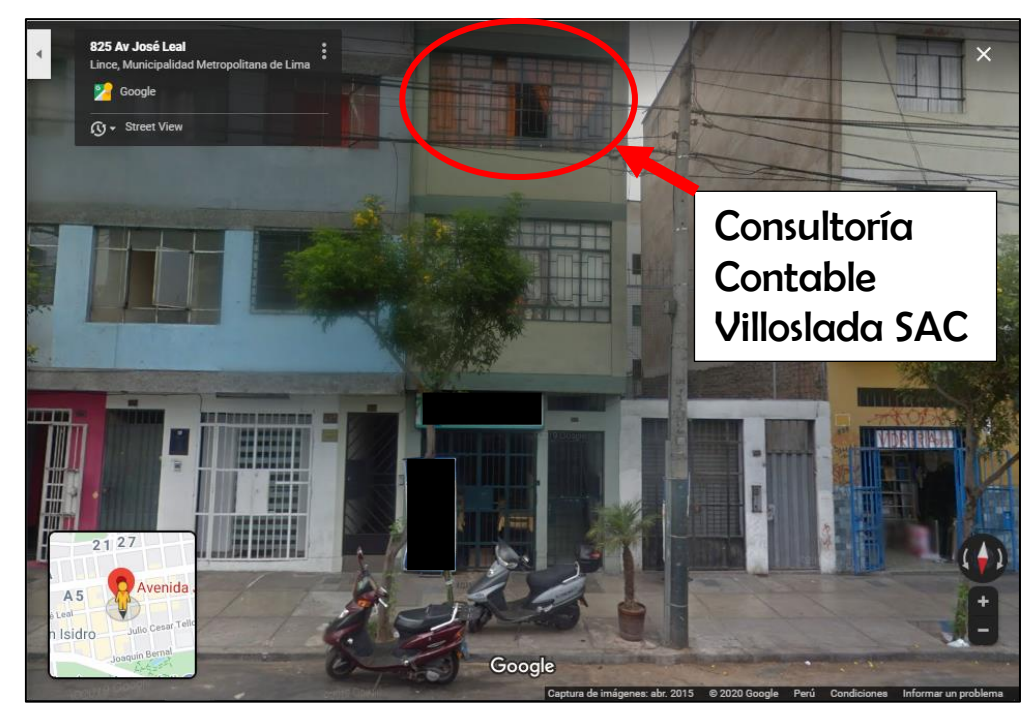

*Figura 36.* Vista del exterior del edificio de la empresa

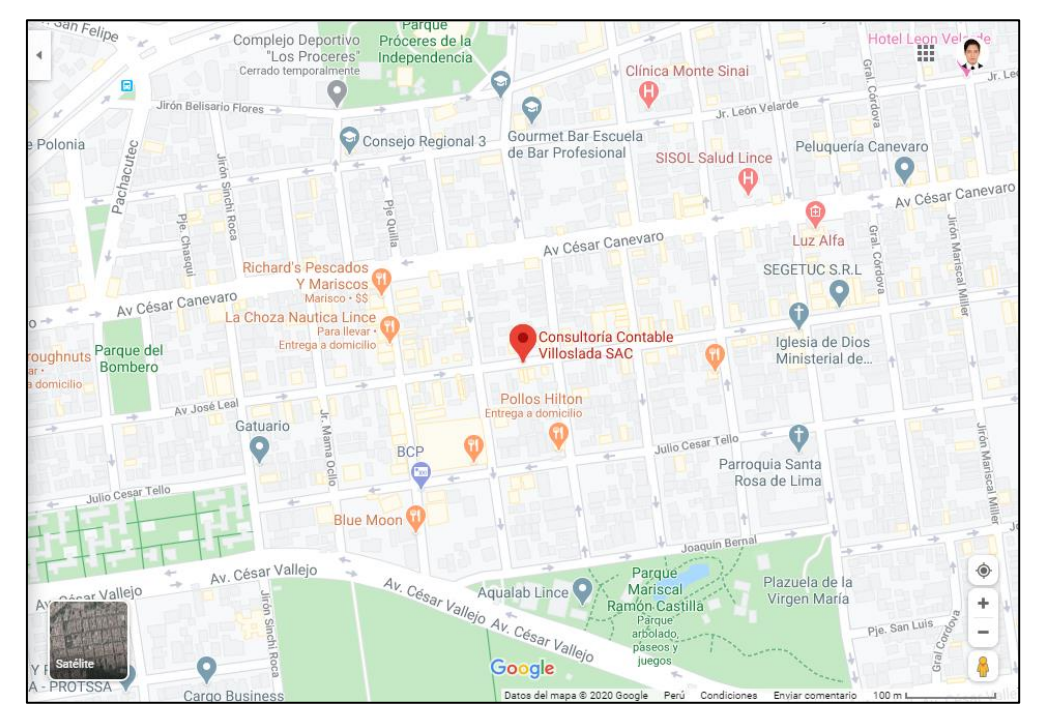

*Figura 37.* Ubicación de la empresa en el mapa

## **A5.2. Distribución de la empresa**

La distribución de la oficina de la Consultoría Contable Villoslada SAC se muestra mediante la figura 38:

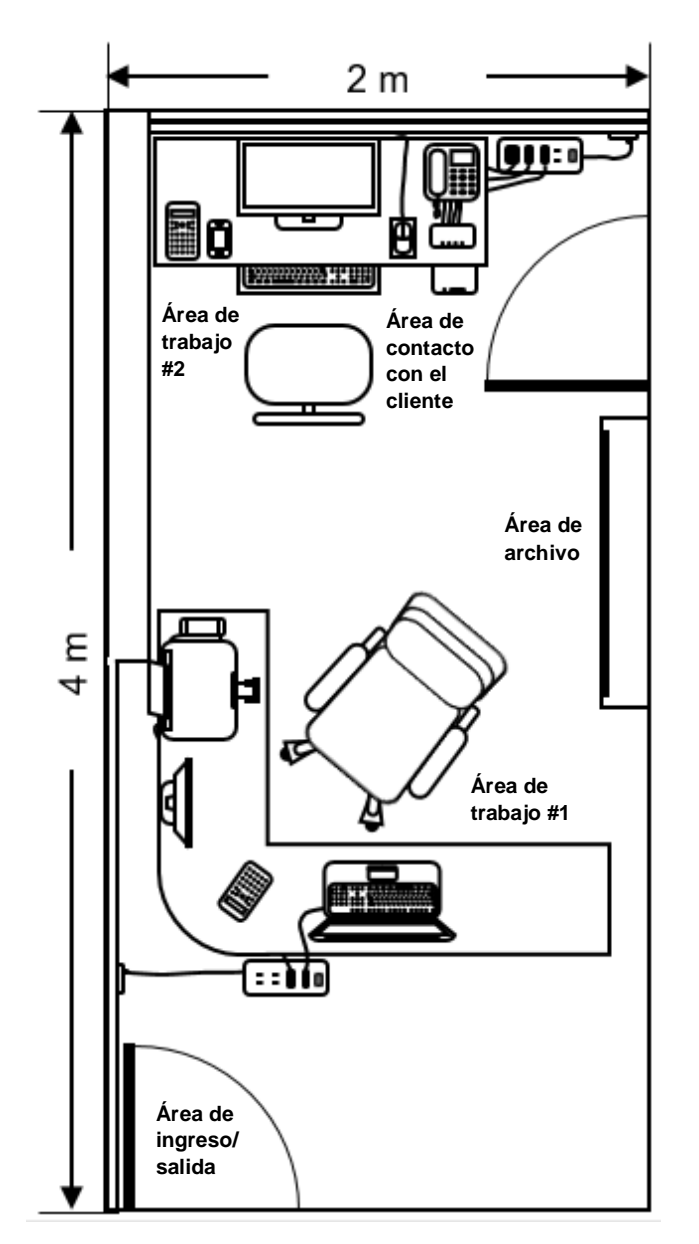

*Figura 38.* Distribución de la Oficina de la empresa

La figura previa fue un retrato de las áreas de la oficina de la Consultoría Contable Villoslada SAC, dónde solo se consideró equipos y muebles, aunque el espacio detrás de la biblioteca que está en medio de la imagen está ocupado, no se retrató debido a que no forma parte de la utilería de la empresa.

En la figura 39 se presenta un diagrama de recorrido de las del trayecto que seguirá el personal de la empresa para ejecutar el servicio de liquidación de empresas:

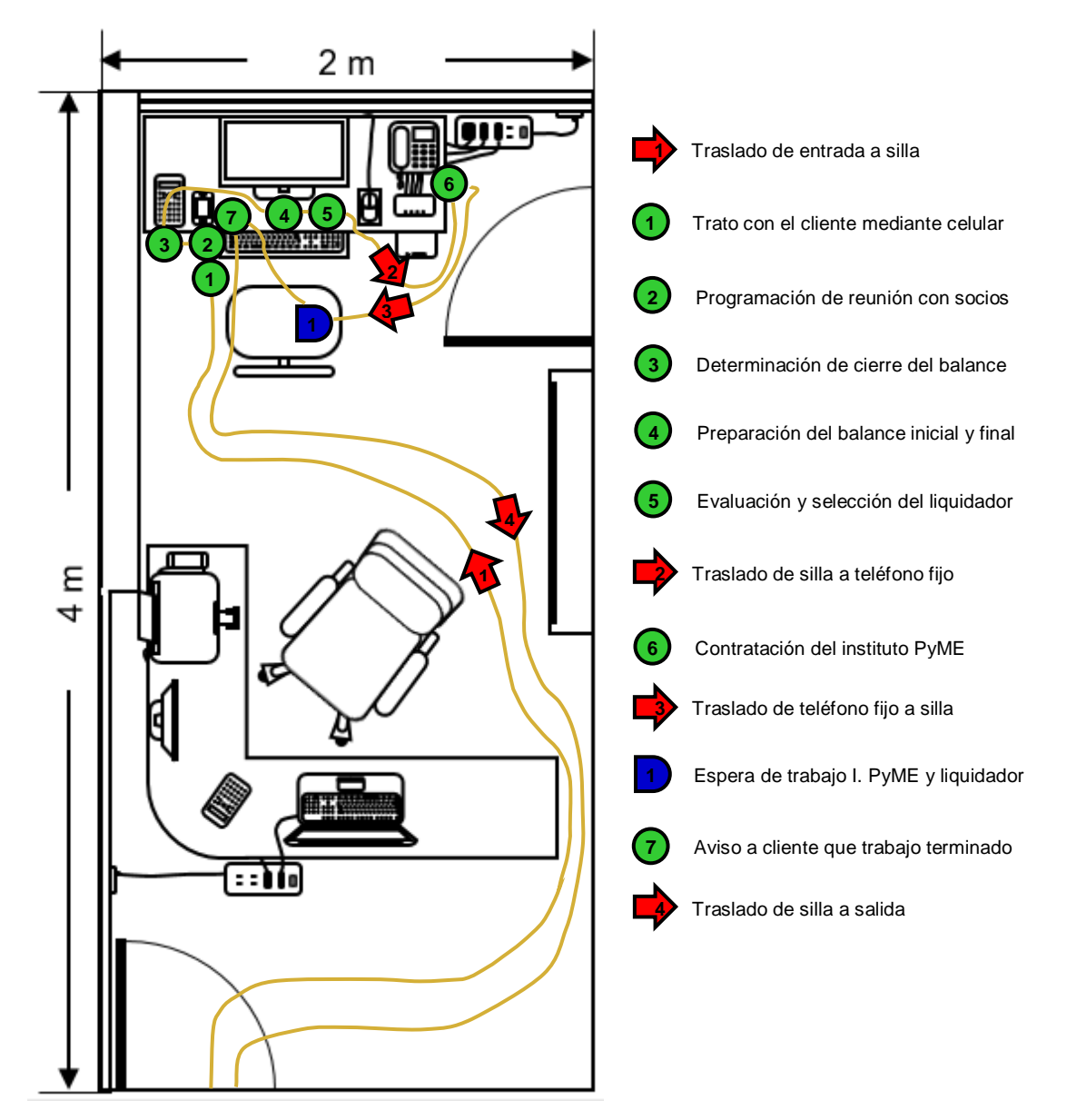

*Figura 39.* Diagrama de recorrido del nuevo servicio

## **A5.3. Recursos económicos de la empresa**

#### **A5.3.1. Recursos económicos personales**

Como se especificó en el punto A1.5, los recursos económicos personales de la empresa están determinados por el personal que labora dentro, de los cuales se presentan algunos datos de interés en el cuadro 18:

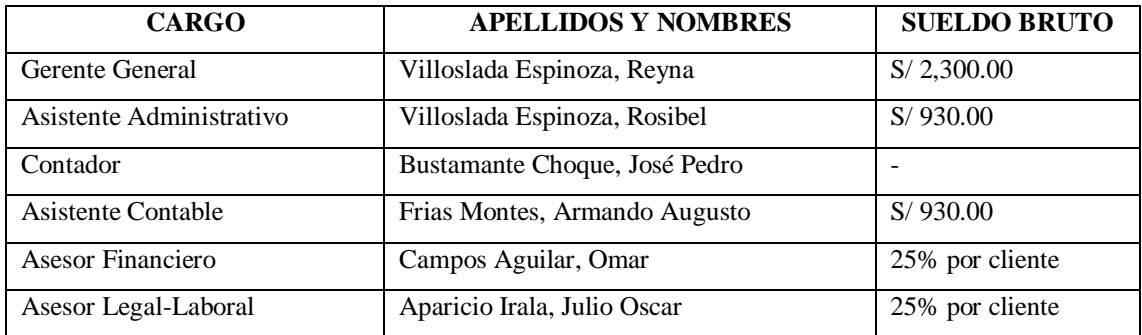

*Cuadro 18.* Detalle de recursos económicos personales

En la figura 40 se muestra una foto representativa del personal de la empresa:

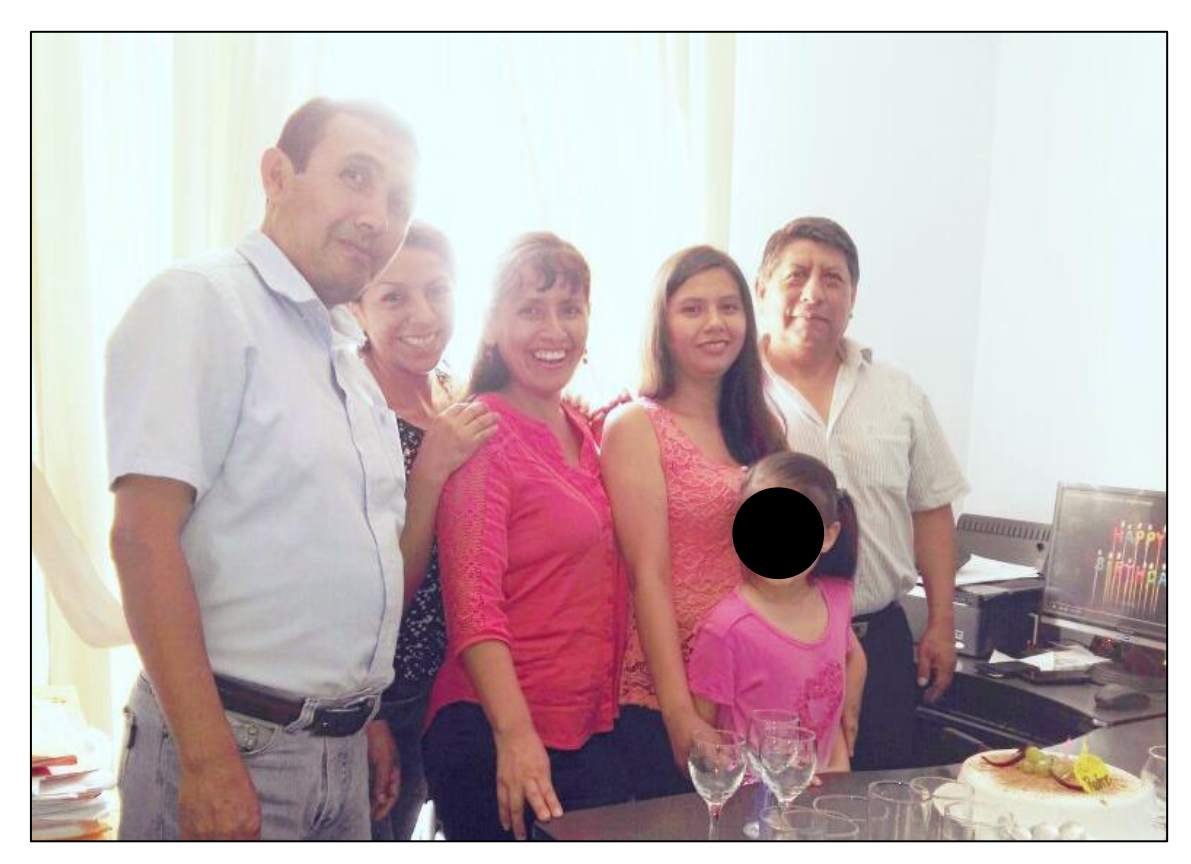

*Figura 40.* Personal de la Consultoría Contable Villoslada SAC

## **A5.3.2. Recursos económicos no personales**

Así como la empresa cuenta con un personal que ejecuta las actividades necesarias para la prestación de todos los servicios, este personal utiliza diversos recursos no personales, tales como el inmueble alquilado, equipos y dispositivos, muebles, servicios básicos y otros recursos útiles, los cuales se muestran en el cuadro 19 y figura 41:

| <b>TIPO DE RECURSO</b>                  | <b>DETALLE</b>             |    | <b>COSTO</b> |
|-----------------------------------------|----------------------------|----|--------------|
| <b>INMUEBLE</b>                         | Oficina alquilada          | S/ | 300.00*      |
|                                         | Luz                        | S/ | 70.00*       |
| <b>SERVICIOS BÁSICOS</b>                | Agua                       | S/ | 40.00*       |
|                                         | Teléfono fijo e Internet   | S/ | 200.00*      |
|                                         | <b>PC</b>                  | S/ | 1,485.00     |
|                                         | Impresora                  | S/ | 720.00       |
|                                         | Laptop                     | S/ | 1,950.00     |
| <b>EQUIPOS Y</b><br><b>DISPOSITIVOS</b> | Celular SG A50             | S/ | 1,179.00     |
|                                         | Celular SG A30             | S/ | 799.00       |
|                                         | Calculadora Casio          | S/ | 58.00        |
|                                         | Fuente de poder            | S/ | 170.00       |
|                                         | Supresor de picos          | S/ | 13.00        |
|                                         | Estabilizador de voltaje   | S/ | 35.00        |
|                                         | Escritorio de Vidrio       | S/ | 622.00       |
| <b>MUEBLES</b>                          | Escritorio de Melamina     | S/ | 280.00       |
|                                         | Estante de Melamina        | S/ | 350.00       |
|                                         | Tintas de impresión        | S/ | $26.00*$     |
| <b>OTROS RECURSOS</b>                   | Hojas bond A4 x paquete    | S/ | $7.00*$      |
|                                         | Útiles de oficina diversos | S/ | $8.33*$      |

*\* Monto desembolsado mensualmente por unidad de producto o servicio.*

*Cuadro 19.* Detalle de recursos económicos no personales

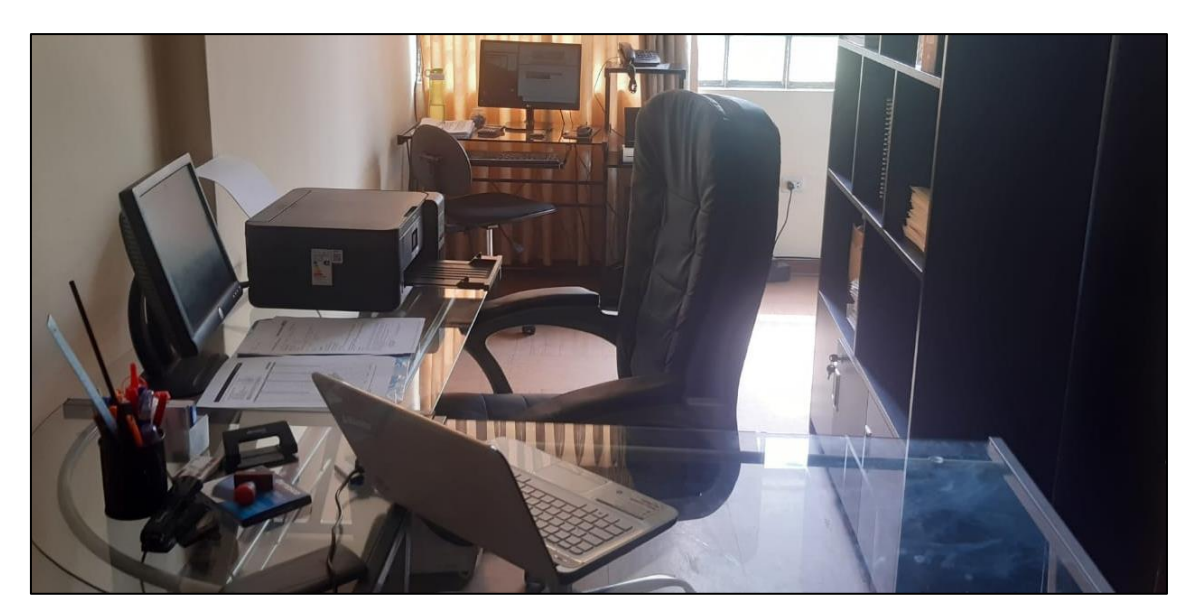

*Figura 41.* Recursos económicos no personales de la empresa

# **A6. Realizar la evaluación económica y financiera del Plan de Marketing A6.1. Presupuesto de la Campaña de Comunicación**

En la tabla 13 se detalla el presupuesto estimado para la realización de la campaña:

## Tabla 13

## *Presupuesto de la campaña de comunicación*

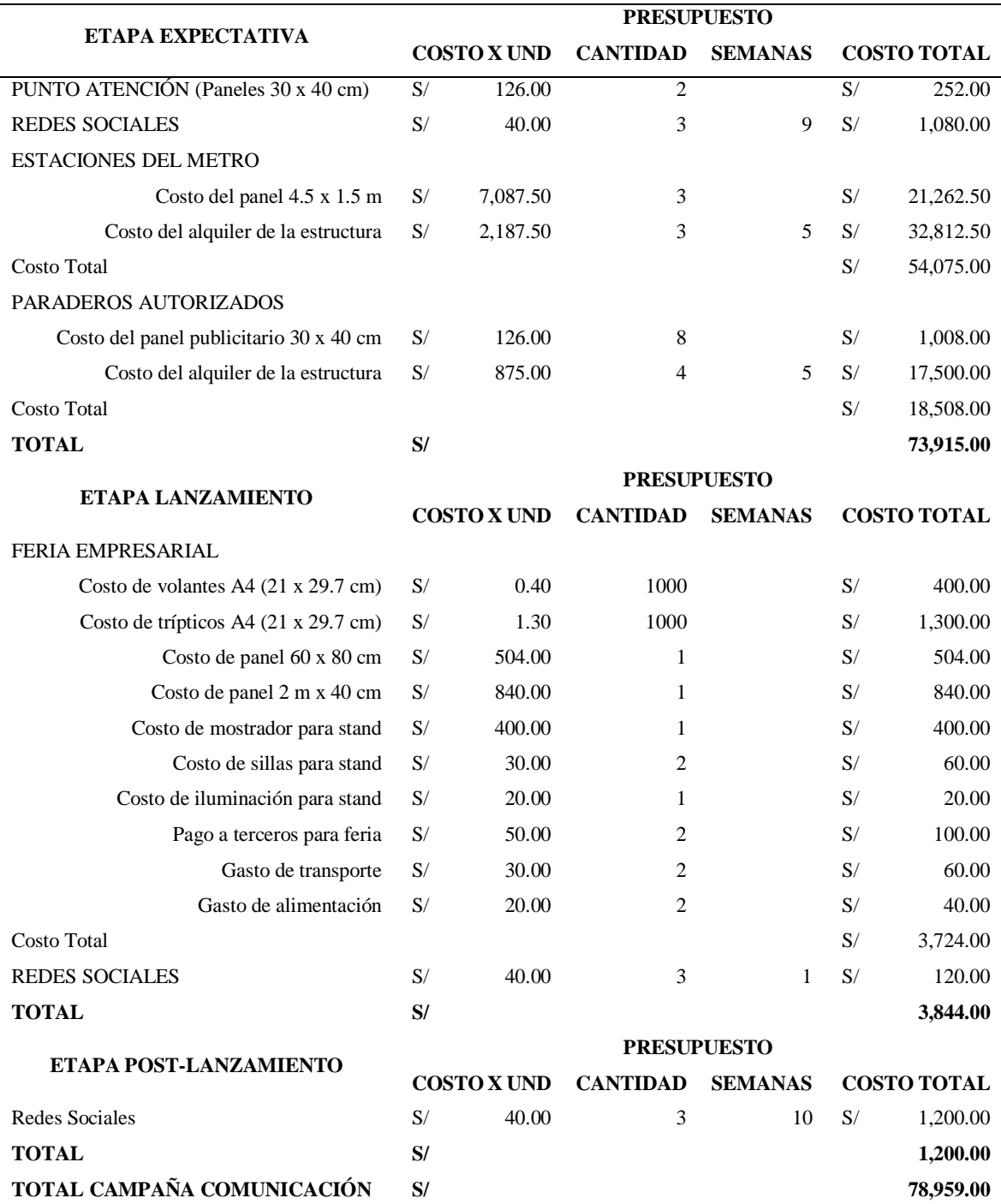

## **A6.2. Inversión Inicial**

Independientemente de la campaña de comunicación, se requerirá de una inversión inicial para comenzar a brindar el nuevo servicio, este estará basado en los activos fijos requeridos y el capital de trabajo, los cuales se muestran en la tabla 14:

## Tabla 14

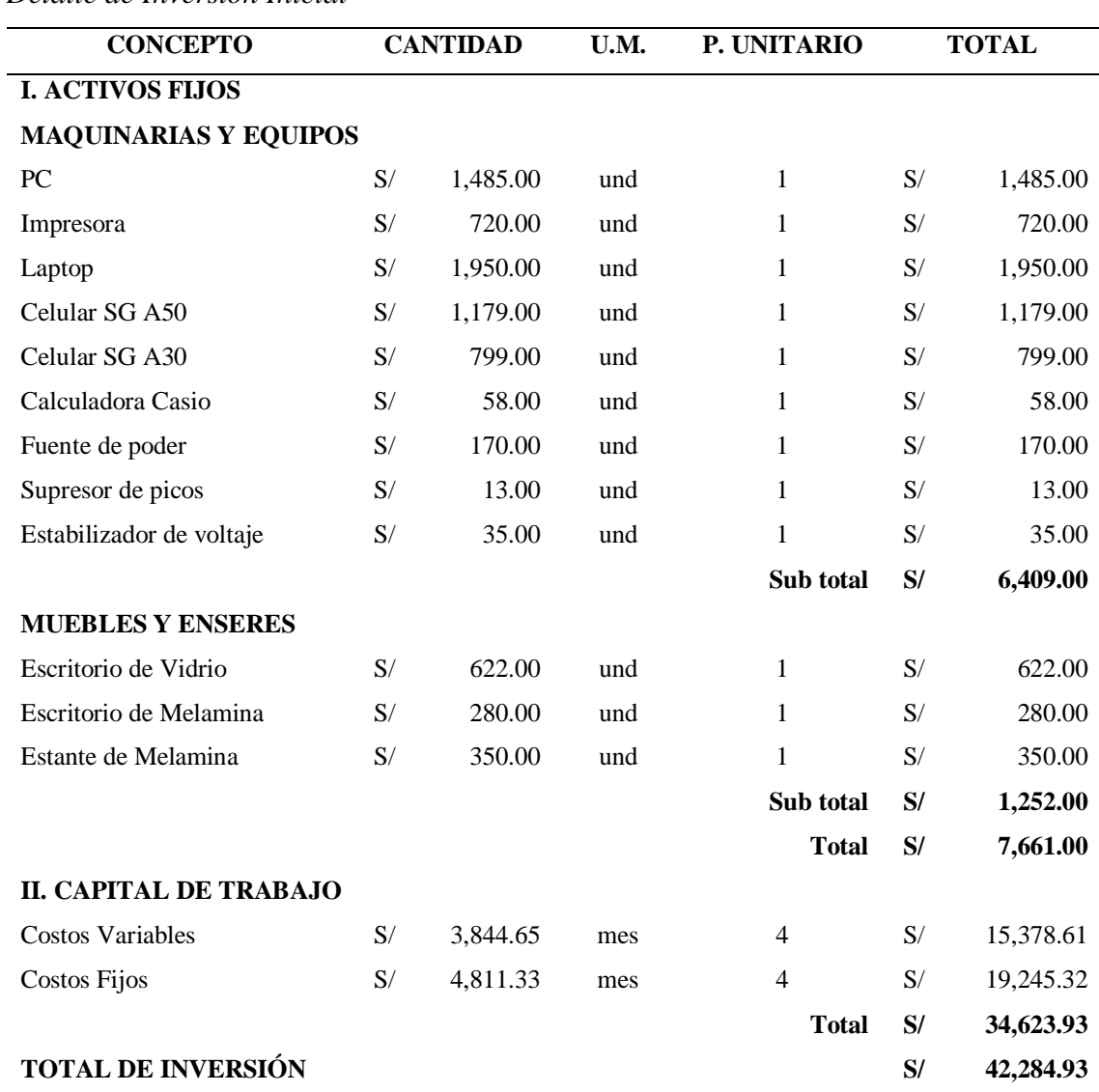

# *Detalle de Inversión Inicial*

#### **A6.3. Costos fijos y variables**

En base a los cuadros 18 y 19, los cuales corresponden a los recursos económicos personales y no personales, es posible identificar los costos fijos y variables correspondientes al nuevo servicio.

### **A6.3.1. Costos fijos**

Ya que se trata de costos fijos generales, éstos se emplean para cada servicio, incluyendo el nuevo servicio de Liquidación de Empresas. Dichos costos están determinados por aquellos en los que se incurre de manera mensual y que mantienen un determinado monto que no varía. Ello se representa mediante el cuadro 20:

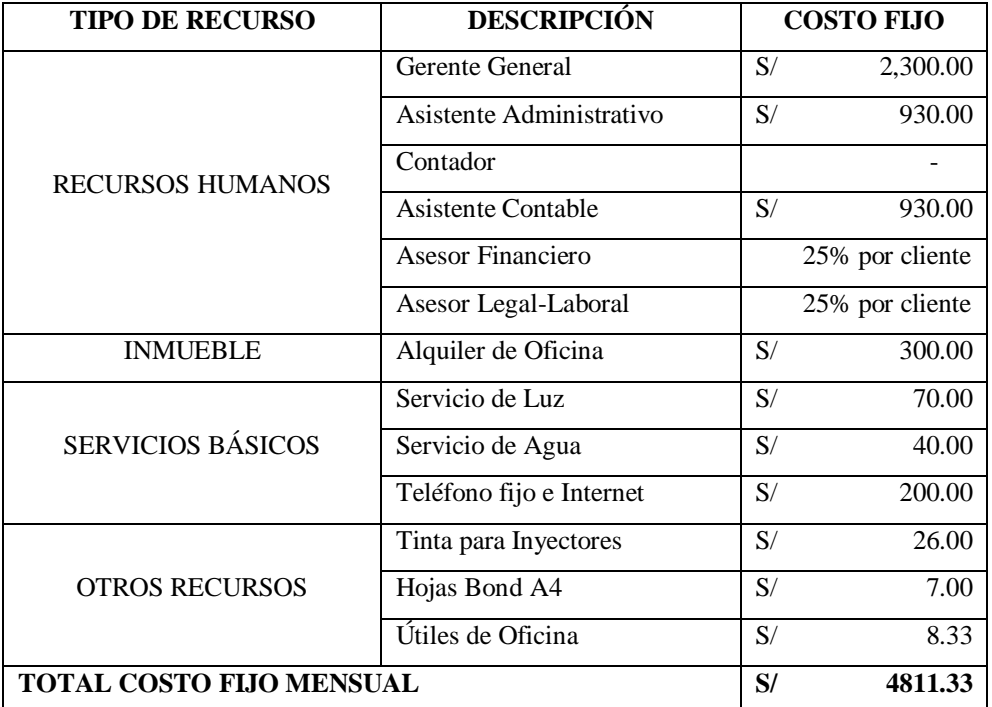

*Cuadro 20.* Detalle de Costos Fijos

### **A6.3.2. Costos variables**

Los costos variables del nuevo servicio de Liquidación de empresas corresponden a aquellos montos que no se mantienen constantes y varían cada mes que se incurre en ellos. Tal y como lo muestra la tabla 15:

## Tabla 15

*Detalle de Costos Variables*

| <b>DESCRIPCIÓN</b><br>DE            | <b>DÍAS</b>  | 25     | <b>HORAS</b>   | 8     | <b>MINS</b>    | 60   | <b>COSTO</b> |
|-------------------------------------|--------------|--------|----------------|-------|----------------|------|--------------|
| <b>ACTIVIDAD</b>                    | <b>COSTO</b> | 192.45 | <b>COSTO</b>   | 24.06 | <b>COSTO</b>   | 0.40 |              |
| Realizar Junta Extraordinaria       | $\Omega$     |        | 4              |       | 33             |      | S/109.46     |
| Preparar Balance Inicial            | 3            |        | 5              |       | $\overline{2}$ |      | 698.44<br>S/ |
| Preparar Balance Final              | 1            |        | 3              |       | 39             |      | 280.26<br>S/ |
| Llevar a cabo el nombramiento       | $\Omega$     |        | $\mathbf{0}$   |       | 56             |      | S/<br>22.45  |
| del liquidador                      |              |        |                |       |                |      |              |
| Publicar el proceso de liquidación  | 1            |        | $\mathbf{0}$   |       | 42             |      | S/<br>209.29 |
| en el peruano (3) y en otro (3)     |              |        |                |       |                |      |              |
| Publicar balance final liquidación  | 1            |        | $\mathbf{0}$   |       | 42             |      | 209.29<br>S/ |
| en el peruano $(1)$ y en otro $(1)$ |              |        |                |       |                |      |              |
| Elaboración de acta de disolución   | $\Omega$     |        | 4              |       | 49             |      | 115.87<br>S/ |
| de la empresa                       |              |        |                |       |                |      |              |
| Elaboración<br>de<br>de<br>acta     | $\Omega$     |        | $\overline{2}$ |       | 18             |      | S/<br>55.33  |
| liquidación de la empresa           |              |        |                |       |                |      |              |
| Elaboración<br>de<br>de<br>acta     | $\Omega$     |        | $\overline{2}$ |       | 18             |      | S/<br>55.33  |
| aprobación de balance final         |              |        |                |       |                |      |              |
| Elaboración de minuta disolución    | $\theta$     |        | $\overline{4}$ |       | 35             |      | 110.26<br>S/ |
| y liquidación de empresas           |              |        |                |       |                |      |              |
| Gestionar trámites notariales       | $\Omega$     |        | 4              |       | 35             |      | 110.26<br>S/ |
| Gestionar trámites registrales      | 0            |        | 4              |       | 35             |      | 110.26<br>S/ |
| Gestionar el trámite de extinción   | $\Omega$     |        | 8              |       | 28             |      | 203.68<br>S/ |
| de la empresa en registros          |              |        |                |       |                |      |              |
| Representar y realizar trámites     | 7            |        | 8              |       | 37             |      | S/1,554.46   |
| administrativos ante la SUNARP      |              |        |                |       |                |      |              |
| TOTAL COSTO VARIABLE                | 19           |        | 7              |       | 49             |      | S/3,844.65   |
| POR SERVICIO                        |              |        |                |       |                |      |              |

#### **A6.4. Costo Unitario y Precio de Venta**

#### **A6.4.1. Costo Unitario**

En referencia al cuadro 20 y a la tabla 15, se pueden determinar el Costo Fijo Unitario y el Costo Total Unitario del nuevo servicio de Liquidación de Empresas.

Para definir el Costo Fijo Unitario se deben considerar 2 factores: El Costo Fijo mensual y el Número estimado de Prestaciones del Servicio en un mes. Mientras que el Costo Fijo mantiene el valor del cuadro 20, el Número estimado de Prestaciones del nuevo Servicio de Liquidación de empresas por mes es de 1 servicio, aplicándose esta estimación mayormente en los meses de julio y diciembre, como lo muestra la tabla 12. Asimismo, la tabla 16 muestra el cálculo simple del Costo Fijo Unitario, dónde CF es el Costo Fijo mensual y Q es el Número estimado de Servicios Prestados por mes:

Tabla 16

*Costo Fijo Unitario*

| <b>COSTO FIJO UNITARIO</b> |    |          |  |  |  |
|----------------------------|----|----------|--|--|--|
| CF                         | S/ | 4,811.33 |  |  |  |
|                            |    |          |  |  |  |
| <b>CFU</b>                 | S/ | 4,811.33 |  |  |  |

Para calcular el Costo Total Unitario es necesario identificar, muy aparte del Costo Fijo Unitario anteriormente hallado, el Costo Variable Unitario del servicio, el mismo que se encuentra en la tabla 15. Una vez identificados, se realiza la suma, como se muestra en la tabla 17:

Tabla 17

*Costo Total Unitario*

| <b>COSTO TOTAL UNITARIO</b> |    |          |  |  |
|-----------------------------|----|----------|--|--|
| <b>CVU</b>                  | S/ | 3,844.65 |  |  |
| <b>CFU</b>                  | S/ | 4,811.33 |  |  |
| <b>CTU</b>                  | S/ | 8,655.98 |  |  |

## **A6.4.2. Precio de Venta**

El cálculo del precio de venta del nuevo servicio está determinado por la suma del Costo Total Unitario, la Ganancia Esperada y el Impuesto General a las Ventas. Debido a qué se ha definido un margen de utilidad del 100%, la Ganancia esperada es igual al Costo Total Unitario, mientras que el IGV parte del 18% de la suma entre el Costo Total Unitario y la Ganancia Esperada, como lo muestra la tabla 18:

Tabla 18

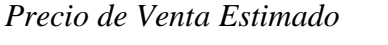

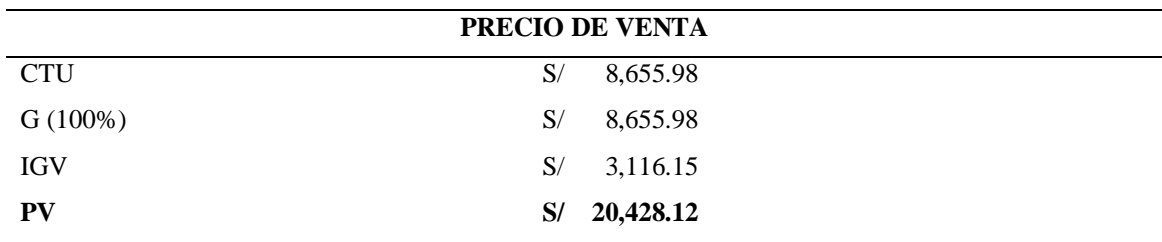

En base a los anteriores cálculos, se identifican los elementos necesarios para determinar el punto de equilibro, tanto en unidades como en soles, estos son: el Precio de Venta, el Costo Variable Unitario, el Margen de Contribución, la Proporción de Ventas y los Costos Fijos mensuales.

Elementos no hallados como el Margen de Contribución, pueden ser fácilmente calculados al realizar una sustracción entre el Precio de Venta y el Costo Variable Unitario. Asimismo, el Punto de Equilibrio en Unidades es definido por la división entre los Costos Fijos mensuales y el Margen de Contribución, mientras que el Punto de Equilibro en Soles se determina al multiplicar el Punto de Equilibrio en Unidades por el Precio de Venta, tal y como se observa en la tabla 19:

#### Tabla 19

*Cálculo del Punto de Equilibrio*

| <b>CONCEPTO</b>                           |    | <b>VALOR</b> |
|-------------------------------------------|----|--------------|
| Precio de Venta                           | S/ | 20,428.12    |
| Costo Variable Unitario                   | S/ | 3,844.65     |
| Margen de Contribución (PV-CVU)           | S/ | 16,583.47    |
| Proporción de Ventas                      |    | 100%         |
| Costos Fijos                              | S/ | 4,811.33     |
| PUNTO DE EQUILIBRIO UND (CF/MC)           |    | 0.29         |
| <b>PUNTO DE EQUILIBRIO SOLES (PEU*PV)</b> | S/ | 5,926.77     |

#### **A6.6. Flujo de Caja Proyectado**

Para comenzar a brindar el nuevo servicio, es necesario contar con capital y activos fijos, como lo muestra la tabla 14. Sin embargo, si se pretende saber si la empresa tendrá liquidez a largo plazo con la implementación del nuevo servicio, se debe realizar un flujo de caja proyectado, el cual se detalla en la tabla 20:

Tabla 20

|  |  | Detalle del Flujo de Caja Proyectado para el nuevo servicio |  |  |  |
|--|--|-------------------------------------------------------------|--|--|--|
|  |  |                                                             |  |  |  |

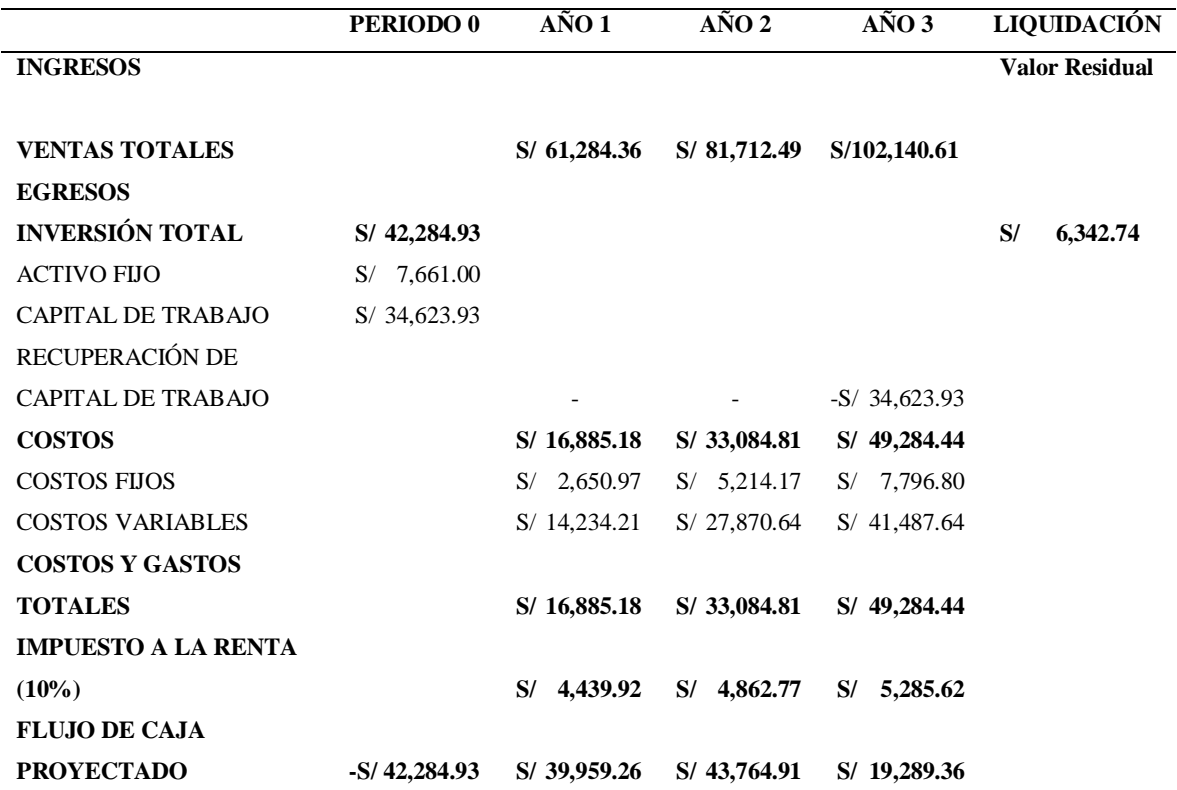

## **KPI's**

Los KPS's usados para la evaluación del Plan de Marketing son el Valor Actual Neto (VAN) y la Tasa Interna de Retorno (TIR).

Dado que el anterior flujo de caja corresponde al nuevo servicio y no a la propuesta en sí, se realiza otro flujo de caja en base al valor del activo fijo en la tabla 14 y al costo de la campaña de comunicación de la tabla 13, el cual será usado como capital de trabajo, modificando todos los datos del flujo de caja, como se detalle en la tabla 21:

Tabla 21

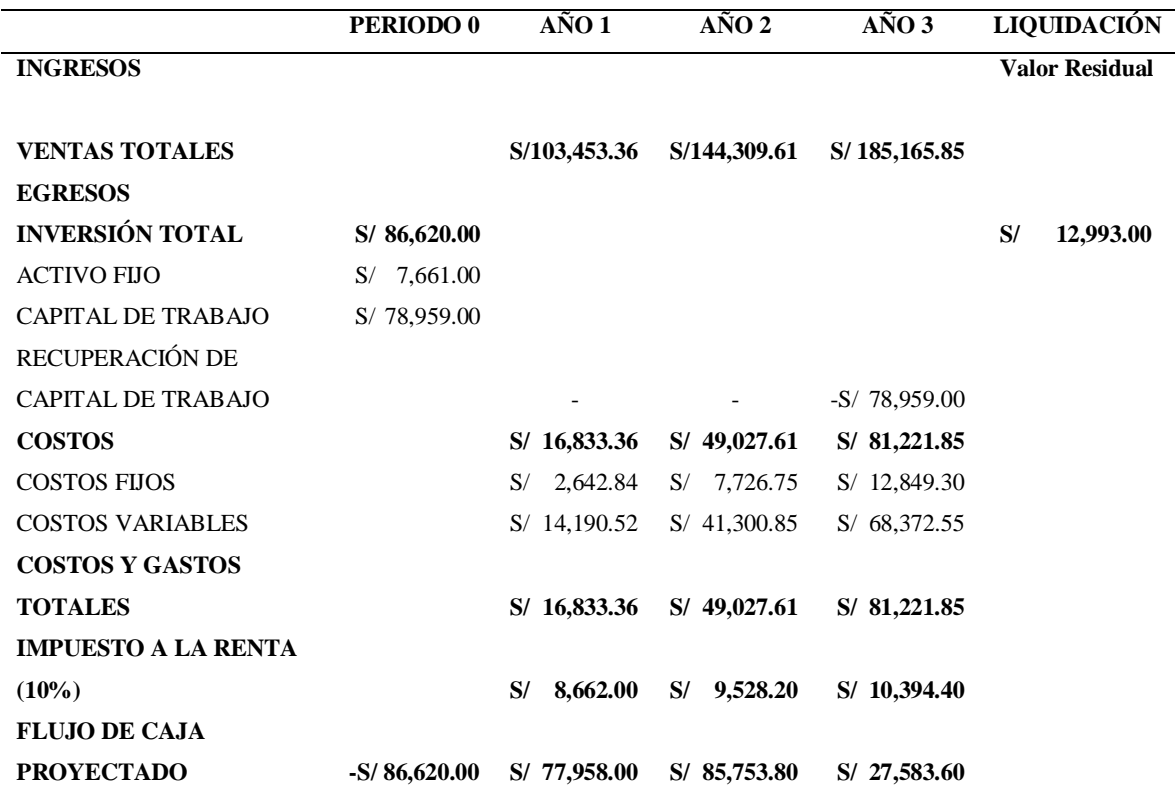

Propuesta una tasa del Costo de Oportunidad de Capital (COK) del 60%, se calcula el VAN tomando la inversión en negativo como gasto y sumando los cocientes entre los flujos anuales y la ecuación 1+COK^#año. Por otro lado, como el flujo de caja es de 3 años, el TIR se calcula por interpolación, reemplazando el valor del COK en la fórmula del VAN hasta obtener un VAN positivo y otro negativo, usando los COK y VAN en la fórmula establecida para hallar los resultados que se muestran en el cuadro 21:

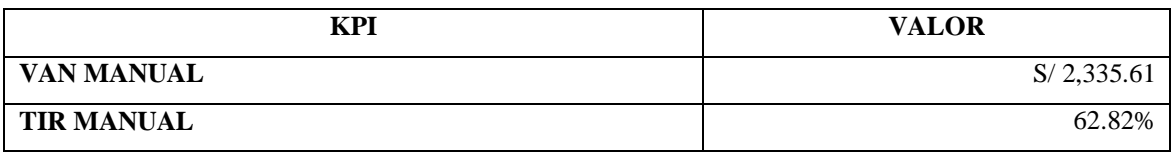

*Cuadro 21.* VAN y TIR, Plan de Marketing

Ya que el VAN es mayor que 0 y el TIR es mayor al COK establecido, se puede determinar que la propuesta de ejecutar el Plan de Marketing es rentable.

## **RESULTADOS**

La implementación del Plan de Marketing propuesto planea cumplir con el objetivo de incrementar las ventas anuales mediante la realización de una campaña de comunicación para promocionar el nuevo servicio de Liquidación de Empresas y la participación de la empresa en una feria empresarial. Se estiman los resultados en la tabla 22:

#### Tabla 22

| <b>ELEMENTO</b>               |    | <b>ANTECEDENTE</b> | <b>PROPUESTA</b> |              |    | <b>DIFERENCIA</b> |
|-------------------------------|----|--------------------|------------------|--------------|----|-------------------|
| <b>ACTIVO TOTAL</b>           | S/ | 13,980.00          |                  | S/ 59,032.50 | S/ | 45,052.50         |
| <b>VENTAS NETAS</b>           | S/ | 17,890.00          | S/               | 62,597.00    | S/ | 44,707.00         |
| <b>GASTOS ADMINISTRATIVOS</b> | S/ | 6,043.00           | S/               | 6,243.00     | S/ | 200.00            |
| UTILIDAD OPERACIONAL          | S/ | 11,847.00          | S/               | 56,354.00    | S/ | 44,507.00         |
| <b>GASTOS FINANCIEROS</b>     | S/ | 540.00             | S/               | 557.87       | S/ | 17.87             |
| UTILIDAD ANTES DEL IR         | S/ | 11,307.00          | S/               | 55,796.13    | S/ | 44,489.13         |
| <b>IMPUESTO A LA RENTA</b>    | S/ | 1,131.00           | S/               | 5,580.00     | S/ | 4,449.00          |
| UTILIDAD DEL EJERCICIO O NETA | S/ | 10,176.00          | S/               | 50,216.13    | S/ | 40,040.13         |
| RETORNO DE INVERSIÓN          |    | 80.88%             |                  | 94.52%       |    | 13.64%            |
| <b>RETORNO DE LOS ACTIVOS</b> |    | 72.79%             |                  | 85.07%       |    | 12.28%            |

*Resultados estimados de la propuesta Plan de Marketing*

Al desarrollar la propuesta del plan de marketing, se estima que las ventas de la empresa serán de S/ 59.032.50, consiguiendo un incremento de S/ 44,707.00.

**Objetivo N° 2.** Reducir los gastos administrativos relacionados con el pago a terceros.

**Estrategia N° 2.** Instaurar un sistema de Trueque Empresarial con el Asesor Financiero y el Asesor Legal.

## **Actividades**

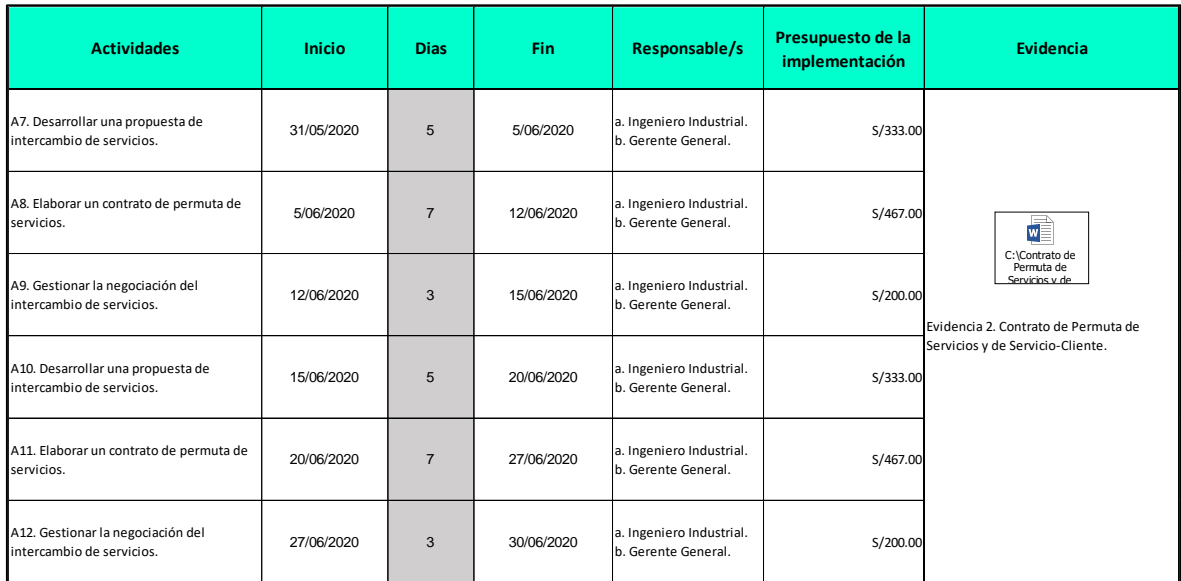

*Cuadro 22.* Matriz de actividades y cronograma de la Estrategia 2

## **Presupuesto**

## Tabla 23

# *Detalle de presupuesto de la Estrategia 2*

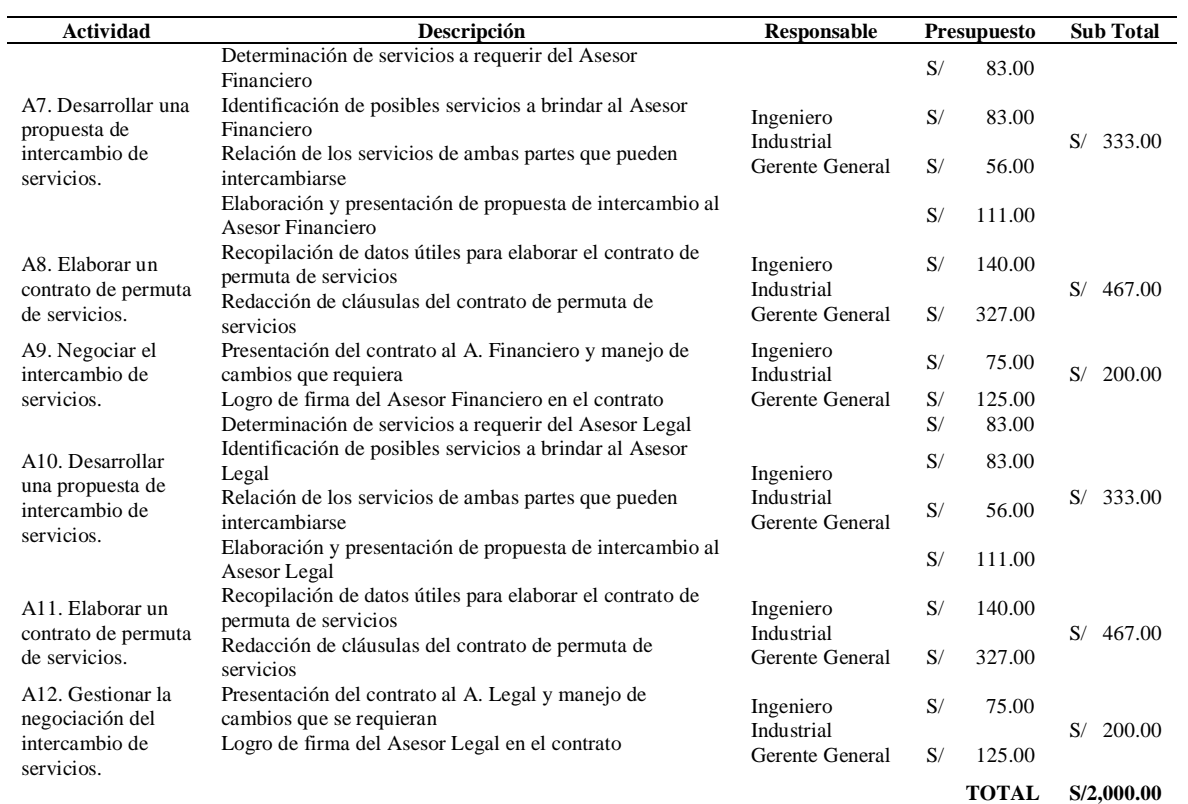

## **Desarrollo**

A continuación, se detalla las actividades para instaurar el sistema de Trueque Empresarial:

## **A7. Desarrollar una propuesta de intercambio de servicios**

Para desarrollar la propuesta de intercambio de servicios, primero se deben determinan los servicios que se podrían requerir del asesor financiero, servicios detallados en el cuadro 23:

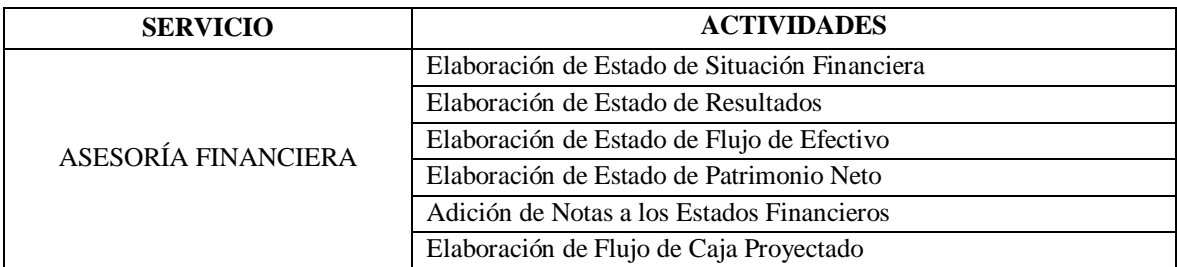

*Cuadro 23.* Servicios que brinda el Asesor Financiero

Luego, se deben definir los posibles servicios que la empresa podría brindarle al Asesor Financiero, entre los que se encuentran los mencionados en el cuadro 24:

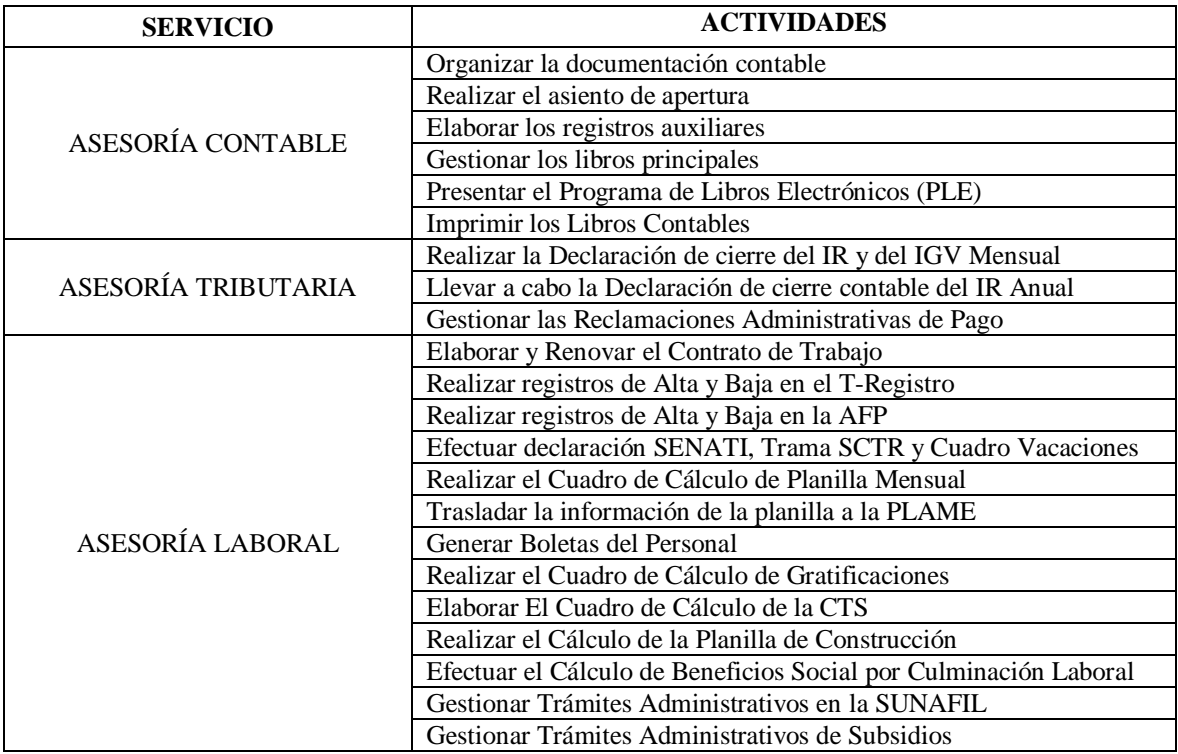

*Cuadro 24.* Servicios que podría brindar la empresa al Asesor Financiero

La empresa también cuenta con servicios como Constitución de Empresas, Asesoría Legal-Laboral y Consultas Eventuales. Sin embargo, el Asesor Financiero no requeriría los servicios de Constitución de Empresas y Consultas Eventuales, mientras que el servicio de Asesoría Legal-Laboral es brindado por otro tercero, el Asesor Legal. Por ello, se debe buscar la relación entre los precios para que el intercambio sea equivalente.

#### Tabla 24

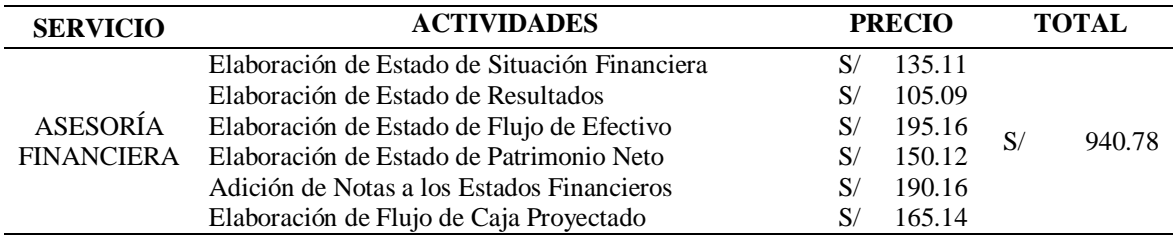

*Detalle del servicio de Asesoría Financiera para intercambiar*

### Tabla 25

*Detalle del servicio de Asesoría Tributaria para intercambiar*

| <b>ACTIVIDADES</b>                                  |    |        |               | <b>TOTAL</b> |
|-----------------------------------------------------|----|--------|---------------|--------------|
| Realizar la Declaración de cierre del Impuesto a la | S/ | 55.05  |               |              |
| Renta y del IGV Mensual                             |    |        |               |              |
| Llevar a cabo la Declaración de cierre contable del |    | 240.20 | - S/          | 940.78       |
| Impuesto a la Renta Anual                           |    |        |               |              |
| Gestionar las Reclamaciones Administrativas de Pago | S/ | 645.53 |               |              |
|                                                     |    |        | <b>PRECIO</b> |              |

En las tablas 24 y 25 el servicio de Asesoría Financiera que el Asesor Financiero ofrece tiene un precio igual al servicio de Asesoría Tributaria que la Consultoría Contable Villoslada SAC brinda, por lo que el intercambio es factible y beneficioso para ambas partes.

Se debe elaborar un borrador de la propuesta de intercambio y mostrársela al Asesor Financiero para que dé su aprobación u observación, según sea.

#### **A8. Elaborar un contrato de permuta de servicios**

Si el Asesor Financiero aprueba el borrador, se deben recopilar los datos necesarios para elaborar el contrato de permuta de servicios. Asimismo, se redactan las cláusulas del contrato de permuta de servicios y se menciona las normas que fundamentan el contrato, teniendo listo el contrato, el cual se muestra a continuación:

### **CONTRATO DE PERMUTA**

Conste por el presente documento el contrato de permuta que celebran de una parte don Omar Campos Aguilar, identificado con D.N.I. Nº 42787473, de estado civil soltero y con domicilio en Av. José Leal Nro. 827 Int. 301, Lince; y de otra parte doña Reyna Villoslada Espinoza, identificada con D.N.I. Nº 44969327, de estado civil soltero y con domicilio en Av. Manuel Polo 140, San Miguel; ambos en calidad de permutantes; en los términos contenidos en las cláusulas siguientes:

#### **PRIMERA**

Don Omar Campos Aguilar, registrado en la Superintendencia Nacional de Aduanas y de Administración Tributaria (SUNAT) como Persona Natural con Negocio con RUC N° 10427874732, es prestador de servicios de Asesoría Financiera, valorizados en S/ 940.78 (Novecientos cuarenta y 78/100 soles).

## **SEGUNDA**

Doña Reyna Villoslada Espinoza es propietaria y Gerente General de la Consultoría Contable Villoslada S.A.C., registrada en la Superintendencia Nacional de Aduanas y de Administración Tributaria (SUNAT) como Sociedad Anónima Cerrada con RUC N° 20603310102, la cual presta servicios de Asesoría Tributaria, valorizado en S/ 940.78 (Novecientos cuarenta y 78/100 soles).

#### **TERCERA**

Por el presente contrato, ambas partes se obligan a transferirse, recíprocamente, la prestación de los servicios descritos en las cláusulas precedentes, a título de permuta, dejando constancia de que los referidos servicios pueden tener valores comerciales equivalentes, tal como se desprende de las cláusulas primera y segunda de este documento.

#### **CUARTA**

Ambas partes se obligan a entregar recíprocamente los servicios objeto de sus respectivas prestaciones, al día siguiente a la fecha de la firma de este documento, acto que se verificará con la entrega física o virtual de los mismos.

## **QUINTA**

Del mismo modo, ambas partes se obligan a entregar, conjuntamente con los servicios objeto de sus respectivas prestaciones, todos los documentos relativos a la planificación, desarrollo y resultado de los mismos.

## **SEXTA**

Cada una de las partes se obliga a entregar el servicio objeto de la prestación a su cargo en el domicilio de la otra; y ésta deberá recibirlo en la forma y oportunidad pactadas, verificando y declarando el grado de calidad en el que el servicio se encuentra.

## **SÉPTIMA**

Las partes acuerdan que todos los gastos y tributos que origine la celebración, formalización y ejecución del presente contrato serán asumidos por ambas en forma equivalente.

## **OCTAVA**

Las partes declaran que, al momento de celebrarse este contrato, no tienen ninguna obligación tributaria pendiente de pago respecto a los servicios objeto de las prestaciones a su cargo.

#### **NOVENA**

En las relaciones personales entre las partes, cada una asumirá o reembolsará a la otra, si es el caso, los tributos que correspondan a los servicios materia del contrato hasta antes de la transferencia. Asimismo, cada una asumirá los tributos que se generen con motivo de dicha transferencia y con posterioridad a ella.

## **DÉCIMA**

Para efectos de cualquier controversia que se genere con motivo de la celebración y ejecución de este contrato, las partes se someten a la competencia territorial de los jueces y tribunales de Justicia correspondientes.

## **DÉCIMO PRIMERA**

Para la validez de todas las comunicaciones y notificaciones a las partes, con motivo de la ejecución de este contrato, ambas señalan como sus respectivos domicilios los indicados en

la introducción de este documento. El cambio de domicilio de cualquiera de las partes surtirá efecto desde la fecha de comunicación de dicho cambio a la otra parte, por vía notarial.

## **DÉCIMO SEGUNDA**

En todo lo no previsto por las partes en el presente contrato, ambas se someten a lo establecido por las normas del Código Civil y demás del sistema jurídico que resulten aplicables.

EN VIRTUD DE LO CUAL, las partes reconocen haber leído el contrato en su totalidad, manifestando comprenderlo, y aceptando obligarse por sus términos y condiciones, constituyendo el completo y total acuerdo de las partes. Y, en prueba de conformidad, las partes firman el presente contrato en todas sus hojas, y en tantas copias originales como partes participen en el contrato, constituyendo todas esas copias un único acuerdo, en el lugar y fechas indicados en el encabezado.

Lima, 12 de Julio del 2020.

## **PERMUTANTE 1**

## **PERMUTANTE 2**

**………………………………………**

**Reyna Villoslada Espinoza**

**………………………………………**

**Omar Campos Aguilar DNI: 42787473**

**DNI: 44969327**

## **NORMAS APLICABLES**

CÓDIGO CIVIL:

Art. 1602 (Definición de permuta).

Art. 1603 (Normas aplicables a la permuta).

## **A9. Gestionar la negociación del intercambio de servicios**

Una vez listo el contrato, se le debe mostrar al Asesor Financiero y realizar las modificaciones que se requieran.

Si no es necesario realizar modificaciones, el Gerente General debe firmar el contrato y pedirle al Asesor Financiero que también lo firme. Estando ambos facultados para realizar el intercambio de servicios.

## **A10. Desarrollar una propuesta de intercambio de servicios**

Para desarrollar la propuesta de intercambio de servicios, primero se deben determinan los servicios que se podrían requerir del Asesor Legal, servicio que se muestra en el cuadro 25:

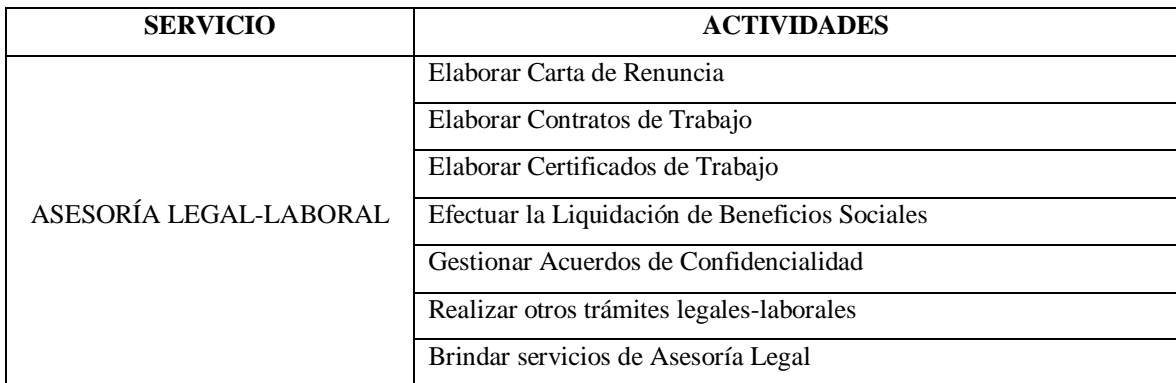

*Cuadro 25.* Servicios que brinda el Asesor Legal

Luego, se deben definir los posibles servicios que la empresa podría brindarle al Asesor Legal, servicios que se muestran en el cuadro 26:

| <b>SERVICIO</b>     | <b>ACTIVIDADES</b>                                                  |
|---------------------|---------------------------------------------------------------------|
|                     | Organizar la documentación contable                                 |
|                     | Realizar el asiento de apertura                                     |
| ASESORÍA CONTABLE   | Elaborar los registros auxiliares                                   |
|                     | Gestionar los libros principales                                    |
|                     | Presentar el Programa de Libros Electrónicos (PLE)                  |
|                     | Imprimir los Libros Contables                                       |
|                     | Realizar la Declaración de cierre del Impuesto a la Renta y del IGV |
|                     | Mensual                                                             |
| ASESORÍA TRIBUTARIA | Llevar a cabo la Declaración de cierre contable del Impuesto a la   |
|                     | Renta Anual                                                         |
|                     | Gestionar las Reclamaciones Administrativas de Pago                 |
|                     | Elaborar y Renovar el Contrato de Trabajo                           |
|                     | Realizar registros de Alta y Baja en el T-Registro                  |
|                     | Realizar registros de Alta y Baja en la AFP                         |
|                     | Efectuar declaración de SENATI, Trama de SCTR y Cuadro de           |
|                     | Vacaciones                                                          |
|                     | Realizar el Cuadro de Cálculo de Planilla Mensual                   |
|                     | Trasladar la información de la planilla a la Planilla Mensual de    |
| ASESORÍA LABORAL    | Pagos (PLAME)                                                       |
|                     | Generar Boletas del Personal                                        |
|                     | Realizar el Cuadro de Cálculo de Gratificaciones                    |
|                     | Elaborar El Cuadro de Cálculo de la CTS                             |
|                     | Realizar el Cálculo de la Planilla de Construcción                  |
|                     | Efectuar el Cálculo de Beneficios Social por Culminación Laboral    |
|                     | Gestionar Trámites Administrativos en la SUNAFIL                    |
|                     | Gestionar Trámites Administrativos de Subsidios                     |

*Cuadro 26.* Servicios que podría brindar la empresa al Asesor Legal

La empresa también cuenta con servicios como Constitución de Empresas, Asesoría Financiera y Consultas Eventuales. Sin embargo, el Asesor Legal no requeriría los servicios de Constitución de Empresas y Consultas Eventuales, mientras que el servicio de Asesoría Financiera es brindado por otro tercero, el Asesor Financiero.

Con ambas partes definidas, es necesario buscar la relación entre el precio de los servicios para que el intercambio sea equivalente, de la siguiente forma:

### Tabla 26

| <b>SERVICIO</b> | <b>ACTIVIDADES</b>                             | <b>PRECIO</b> | <b>TOTAL</b>   |
|-----------------|------------------------------------------------|---------------|----------------|
|                 | Elaborar Carta de Renuncia                     | 155.13<br>S/  |                |
|                 | Elaborar Contratos de Trabajo                  | 144.12<br>S/  |                |
| <b>ASESORÍA</b> | Elaborar Certificados de Trabajo               | 135.11<br>S/  |                |
| LEGAL-          | Efectuar la Liquidación de Beneficios Sociales | 165.14<br>S/  | 2.790.05<br>S/ |
| <b>LABORAL</b>  | Gestionar Acuerdos de Confidencialidad         | 160.13<br>S/  |                |
|                 | Realizar otros trámites legales-laborales      | 480.40<br>S/  |                |
|                 | Brindar servicios de Asesoría Legal            | 1,550.03      |                |

*Detalle del servicio de Asesoría Legal-Laboral para intercambiar*

## Tabla 27

*Detalle del servicio de Asesoría Contable para intercambiar*

| <b>SERVICIO</b> | <b>ACTIVIDADES</b>                                 | <b>PRECIO</b> | TOTAL          |
|-----------------|----------------------------------------------------|---------------|----------------|
|                 | Organizar la documentación contable                | 30.02<br>S/   |                |
|                 | Realizar el asiento de apertura                    | 45.04<br>S/   |                |
| <b>ASESORÍA</b> | Elaborar los registros auxiliares                  | 60.05<br>S/   |                |
| <b>CONTABLE</b> | Gestionar los libros principales                   | S/1,903.57    | S/<br>2.599.15 |
|                 | Presentar el Programa de Libros Electrónicos (PLE) | 140.12<br>S/  |                |
|                 | Imprimir los Libros Contables                      | 420.35<br>S/  |                |

En las tablas 26 y 27 se expone que el servicio de Asesoría Legal-Laboral que el Asesor Legal ofrece tiene un precio similar al servicio de Asesoría Contable que la Consultoría Contable Villoslada SAC brinda, por lo que el intercambio es factible y beneficioso para ambas partes.

Se debe elaborar un borrador de la propuesta de intercambio y mostrársela al Asesor Legal para que dé su aprobación u observación, según sea.

### **A11. Elaborar un contrato de permuta de servicios**

Si el Asesor Legal aprueba el borrador, se deben recopilar los datos necesarios para elaborar el contrato de permuta de servicios. Asimismo, se redactan las cláusulas del contrato de permuta de servicios y se menciona las normas que fundamentan el contrato, teniendo listo el contrato, el cual se muestra a continuación:

## **CONTRATO DE PERMUTA**

Conste por el presente documento el contrato de permuta que celebran de una parte don Julio Oscar Aparicio Irala, identificado con D.N.I. Nº 06234460, de estado civil casado y con domicilio en Jr. Pisac Nro. 219, Santiago de Surco; y de otra parte doña Reyna Villoslada Espinoza, identificada con D.N.I. Nº 44969327, de estado civil soltero y con domicilio en Av. Manuel Polo 140, San Miguel; ambos en calidad de permutantes; en los términos contenidos en las cláusulas siguientes:

#### **PRIMERA**

Julio Oscar Aparicio Irala es propietario y Gerente General de la Residencia Geriátrica la Sagrada Familia S.A.C., registrada en la Superintendencia Nacional de Aduanas y de Administración Tributaria (SUNAT) como Sociedad Anónima Cerrada con RUC N° 20603506635, y a su vez, se encuentra también registrado como Persona Natural sin Negocio con RUC N° 10062344607, siendo prestador de servicios de Asesoría Legal-Laboral valorizados en S/ 2,790.05 (Dos mil setecientos noventa y 05/100 soles).

#### **SEGUNDA**

Doña Reyna Villoslada Espinoza es propietaria y Gerente General de la Consultoría Contable Villoslada S.A.C., registrada en la Superintendencia Nacional de Aduanas y de Administración Tributaria (SUNAT) como Sociedad Anónima Cerrada con RUC N° 20603310102, la cual presta servicios de Asesoría Contable, valorizados en S/ 2,599.15 (Dos mil quinientos noventa y nueve y 15/100 soles).

#### **TERCERA**

Por el presente contrato, ambas partes se obligan a transferirse, recíprocamente, la prestación de los servicios descritos en las cláusulas precedentes, a título de permuta, dejando constancia de que los referidos servicios pueden tener valores comerciales equivalentes, tal como se desprende de las cláusulas primera y segunda de este documento.

### **CUARTA**

Ambas partes se obligan a entregar recíprocamente los servicios objeto de sus respectivas prestaciones, al día siguiente a la fecha de la firma de este documento, acto que se verificará
con la entrega física o virtual de los mismos.

#### **QUINTA**

Del mismo modo, ambas partes se obligan a entregar, conjuntamente con los servicios objeto de sus respectivas prestaciones, todos los documentos relativos a la planificación, desarrollo y resultado de los mismos.

#### **SEXTA**

Cada una de las partes se obliga a entregar el servicio objeto de la prestación a su cargo en el domicilio de la otra; y ésta deberá recibirlo en la forma y oportunidad pactadas, verificando y declarando el grado de calidad en el que el servicio se encuentra.

# **SÉPTIMA**

Las partes acuerdan que todos los gastos y tributos que origine la celebración, formalización y ejecución del presente contrato serán asumidos por ambas en forma equivalente.

#### **OCTAVA**

Las partes declaran que, al momento de celebrarse este contrato, no tienen ninguna obligación tributaria pendiente de pago respecto a los servicios objeto de las prestaciones a su cargo.

#### **NOVENA**

En las relaciones personales entre las partes, cada una asumirá o reembolsará a la otra, si es el caso, los tributos que correspondan a los servicios materia del contrato hasta antes de la transferencia. Asimismo, cada una asumirá los tributos que se generen con motivo de dicha transferencia y con posterioridad a ella.

# **DÉCIMA**

Para efectos de cualquier controversia que se genere con motivo de la celebración y ejecución de este contrato, las partes se someten a la competencia territorial de los jueces y tribunales de Justicia correspondientes.

# **DÉCIMO PRIMERA**

Para la validez de todas las comunicaciones y notificaciones a las partes, con motivo de la ejecución de este contrato, ambas señalan como sus respectivos domicilios los indicados en la introducción de este documento. El cambio de domicilio de cualquiera de las partes surtirá efecto desde la fecha de comunicación de dicho cambio a la otra parte, por vía notarial.

# **DÉCIMO SEGUNDA**

En todo lo no previsto por las partes en el presente contrato, ambas se someten a lo establecido por las normas del Código Civil y demás del sistema jurídico que resulten aplicables.

EN VIRTUD DE LO CUAL, las partes reconocen haber leído el contrato en su totalidad, manifestando comprenderlo, y aceptando obligarse por sus términos y condiciones, constituyendo el completo y total acuerdo de las partes. Y, en prueba de conformidad, las partes firman el presente contrato en todas sus hojas, y en tantas copias originales como partes participen en el contrato, constituyendo todas esas copias un único acuerdo, en el lugar y fechas indicados en el encabezado.

Lima, 27 de Julio del 2020.

# **PERMUTANTE 1**

# **PERMUTANTE 2**

**………………………………………**

**Julio Oscar Aparicio Irala DNI: 06234460**

**………………………………………**

**Reyna Villoslada Espinoza DNI: 44969327**

# **NORMAS APLICABLES**

CÓDIGO CIVIL:

- Art. 1602 (Definición de permuta).
- Art. 1603 (Normas aplicables a la permuta).

#### **A12. Gestionar la negociación del intercambio de servicios**

Una vez listo el contrato, se le debe mostrar al Asesor Legal y realizar las modificaciones que se requieran. Si no es necesario, el Gerente General debe firmar el contrato y pedirle al Asesor Legal firmarlo. Estando ambos facultados para realizar el intercambio de servicios.

#### **KPI's**

Los KPS's usados para la evaluación del Contrato de Permuta son la Utilidad por Contrato de Permuta y el Margen de Beneficio por Contrato de Permuta. Mientras que, en el caso del contrato de permuta entre la empresa y el asesor financiero la empresa no obtiene ninguna utilidad ni margen de beneficio, pues tanto el servicio de asesoría financiera que presta el Asesor Financiero como el servicio de asesoría tributaria que brinda la empresa tienen un valor exactamente igual (S/ 940.78); el contrato de permuta entre la empresa y el Asesor Legal ofrece una utilidad de S/ 190.90 y un margen de beneficio de 6.84%, pues el valor de la asesoría legal que brinda el asesor legal es de S/ 2,790.05 y el valor de la asesoría contable que presta la empresa es de S/ 2,599.15, como se muestra en la tabla 28:

#### Tabla 28

*Utilidad y Margen de Beneficio por Contrato de Permuta*

| <b>PERMUTANTES</b> | <b>SERVICIO</b>     | <b>PRECIO</b> | UTILIDAD             | <b>INGRESOS</b> | <b>MARGEN</b> |
|--------------------|---------------------|---------------|----------------------|-----------------|---------------|
| Asesor Financiero  | Asesoría Financiera | S/<br>940.78  | S/<br>$\blacksquare$ | 940.78<br>S/    | $0.00\%$      |
| & Villoslada SAC   | Asesoría Tributaria | 940.78<br>S/  |                      |                 |               |
| Asesor Legal &     | Asesoría Legal      | S/2,790.05    | 190.90<br>S/         | S/2.790.05      | 6.84%         |
| Villoslada SAC-    | Asesoría Contable   | S/2,599.15    |                      |                 |               |

#### **RESULTADOS**

La implementación del sistema de trueque empresarial propuesto planea cumplir con el objetivo de reducir los gastos administrativos relacionados con el pago a terceros mediante la realización de un contrato de permuta de servicios que establezca que, tanto el Asesor Financiero como el Asesor Legal, acepten determinados servicios que la empresa brinda en compensación a los que ellos prestan a la empresa, eliminando así la necesidad de un pago. Se estiman los siguientes resultados:

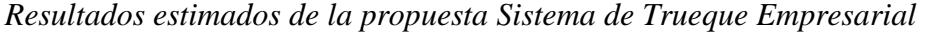

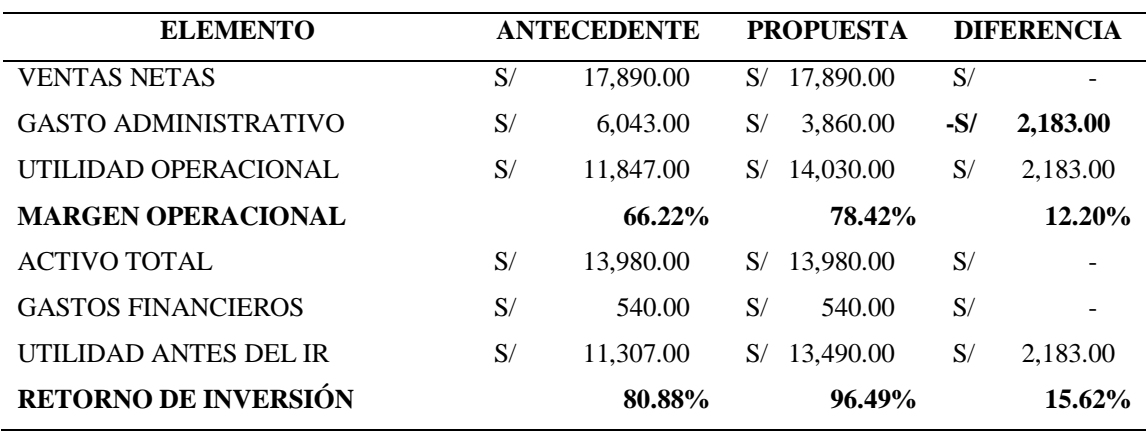

En la tabla 29 se muestra que, al desarrollar la propuesta del sistema de trueque empresarial, se estima que los gastos administrativos de la empresa serán de S/ 3.860.00, consiguiendo una reducción de S/ 2,183.00, monto que equivale al pago de los servicios de ambos asesores.

**Objetivo N° 3.** Elevar las ganancias de la empresa evitando la pérdida de clientes. **Estrategia N° 3.** Definir una estructura de costos basado en el Costeo ABC como guía de

precios a los servicios.

#### **Actividades**

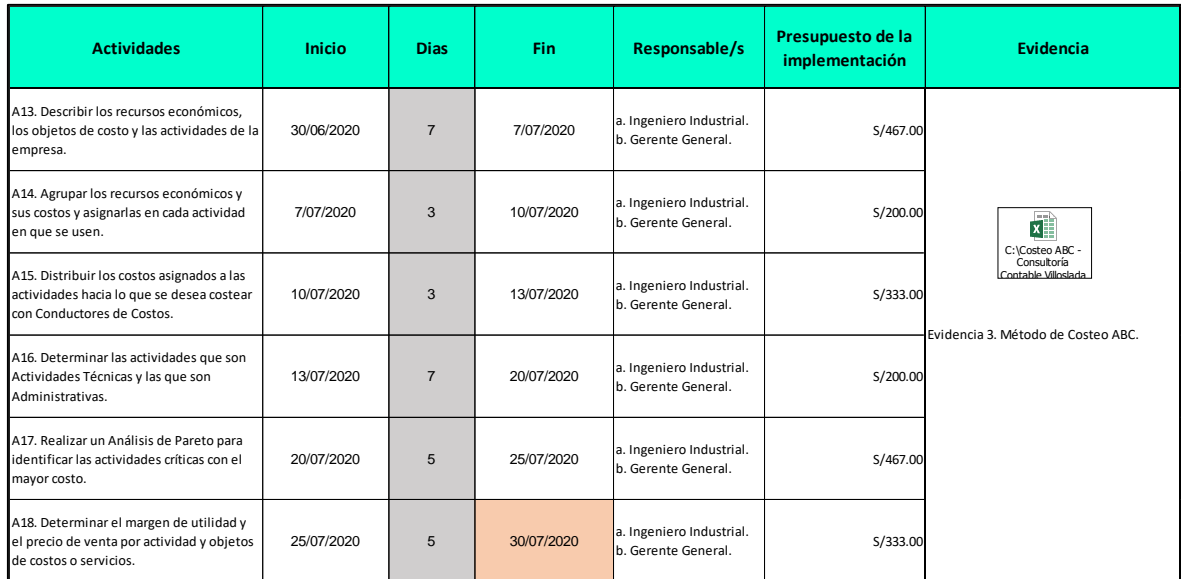

*Cuadro 27.* Matriz de actividades y cronograma de la Estrategia 3

# **Presupuesto**

# Tabla 30

#### *Detalle de presupuesto de la Estrategia 3*

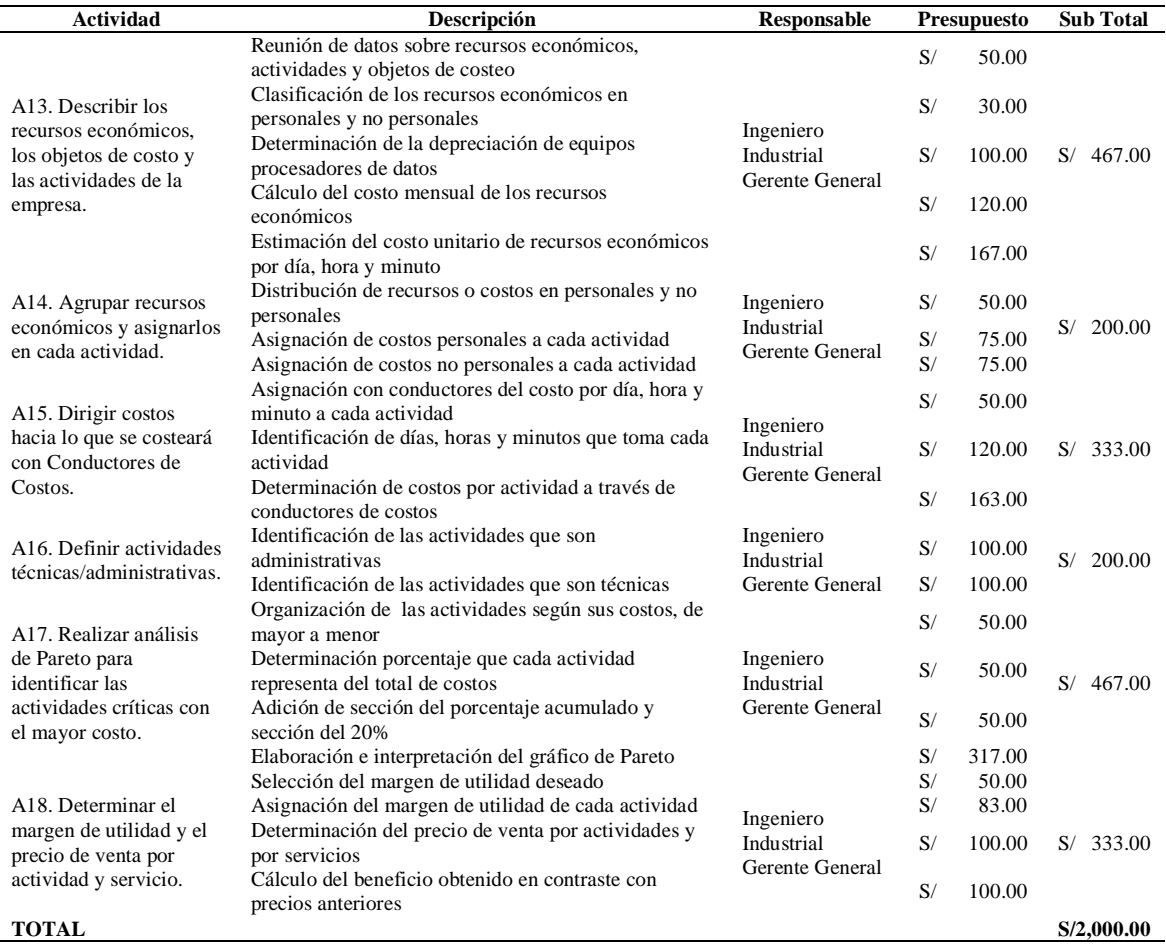

#### **Desarrollo**

A continuación, se detalla las actividades para implementar el Método de Costeo ABC:

#### **A13. Describir los recursos económicos, objetos de costo y las actividades de la empresa**

Los recursos económicos se clasifican en personales y no personales. Los recursos económicos personales son representados por el desembolso mensual que se realiza por cada trabajador en planilla, como se muestra en la tabla 31:

|                                                | <b>SUELDO</b> |                                |              | <b>CTS</b>     |                                | <b>GRATIFICACIÓN</b>           | <b>VACACIONES</b> | <b>DESEMBOLSO</b><br><b>MENSUAL</b> |                                |
|------------------------------------------------|---------------|--------------------------------|--------------|----------------|--------------------------------|--------------------------------|-------------------|-------------------------------------|--------------------------------|
| <b>DESCRIPCIÓN</b>                             | <b>BRUTO</b>  | <b>ESSALUD</b>                 | <b>ANUAL</b> | <b>MENSUAL</b> |                                | <b>MENSUAL</b>                 | <b>ANUAL</b>      |                                     |                                |
| Gerente                                        | S/2,300.00    | S/207.00                       | S/1,341.67   | S/95.83        | S/2,507.00                     | S/208.92                       | S/1,150.00        | S/95.83                             | S/<br>2,907.58                 |
| General                                        |               |                                |              |                |                                |                                |                   |                                     |                                |
| Asistente                                      |               |                                |              |                |                                |                                |                   |                                     |                                |
| Administrativo                                 | 930.00<br>S/  | S/83.70                        | S/542.50     | S/<br>38.75    | S/1,013.70                     | S/84.48                        | S/<br>465.00      | S/<br>38.75                         | S/<br>1,175.68                 |
| Contador                                       | S/<br>$\sim$  | S/<br>$\overline{\phantom{a}}$ | S/<br>$\sim$ | S/<br>$\sim$   | S/<br>$\overline{\phantom{a}}$ | S/<br>$\overline{\phantom{a}}$ | S/<br>$\sim$      | S/<br>$\sim$ $-$                    | S/<br>$\overline{\phantom{a}}$ |
| Asistente                                      |               |                                |              |                |                                |                                |                   |                                     |                                |
| Contable                                       | 930.00<br>S/  | S/83.70                        | S/542.50     | S/<br>38.75    | S/1,013.70                     | S/84.48                        | S/<br>465.00      | $S/$ 38.75                          | S/<br>1,175.68                 |
| Asesor                                         | 25% x         |                                |              |                |                                |                                |                   |                                     |                                |
| Financiero                                     | cliente       | S/<br>$\sim$                   | S/<br>$\sim$ | S/<br>$\sim$   | S/<br>$\sim$                   | S/<br>$\ddot{\phantom{1}}$     | S/<br>$\sim$      | S/<br>$\sim$                        | S/<br>$\overline{\phantom{a}}$ |
| Asesor Legal-                                  | 25% x         |                                |              |                |                                |                                |                   |                                     |                                |
| Laboral                                        | cliente       | S/<br>$\sim$                   | S/<br>$\sim$ | S/<br>$\sim$   | S/<br>$\sim$                   | S/<br>$\sim$                   | S/<br>$\sim$      | S/<br>$\sim$                        | S/<br>$\sim$                   |
| <b>MANO DE</b>                                 |               |                                |              |                |                                |                                |                   |                                     |                                |
| <b>OBRA</b>                                    | S/4,160.00    | S/374.40                       | S/           | 173.33         |                                | S/<br>377.87                   |                   | 173.33                              | S/<br>5,258.93                 |
|                                                |               |                                |              |                |                                |                                |                   |                                     |                                |
| <b>TOTAL DE RECURSOS ECONÓMICOS PERSONALES</b> |               |                                |              |                |                                |                                |                   |                                     |                                |

*Detalle de recursos económicos personales*

Por su parte, los recursos económicos no personales son representados por los recursos que usa el personal para ejecutar los servicios. Sin embargo, como algunos de estos recursos son equipos, antes de hallar su valor mensual, se debe calcular la depreciación considerando su vida útil promedio, el índice de depreciación y los años de vida útil con los que cuenta cada equipo, como se muestra en la tabla 32:

#### Tabla 32

#### *Cálculo de la depreciación de los equipos*

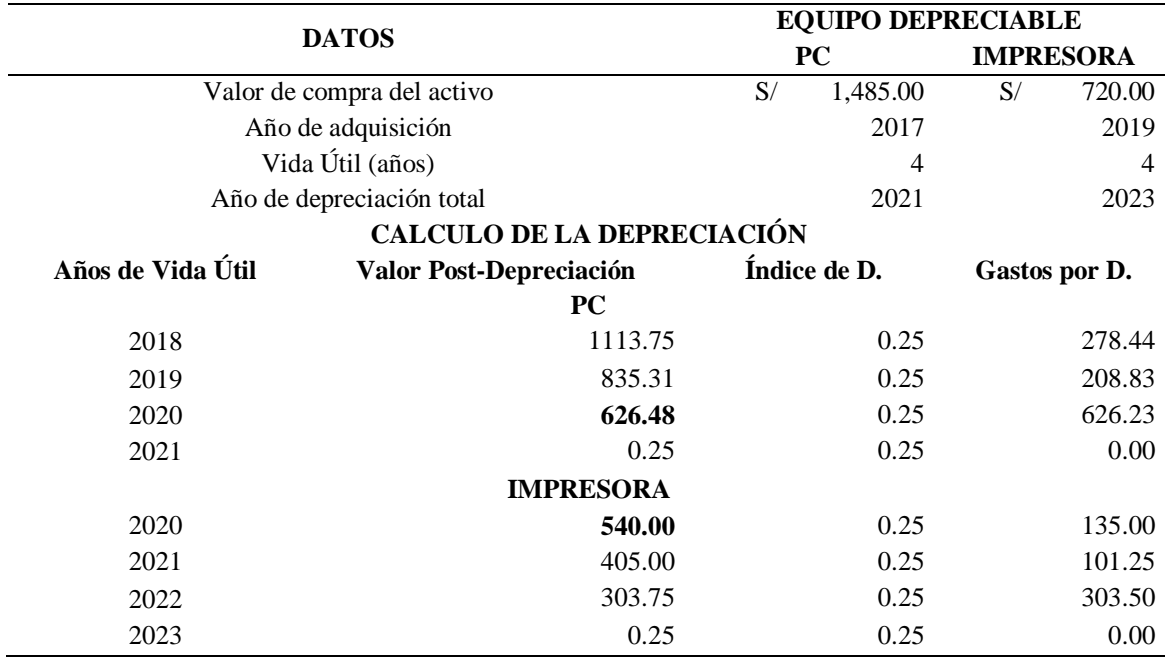

Una vez calculada la depreciación de ambos equipos, se unen a los costos mensuales de los demás recursos económicos no personales y se retratan en una tabla, la tabla 33:

| <b>TIPO</b>                                                  | <b>DESCRIPCIÓN</b>       |    | <b>IMPORTE</b> |                |        |  |  |  |  |
|--------------------------------------------------------------|--------------------------|----|----------------|----------------|--------|--|--|--|--|
|                                                              |                          |    | <b>ANUAL</b>   | <b>MENSUAL</b> |        |  |  |  |  |
| <b>INMUEBLES</b>                                             | Oficina                  | S/ | 3,600.00       | S/             | 300.00 |  |  |  |  |
|                                                              | Luz                      | S/ | 840.00         | S/             | 70.00  |  |  |  |  |
| <b>SERVICIOS BÁSICOS</b>                                     | Agua                     | S/ | 480.00         | S/             | 40.00  |  |  |  |  |
|                                                              | Teléfono Fijo e Internet | S/ | 2,400.00       | S/             | 200.00 |  |  |  |  |
|                                                              | PC.                      | S/ | 626.48         | S/             | 52.21  |  |  |  |  |
| <b>EQUIPOS Y</b>                                             | Impresora                | S/ | 540.00         | S/             | 45.00  |  |  |  |  |
| <b>DISPOSITIVOS</b>                                          | Calculadora Casio        | S/ | 58.00          | S/             | 4.83   |  |  |  |  |
|                                                              | Tinta para Inyectores    | S/ | 312.00         | S/             | 26.00  |  |  |  |  |
| <b>OTROS RECURSOS</b>                                        | Hojas Bond A4 x paquete  | S/ | 84.00          | S/             | 7.00   |  |  |  |  |
|                                                              | Útiles de Oficina        | S/ | 100.00         | S/             | 8.33   |  |  |  |  |
| TOTAL DE RECURSOS ECONÓMICOS NO PERSONALES<br>S/<br>6,012.31 |                          |    |                |                |        |  |  |  |  |

Tabla 33

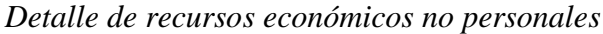

Por otro lado, los objetos de costo vienen representados por los servicios que brinda la empresa, mientras que las actividades son las que se van desarrollando durante la prestación de cada servicio, esto se explica mejor mediante el cuadro 28:

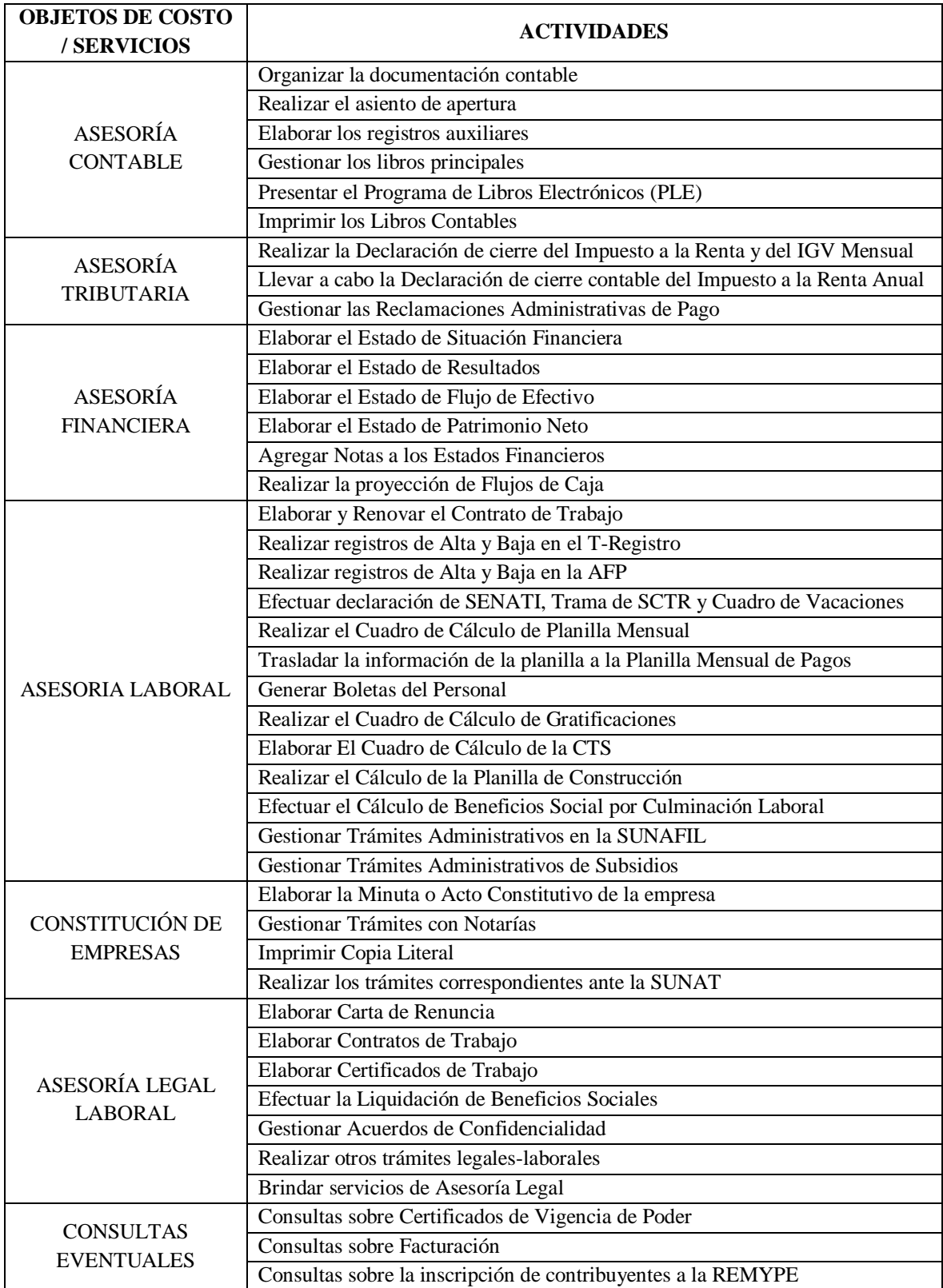

*Cuadro 28.* Objetos de Costo y Actividades de la empresa

# **A14. Agrupar los recursos económicos y sus costos y asignarlos en cada actividad**

Tabla 34

| <b>OBJETOS</b>                              | COSTOS POR RECURSOS ECONÓMICOS PERSONALES |                   |              |                       |                                   |                                 | COSTOS POR RECURSOS ECONÓMICOS NO PERSONALES |                     |                     |                      |                |                        |                 |                     |                    |                       |
|---------------------------------------------|-------------------------------------------|-------------------|--------------|-----------------------|-----------------------------------|---------------------------------|----------------------------------------------|---------------------|---------------------|----------------------|----------------|------------------------|-----------------|---------------------|--------------------|-----------------------|
| DE<br>COSTO/<br><b>SERVICI</b><br><b>OS</b> | Gerente<br>General                        | Asistente<br>Adm. | Contad<br>or | Asistente<br>Contable | Ases<br>$_{\rm or}$<br>Fina<br>n. | Ases<br>$\bf{or}$<br>Lega<br>-1 | Oficina                                      | Luz                 | Agua                | Telf. E<br>internet  | PC             | <b>Impres</b><br>ora   | Calculad<br>ora | Tinta               | Hoja<br>A4         | Útiles<br>Ofici<br>na |
|                                             | $S/2,907$ .                               | S/1, 175.         | $S/-$        | S/1, 175.             | $S/-$                             | $S/-$                           | $S/300$ .                                    | $S/70$ .            | S/40.               | $S/200$ .            | S/52.          | S/45.0                 | S/4.83          | $S/26$ .            | $S/7$ .            | $S/8$ .               |
|                                             | 58<br>S/2,907.                            | 68<br>S/1, 175.   |              | 68<br>S/1, 175.       |                                   |                                 | $00\,$<br>S/300.                             | $00\,$<br>$S/70$ .  | 00<br>$S/40$ .      | 00<br>S/200          | 21<br>$S/52$ . | $\Omega$<br>S/45.0     |                 | $_{00}$<br>$S/26$ . | $00\,$<br>$S/7$ .  | 33<br>$S/8$ .         |
|                                             | 58                                        | 68                | $S/-$        | 68                    | $S/-$                             | $S/-$                           | 00                                           | $00\,$              | $_{00}$             | 00                   | 21             | $\bf{0}$               | S/4.83          | $_{00}$             | $_{00}$            | 33                    |
|                                             | $S/2,907$ .                               | S/1, 175.         | $S/-$        | S/1, 175.             | $S/-$                             | $S/-$                           | $S/300$ .                                    | S/70                | $S/40$ .            | S/200                | $S/52$ .       | S/45.0                 | S/4.83          | $S/26$ .            | S/7.               | $S/8$ .               |
| Asesoría<br>contable                        | 58<br>$S/2,907$ .                         | 68<br>S/1, 175.   |              | 68<br>S/1, 175.       |                                   |                                 | $00\,$<br>$S/300$ .                          | $00\,$<br>$S/70$ .  | $_{00}$<br>$S/40$ . | 00<br>S/200          | 21<br>$S/52$ . | $\bf{0}$<br>S/45.0     |                 | $_{00}$<br>$S/26$ . | $_{00}$<br>$S/7$ . | 33<br>$S/8$ .         |
|                                             | 58                                        | 68                | $S/-$        | 68                    | $S/-$                             | $S/-$                           | $00\,$                                       | $00\,$              | $_{00}$             | $^{00}$              | 21             | $\bf{0}$               | S/4.83          | $_{00}$             | $_{00}$            | 33                    |
|                                             | S/2,907.                                  | S/1, 175.         | $S/-$        | S/1, 175.             | $S/-$                             | $S/-$                           | S/300.                                       | $S/70$ .            | $S/40$ .            | $S/200$ .            | $S/52$ .       | S/45.0                 | S/4.83          | $S/26$ .            | S/7.               | $S/8$ .               |
|                                             | 58<br>$S/2,907$ .                         | 68<br>S/1, 175.   |              | 68<br>S/1, 175.       |                                   |                                 | $00\,$<br>$S/300$ .                          | $00\,$<br>$S/70$ .  | 00<br>$S/40$ .      | 00<br>$S/200$ .      | 21<br>$S/52$ . | $\bf{0}$<br>S/45.0     |                 | $00\,$<br>$S/26$ .  | 00<br>$S/7$ .      | 33<br>$S/8$ .         |
|                                             | 58                                        | 68                | $S/-$        | 68                    | $S/-$                             | $S/-$                           | $00\,$                                       | $00\,$              | $_{00}$             | 00                   | 21             | $\bf{0}$               | S/4.83          | $_{00}$             | 00                 | 33                    |
|                                             | $S/2,907$ .                               | S/1, 175.         | $S/-$        | $S/1, 175$ .          | $S/-$                             | $S/-$                           | $S/300$ .                                    | $S/70$ .            | S/40                | S/200                | S/52           | S/45.0                 | S/4.83          | $S/26$ .            | S/7.               | $S/8$ .               |
| Asesoría                                    | 58<br>$S/2,907$ .                         | 68<br>S/1, 175.   |              | 68<br>S/1, 175.       |                                   |                                 | $00\,$<br>$S/300$ .                          | $00\,$<br>$S/70$ .  | $_{00}$<br>$S/40$ . | $00\,$<br>$S/200$ .  | 21<br>$S/52$ . | $\bf{0}$<br>S/45.0     |                 | $_{00}$<br>$S/26$ . | $_{00}$<br>$S/7$ . | 33<br>$S/8$ .         |
| tributaria                                  | 58                                        | 68                | $S/-$        | 68                    | $S/-$                             | $S/-$                           | $00\,$                                       | $00\,$              | $00\,$              | $00\,$               | 21             | $\mathbf{0}$           | S/4.83          | $_{00}$             | $00\,$             | 33                    |
|                                             | $S/2,907$ .<br>58                         | S/1, 175.<br>68   | $S/-$        | S/1, 175.<br>68       | $S/-$                             | $S/-$                           | S/300.<br>00                                 | $S/70$ .<br>$00\,$  | $S/40$ .<br>$_{00}$ | S/200<br>$00\,$      | $S/52$ .<br>21 | S/45.0<br>$\bf{0}$     | S/4.83          | $S/26$ .<br>$_{00}$ | $S/7$ .<br>$_{00}$ | $S/8$ .<br>33         |
|                                             | $S/2,907$ .                               | S/1, 175.         |              | S/1, 175.             |                                   |                                 | S/300.                                       | $S/70$ .            | $S/40$ .            | $S/200$ .            | $S/52$ .       | S/45.0                 |                 | $S/26$ .            | $S/7$ .            | $S/8$ .               |
|                                             | 58                                        | 68                | $S/-$        | 68                    | $S/-$                             | $S/-$                           | $00\,$                                       | $00\,$              | $_{00}$             | 00                   | 21             | $\bf{0}$               | S/4.83          | $_{00}$             | $_{00}$            | 33                    |
|                                             | $S/2,907$ .<br>58                         | S/1, 175.<br>68   | $S/-$        | S/1, 175.<br>68       | $S/-$                             | $S/-$                           | $S/300$ .<br>$_{00}$                         | $S/70$ .<br>$_{00}$ | S/40<br>$_{00}$     | S/200<br>00          | $S/52$ .<br>21 | S/45.0<br>$\bf{0}$     | S/4.83          | $S/26$ .<br>$_{00}$ | $S/7$ .<br>$_{00}$ | $S/8$ .<br>33         |
|                                             | $S/2,907$ .                               | S/1, 175.         | $S/-$        | S/1, 175.             | $S/-$                             | $S/-$                           | $S/300$ .                                    | $S/70$ .            | $S/40$ .            | S/200                | S/52.          | S/45.0                 | S/4.83          | $S/26$ .            | S/7.               | $S/8$ .               |
| Asesoría                                    | 58                                        | 68                |              | 68                    |                                   |                                 | $00\,$                                       | $00\,$              | $_{00}$             | 00                   | 21             | $\bf{0}$               |                 | $_{00}$             | 00                 | 33                    |
| financiera                                  | $S/2,907$ .<br>58                         | S/1, 175.<br>68   | $S/-$        | S/1, 175.<br>68       | $S/-$                             | $S/-$                           | S/300.<br>$00\,$                             | $S/70$ .<br>$00\,$  | S/40<br>$_{00}$     | $S/200$ .<br>00      | $S/52$ .<br>21 | S/45.0<br>$\bf{0}$     | S/4.83          | $S/26$ .<br>$_{00}$ | $S/7$ .<br>$_{00}$ | $S/8$ .<br>33         |
|                                             | $S/2,907$ .                               | S/1, 175.         | $S/-$        | S/1, 175.             | $S/-$                             | $S/-$                           | S/300.                                       | $S/70$ .            | $S/40$ .            | $S/200$ .            | $S/52$ .       | S/45.0                 | S/4.83          | $S/26$ .            | S/7.               | $S/8$ .               |
|                                             | 58<br>$S/2,907$ .                         | 68<br>S/1, 175.   |              | 68<br>S/1, 175.       |                                   |                                 | $00\,$<br>$S/300$ .                          | $00\,$<br>$S/70$ .  | $_{00}$<br>$S/40$ . | $^{00}$<br>$S/200$ . | 21<br>$S/52$ . | $\bf{0}$<br>S/45.0     |                 | $_{00}$<br>$S/26$ . | $_{00}$<br>$S/7$ . | 33<br>$S/8$ .         |
|                                             | 58                                        | 68                | $S/-$        | 68                    | $S/-$                             | $S/-$                           | $00\,$                                       | $00\,$              | $00\,$              | 00                   | 21             | $\mathbf{0}$           | S/4.83          | $00\,$              | $00\,$             | 33                    |
|                                             | $S/2,907$ .                               | S/1, 175.         | $S/-$        | S/1, 175.             | $S/-$                             | $S/-$                           | $S/300$ .                                    | $S/70$ .            | S/40                | S/200                | S/52           | S/45.0                 | S/4.83          | $S/26$ .            | S/7.               | $S/8$ .               |
|                                             | 58<br>$S/2,907$ .                         | 68<br>S/1, 175.   |              | 68<br>S/1, 175.       |                                   |                                 | $00\,$<br>$S/300$ .                          | $00\,$<br>$S/70$ .  | $_{00}$<br>$S/40$ . | $00\,$<br>$S/200$ .  | 21<br>$S/52$ . | $\bf{0}$<br>S/45.0     |                 | $_{00}$<br>$S/26$ . | $_{00}$<br>$S/7$ . | 33<br>$S/8$ .         |
|                                             | 58                                        | 68                | $S/-$        | 68                    | $S/-$                             | $S/-$                           | $00\,$                                       | $00\,$              | $00\,$              | $00\,$               | 21             | $\mathbf{0}$           | S/4.83          | $_{00}$             | $00\,$             | 33                    |
|                                             | $S/2,907$ .                               | S/1, 175.         | $S/-$        | S/1, 175.             | $S/-$                             | $S/-$                           | S/300.                                       | $S/70$ .            | $S/40$ .            | S/200                | $S/52$ .       | S/45.0                 | S/4.83          | $S/26$ .            | $S/7$ .            | $S/8$ .               |
|                                             | 58<br>$S/2,907$ .                         | 68<br>S/1, 175.   |              | 68<br>S/1, 175.       |                                   |                                 | 00<br>$S/300$ .                              | $00\,$<br>$S/70$ .  | $_{00}$<br>$S/40$ . | 00<br>$S/200$ .      | 21<br>S/52.    | $\bf{0}$<br>S/45.0     |                 | $_{00}$<br>$S/26$ . | $_{00}$<br>S/7.    | 33<br>$S/8$ .         |
|                                             | 58                                        | 68                | $S/-$        | 68                    | $S/-$                             | $S/-$                           | $00\,$                                       | $00\,$              | 00                  | 00                   | 21             | $\bf{0}$               | S/4.83          | $_{00}$             | 00                 | 33                    |
|                                             | $S/2,907$ .                               | S/1, 175.         | $S/-$        | S/1, 175.             | $S/-$                             | $S/-$                           | $S/300$ .                                    | $S/70$ .            | $S/40$ .            | $S/200$ .            | $S/52$ .<br>21 | S/45.0<br>$\bf{0}$     | S/4.83          | $S/26$ .            | $S/7$ .<br>$_{00}$ | $S/8$ .<br>33         |
|                                             | 58<br>$S/2,907$ .                         | 68<br>S/1, 175.   |              | 68<br>S/1, 175.       |                                   |                                 | $00\,$<br>$S/300$ .                          | $00\,$<br>$S/70$ .  | $_{00}$<br>$S/40$ . | $00\,$<br>S/200      | $S/52$ .       | S/45.0                 |                 | $_{00}$<br>$S/26$ . | S/7.               | $S/8$ .               |
|                                             | 58                                        | 68                | $S/-$        | 68                    | $S/-$                             | $S/-$                           | $^{00}$                                      | $00\,$              | $_{00}$             | 00                   | 21             | $\bf{0}$               | S/4.83          | $_{00}$             | $_{00}$            | 33                    |
| Asesoría<br>laboral                         | $S/2,907$ .<br>58                         | S/1, 175.<br>68   | $S/-$        | S/1, 175.<br>68       | $S/-$                             | $S/-$                           | $S/300$ .<br>$00\,$                          | $S/70$ .<br>$00\,$  | $S/40$ .<br>$_{00}$ | S/200<br>00          | $S/52$ .<br>21 | S/45.0<br>$\bf{0}$     | S/4.83          | $S/26$ .<br>$00\,$  | $S/7$ .<br>$_{00}$ | $S/8$ .<br>33         |
|                                             | $S/2,907$ .                               | S/1, 175.         | $S/-$        | S/1, 175.             | $S/-$                             | $S/-$                           | $S/300$ .                                    | $S/70$ .            | S/40                | S/200                | $S/52$ .       | S/45.0                 | S/4.83          | $S/26$ .            | S/7.               | $S/8$ .               |
|                                             | 58<br>$S/2,907$ .                         | 68<br>S/1, 175.   | $S/-$        | 68                    | $S/-$                             | $S/-$                           | $00\,$                                       | $00\,$<br>$S/70$ .  | $_{00}$<br>$S/40$ . | 00<br>$S/200$ .      | 21<br>$S/52$ . | $\bf{0}$<br>S/45.0     |                 | $_{00}$<br>$S/26$ . | $_{00}$<br>$S/7$ . | 33<br>$S/8$ .         |
|                                             | 58                                        | 68                |              | S/1, 175.<br>68       |                                   |                                 | S/300.<br>$00\,$                             | $00\,$              | $00\,$              | 00                   | 21             | $\mathbf{0}$           | S/4.83          | $00\,$              | $00\,$             | 33                    |
|                                             | $S/2,907$ .                               | S/1, 175.         | $S/-$        | S/1, 175.             | $S/-$                             | $S/-$                           | $S/300$ .                                    | $S/70$ .            | $S/40$ .            | S/200                | S/52           | S/45.0                 | S/4.83          | $S/26$ .            | S/7.               | $S/8$ .               |
|                                             | 58<br>$S/2,907$ .                         | 68<br>S/1, 175.   | $S/-$        | 68<br>S/1, 175.       | $S/-$                             | $S/-$                           | $00\,$<br>$S/300$ .                          | $00\,$<br>$S/70$ .  | $_{00}$<br>$S/40$ . | 00<br>S/200          | 21<br>$S/52$ . | $\bf{0}$<br>S/45.0     | S/4.83          | $_{00}$<br>$S/26$ . | $_{00}$<br>S/7.    | 33<br>$S/8$ .         |
|                                             | 58                                        | 68                |              | 68                    |                                   |                                 | $00\,$                                       | $00\,$              | $00\,$              | $00\,$               | 21             | $\mathbf{0}$           |                 | $00\,$              | $00\,$             | 33                    |
|                                             | $S/2,907$ .                               | S/1, 175.         | $S/-$        | $S/1, 175$ .          | $S/-$                             | $S/-$                           | S/300.                                       | $S/70$ .            | S/40                | S/200                | $S/52$ .       | S/45.0                 | S/4.83          | $S/26$ .            | $S/7$ .            | $S/8$ .               |
|                                             | 58<br>$S/2,907$ .                         | 68<br>S/1, 175.   | $S/-$        | 68<br>S/1, 175.       | $S/-$                             | $S/-$                           | $00\,$<br>$S/300$ .                          | $00\,$<br>$S/70$ .  | $_{00}$<br>$S/40$ . | $00\,$<br>$S/200$ .  | 21<br>S/52.    | $\bf{0}$<br>S/45.0     | S/4.83          | $_{00}$<br>$S/26$ . | $_{00}$<br>$S/7$ . | 33<br>$S/8$ .         |
|                                             | 58                                        | 68                |              | 68                    |                                   |                                 | $00\,$                                       | $00\,$              | 00                  | 00                   | 21             | $\bf{0}$               |                 | $_{00}$             | 00                 | 33                    |
|                                             | $S/2,907$ .<br>58                         | S/1, 175.<br>68   | $S/-$        | S/1, 175.<br>68       | $S/-$                             | $S/-$                           | S/300.<br>$00\,$                             | $S/70$ .<br>$00\,$  | $S/40$ .<br>$_{00}$ | $S/200$ .<br>$00\,$  | $S/52$ .<br>21 | S/45.0<br>$\theta$     | S/4.83          | $S/26$ .<br>$_{00}$ | $S/7$ .<br>$_{00}$ | $S/8$ .<br>33         |
| Constituc                                   | $S/2,907$ .                               | S/1, 175.         | $S/-$        | S/1, 175.             | $S/-$                             | $S/-$                           | $S/300$ .                                    | $S/70$ .            | $S/40$ .            | S/200                | $S/52$ .       | S/45.0                 | S/4.83          | $S/26$ .            | S/7.               | $S/8$ .               |
| ión de                                      | 58                                        | 68                |              | 68                    |                                   |                                 | $00\,$                                       | $00\,$              | $_{00}$             | $^{00}$              | 21             | $\bf{0}$               |                 | $_{00}$             | $_{00}$            | 33                    |
| empresas                                    | $S/2,907$ .<br>58                         | S/1, 175.<br>68   | $S/-$        | S/1, 175.<br>68       | $S/-$                             | $S/-$                           | S/300.<br>$00\,$                             | $S/70$ .<br>$00\,$  | $S/40$ .<br>00      | S/200<br>00          | $S/52$ .<br>21 | S/45.0<br>$\Omega$     | S/4.83          | $S/26$ .<br>$_{00}$ | $S/7$ .<br>$_{00}$ | $S/8$ .<br>33         |
|                                             | $S/2,907$ .                               | S/1, 175.         | $S/-$        | S/1, 175.             | $S/-$                             | $S/-$                           | $S/300$ .                                    | $S/70$ .            | S/40                | S/200                | $S/52$ .       | S/45.0                 | S/4.83          | S/26                | $S/7$ .            | $S/8$ .               |
|                                             | 58<br>S/2,907.                            | 68<br>S/1, 175.   | $S/-$        | 68<br>S/1, 175.       | $S/-$                             | $S/-$                           | $00\,$<br>S/300.                             | $00\,$<br>$S/70$ .  | $_{00}$<br>$S/40$ . | 00<br>$S/200$ .      | 21<br>$S/52$ . | $\bf{0}$<br>S/45.0     | S/4.83          | $_{00}$<br>$S/26$ . | $_{00}$<br>$S/7$ . | 33<br>$S/8$ .         |
|                                             | 58                                        | 68                |              | 68                    |                                   |                                 | $^{00}$                                      | 00                  | 00                  | 00                   | 21             | $\Omega$               |                 | 00                  | 00                 | 33                    |
|                                             | S/2,907.                                  | S/1, 175.         | $S/-$        | S/1, 175.             | $S/-$                             | $S/-$                           | S/300.                                       | $S/70$ .            | $S/40$ .            | S/200                | S/52           | S/45.0                 | S/4.83          | $S/26$ .            | $S/7$ .            | $S/8$ .               |
|                                             | 58<br>$S/2,907$ .                         | 68<br>S/1, 175.   | $S/-$        | 68<br>S/1, 175.       | $S/-$                             | $S/-$                           | $_{00}$<br>$S/300$ .                         | $_{00}$<br>$S/70$ . | $_{00}$<br>$S/40$ . | $_{00}$<br>$S/200$ . | 21<br>$S/52$ . | $\bf{0}$<br>S/45.0     | S/4.83          | $_{00}$<br>$S/26$ . | $_{00}$<br>$S/7$ . | 33<br>$S/8$ .         |
| Asesoría                                    | 58                                        | 68                |              | 68                    |                                   |                                 | $00\,$                                       | $_{00}$             | $_{00}$             | $00\,$               | 21             | $\bf{0}$               |                 | $_{00}$             | $_{00}$            | 33                    |
| legal                                       | $S/2,907$ .<br>58                         | S/1, 175.<br>68   | $S/-$        | S/1, 175.             | $S/-$                             | $S/-$                           | $S/300$ .<br>$_{00}$                         | $S/70$ .<br>$_{00}$ | $S/40$ .<br>$_{00}$ | $S/200$ .<br>$_{00}$ | $S/52$ .<br>21 | S/45.0<br>$\bf{0}$     | S/4.83          | $S/26$ .<br>$_{00}$ | $S/7$ .<br>$_{00}$ | $S/8$ .<br>33         |
| laboral                                     | $S/2,907$ .                               | S/1, 175.         | $S/-$        | 68<br>S/1, 175.       | $S/-$                             | $S/-$                           | $S/300$ .                                    | $S/70$ .            | S/40.               | $S/200$ .            | S/52.          | S/45.0                 | S/4.83          | $S/26$ .            | S/7.               | $S/8$ .               |
|                                             | 58                                        | 68                |              | 68                    |                                   |                                 | $00\,$                                       | $00\,$              | $_{00}$             | $00\,$               | 21             | $\mathbf{0}$           |                 | $_{00}$             | $00\,$             | 33                    |
|                                             | S/2,907.<br>58                            | S/1, 175.<br>68   | $S/-$        | S/1, 175.<br>68       | $S/-$                             | $S/-$                           | $S/300$ .<br>$_{00}$                         | $S/70$ .<br>$00\,$  | $S/40$ .<br>$_{00}$ | $S/200$ .<br>$_{00}$ | $S/52$ .<br>21 | S/45.0<br>$\bf{0}$     | S/4.83          | $S/26$ .<br>$_{00}$ | $S/7$ .<br>$_{00}$ | $S/8$ .<br>33         |
|                                             | $S/2,907$ .                               | S/1, 175.         | $S/-$        | S/1, 175.             | $S/-$                             | $S/-$                           | S/300.                                       | $S/70$ .            | $S/40$ .            | $S/200$ .            | S/52           | S/45.0                 | S/4.83          | $S/26$ .            | $S/7$ .            | $S/8$ .               |
|                                             | 58                                        | 68                |              | 68                    |                                   |                                 | $_{00}$                                      | $_{00}$             | $_{00}$             | $00\,$               | 21             | $\bf{0}$               |                 | $_{00}$             | $_{00}$            | 33                    |
|                                             | $S/2,907$ .<br>58                         | S/1, 175.<br>68   | $S/-$        | S/1, 175.<br>68       | $S/-$                             | $S/-$                           | S/300.<br>$00\,$                             | $S/70$ .<br>$00\,$  | $S/40$ .<br>$00\,$  | $S/200$ .<br>$00\,$  | $S/52$ .<br>21 | S/45.0<br>$\mathbf{0}$ | S/4.83          | $S/26$ .<br>$00\,$  | $S/7$ .<br>$_{00}$ | $S/8$ .<br>33         |
| Consultas<br>eventuale                      | $S/2,907$ .                               | S/1, 175.         | $S/-$        | S/1, 175.             | $S/-$                             | $S/-$                           | $S/300$ .                                    | $S/70$ .            | $S/40$ .            | $S/200$ .            | $S/52$ .       | S/45.0                 | S/4.83          | $S/26$ .            | $S/7$ .            | $S/8$ .               |
| ${\bf S}$                                   | 58<br>S/2,907.                            | 68<br>S/1, 175.   | $S/-$        | 68<br>S/1, 175.       | $S/-$                             | $S/-$                           | $_{00}$<br>S/300.                            | $_{00}$<br>S/70.    | $_{00}$<br>S/40.    | 00<br>$S/200$ .      | 21<br>S/52.    | $\bf{0}$<br>S/45.0     | S/4.83          | $_{00}$<br>$S/26$ . | $_{00}$<br>S/7.    | 33<br>$S/8$ .         |
|                                             | 58                                        | 68                |              | 68                    |                                   |                                 | $00\,$                                       | $00\,$              | $_{00}$             | $00\,$               | 21             | $\bf{0}$               |                 | $_{00}$             | $_{00}$            | 33                    |

*Asignación de recursos económicos por actividades*

#### **A15. Utilizar conductores de costos para calcular el costo por actividad**

Para calcular el costo por actividad, se suma el costo mensual de cada recurso en cada actividad, se divide esa suma entre el número de días, horas y minutos hábiles, multiplicando cada uno por los días, horas y minutos requeridos por actividad y sumando el producto, como se muestra en la tabla 35:

#### Tabla 35

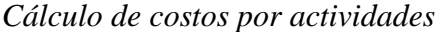

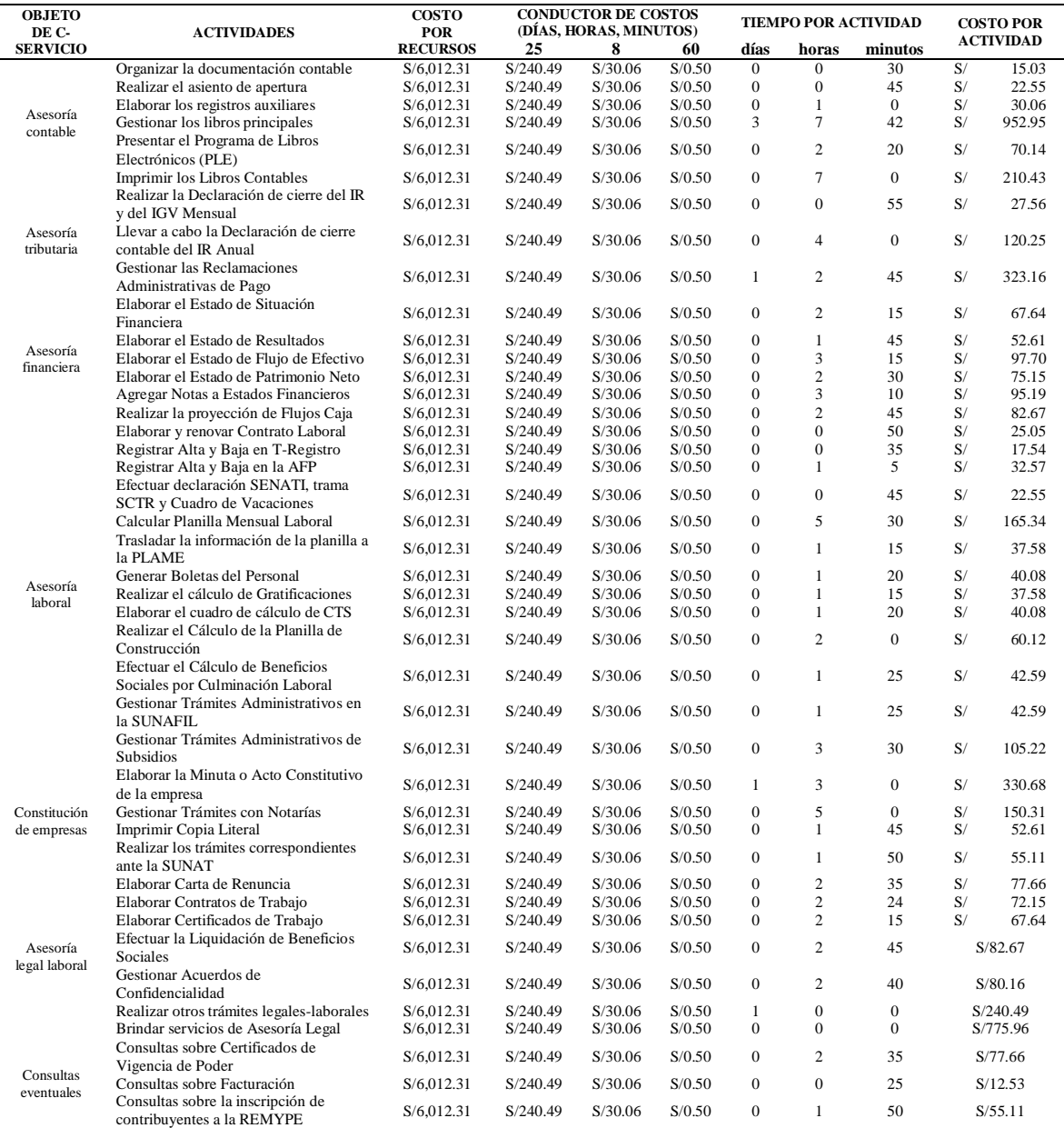

#### **A16. Determinar las actividades que son técnicas y las que son administrativas**

Este paso se lleva a cabo con el fin identificar el tipo de actividad y preparar un elemento importante para elaborar el diagrama de Pareto, la clasificación se muestra en el cuadro 29:

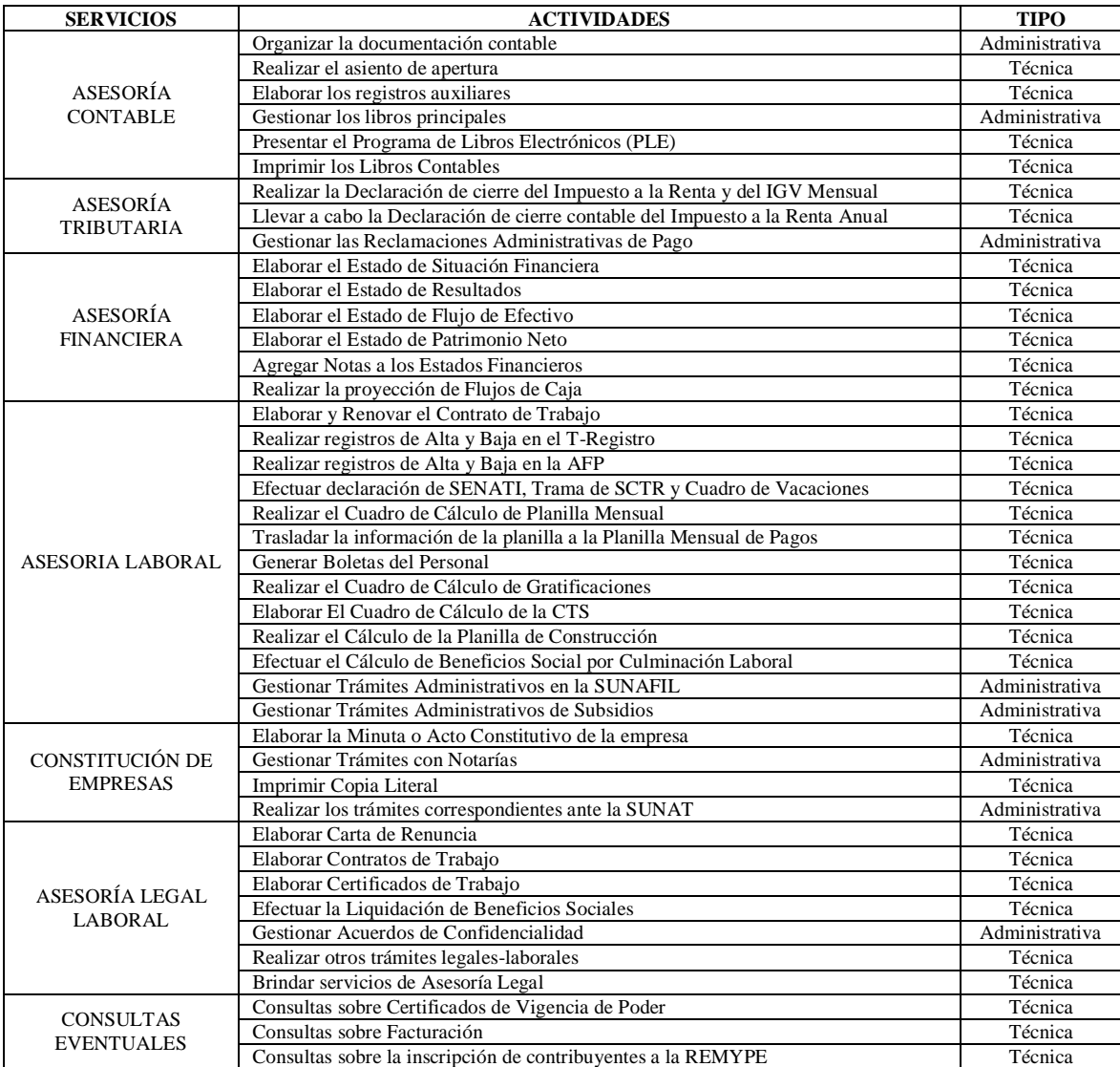

*Cuadro 29.* Clasificación de actividades técnicas y administrativas

#### **A17. Realizar un análisis de Pareto para identificar las actividades críticas**

El diagrama de Pareto se utiliza para identificar el 20% de los elementos críticos que se inciden en el 80% de los resultados. Para obtenerlo, a las actividades administrativas y técnicas, se debe adjuntar los costos por actividad y el porcentaje que cada actividad representa del total, luego de debe ordenar la tabla referente a los costos de mayor a menor,

se procede a calcular el porcentaje acumulado y se agrega el porcentaje de 20% de actividades críticas que generan el 80% de las ventas, como se muestra en la tabla 36:

# Tabla 36

#### *Estructura del diagrama de Pareto*

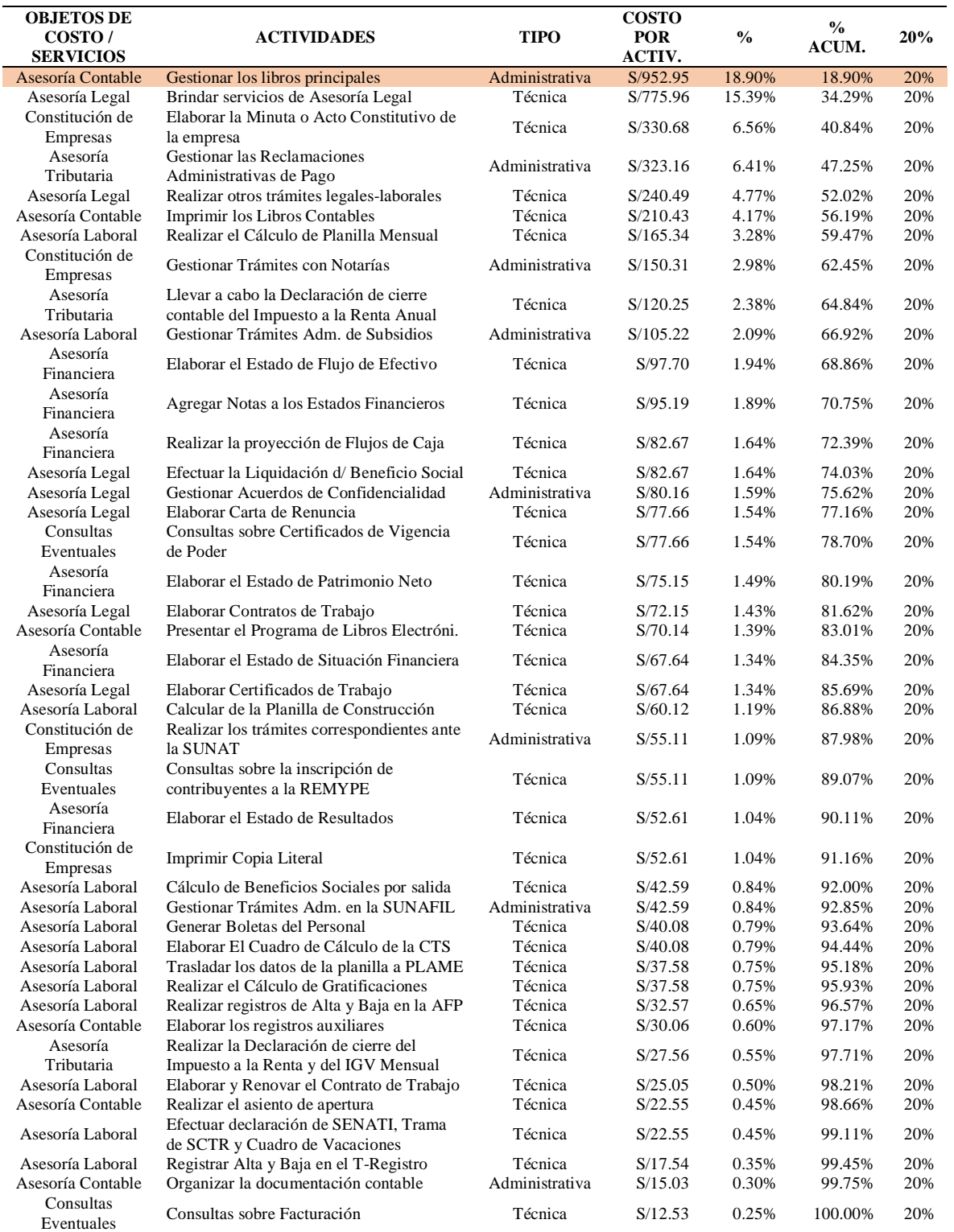

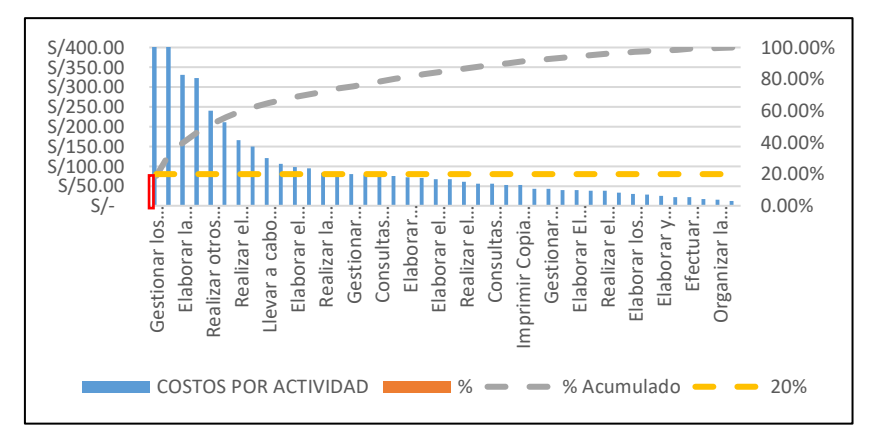

*Figura 42.* Diagrama de Pareto

#### **A18. Determinar el margen de utilidad y el precio de venta de actividades y servicios**

Usando un margen de utilidad de 100%, sumado al costo por actividad y al IGV se halla el precio por actividad, los que sumados dan los precios por servicios, mostrado en la tabla 37:

#### Tabla 37

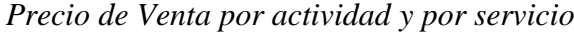

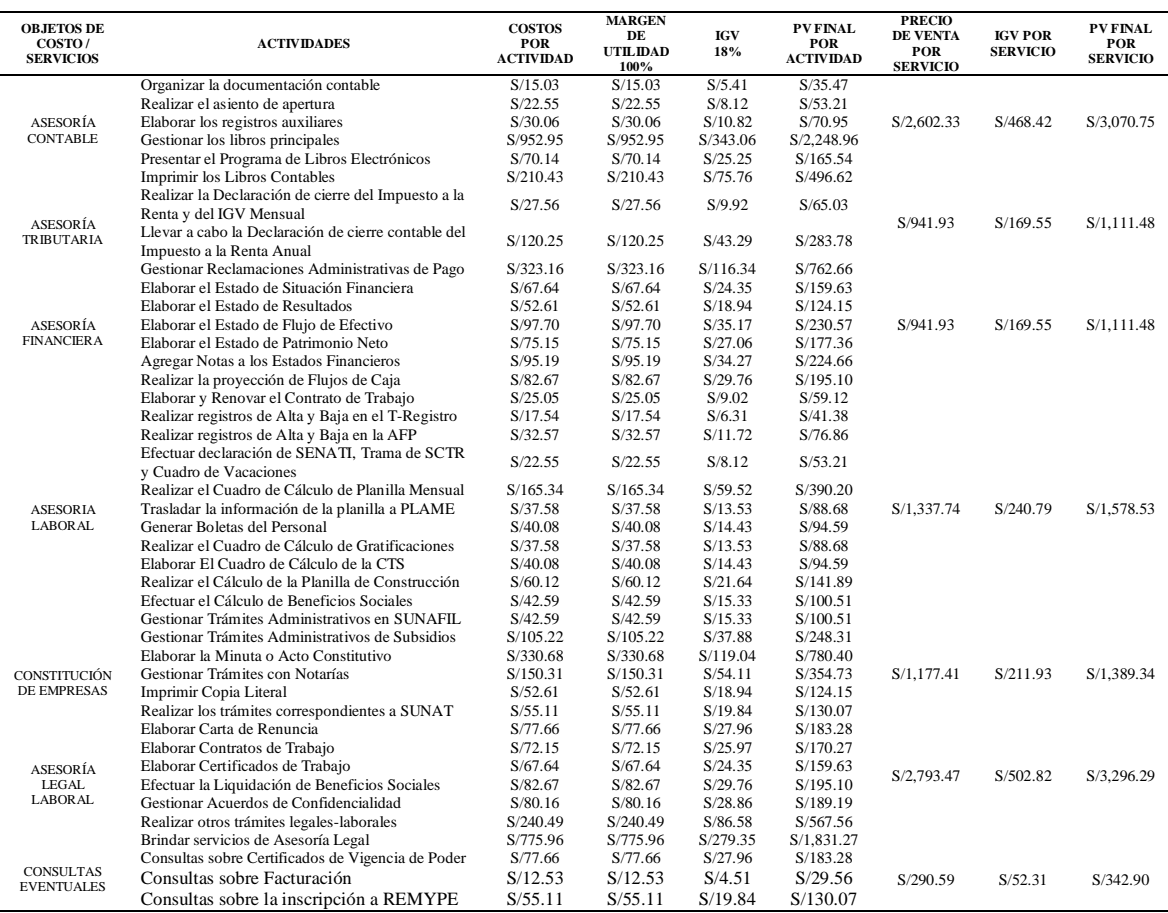

# **KPI's**

Los KPS's usados para la evaluación del Modelo de Costeo ABC son el Valor Actual Neto (VAN) y la Tasa Interna de Retorno (TIR). Para el cálculo de estos indicadores es necesaria la elaboración de un flujo de caja en base a los activos fijos y al capital de trabajo, que involucra los costos fijos y variables, como se muestra en las siguientes tablas:

#### Tabla 38

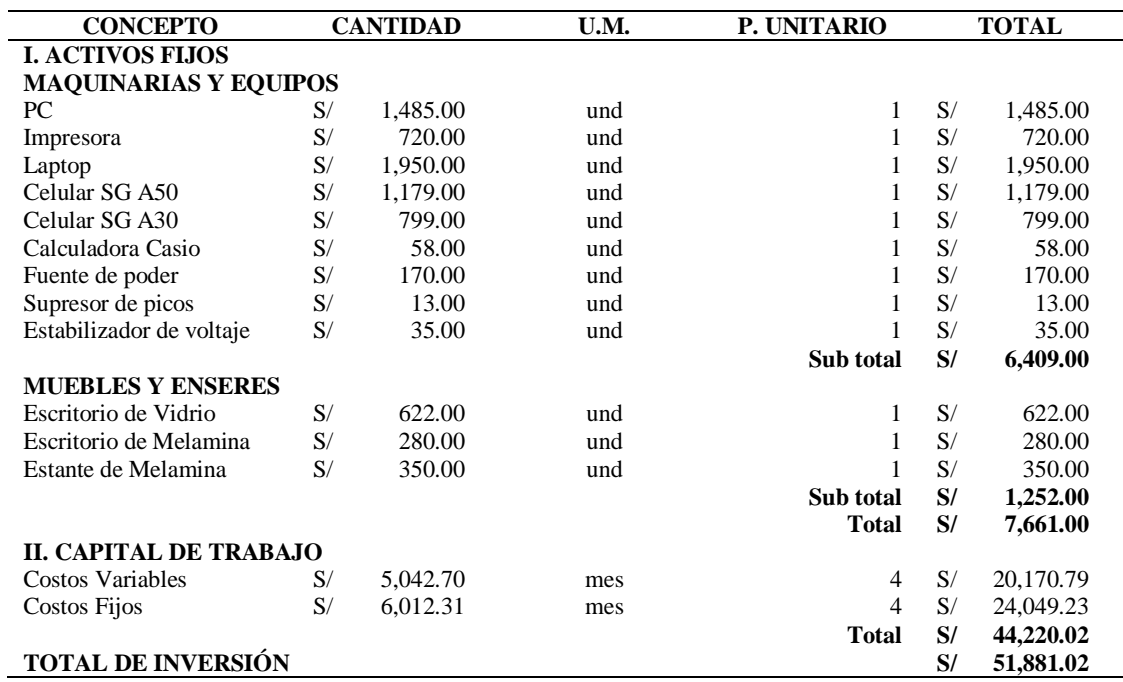

# *Inversión inicial, Modelo de Costeo ABC*

#### Tabla 39

*Costos Fijos, Modelo de Costeo ABC*

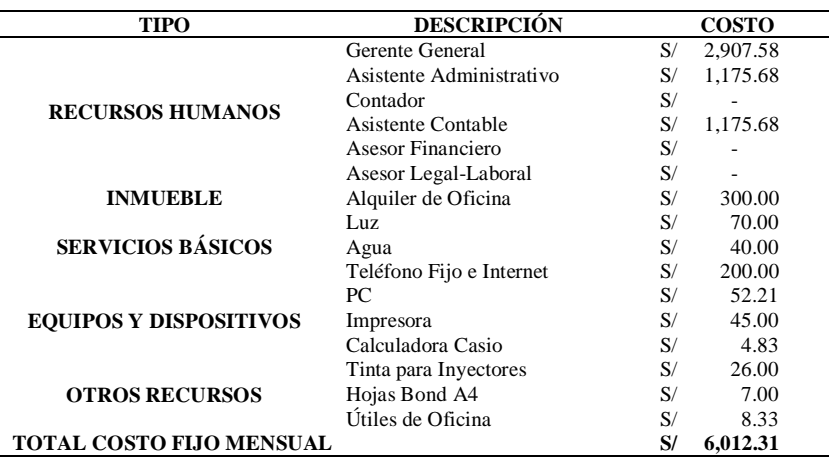

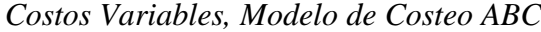

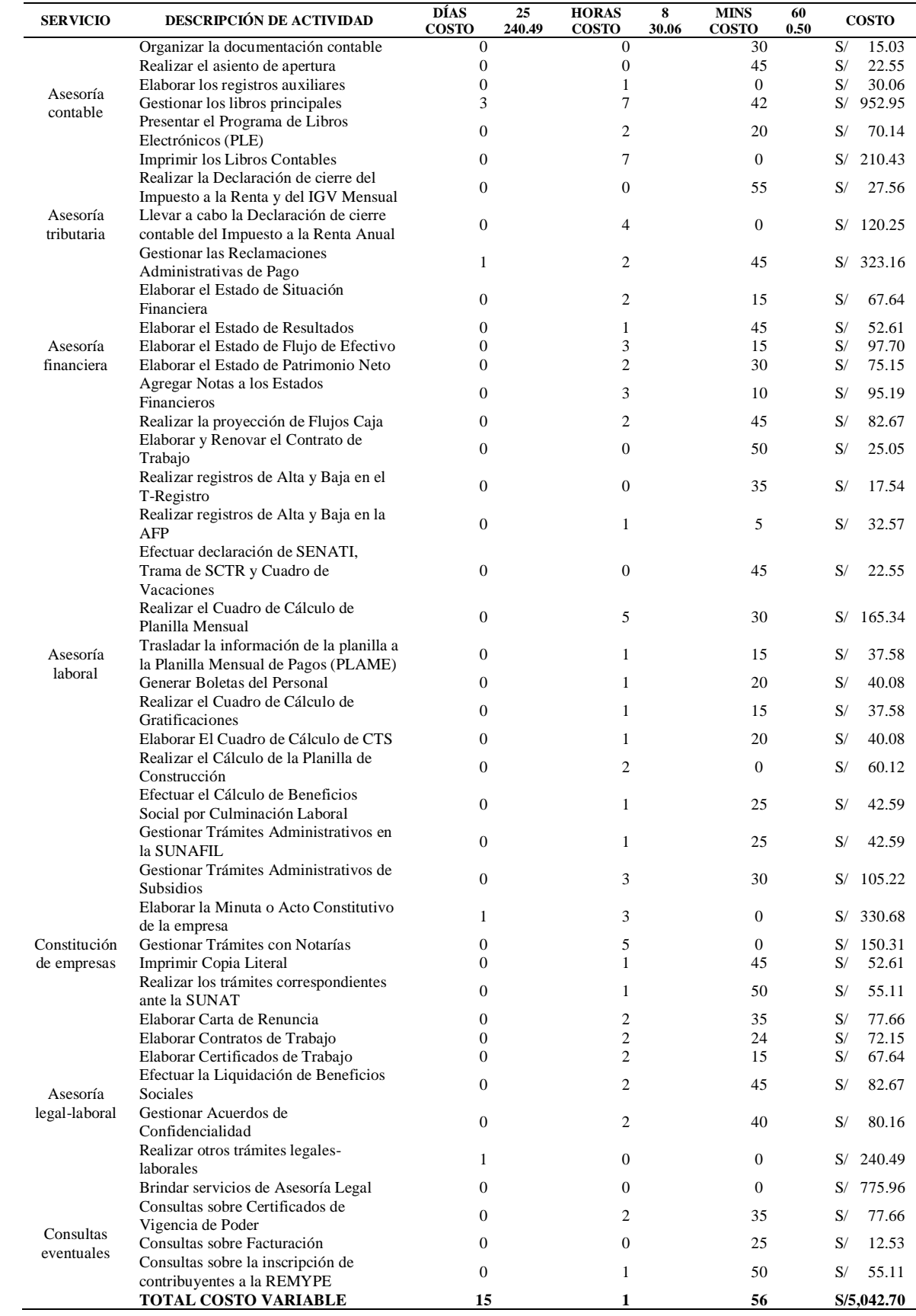

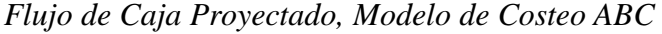

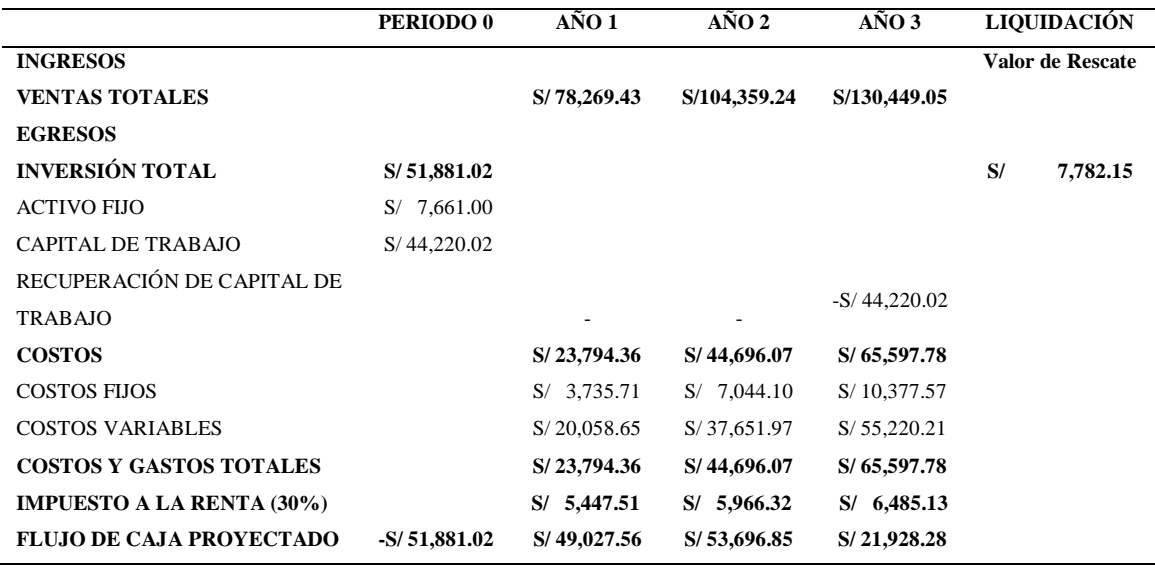

Propuesta una tasa del Costo de Oportunidad de Capital (COK) del 65%, se calcula el VAN tomando la inversión en negativo como gasto y sumando los cocientes entre los flujos anuales y la ecuación 1+COK^#año. Por otro lado, como el flujo de caja es de 3 años, el TIR se calcula por interpolación, reemplazando el valor del COK en la fórmula del VAN hasta obtener un VAN positivo y otro negativo, usando los COK y VAN en la fórmula establecida:

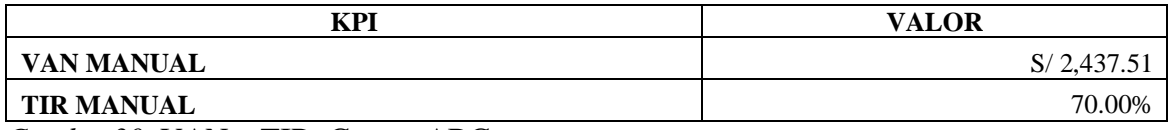

*Cuadro 30.* VAN y TIR, Costeo ABC

En el cuadro 30 el VAN es mayor que 0 y el TIR es mayor al COK establecido, por lo que se puede determinar que la propuesta de implementar el modelo de costeo ABC es rentable.

#### **RESULTADOS**

La implementación solitaria del Modelo de Costeo ABC propuesto planea cumplir con el objetivo de elevar las ganancias de la empresa evitando la pérdida de clientes mediante la realización de una estructura de costos en basado en actividades, considerando todos los recursos que intervienen y el tiempo que toma cada actividad a fin de calcular los costos y precios de cada actividad y servicio. Se estiman los siguientes resultados:

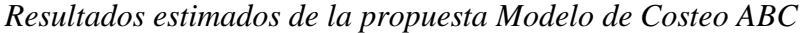

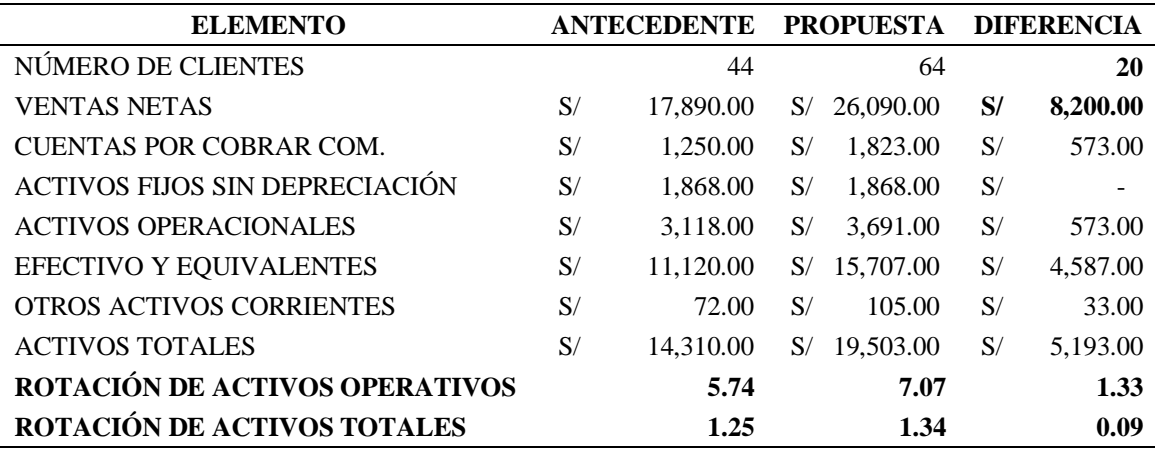

En la tabla 42 al desarrollar la propuesta en solitario del Modelo de Costeo ABC, se estima que, gracias a la estructura de costos basado en actividades, la empresa conseguirá 64 clientes, evitando perder 20. Esto llevara a que las ventas realizadas generen ingresos de S/ 26.090.00, obteniendo un incremento de S/ 8,200.00.

#### **Cronograma**

Asimismo, los costos asignados al presupuesto para la realización de cada propuesta están basados en el sueldo de un ingeniero industrial asesor, el cual costa de S/ 2,000.00 y se divide entre las actividades que conforman cada mes.

Para desarrollar las actividades de cada propuesta detallada anteriormente, se requerirá 1 mes por propuesta y un total de 3 meses, los cuales estarán distribuidos como se muestra en la figura 43:

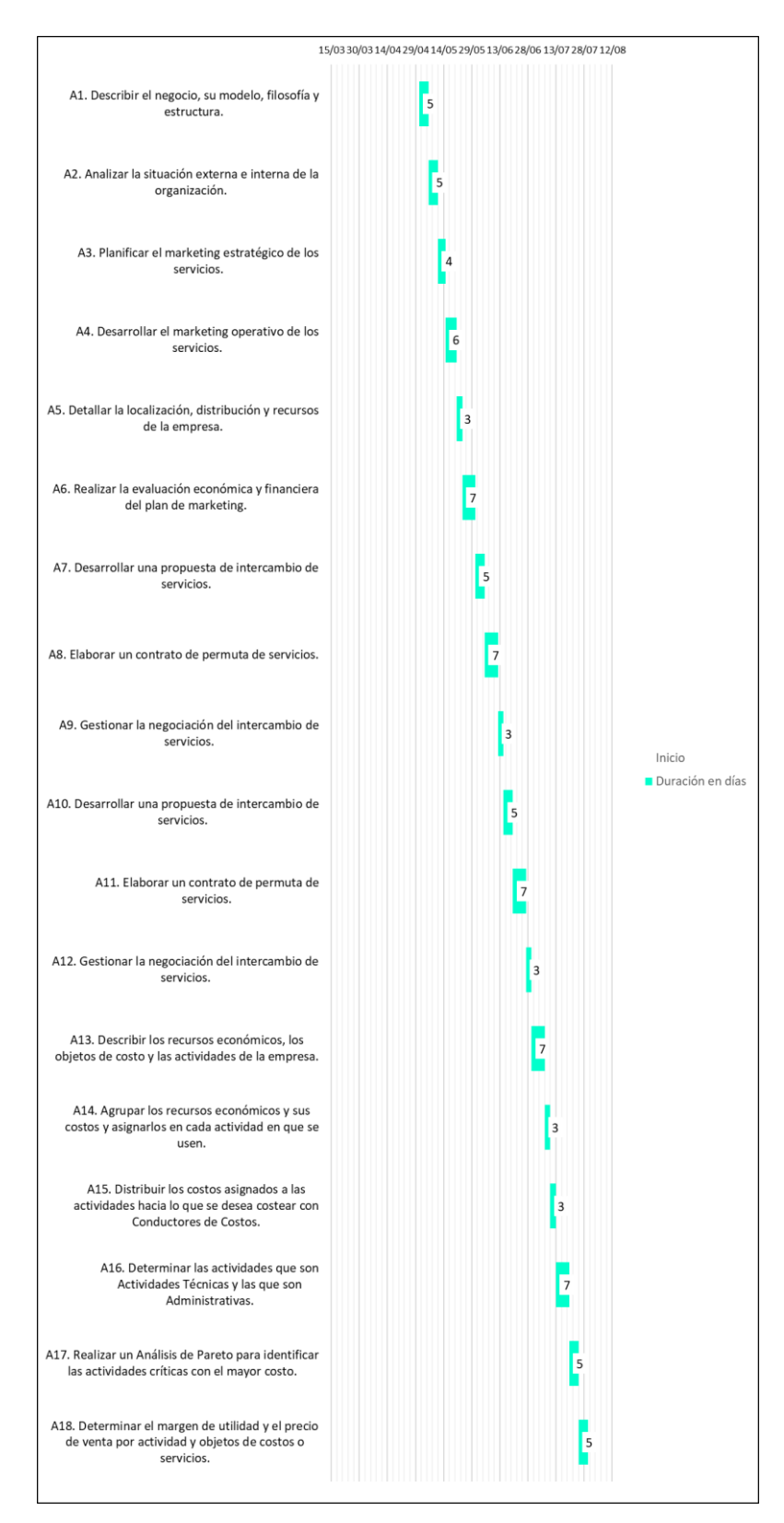

*Figura 43.* Diagrama de Gantt del cronograma

# **IV. DISCUSIÓN, CONCLUSIONES Y RECOMENDACIONES**

#### **4.1 Discusión**

La rentabilidad en la Consultoría Contable Villoslada SAC ha sido el problema principal desde que ésta se fundó, a mediados del 2018. Su importancia desde el enfoque empresarial, hace gran diferencia y proporciona una ventaja competitiva a los diversos estudios contables ubicados en Lince, en Lima y en el Perú entero. Dentro del estudio realizado se descubrió que la baja rentabilidad de la empresa está muy asociada a un no tan eficiente manejo de los activos de la empresa para generar ingresos, siendo que el incremento de la rentabilidad puede darse a través de una buena gestión contable, como lo comprobó Chacón (2007). Debido a la falta de una estructura de costos, al cliente no se le puede brindar precios de inmediato y cuando se le envía, no son los que esperan y tiende a irse, por lo que sería apropiado aplicar el método empleado por Kaplan (2016) y separar a los clientes por servicios que requieran para realizar un mejor cálculo de la rentabilidad por cliente, así como de los costos por actividades que se desarrollan en la prestación de cada servicio.

La teoría general del costo, respaldada por Scoponi, Casarsa & Schmidt (2018) y Jarazo (2001), concentró la información del sistema contable y las posibles técnicas para solucionar el problema de rentabilidad de la consultoría, resultando la más apropiada la del Costeo ABC para una correcta asignación de costos por actividades y poder brindarle al cliente de manera inmediata los precios adecuados para incrementar la rentabilidad a través de más ventas. Asimismo, la teoría de restricciones, estudiada por Gaudino (2000) y Aguilera (2000), permitió definir los dos últimos años de actividades de la consultoría como época de escasez, determinando los problemas de rentabilidad y planteando una realización más eficiente de los recursos para maximizar los ingresos a través de la prestación de más servicios sin elevar los costos en el desarrollo de las actividades.

La rentabilidad económica, cuyo concepto es mencionado por Sánchez (1994), Lizcano & Castelló (2004) y Aguiar (1989), ayudó al cálculo de los ratios de retorno de la inversión y retorno de activos, permitiendo identificar las utilidades, los activos y las

inversiones que realizó la empresa en los dos últimos años. Acerca de esta subcategoría se obtuvo como resultado que, debido a que las utilidades obtenidas por ventas fueron muy menores a los activos invertidos, la empresa apenas recuperó el 69.86% de su inversión en el 2018 y 80.88% en el 2019, mientras que solo recuperó 62.87% de sus activos en el 2018 y 72.79% en el 2019. El resultado anterior coincide con la investigación realizada por Paz (2016), debido a que, al emplear el sistema de costeo ABC, ésta señaló que en el 2015 recuperó 1.10% por cada S/ 1 invertido, 0.23% más respecto año 2014, dónde recuperó apenas 0.87% por cada S/ 1 invertido. El resultado del estudio coincide también con el desarrollado por Orozco, Ramírez y Zelaya (2017) desarrollado en Nicaragua, pues estos demostraron que podían obtener una mayor utilidad con la producción de su mercadería al fijar adecuadamente los precios de sus productos mediante la disociación de los costos. Asimismo, otra coincidencia se encuentra con Ocaña (2015) quien, con su investigación realizada en Ecuador, concluyó que, debido a que las ventas de su empresa objeto de estudio fueron menores a los costos de producción, se generó pérdidas, sin obtener utilidades. Igualmente, existe coincidencia con la investigación hecha por Rivas (2016) llevado a cabo en El Salvador, demostrando que la empresa de su estudio obtuvo utilidades extras, ya que el 80% de sus ventas contaban con una variación de precio positiva al aplicar el ABC en lugar del método tradicional.

Aprovechando esta necesidad y con el objetivo de incrementar las ventas anuales mediante captura de más clientes, se propone elaborar un Plan de Marketing que consista en describir el modelo de negocio mediante el método CANVAS, analizar la situación de la empresa con una matriz FODA, planificar la campaña de marketing definiendo la propuesta de valor y el mercado objetivo, desarrollar la campaña de comunicación estableciendo las estrategias y el timming, detallar las características físicas y realizar la evaluación económico-financiera correspondiente. Al desarrollar esta propuesta como solución a las bajas ventas obtenidas, se estimó como resultado un incremento de S/ 44,707.00 en las ventas mientras que, mediante los KPI, se pudo determinar que el proyecto de implementación de la propuesta es rentable con un VAN de S/ 2,335.61 y un TIR de 62.82% que es mayor al COK de 60% determinado.

Por su parte, el margen de beneficio, definido a su vez por Sánchez (1994), Lizcano & Castelló (2004) y Aguiar (1989), permitió conocer el aporte que realizaron las actividades económicas, en este caso los servicios de contabilidad, a la obtención de utilidades para la empresa, tanto brutas como operacionales. En torno a esta subcategoría se consiguió como resultado que, a causa de los altos gastos administrativos y a la ausencia de costo de ventas, la organización alcanzó un margen operacional de 39.75% durante el 2018 y de 66.22% en el 2019, así como un margen bruto de 100% en ambos años. Este resultado coincide con la investigación realizada por Quispe (2018), pues ésta demostró que los gastos de operación fueron asignados inadecuadamente a otras actividades realizadas en la empresa objeto de su estudio, siendo estos gastos parte de los gastos administrativos e incidiendo negativamente en la rentabilidad al ser altos. Por otro lado, la investigación no coincide con el estudio de Cassinelli (2015) realizado en Ecuador pues, si bien es cierto que detalló que la variación de costos unitarios, similares a los costos de ventas, entre los métodos ABC y tradicional es siempre positiva, éste relacionó dichos costos a la mejora de procesos gerenciales y consideró aquella variación en formato monetario, sin considerar indicadores de rentabilidad. Sin embargo, el estudio coincide con el desarrollado por Defagó (2016) realizado en Argentina, pues demostró que con la aplicación del costeo ABC, la rentabilidad de sus productos se incrementó al reducir los costos indirectos de fabricación, pues fueron designados más detalladamente por el ABC que conforme a la producción.

Con enfoque en los gastos y con el objetivo de deducir los gastos administrativos relacionados con el pago a terceros, se plantea la propuesta de instaurar un sistema de trueque empresarial con el Asesor Financiero y el Legal que se componga de desarrollar la proposición de intercambio, elaborar un contrato de permuta y de gestionar la negociación del intercambio de servicios, tanto para el Asesor Financiero como para el Asesor Legal. Al desarrollar esta propuesta como solución a los egresos excesivos por el pago a terceros, se estimó como resultado una reducción de S/ 2,183.00 en los gastos administrativos mientras que, mediante los KPI, se pudo determinar que el proyecto de implementación de la propuesta es rentable con una Utilidad por Contrato de Permuta de S/ 190.00 y un Margen de Beneficio por Contrato de Permuta de 6.84% por el contrato con el Asesor Legal.

Mientras que, la rotación de activos, conceptualizado también por Sánchez (1994), Lizcano & Castelló (2004) y Aguiar (1989), posibilitó conocer el índice de frecuencia con el que el capital se recuperó y se invirtió de nuevo en la prestación de servicios de contabilidad durante el 2018 y 2019, tanto para activos fijos, activos operacionales y activos

totales. En relación a esta subcategoría se logró como resultado que, por causa de la cantidad y el manejo de los activos fijos, los activos fijos de la compañía rotaron 4.93 veces en el año 2018 y 5.74 en el 2019, los activos operacionales rotaron igual que los fijos en el 2018, pero rotaron 9.58 veces en el 2019, mientras que los activos totales rotaron 1.76 veces en el 2018 y 1.25 en el 2019. A causa de las ventas, los activos la rotación de activos fue alta; sin embargo, se perdieron ventas potenciales por falta de una estructura de costos definida. Dicho resultado no coincide con la investigación realizada por Sovero (2017), pues ésta determinó que la ausencia de un sistema de costos ABC dificultaba el evaluar con eficiencia el desempeño en las labores realizadas, sin mencionar su incidencia en las ventas. Tampoco coincide con la investigación realizada por Cruzado (2017) pues, si bien es cierto que éste resalta la mayor utilidad del sistema ABC respecto a sistemas tradicionales, su uso se basa en la elaboración del presupuesto de requerimientos y no el aumento de las ventas. Sin embargo, si coincide con la investigación de Coronado (2017), pues éste corroboró la relación del sistema de costos ABC y la clientela que genera ventas, siendo el primero indispensable para la captura y retención de clientes.

Con base neta en el ABC de servicios y con el objetivo de elevar las ganancias por ventas evitando la pérdida de clientes, se realiza de propuesta de definir una estructura de costos basado en el Costeo ABC como guía de precios a los servicios que abarque describir los recursos económicos, objetos de costo y actividades de la empresa, agrupar esos recursos económicos con sus costos y asignarlos a cada actividad, determinar qué actividades son técnicas y cuales administrativas, realizar un análisis de Pareto para identificar las actividades críticas con el mayor costo, distribuir los costos asignados a las actividades hacia los objetos de costo mediante conductores, y determinar el margen de utilidad y el precio de venta por actividad y objetos de costo o servicios. Al desarrollar esta propuesta como solución pérdida de clientes potenciales, se estimó como resultado un aumento en la cantidad de clientes de 20 clientes, lo que a su vez significa un incremento de S/ 8,200.00 en las ventas mientras que, mediante los KPI, se pudo determinar que el proyecto de implementación de la propuesta es rentable con un VAN de S/ 2,437.51 y un TIR de 70% que es mayor al COK de 65% determinado.

#### **4.2 Conclusiones**

- **Primera:** A través del planteamiento de la implementación del Modelo de Costeo ABC se consiguió un incremento estimado en la rentabilidad, el cual se vio reflejado a través de la variación de los indicadores de rotación de activos operacionales y rotación de activos totales pues, se estimó que al implementar la propuesta, estos indicadores aumentarían en 1.33 y 0.09 respecto al año pasado, indicando que la productividad de los activos para generar ventas se incrementaría en S/ 1.33 y S/ 0.09 por cada S/ 1 invertido en ellos respecto al año pasado, incrementándose también la rentabilidad del negocio.
- **Segunda:** En base y gracias al análisis de los registros documentales y las entrevistas realizadas a las unidades informantes, se alcanzó a diagnosticar la situación actual de la rentabilidad de la empresa, siendo esta, según el margen operacional, de 39.75% en el 2018 y 66.22% en el 2019, lo que significa que en el 2018 la empresa produjo 39.75% de utilidad operacional por cada S/ 1 vendido, mientras que en el 2019 se produjo 66.22% de utilidad operacional por cada S/ 1 vendido.
- **Tercera:** Se pudieron identificar tres factores de mayor incidencia en la rentabilidad de la empresa. El primer factor, la subcategoría rentabilidad económica determinó, gracias al cálculo de los indicadores ROI y ROA, que la rentabilidad fue baja debido a las pocas ventas en el 2018 por inicio de operaciones y falta de publicidad en el 2019. Como segundo factor, la subcategoría margen de beneficio mostró, a través del margen bruto y operacional, que la rentabilidad se redujo debido a los gastos administrativos como el pago a terceros. El tercer factor, la subcategoría rotación de activos dejó entrever, a través de los activos fijos, operacionales y totales, que a pesar de estar estos dentro del promedio, la rentabilidad fue reducida debido a la pérdida de clientes, pues la empresa carecía de una estructura de costos y no se le enviaba al cliente los precios en el monto que esperaban cuando lo esperaban.

#### **4.3 Recomendaciones**

- **Primera:** Para lograr un mayor incremento de la rentabilidad a través de los indicadores de rotación de activos operacionales y rotación de activos totales, se recomienda examinar los estados financieros en búsqueda de si se pueden incrementar las ventas o disminuir el valor el de los activos fijos, para poder enfocar la ejecución de las actividades de mejora.
- **Segunda:** A fin de mejorar la situación actual de la rentabilidad de la empresa, se recomienda implementar las propuestas detalladas en esta investigación. Además de hacer uso de la estructura de costos basado en actividades resultante de la aplicación del Modelo de Costeo ABC, se debería ejecutar el Plan de Marketing con las modificaciones que se considere necesario y realizar una reunión con el personal externo para proponerles el uso del contrato de permuta como parte del Sistema de Trueque Empresarial.
- **Tercera:** Se sugiere monitorear la situación financiera de la empresa, dando mayor énfasis a cada factor de mayor incidencia en rentabilidad, factores que también son las subcategorías del estudio desarrollado: la rentabilidad económica, el margen de beneficio y la rotación de activos. Si no se llegara a ejecutar el Plan de Marketing, se debería buscar otro medio de publicidad para captar más clientes y no a volver a iniciar operaciones a mediados del año, pues ello supone una gran pérdida de ingresos. Se debe hacer lo posible para convencer a los externos de firmar el contrato de permuta o buscar otro medio de compensar sus servicios sin realizar excesivos desembolsos. Si fuera necesario, se deben hacer correcciones y adiciones a la estructura de costos basado en actividades, agregando otros elementos que inciden que los costos o nuevos servicios u actividades implicadas.

# **REFERENCIAS**

- Kaplan, A. (2016). Filosofía de toma de decisiones estratégicas de gestión de Costos y Precios en un estudio contable. *VIII Congreso de Costos (AURCO).* Montevideo, Uruguay. Obtenido de: https://aurco.uy/wpcontent/uploads/2016/11/Filosof%C3%ADa-de-toma-de-decisionesestrat%C3%A9gicas-de-gesti%C3%B3n-de-Costos-y-Precios-en-un-estudiocontable.pdf
- Chacón, G. (2007). La Contabilidad de Costos, los Sistemas de Control de Gestión y la Rentabilidad Empresarial. *Revista Actualidad Contable FACES, 10(15), 29-45.* Universidad de los Andes, Venezuela. Obtenido de: https://www.redalyc.org/pdf/257/25701504.pdf
- García, D.; Marín, S. y Martínez, F. (2006). La contabilidad de costos y rentabilidad en la Pyme. *Revista Contaduría y Administración, 218, 39-59.* Universidad Nacional Autónoma de México, México. Obtenido de: https://www.redalyc.org/pdf/395/39521803.pdf
- Sánchez, B. (2013). Implicancias del método de costeo ABC. *Revista de la Facultad de Ciencias Sociales, 21(39), 65-73.* Universidad Nacional Mayor de San Marcos, Perú. **Obtenido** de: https://revistasinvestigacion.unmsm.edu.pe/index.php/quipu/article/download/627 3/5479/0
- Cherres, S. (2010). Un caso de aplicación del sistema ABC en una empresa peruana: Frenosa. *Revista Contabilidad y Negocios, 5(10), 29-43.* Pontificia Universidad Católica del Perú, Perú. Obtenido de: http://revistas.pucp.edu.pe/index.php/contabilidadyNegocios/article/view/265/259
- Carrión, J. (2005). Pautas Básicas para una Implantación Exitosa del Costeo Basado en Actividades (ABC). *Revista de la Facultad de Ingeniería Industrial, 8(1), 47-52.* Universidad Nacional Mayor de San Marcos, Perú. Obtenido de:

https://revistasinvestigacion.unmsm.edu.pe/index.php/idata/article/view/6162/535 2

- Samuelson, P. & Nordhaus, W. (2010). *Economía con Aplicaciones a Latinoamérica* (19a. ed.). México: Mc Graw-Hill. Obtenido de: https://online.uprrp.edu/pluginfile.php/1/blog/attachment/6323/Economia%20Con %20Aplicaciones%20a%20Latinoamerica.pdf
- Samuelson, P. & Nordhaus, W. (2006). *Economía* (18a. ed.). México: Mc Graw-Hill. Obtenido de: https://unitecorporativa.files.wordpress.com/2013/02/economc3ada-18va-edicic3b3n-paul-a-samuelson-william-d-nordhaus.pdf
- Scoponi, L., Casarsa, F. & Schmidt, M. (2017). Teoría General del Costo y Contabilidad de Gestión: Revisión Doctrinal. *Revista CEA, 1(1), 68-88.* Universidad Nacional del Sur, Argentina. Obtenido de: https://revistas.uns.edu.ar/cea/article/view/834/493
- Jarazo, A. (2001). Un aporte hacia la integración del A.B.C. y la Teoría General del Costo. *VII Congreso Internacional de Costos.* Universidad de León, España. Obtenido de: http://www.intercostos.org/documentos/congreso-07/Trabajo151.pdf
- Gaudino, O. (2000). Teoría de las Restricciones (TOC) y Costeo Basado en las Actividades (ABC). *Revista Contabilidad y Auditoría, 6(12), 78-94.* Universidad de Buenos Aires, Argentina. Obtenido de: http://bibliotecadigital.econ.uba.ar/download/cya/cya\_v6\_n12\_03
- Aguilera, C. (2000). Un Enfoque Gerencial de la Teoría de las Restricciones. *Revista Estudios Gerenciales, 77, 53-69.* Universidad ICESI, Colombia. Obtenido de: https://www.redalyc.org/pdf/212/21207704.pdf
- Sánchez, A. (1994). La Rentabilidad Económica y Financiera de la Gran Empresa Española. Análisis de los Factores Determinantes. *Revista Española de Financiación y Contabilidad, 24(78), 159-179.* Universidad de Extremadura, España. Obtenido de: https://dialnet.unirioja.es/descarga/articulo/44122.pdf
- Lizcano, J. & Castelló, E. (2004). *Rentabilidad Empresarial: Propuesta Práctica de Análisis y Evaluación* (1a. ed.). España: Cámaras de Comercio. Servicios de Estudios. Obtenido de: https://www.camara.es/sites/default/files/publicaciones/rentab\_emp.pdf
- Aguiar, I. (1989). *Rentabilidad y Riesgo en el Comportamiento Financiero de la Empresa* (1a. ed.). España: Caja Insular de Ahorros de Canarias. Obtenido de: https://mdc.ulpgc.es/utils/getfile/collection/MDC/id/1513/filename/1519.pdf
- Tomaya, J. (2008). Tercerización e intermediación Laboral: Diferencias y Tendencias. *Revista Derecho & Sociedad, (30), 84-103.* Pontificia Universidad Católica del Perú, Perú. Derú. Obtenido de: http://revistas.pucp.edu.pe/index.php/derechoysociedad/article/view/17332/17618
- Morillo, M. (2013). Contabilidad de costo en el marco de la Ley de Costos y Precios Justos. I Parte: Etapas de Notificación de Precios y Costos. *Revista Visión Gerencial, (2), 359-376.* Universidad de los Andes, Venezuela. Obtenido de: https://www.redalyc.org/pdf/4655/465545894011.pdf
- Quispe, S. (2018). *Incidencia Del Sistema De Costos ABC En La Rentabilidad De La Empresa JJM Servicios Generales SRL En El Período 2016* (Tesis de Licenciatura). Universidad Nacional de Cajamarca, Perú. Obtenido de: http://repositorio.unc.edu.pe/bitstream/handle/UNC/1707/T016\_70502778\_T.pdf? sequence=1&isAllowed=y
- Sovero, Y. (2017). *Costos ABC y Gestión empresarial en las empresas de servicio de telecomunicaciones en el distrito de santa Anita -2017* (Tesis de Licenciatura). Universidad César Vallejo, Perú. Obtenido de: http://repositorio.ucv.edu.pe/bitstream/handle/20.500.12692/15502/Sovero\_HYG. pdf?sequence=1
- Cruzado, A. (2017). *Diseño de un sistema de costeo ABC en la FCA de la UNMSM, para la mejor estimación de los costos de los servicios educativos universitarios* (Tesis de

Maestría). Universidad Nacional Mayor de San Marcos, Perú. Obtenido de: https://cybertesis.unmsm.edu.pe/bitstream/handle/20.500.12672/6861/Cruzado\_ca .pdf?sequence=1&isAllowed=y

- Paz, M. (2016). *Sistema de costo ABC y su incidencia en la rentabilidad de la empresa curtiembre Chimú Murgía Hnos. S.A.C Trujillo – Año 2015* (Tesis de Licentiatura). Universidad César Vallejo, Perú. Obtenido de: http://repositorio.ucv.edu.pe/bitstream/handle/20.500.12692/368/paz\_vm.pdf?seq uence=1&isAllowed=y
- Coronado, A. (2017). *Propuesta de Implementación de Sistema de Costos ABC para los procesos de captación de clientes y prestación de servicios y su efecto en la rentabilidad de La empresa Inicia, Fútbol y Valores Asociación Civil, Lima 2017* (Tesis de Licenciatura). Universidad San Ignacio de Loyola, Perú. Obtenido de: http://repositorio.usil.edu.pe/bitstream/USIL/3488/1/2017\_Coronado-Villalobos.pdf
- Cassinelli, C. (2015). *Gestión de Costos "ABC" y nivel de rentabilidad en la empresa procesadora El Café del Canton Guayaquil* (Tesis de Maestría). Universidad Regional Autónoma de Los Andes, Ecuador. Obtenido de: http://dspace.uniandes.edu.ec/bitstream/123456789/264/1/TUAEXCOMMDE005 -2015.pdf
- Orozco, L., Ramírez, D. & Zelaya, L. (2017). *Beneficios de la aplicación de un sistema de costeo ABC en la rentabilidad de panadería "Echeverri", durante el segundo trimestre 2017* (Tesis de Licenciatura). Universidad Nacional Autónoma de Nicaragua, Managua. Obtenido de: http://repositorio.unan.edu.ni/9848/1/18823.pdf
- Ocaña, F. (2015). *Determinar la Rentabilidad mediante la interpretación del Sistema de Planeamiento y Control de Costos ABC vs. el Rendimiento de Producción en la empresa Agroinpla S.A, Santo Domingo de los Tsáchilas, 2014* (Tesis de

Licenciatura). Universidad Tecnológica Equinoccial, Ecuador. Obtenido de: http://192.188.51.77/bitstream/123456789/14987/1/64289\_1.pdf

- Rivas, E. (2016). *Consultoría sobre los Costos ABC y su aplicación en empresa de la industria del calzado Jubiz, S.A. De C.V.* (Tesis de Maestría). Universidad de El Savador, Ciudad Universitaria. Obtenido de: http://ri.ues.edu.sv/id/eprint/13225/1/TESIS%20MAECE%20FINAL%2025-2- 17%20VOCAL%201%20Y%202.pdf
- Defagó, A. (2016). *Diseño de un Sistema de Costeo ABC en la empresa Agromec SA* (Tesis de Licenciatura). Universidad Siglo 21, Argentina. Obtenido de: https://repositorio.uesiglo21.edu.ar/bitstream/handle/ues21/12976/TFG%20- %20Agustina%20Defag%c3%b3.pdf?sequence=1&isAllowed=y
- Hernández, R., Fernández, C., & Baptista, P. (2014). *Metodología de la Investigación* (6a. ed.). Ciudad de México: McGraw-Hill. Obtenido de: https://periodicooficial.jalisco.gob.mx/sites/periodicooficial.jalisco.gob.mx/files/ metodologia\_de\_la\_investigacion\_-\_roberto\_hernandez\_sampieri.pdf
- Hurtado, J. (2010). *Metodología de la Investigación Holística. Guía para la Comprensión Holística de la Ciencia* (4a. ed.). Venezuela: Fundación Sypal. Obtenido de: https://dariososafoula.files.wordpress.com/2017/01/hurtado-de-barrerametodologicc81a-de-la-investigaciocc81n-guicc81a-para-la-comprensiocc81nholicc81stica-de-la-ciencia.pdf
- Carhuancho, I., Nolazco, F., Sicheri, L., Guerrero, M. & Casana, K. (2019). *Metodología para la Investigación Holística* (1a. ed.). Guayaquil: Universidad Internacional del Ecuador. Obtenido de: https://repositorio.uide.edu.ec/bitstream/37000/3893/3/Metodolog%C3%ADa%20 para%20la%20investigaci%C3%B3n%20hol%C3%ADstica.pdf
- Hurtado, J. (2005). *Cómo formular objetivos de investigación. Un acercamiento desde la Investigación Holística* (1a. ed.). Bogotá: Cooperativa Editorial Magisterio.

Obtenido de: http://abacoenred.com/wp-content/uploads/2015/10/Como-Formular-Objetivos-de-Investigacion-Hurtado-2005-1.pdf

- Bernal, C. (2010). *Metodología de la Investigación. Administración, economía, humanidades y ciencias sociales* (3a. ed.). Colombia: Pearson Education. Obtenido de: http://abacoenred.com/wp-content/uploads/2019/02/El-proyecto-deinvestigaci%C3%B3n-F.G.-Arias-2012-pdf.pdf
- OECD, (2015). *Frascati Manual 2015: Guidelines for Collecting and Reporting Data on Research and Experimental Development, The Measurement of Scientific, Technological and Innovation Activities.* Paris: OECD Publishing. Obtained from: https://www.conicyt.cl/wp-content/uploads/2014/07/Manual-Frascati-2015.pdf
- Taylor, S. & Bogdan, R. (1984). *Introducción a los métodos cualitativos de investigación. La búsqueda de los significados* (1a. ed.). España: Ediciones Paidós. Obtenido de: https://iessb.files.wordpress.com/2015/07/05\_taylor\_mc3a9todos.pdf
- Peña, T. & Pirela, J. (2007). La Complejidad del Análisis Documental. *Revista del Instituto de Investigaciones Bibliotecológicas, 16, 55-81.* Universidad de Buenos Aires, Argentina. Obtenido de: https://www.redalyc.org/pdf/2630/263019682004.pdf
- Jurado, Y. (2005). *Técnicas de Investigación Documental* (1a. ed.). México: International Thomson Editores. Obtenido de: https://www.icmujeres.gob.mx/wpcontent/uploads/2020/05/LIBRO%20Jurado%20Yolanda%20- %20Tecnicas%20De%20Investigacion%20Documental.pdf
- Okuda, M. & Gómez-Restrepo, C. (2005). Métodos en investigación cualitativa: triangulación. *Revista Colombiana de Psiquiatría, 34(1), 118-124.* Asociación Colombiana de Psiquiatría, Colombia. Obtenido de: https://www.redalyc.org/pdf/806/80628403009.pdf
- Galve, C. (2014). *Plan de Marketing: Lanzamiento de un nuevo producto. Reebok Energy.* Universidad Cardenal Herrera, España. Obtenido de:

https://repositorioinstitucional.ceu.es/bitstream/10637/6380/1/Plan%20de%20mar keting\_lanzamiento%20de%20un%20nuevo%20producto\_Reebok%20Energy\_T FG\_Carlos%20Galve%20Espinosa.pdf

- Zapata, J. (2014). *Plan de Negocio: Estudio Contable J & M.* Universidad Nacional Mayor de San Marcos, Perú. Obtenido de: https://issuu.com/johannjesuszapatasota/docs/plan\_de\_negocio\_completo\_\_\_final
- Artieda, J., Mera, R., Muñoz, M. & Ortiz, P. (2017). El trueque como sistema de comercialización - Desde lo ancestral a lo actual. *Revista de Ciencia, Tecnología e Innovación, 4 (3), 288-300.* Universidad Regional Autónoma de los Andes, Ecuador. Obtenido de: https://dialnet.unirioja.es/descarga/articulo/6756265.pdf
- Rodríguez, J. (1998). *Contratación Empresarial: Contratos Civiles, Bancarios, Laborales y Mercantiles* (1a. ed.). Perú: Editorial RODHAS. Obtenido de: http://www.rodriguezvelarde.com.pe/pdf/libro2\_parte2\_cap3.pdf
- MINFIN (2014). *Guía para la Aplicación del Método de Costeo Basado en Actividades en las intervenciones de nutrición llevadas a cabo en el primer y segundo nivel de atención de Mspas para la reducción de la desnutrición en Guatemala.* Family Health International 360, Ciudad de Guatemala. Obtenido de: https://www.fantaproject.org/sites/default/files/resources/Gu%C3%ADa-para-laaplicaci%C3%B3n-del-m%C3%A9todo-de-costeo-Dec2014.pdf

**ANEXOS**

# **Anexo 1: Matriz de la investigación**

**Título: Método de Costeo ABC para incrementar la rentabilidad de la Consultoría Contable Villoslada SAC, 2020.**

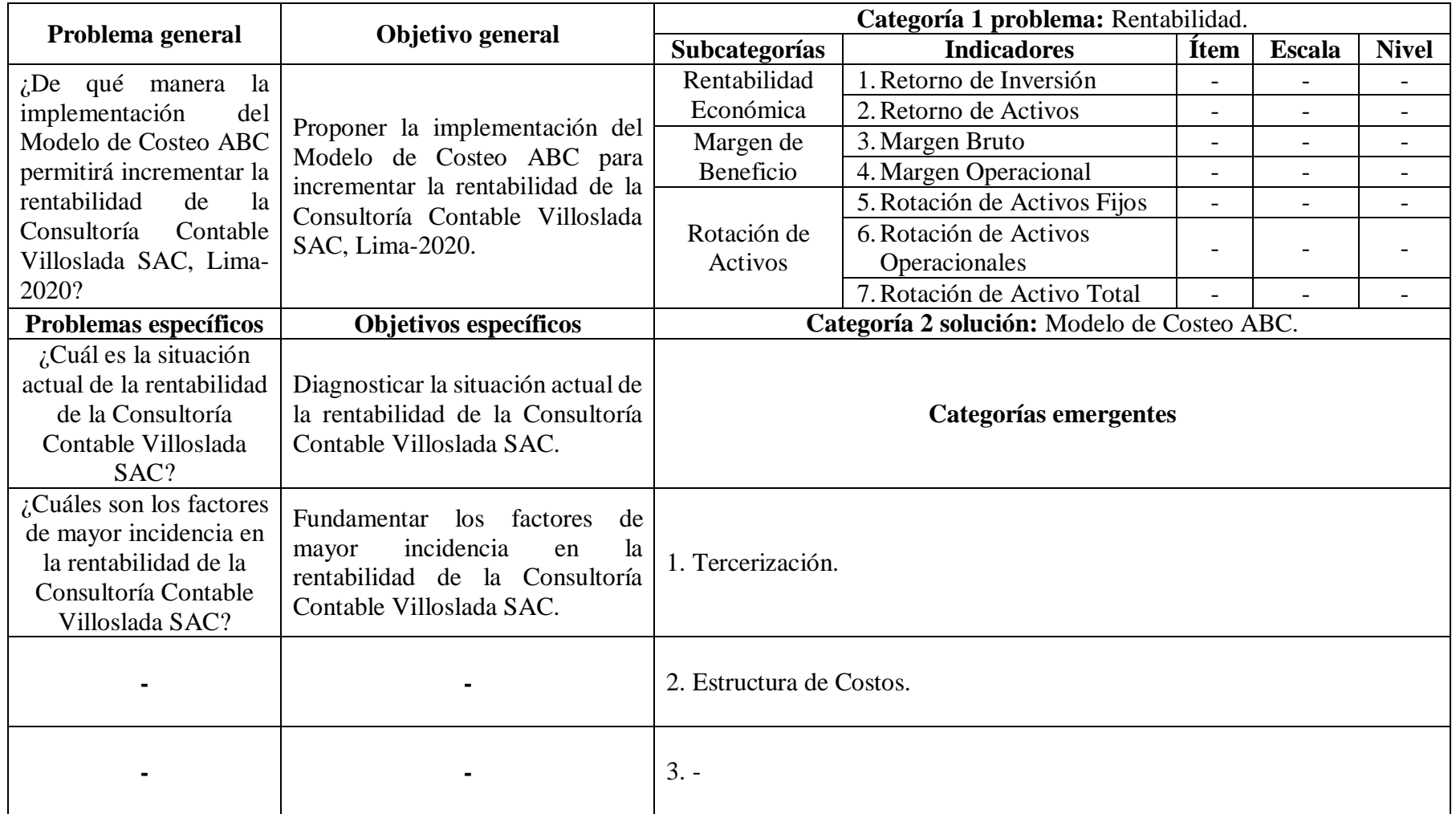

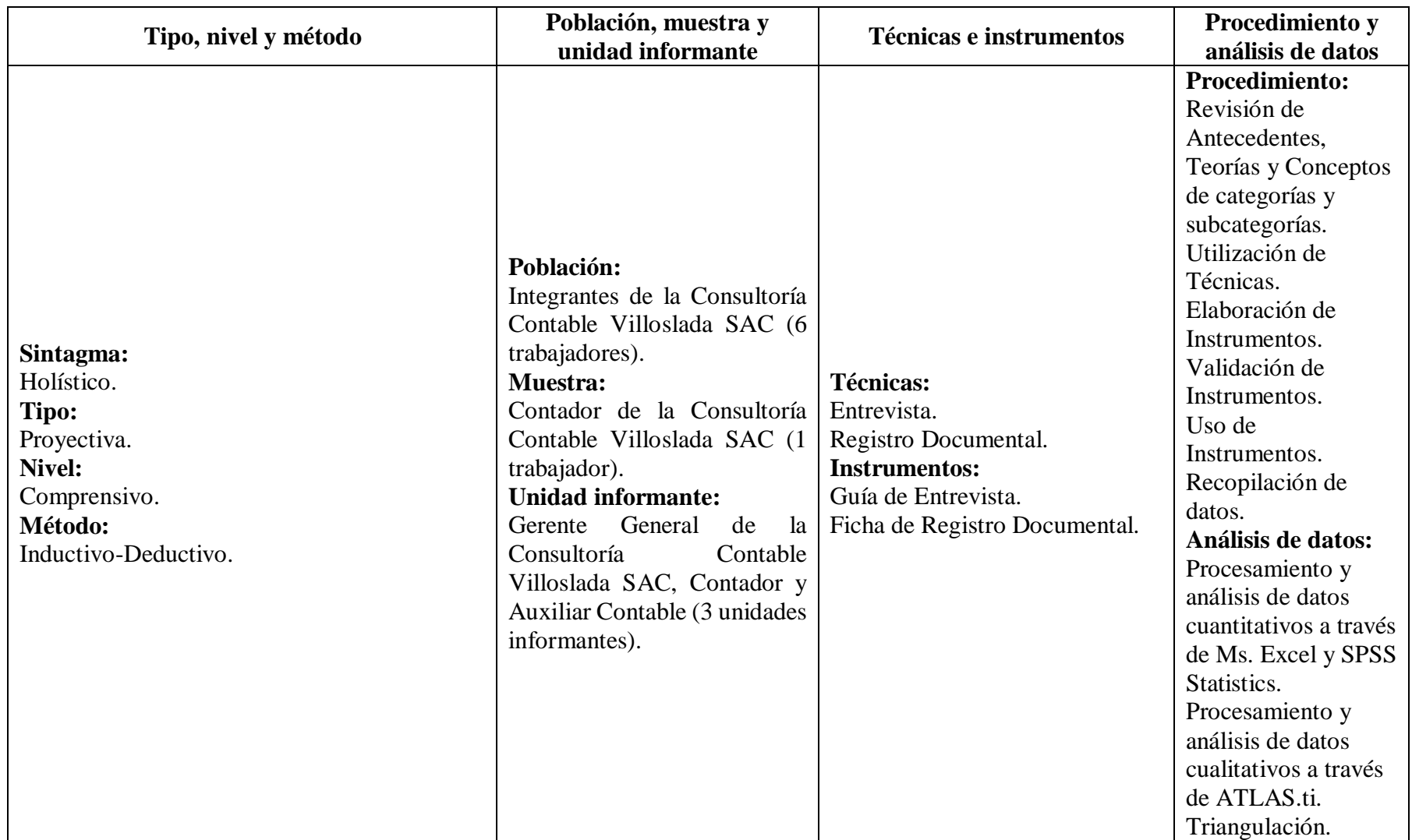

## **Anexo 2: Autorización de la empresa para el estudio**

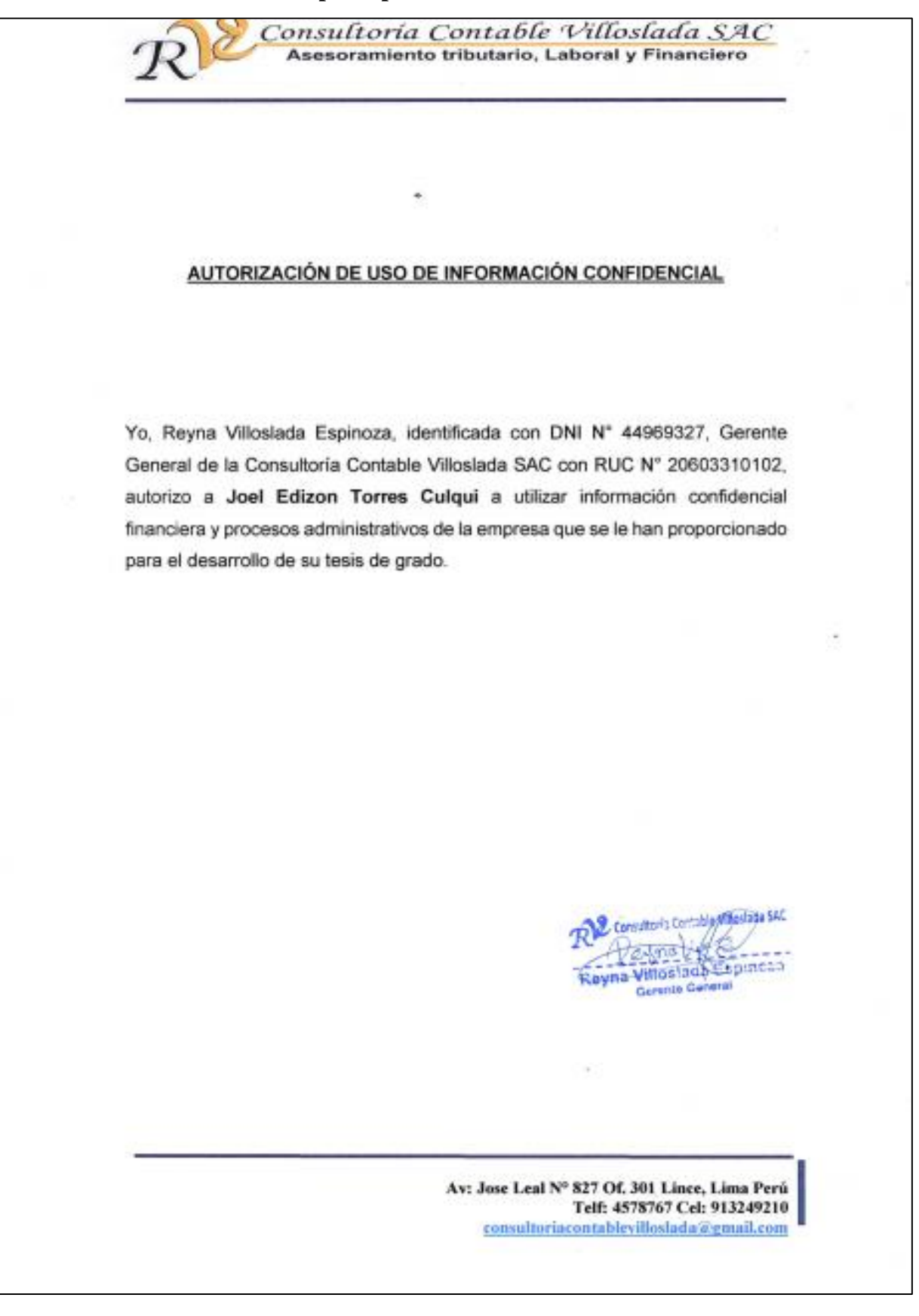

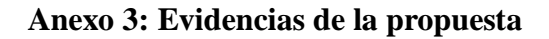

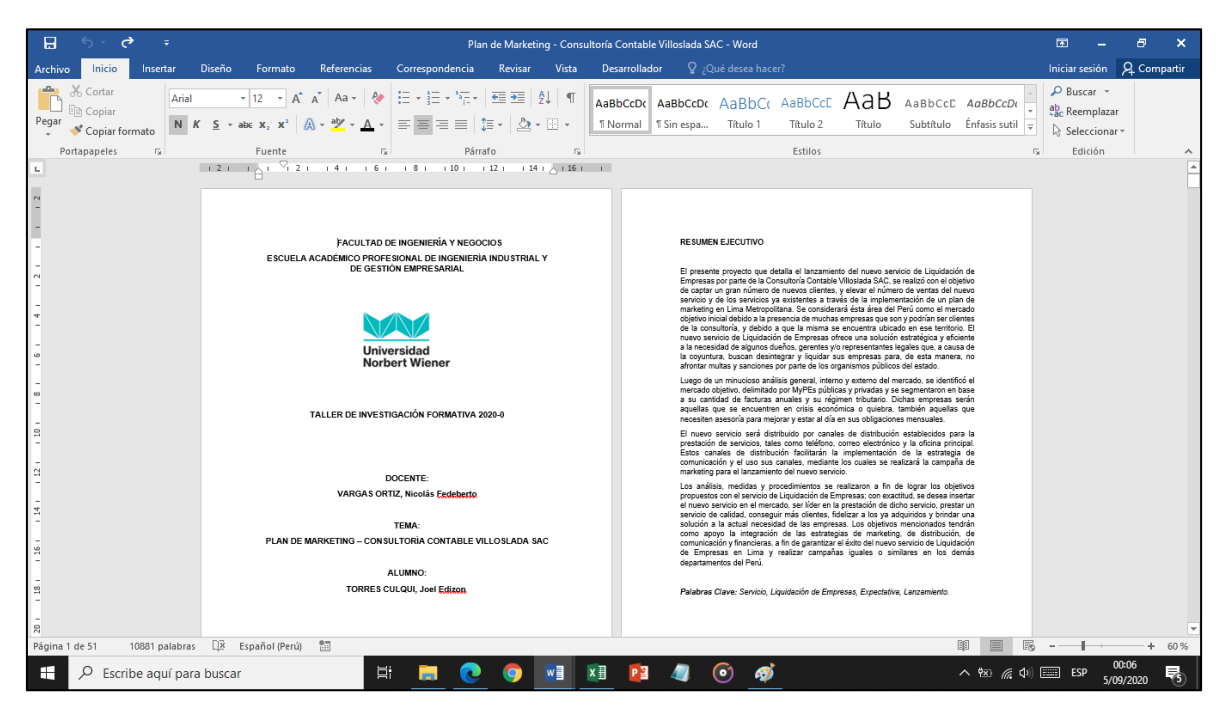

**Evidencia del desarrollo de la propuesta 1. Plan de Marketing.**

| <b>O</b><br>日<br>Ξ                                                                       |                                                                                                    | দ্ধা<br>$\mathbf x$<br>円<br>Contrato de Permuta de Servicios y de Clientes - Word                                                                                                    |  |  |  |  |  |  |  |
|------------------------------------------------------------------------------------------|----------------------------------------------------------------------------------------------------|----------------------------------------------------------------------------------------------------|--|--|--|--|--|--|--|
| Inicio<br>Insertar<br>Archivo                                                            | Vista<br>Diseño<br>Formato<br>Referencias<br>Correspondencia<br>Revisar                                                                                                    | Iniciar sesión Q Compartir<br>$Q$ ; Qué desea hacer?<br>Desarrollador                                                                                                    |  |  |  |  |  |  |  |
| Cortar<br>Copiar<br>Copiar formato<br>Portapapeles<br>$\overline{\mathrm{D}}$            | 抽入細く続く<br>相连<br>Aa -<br>Times New Ro ~ 13<br>$A^{\uparrow}$<br>11: 2. 图。<br>$A \cdot 2 \cdot A \cdot \equiv \equiv \equiv \equiv$<br>N $K$ S $\rightarrow$ abc $X$ , $X^2$<br>Fuente<br>Párrafo<br>$\overline{12}$<br>E.                                                                                                    | $\rho$ Buscar $\sim$<br>АаВ<br>AaBbCcDc AaBbCcDc AaBbCc AaBbCcE<br>AaBbCcC AaBbCcD<br>ab, Reemplazar<br>Subtítulo Enfasis sutil<br>1 Normal 1 Sin espa<br>Título 1<br>Título 2<br>Título<br>Seleccionar<br>Estilos<br>Edición<br><b>IS</b><br>$\boldsymbol{\wedge}$                                                                                                    |  |  |  |  |  |  |  |
| $-16$   18  <br>$121 \times X$<br>$121 + 41 + 61 + 81 + 101 + 121 + 141$<br>$\mathbb{L}$ |                                                                                                    |                                                                                                    |  |  |  |  |  |  |  |
|                                                                                          | <u>Consultoría Contable Villoslada SAC</u><br>Asesoramiento tributario, Laboral y Financiero<br><b>CONTRATO DE PERMUTA</b>                                                                                                    | Consultoria Contable Villoslada SAC<br>equivalentes, tal como se desprende de las cláusulas primera y segunda de este<br>documento                                                                                                    |  |  |  |  |  |  |  |
| $\infty$                                                                                 | Conste por el presente documento el contrato de permuta que celebran de una parte<br>don Omar Campos Aguilar, identificado con D.N.I. Nº 42787473, de estado civil<br>soltero y con domicilio en Av. José Leal Nro. 827 Int. 301, Lince; y de otra parte doña<br>Revna Villoslada Espinoza, identificada con D.N.I. Nº 44969327, de estado civil<br>soltero y con domicilio en Av. Manuel Polo 140, San Miguel; ambos en calidad de<br>permutantes: en los términos contenidos en las cláusulas siguientes:<br><b>PRIMERA</b> | <b>CUARTA</b><br>Ambas partes se obligan a entregar reciprocamente los servicios objeto de sus<br>respectivas prestaciones, al día siguiente a la fecha de la firma de este documento,<br>acto que se verificará con la entrega física o virtual de los mismos.<br><b>OUINTA</b><br>Del mismo modo, ambas partes se obligan a entregar, conjuntamente con los servicios<br>objeto de sus respectivas prestaciones, todos los documentos relativos a la<br>planificación, desarrollo y resultado de los mismos. |  |  |  |  |  |  |  |
| $\Xi$<br>$\frac{12}{2}$<br>ä,                                                            | Don Omar Campos Aguilar, registrado en la Superintendencia Nacional de Aduanas<br>y de Administración Tributaria (SUNAT) como Persona Natural con Negocio con<br>RUC Nº 10427874732, es prestador de servicios de Asesoría Financiera, valorizados<br>en S/940.78 (Novecientos cuarenta y 78/100 soles).<br><b>SEGUNDA</b>                                                                                                    | <b>SEXTA</b><br>Cada una de las partes se obliga a entregar el servicio objeto de la prestación a su<br>cargo en el domicilio de la otra; y ésta deberá recibirlo en la forma y oportunidad<br>pactadas, verificando y declarando el grado de calidad en el que el servicio se<br>encuentra.                                                                                                    |  |  |  |  |  |  |  |
| 9<br>$\frac{1}{2}$                                                                       | Doña Reyna Villoslada Espinoza es propietaria y Gerente General de la Consultoria<br>Contable Villoslada S.A.C., registrada en la Superintendencia Nacional de Aduanas<br>v de Administración Tributaria (SUNAT) como Sociedad Anónima Cerrada con RUC<br>Nº 20603310102, la cual presta servicios de Asesoría Tributaria, valorizado en S/<br>940.78 (Novecientos cuarenta y 78/100 soles).                                                                                                    | SÉPTIMA<br>Las partes acuerdan que todos los gastos y tributos que origine la celebración,<br>formalización y ejecución del presente contrato serán asumidos por ambas en forma<br>equivalente.                                                                                                    |  |  |  |  |  |  |  |
|                                                                                          | <b>TERCERA</b>                                                                                                    | <b>OCTAVA</b>                                                                                                    |  |  |  |  |  |  |  |
| $\mathbb{R}$<br>Página 1 de 8<br>1444 palabras                                           | Por el presente contrato, ambas partes se obligan a transferirse, reciprocamente, la<br>$\sqrt{8}$<br>Español (Perú)<br>體                                                                                                    | Las partes declaran que al momento de celebrarse este contrato, no tienen ninguna<br>60%<br>÷                                                                                                    |  |  |  |  |  |  |  |
|                                                                                          |                                                                                                    | 00:07                                                                                                    |  |  |  |  |  |  |  |
| $\mathbf{H}$<br>Escribe aguí para buscar                                                 | ۲i                                                                                                    | $\wedge$ $\frac{9x}{6}$ $\left( \frac{1}{2}$ $\frac{1}{2}$ $\frac{1}{2}$                                                                                                    |  |  |  |  |  |  |  |

**Evidencia del desarrollo de la propuesta 2. Sistema de Trueque Empresarial-Contrato de Permuta.**
|                              | 日              | $\bullet$ $\rightarrow$ $\rightarrow$ $\bullet$<br>ь<br>Costeo ABC - Consultoría Contable Villoslada SAC - Excel |                    |                                                                                                    |                        |                                                                    |                          |                        |                   |                      |                                | দ্ধা                       |                                                                       |         |                        |                                         |                                |                                                                               |                                                              |                            |     |         |
|------------------------------|----------------|----------------------------------------------------------------------------------------------------|--------------------|----------------------------------------------------------------------------------------------------|------------------------|--------------------------------------------------------------------|--------------------------|------------------------|-------------------|----------------------|--------------------------------|----------------------------|-----------------------------------------------------------------------|---------|------------------------|-----------------------------------------|--------------------------------|-------------------------------------------------------------------------------|--------------------------------------------------------------|----------------------------|-----|---------|
|                              | Archivo        | Inicio                                                                                                    | Insertar           | Diseño de página                                                                                               | <b>Fórmulas</b>        | Datos                                                              | Revisar                  | Vista                  |                   | <b>Desarrollador</b> |                                |                            | $Q$ ; Qué desea hacer?                                                |         |                        |                                         |                                |                                                                               |                                                              | Iniciar sesión Q Compartir |     |         |
|                              | Ж              | Calibri                                                                                                    |                    | $+11$<br>$\overline{A}$ $\overline{A}$                                                                         | $\equiv \equiv$        | $8.7 -$                                                            | Ajustar texto            |                        |                   | Contabilidad         |                                |                            | Formato                                                               |         | Dar formato Estilos de | Ě                                       | P<br>Insertar Eliminar Formato | $\sum$ Autosuma $\rightarrow$<br>$\overline{\Psi}$ Rellenar $\overline{\Psi}$ |                                                              | Ordenar v<br>Buscar y      |     |         |
|                              |                |                                                                                                    | N K S              | $\mathbf{A} \cdot \mathbf{A} = \mathbf{B}$<br>HH +                                                             |                        | $\frac{1}{2}$ = $\frac{1}{2}$ Combinary centrar $\sqrt{2}$ + % 000 |                          |                        |                   |                      | $\frac{1}{28}$ $\frac{10}{28}$ |                            | condicional ~ como tabla ~                                            |         | celda y                |                                         |                                | Borrar *                                                                      |                                                              | filtrar v seleccionar      |     |         |
|                              | Portapapeles G |                                                                                                    |                    | Fuente                                                                                                    |                        | Alineación                                                         |                          |                        | $\sqrt{2}$        | Número               |                                |                            |                                                                       | Estilos |                        |                                         | Celdas                         |                                                                               | Modificar                                                    |                            |     |         |
|                              | AA22           |                                                                                                    |                    | $f_x$<br>$\mathcal{A}$                                                                                         |                        |                                                                    |                          |                        |                   |                      |                                |                            |                                                                       |         |                        |                                         |                                |                                                                               |                                                              |                            |     |         |
|                              |                |                                                                                                    |                    |                                                                                                    |                        |                                                                    |                          |                        |                   |                      |                                |                            |                                                                       |         |                        |                                         |                                |                                                                               |                                                              |                            |     |         |
|                              |                |                                                                                                    |                    |                                                                                                    | B                      |                                                                    |                          |                        |                   | $\mathbf{D}$         |                                |                            |                                                                       | U.      |                        | $\mathbf{v}$<br>$\mathbf{w}$            | $\times$                       | Y.                                                                            | $\overline{z}$<br>AA.                                        | <b>AB</b>                  | AC. | $A\Box$ |
|                              |                |                                                                                                    |                    | ASIGNACIÓN DE COSTOS POR ACTIVIDADES                                                                           |                        |                                                                    |                          |                        |                   |                      |                                |                            |                                                                       |         |                        |                                         |                                |                                                                               |                                                              |                            |     |         |
|                              |                | <b>OBJETOS DE</b><br><b>COSTO/ SERVICIOS</b>                                                                     |                    |                                                                                                    | <b>ACTIVIDADES</b>     |                                                                    | Hoja A4                  |                        | Útiles de Oficina |                      | 25                             |                            | <b>CONDUCTOR DE COSTOS (DÍAS, HR. MIN)</b><br>8                       | 60      |                        | <b>TIEMPO EMPLEADO X</b><br><b>DÍAS</b> | <b>HORAS MINUTOS</b>           | <b>COSTO</b><br>POR                                                           |                                                              |                            |     |         |
| $\overline{a}$               |                |                                                                                                    |                    | Organizar la documentación contable                                                                            |                        |                                                                    | sł                       | $7.00$ St              |                   | 8.33                 | ञ्ज                            | 240.49 St                  | 30.06 S/                                                              |         | 0.50                   |                                         |                                | s<br>15.03                                                                    |                                                              |                            |     |         |
| К.                           |                |                                                                                                    |                    | Realizar el asiento de apertura                                                                                |                        |                                                                    | ञ्च                      | $7.00$ S/              |                   | 8.33                 | श्च                            | $240.49$ St                | $30.06$ Si                                                            |         | 0.50                   | $\Omega$                                | 45                             | 22.55<br>s                                                                    |                                                              |                            |     |         |
| 6                            |                | Asesoría Contable                                                                                                |                    | Elaborar los registros auxiliares                                                                              |                        |                                                                    | ভ                        | $7.00$ S/              |                   | 8.33                 | ञ                              | $240.49$ Si                | $30.06$ S/                                                            |         | 0.50                   |                                         |                                | $\approx$<br>30.06                                                            |                                                              |                            |     |         |
|                              |                |                                                                                                    |                    | Gestionar los libros principales                                                                               |                        |                                                                    | s,                       | 7.00                   | l si              | 8.33                 | s,                             | $240.49$ Si                | $30.08$ $\overline{\phantom{1}}$ $\overline{\phantom{1}}$             |         | 0.50                   |                                         | 42                             | 952.95<br>s.                                                                  |                                                              |                            |     |         |
| 8<br>$\overline{\mathbf{3}}$ |                |                                                                                                    |                    | Presentar el Programa de Libros Electrónicos (PLE)<br>Imprimir los Libros Contables                            |                        |                                                                    | ञ<br>s.                  | $7.00$ St<br>$7.00$ S/ |                   | 8.33<br>8.33         | SI.<br>ভ                       | 240.49 St<br>$240.49$ SI   | 30.06 S/<br>30.06 S/                                                  |         | 0.50<br>0.50           | $\mathbf{a}$<br>m                       | 20                             | 70.14<br>s<br>$\approx$<br>210.43                                             |                                                              |                            |     |         |
| 10                           |                |                                                                                                    |                    | Realizar la Declaración de cierre del Impuesto a la Renta y del IGV Mensual                                    |                        |                                                                    | ভ                        | $7.00$ Si              |                   | 8.33                 | ञ्च                            | $240.49$ Si                | $30.06$ $\overline{\phantom{0}}$ $\overline{\phantom{0}}$             |         | 0.50                   | nl                                      | 55                             | $\approx$<br>27.56                                                            |                                                              |                            |     |         |
| 11                           |                | Asesoría Tributaria                                                                                              |                    | Llevar a cabo la Declaración de cierre contable del Impuesto a la Renta Anual                                  |                        |                                                                    | s                        | $7.00$ St              |                   | 8.33                 | sł.                            | $240.49$ St                | 30.06 S/                                                              |         | 0.50                   | nl                                      |                                | $\approx$<br>120.25                                                           |                                                              |                            |     |         |
| 12                           |                |                                                                                                    |                    | Gestionar las Reclamaciones Administrativas de Pago                                                            |                        |                                                                    | ञ                        | $7.00$ S/              |                   | 8.33                 | ञ                              | 240.49 St                  | 30.06 S/                                                              |         | 0.50                   |                                         |                                | 45 56<br>323.16                                                               |                                                              |                            |     |         |
| 13                           |                |                                                                                                    |                    | Elaborar el Estado de Situación Financiera                                                                     |                        |                                                                    | ञ                        | $7.00$ S/              |                   | 8.33                 | s.                             | $240.49$ SI                | 30.06 S/                                                              |         | 0.50                   | nl                                      | 15                             | $\approx$<br>67.64                                                            |                                                              |                            |     |         |
| $\overline{\mathbf{a}}$      |                |                                                                                                    |                    | laborar el Estado de Resultados                                                                                |                        |                                                                    | ञ्च                      | $7.00$ Si              |                   | 833                  | ञ्च                            | $240.49$ Si                | $30.06$ $\overline{\phantom{0}}$ $\overline{\phantom{0}}$             |         | 0.50                   | $\theta$                                | 45                             | s<br>52.61                                                                    |                                                              |                            |     |         |
| 15                           |                | Asesoría Financiera                                                                                              |                    | Elaborar el Estado de Fluio de Efectivo                                                                        |                        |                                                                    | sł.                      | 7.00                   | l sr              | 8.33                 | sł.                            | $240.49$ St                | 30.06 S/                                                              |         | 050                    | $\Omega$                                |                                | <b>SI</b><br>97.70                                                            |                                                              |                            |     |         |
| 16                           |                |                                                                                                    |                    | Elaborar el Estado de Patrimonio Neto                                                                          |                        |                                                                    | ञ<br>ভ                   | $7.00$ S/<br>7.00      | l si              | 8.33                 | ख<br>ञ्च                       | $240.49$ SI<br>$240.49$ Si | 30.06 S/<br>$30.06$ $\overline{\phantom{0}}$ $\overline{\phantom{0}}$ |         | 0.50<br>0.50           | n<br>$\mathbf{r}$                       | 30                             | 75.15<br>$\approx$<br>$\approx$<br>95.19                                      |                                                              |                            |     |         |
| $\mathbf{f}$<br>18           |                |                                                                                                    |                    | Agregar Notas a los Estados Financieros<br>Realizar la prouección de Flujos de Caia                            |                        |                                                                    | s                        | 7.00                   | l si              | 8.33<br>8.33         | s,                             | $240.49$ St                | 30.06   SJ                                                            |         | 050                    | nl                                      |                                | 45 55<br>82.67                                                                |                                                              |                            |     |         |
| 13                           |                |                                                                                                    |                    | Elaborar y Flenovar el Contrato de Trabajo                                                                     |                        |                                                                    | <b>SI</b>                | $7.00$ St              |                   | 8.33                 | 3ł                             | $240.49$ St                | 30.06 S/                                                              |         | 0.50                   | nl                                      |                                | 50 86<br>25.05                                                                |                                                              |                            |     |         |
| 20 <sub>2</sub>              |                |                                                                                                    |                    | Realizar registros de Alta y Baja en el T-Registro                                                             |                        |                                                                    | ञ                        | $7.00$ S/              |                   | 8.33                 | ञ                              | $240.49$ SI                | 30.06 S/                                                              |         | 0.50                   | nl                                      | 35                             | 17.54<br>$\approx$                                                            |                                                              |                            |     |         |
| 21                           |                |                                                                                                    |                    | Realizar registros de Alta y Baja en la AFP                                                                    |                        |                                                                    | s,                       | $7.00$ Si              |                   | 833                  | ञ्च                            | $240.49$ Si                | $30.06$ $\overline{\phantom{1}}$ $\overline{\phantom{1}}$             |         | 0.50                   | nl                                      |                                | S.<br>32.57                                                                   |                                                              |                            |     |         |
| 22                           |                |                                                                                                    |                    | Efectuar declaración de SENATI. Trama de SCTR y Cuadro de Vacaciones                                           |                        |                                                                    | sł                       | $7.00$ St              |                   | 8.33                 | s                              | $240.49$ St                | 30.06 S/                                                              |         | 0.50                   | $\Omega$                                | 45                             | s.<br>22.55                                                                   |                                                              |                            |     |         |
| 23                           |                |                                                                                                    |                    | Realizar el Cuadro de Cálculo de Planilla Mensual                                                              |                        |                                                                    | s.                       | $7.00$ S/              |                   | 8.33                 | s.                             | $240.49$ SI                | 30.06 S/                                                              |         | 0.50                   | $\theta$                                | 30                             | ø<br>165.34                                                                   |                                                              |                            |     |         |
| 24<br>25                     |                |                                                                                                    |                    | Trasladar la información de la planilla a la Planilla Mensual de Pagos (PLAME)<br>Generar Boletas del Personal |                        |                                                                    | ਭ<br>sł                  | 7.00<br>$7.00$ St      | l si              | 833<br>8.33          | ञ्च<br>sł                      | $240.49$ SI<br>$240.49$ St | $30.06$ $\overline{\phantom{0}}$ $\overline{\phantom{0}}$<br>30.06 S/ |         | 0.50<br>0.50           | $\theta$<br>-n l                        | 15                             | $\approx$<br>37.58<br>20 号<br>40.08                                           |                                                              |                            |     |         |
| 26                           |                | Asesoría Laboral                                                                                                 |                    | Realizar el Cuadro de Cálculo de Gratificaciones                                                               |                        |                                                                    | ञ                        | $7.00$ S/              |                   | 8.33                 | ञ                              | $240.49$ St                | $30.06$ Si                                                            |         | 0.50                   | n                                       | 5                              | ø<br>37.58                                                                    |                                                              |                            |     |         |
| 27                           |                |                                                                                                    |                    | Elaborar El Cuadro de Cálculo de la CTS                                                                        |                        |                                                                    | ञ्च                      | $7.00$ Si              |                   | 833                  | ॿ                              | $240.49$ SI                | $30.06$ $\overline{\phantom{0}}$ $\overline{\phantom{0}}$             |         | 0.50                   | nl                                      | 20                             | $\mathbf{S}$<br>40.09                                                         |                                                              |                            |     |         |
| $28\,$                       |                |                                                                                                    |                    | Realizar el Cálculo de la Planilla de Construcción                                                             |                        |                                                                    | 9                        | $7.00$   St            |                   | 8.33                 | ञ्ज                            | $240.49$ St                | 30.06 S/                                                              |         | 0.50                   | $\overline{0}$                          |                                | $\approx$<br>60.12                                                            |                                                              |                            |     |         |
| 23                           |                |                                                                                                    |                    | Efectuar el Cálculo de Beneficios Social por Culminación Laboral                                               |                        |                                                                    | ञ                        | $7.00$ S/              |                   | 8.33                 | ञ                              | 240.49 S/                  | 30.06 S/                                                              |         | 0.50                   | n                                       | 25                             | $\approx$<br>42.59                                                            |                                                              |                            |     |         |
| 30 <sub>°</sub>              |                |                                                                                                    |                    | Gestionar Trámites Administrativos en la SUNAFIL                                                               |                        |                                                                    | ञ्च                      | $7.00$ Si              |                   | 833                  | ञ                              | $240.49$ Si                | $30.06$ $\overline{\phantom{0}}$ $\overline{\phantom{0}}$             |         | 0.50                   | $\theta$<br>$\overline{1}$              | 25                             | $\approx$<br>42.59                                                            |                                                              |                            |     |         |
| 31<br>32                     |                |                                                                                                    |                    | Gestionar Trámites Administrativos de Subsidios<br>Elaborar la Minuta o Acto Constitutivo de la empresa        |                        |                                                                    | s,<br>9                  | $7.00$ St<br>$7.00$ St |                   | 8.33<br>8.33         | s.<br>9                        | $240.49$ St<br>$240.49$ St | 30.06 S/<br>30.06 S/                                                  |         | 0.50<br>050            |                                         |                                | 30 S.<br>105.22<br>S.<br>330.68                                               |                                                              |                            |     |         |
| 33                           |                |                                                                                                    |                    | Gestionar Tramites con Notarias                                                                                |                        |                                                                    | s.                       | $7.00$ S/              |                   | 8.33                 | ख                              | $240.49$ SI                | 30.06 S/                                                              |         | 0.50                   | -n l                                    |                                | $\approx$<br>150.3                                                            |                                                              |                            |     |         |
| 34                           |                | Constitución de Empresas                                                                                         |                    | Imprimir Copia Literal                                                                                         |                        |                                                                    | ভ                        | $7.00$ Si              |                   | 8.33                 | ञ्च                            | $240.49$ Si                | $30.06$ $\overline{\phantom{0}}$ $\overline{\phantom{0}}$             |         | 0.50                   | $\mathbf{u}$                            | 45                             | $\approx$<br>52.61                                                            |                                                              |                            |     |         |
| 35                           |                |                                                                                                    |                    | Realizar los trámites correspondientes ante la SUNAT                                                           |                        |                                                                    | 9                        | $7.00$ St              |                   | 8.33                 | 9ł                             | $240.49$ St                | 30.06 S/                                                              |         | 050                    | $\overline{a}$                          |                                | 50 55<br>55.1                                                                 |                                                              |                            |     |         |
| 36                           |                |                                                                                                    |                    | Elaborar Carta de Renuncia                                                                                     |                        |                                                                    | 9                        | 7.00 S/                |                   | 8.33                 | 3ł                             | $240.49$ St                | 30.06 S/                                                              |         | 0.50                   | nl                                      |                                | 35 88<br>77.66                                                                |                                                              |                            |     |         |
| 37                           |                |                                                                                                    |                    | Elaborar Contratos de Trabajo                                                                                  |                        |                                                                    |                          |                        | $7.00$ S/         | 8.33                 | ञ                              | $240.49$ Si                | $30.06$ S/                                                            |         | 0.50                   |                                         |                                | 24 82<br>72.15                                                                |                                                              |                            |     |         |
| 38 <sup>°</sup>              |                |                                                                                                    |                    | Elaborar Certificados de Trabajo                                                                               |                        |                                                                    | ञ्ज                      | $7.00$ St<br>-----     |                   | 8.33                 | s.                             | $240.49$ SI                | $30.06$ $\overline{\phantom{1}}$ $\overline{\phantom{1}}$             |         | 0.50                   | $\Omega$                                |                                | s.<br>67.64                                                                   |                                                              |                            |     | ÷       |
|                              |                |                                                                                                    | <b>RECURSOS E.</b> | <b>ACTIVIDADES</b>                                                                                             | <b>ASIG. DE COSTOS</b> |                                                                    | <b>TIPO DE ACTIVIDAD</b> |                        |                   | <b>PARETO</b>        |                                |                            | <b>MARGEN Y PRECIO DE VENTA</b>                                       |         |                        | VAN y TIR                               | $^{\circledast}$               | $\blacktriangleleft$                                                          |                                                              |                            | ×.  |         |
|                              | 師<br>Listo     |                                                                                                    |                    |                                                                                                    |                        |                                                                    |                          |                        |                   |                      |                                |                            |                                                                       |         |                        |                                         |                                | 冊                                                                             |                                                              |                            |     | 60 %    |
| æ                            |                |                                                                                                    |                    | $\varphi$ Escribe aguí para buscar                                                                             |                        | ۵i                                                                 |                          |                        |                   |                      |                                |                            |                                                                       | lo1     |                        |                                         |                                |                                                                               | $\wedge$ $\mathbb{Z}$ $\mathbb{Z}$ $\mathbb{Q}$ $\mathbb{Z}$ | ESP                        | 围   |         |

**Evidencia del desarrollo de la propuesta 3. Modelo de Costeo ABC.**

### **Anexo 4: Instrumento cuantitativo**

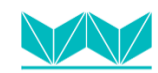

Universidad<br>Norbert Wiener

**Ficha de registro documental**

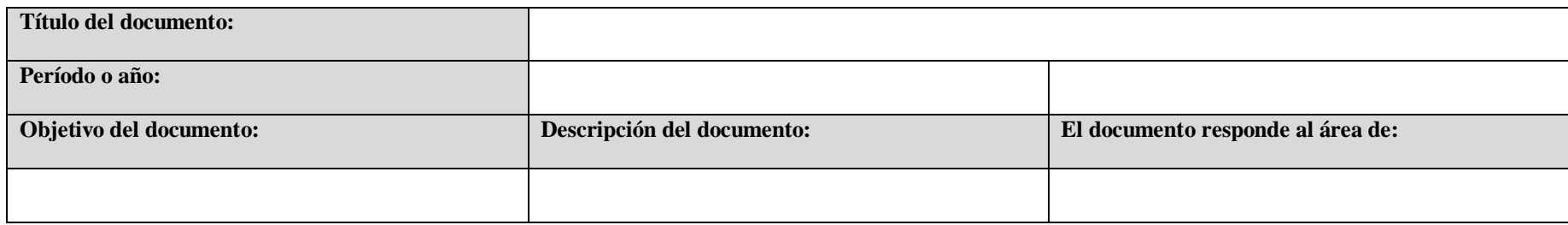

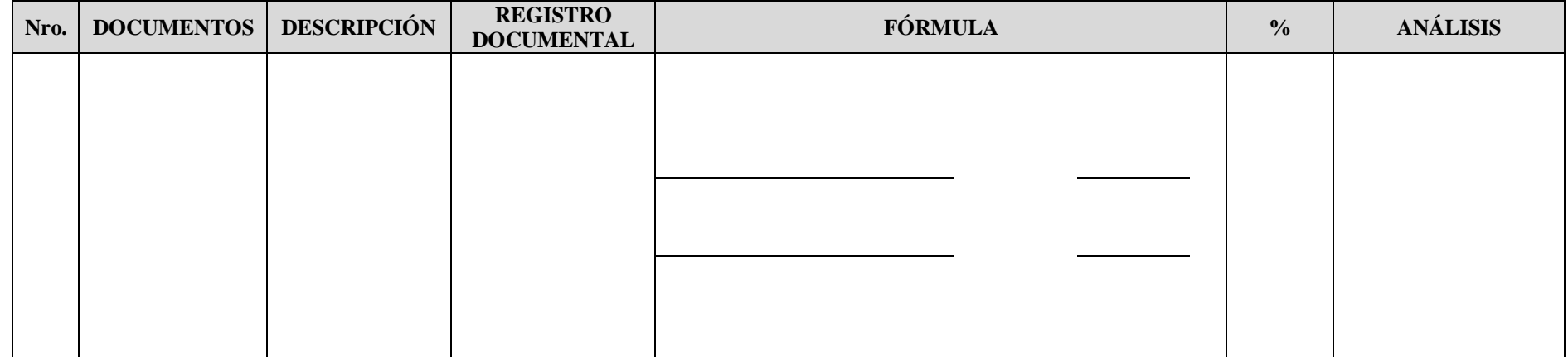

Fecha:……………………………………………………………………………………………………Lugar:…………………………………………………………………

## **Anexo 5: Instrumento cualitativo**

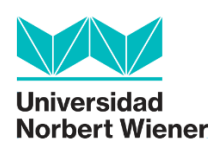

#### **Entrevista**

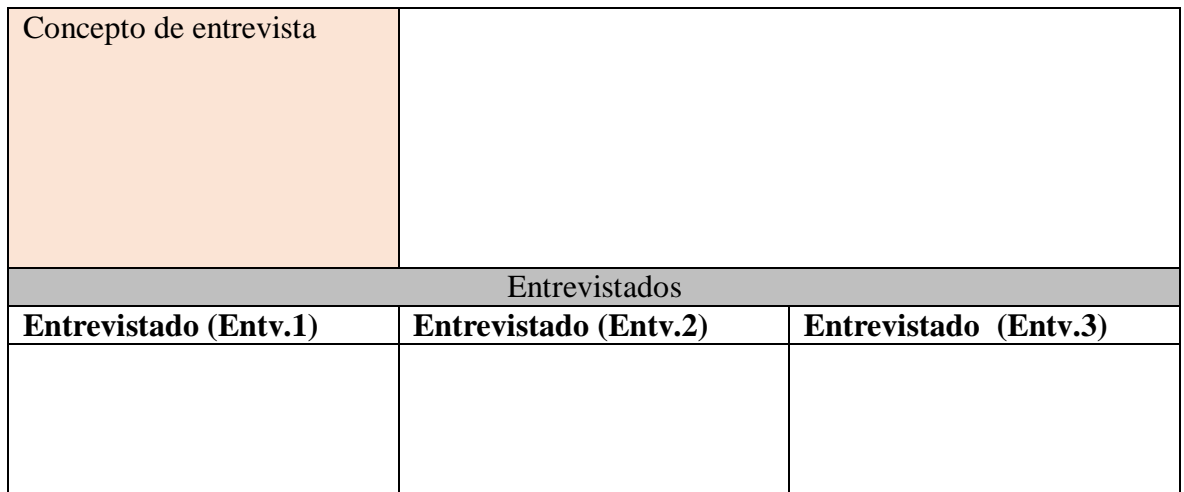

## **Categoría problema:**

# **Guía de entrevista**

Datos básicos:

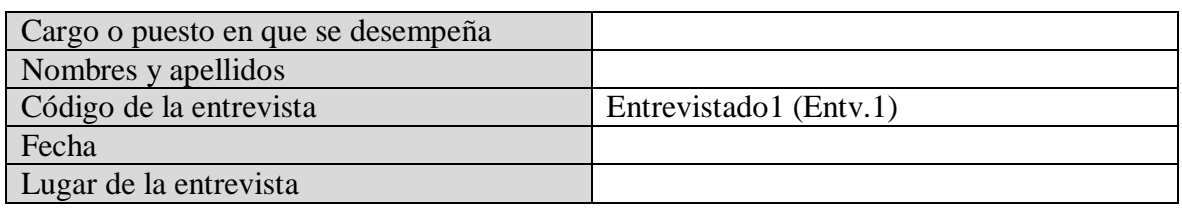

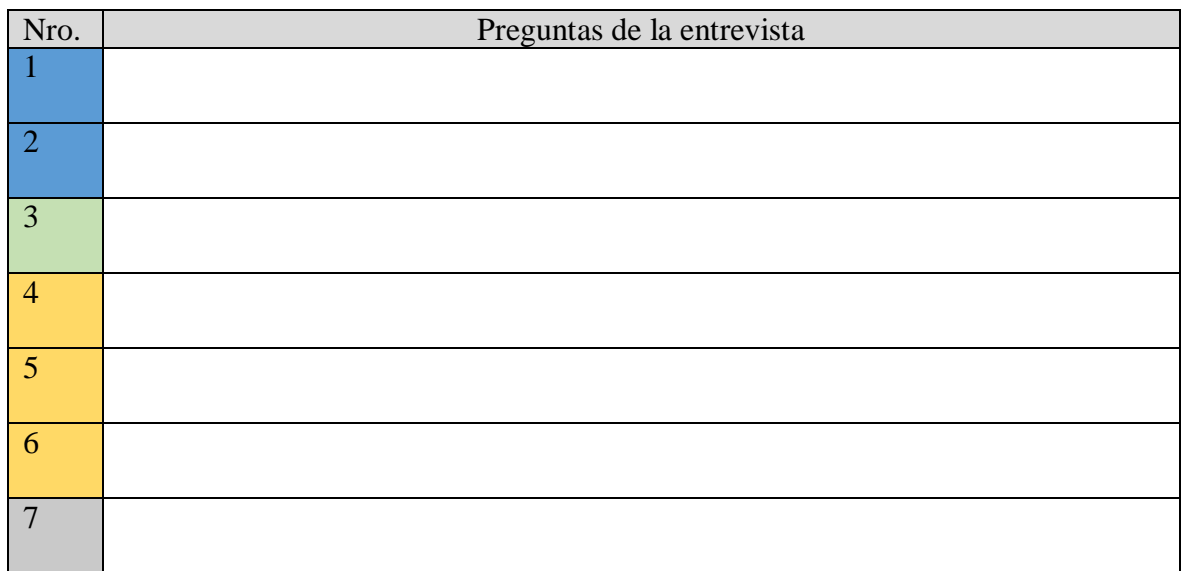

#### Observaciones

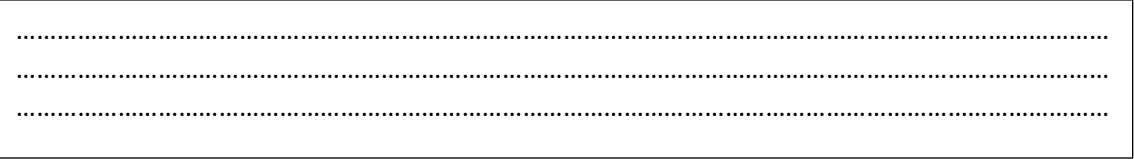

# **Entrevistado1 (Entv.1)**

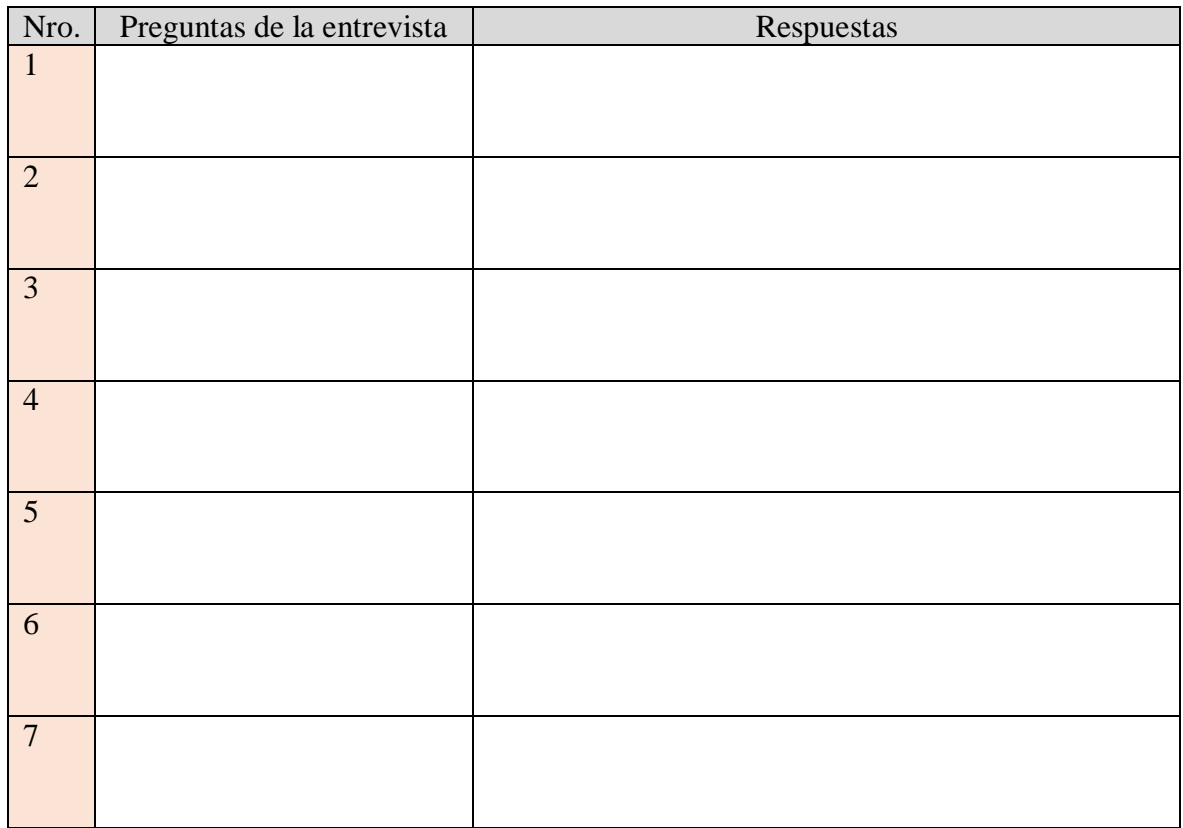

## **Anexo 6: Base de datos (instrumento cuantitativo)**

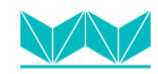

**Universidad<br>Norbert Wiener** 

#### **Ficha de registro documental**

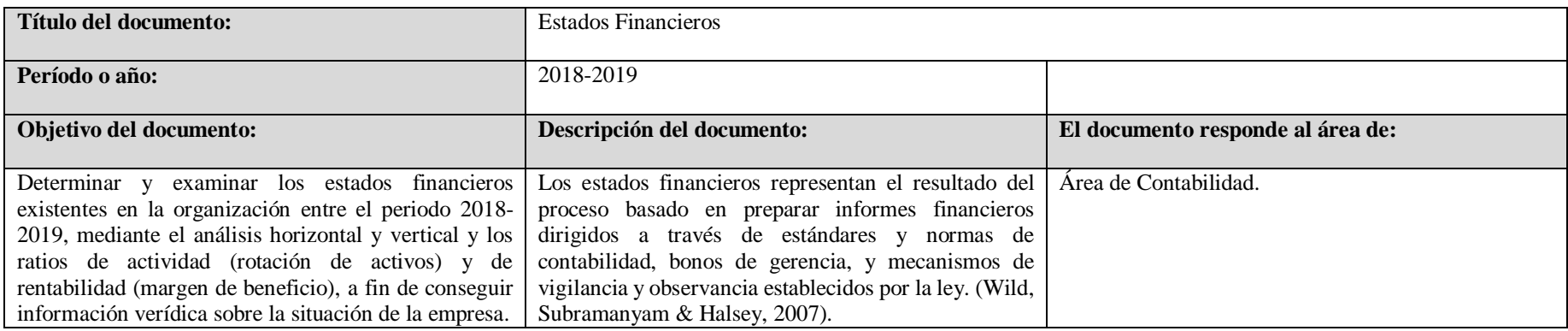

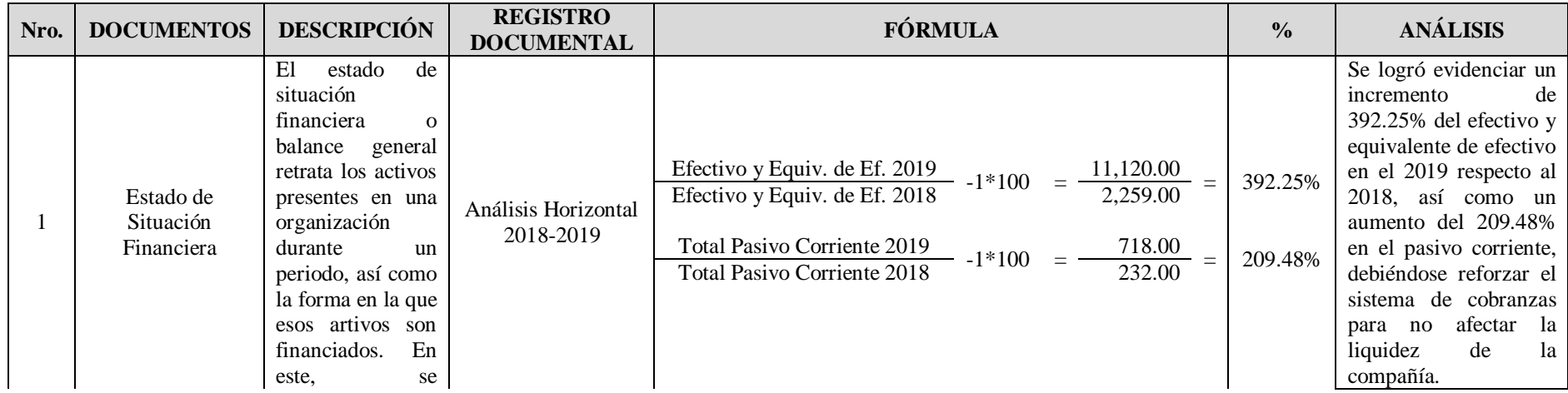

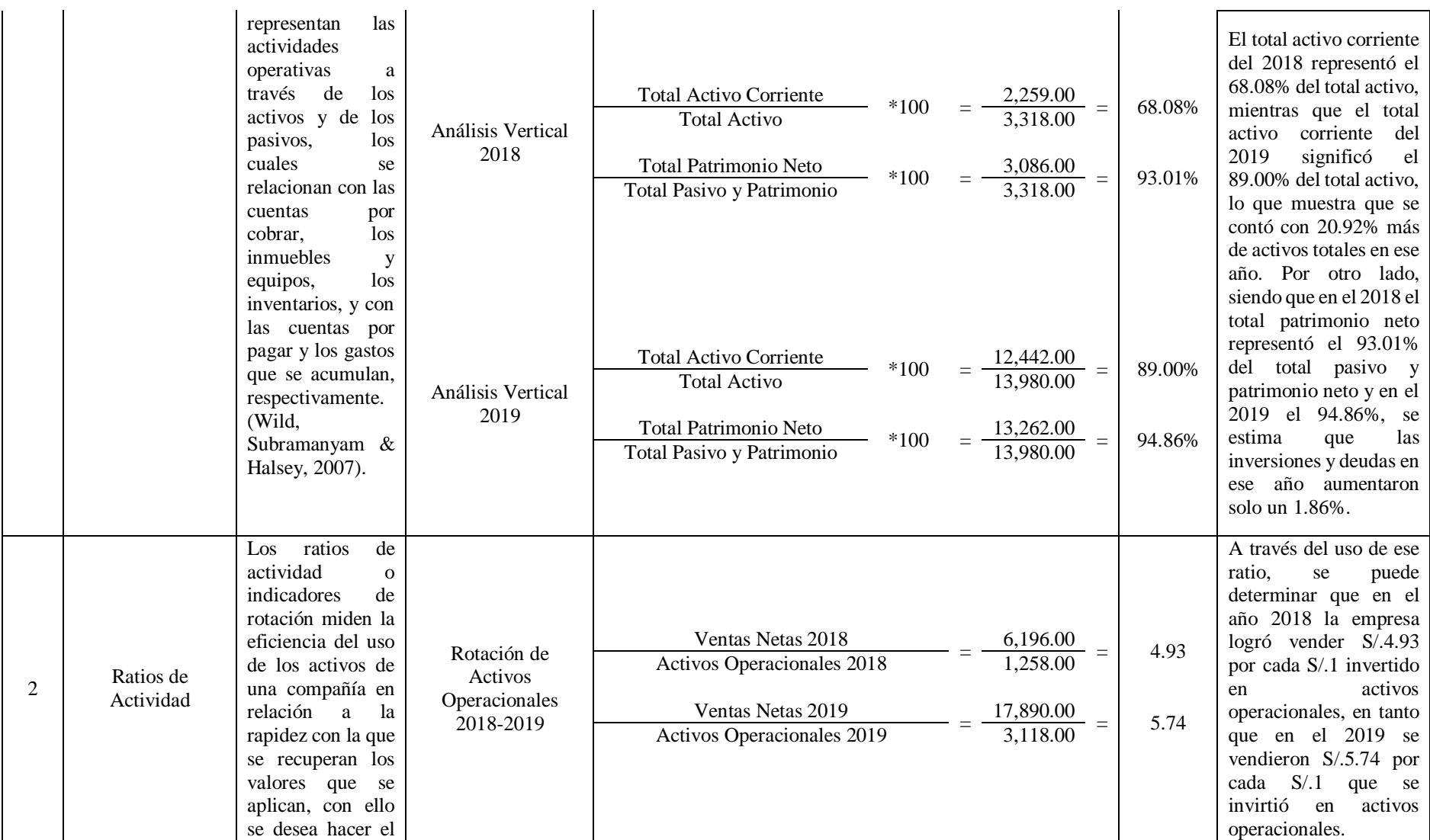

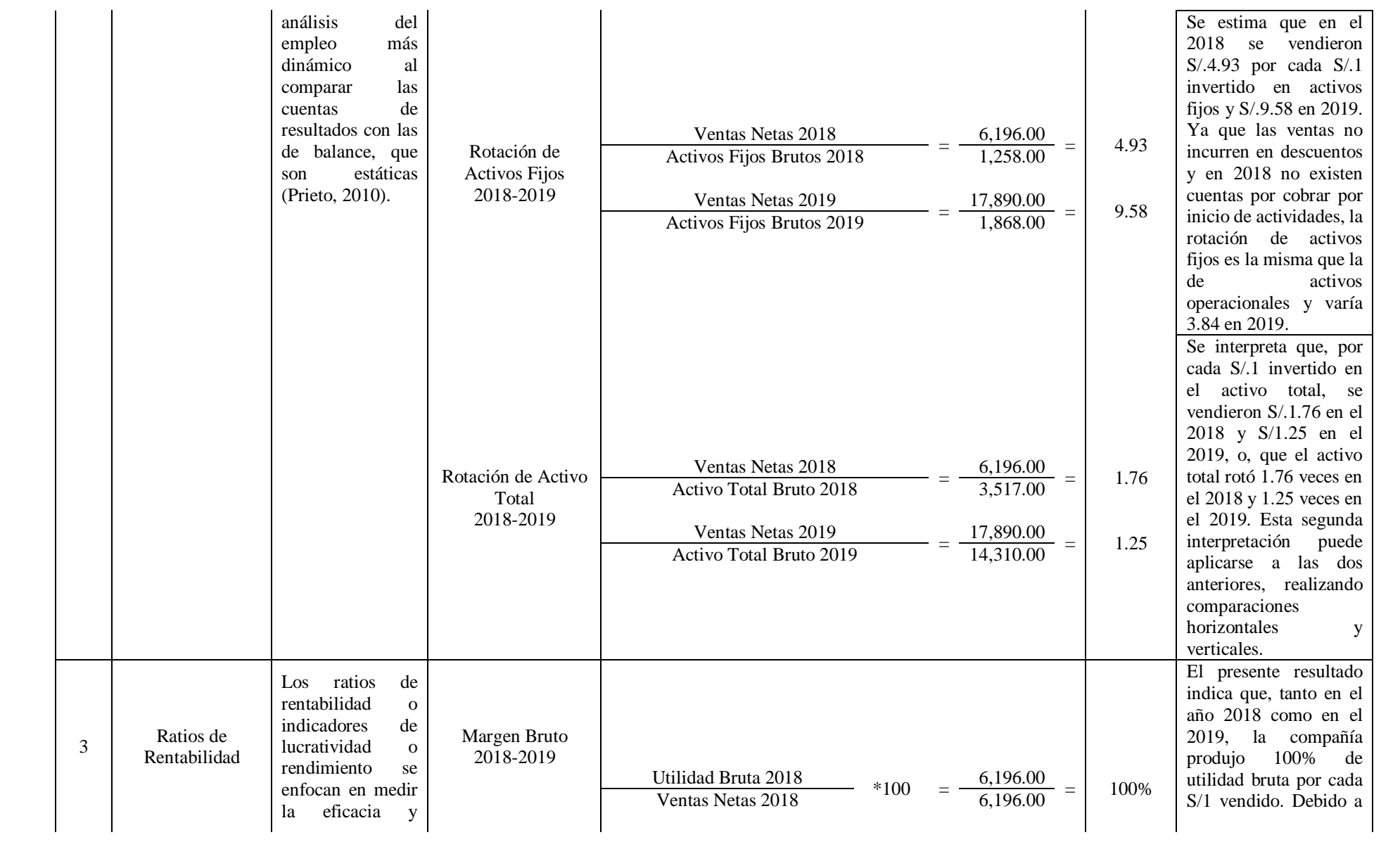

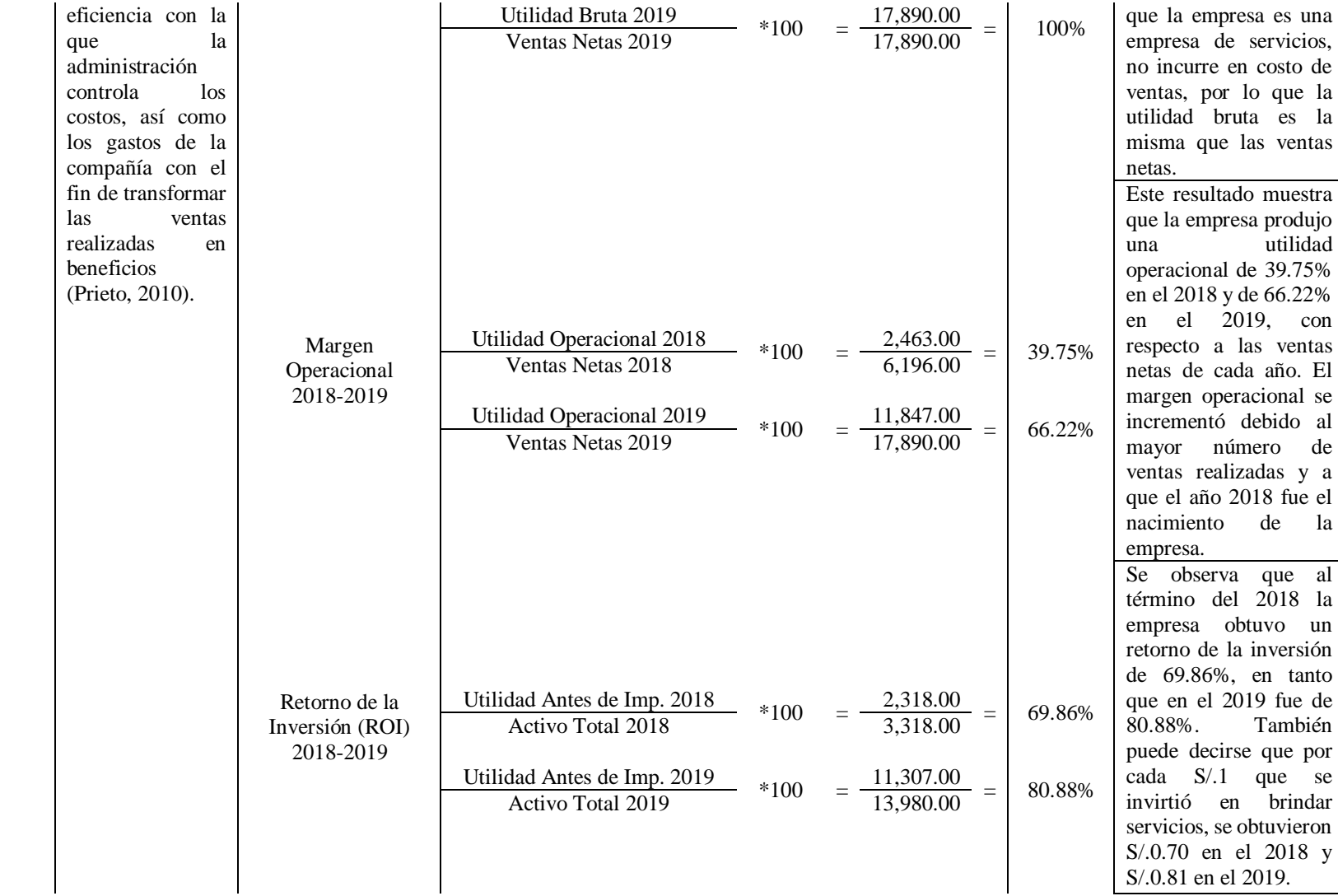

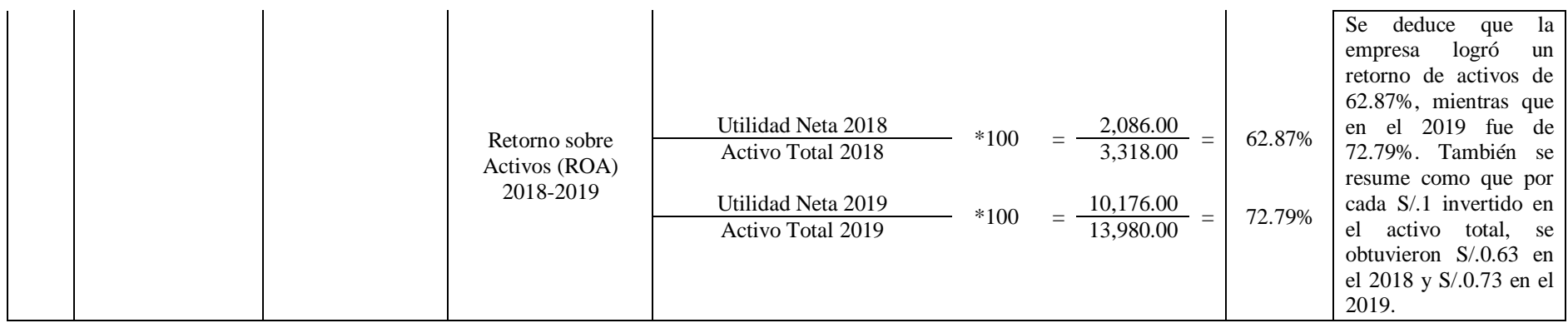

Fecha:…………………………Miércoles, 6 de Mayo del 2020…………………………………………Lugar:……Oficina de la Consultoría Contable Villoslada SAC……

## **Anexo 7: Transcripción de las entrevistas o informe del análisis documental**

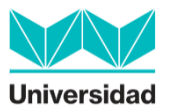

**Universidad<br>Norbert Wiener** 

### **Entrevista**

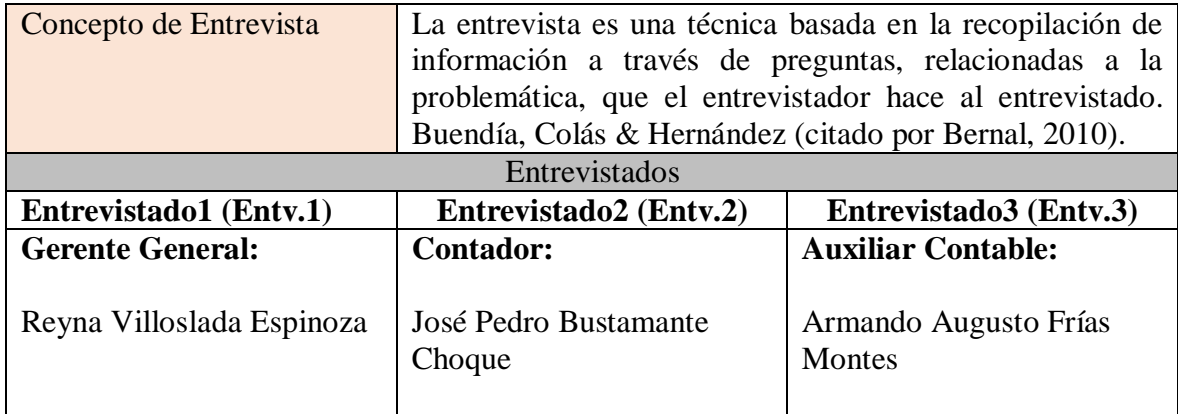

### **Categoría Problema:**

Rentabilidad

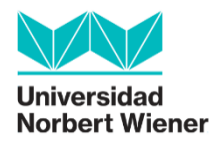

### **Ficha de entrevista**

Datos básicos:

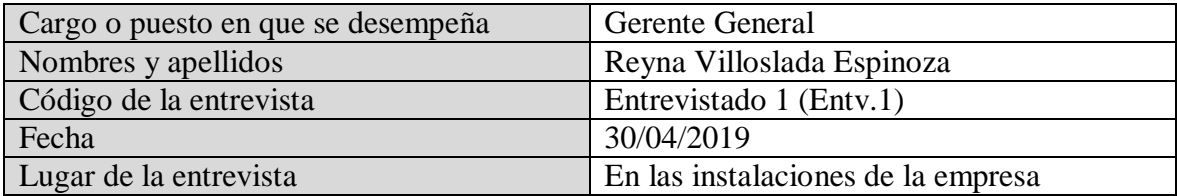

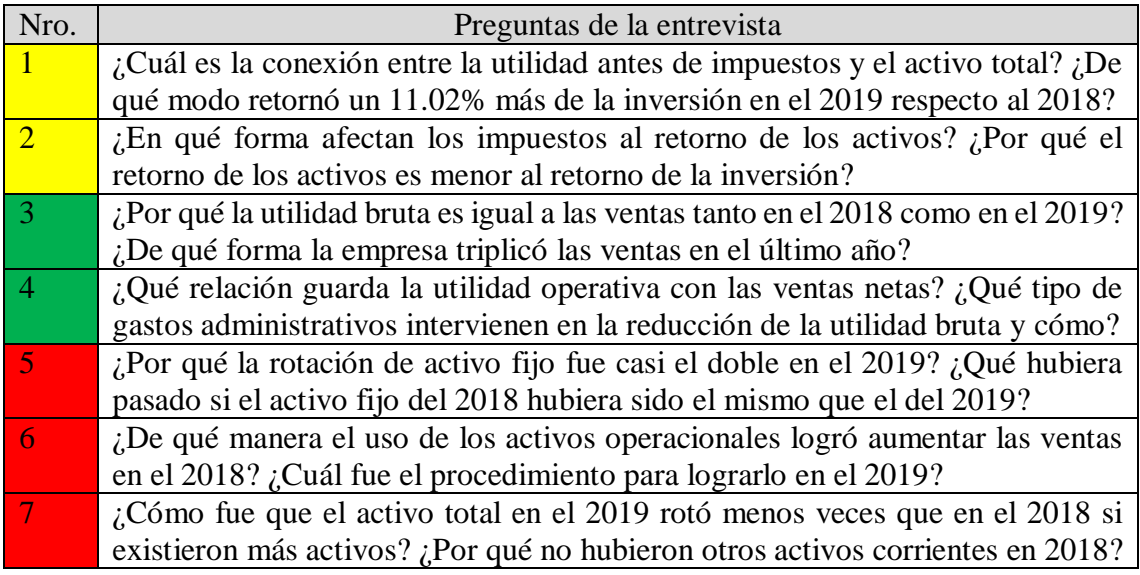

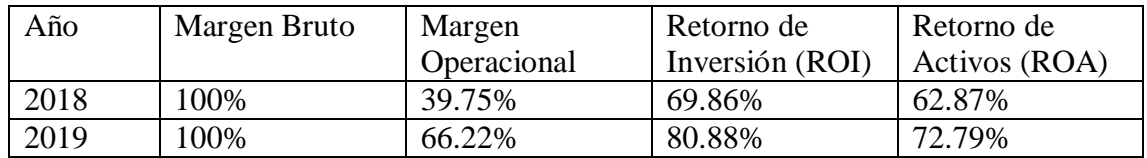

# **Entrevistado1 (Entv.1)**

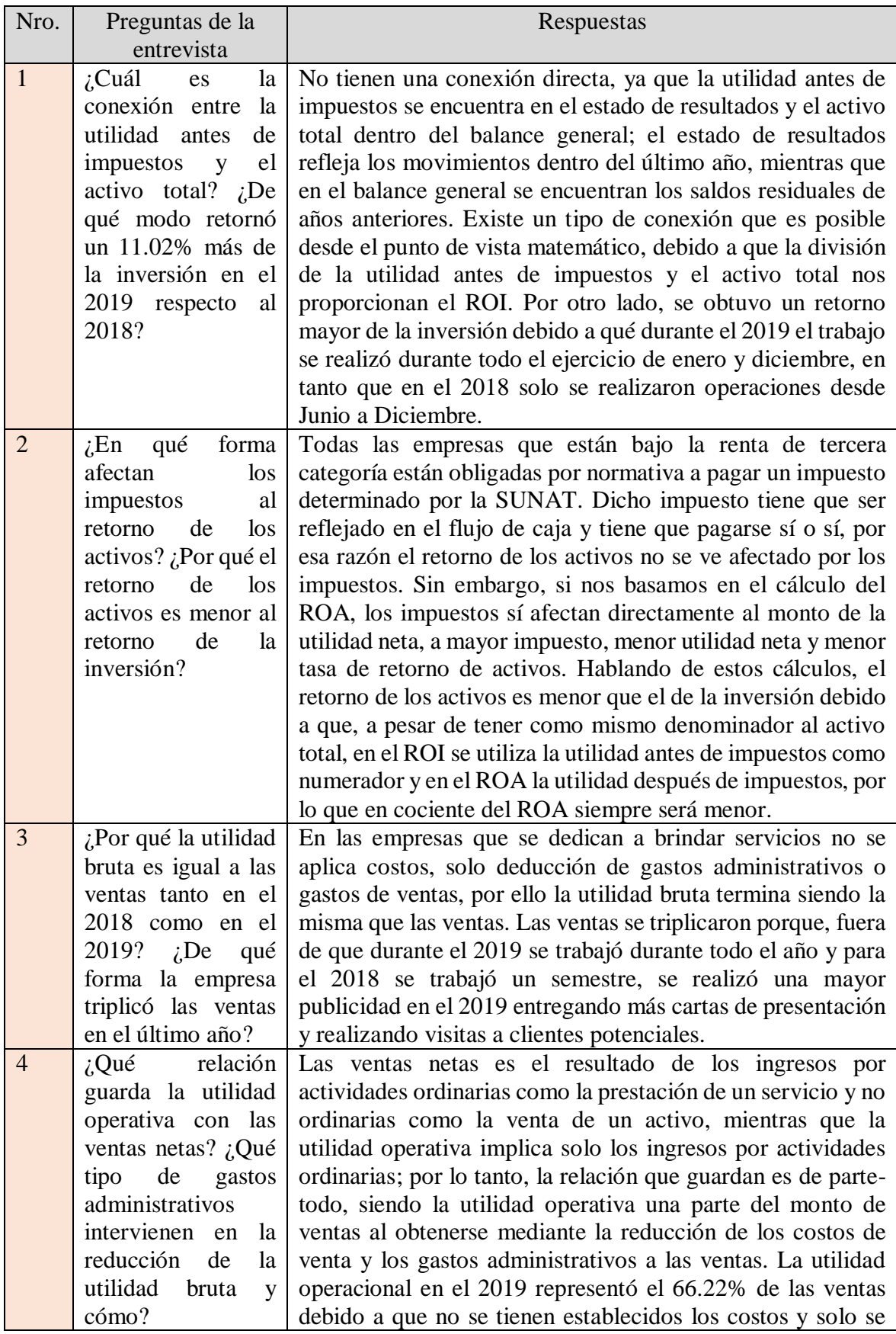

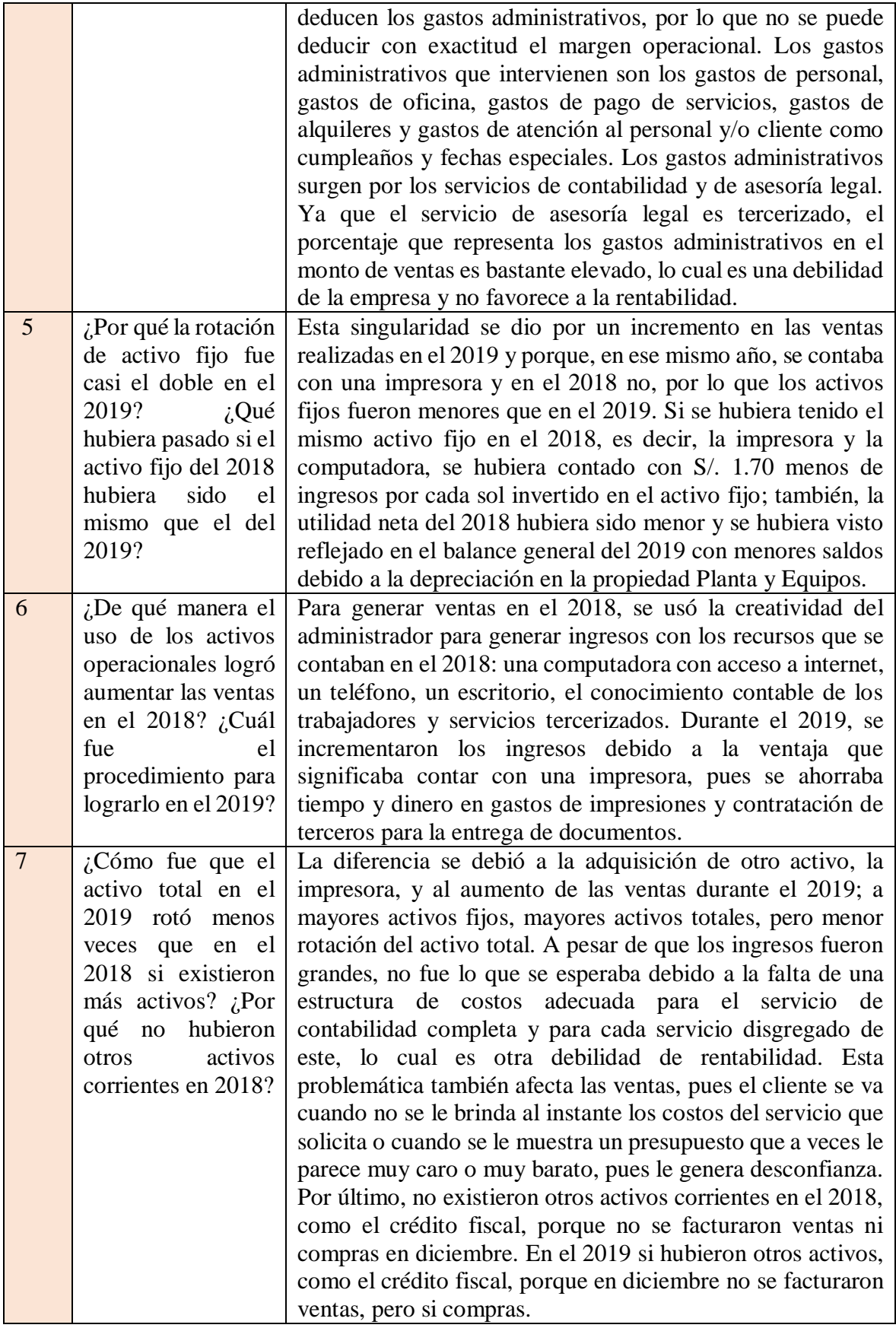

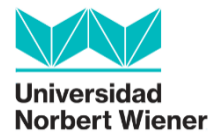

### **Ficha de entrevista**

Datos básicos:

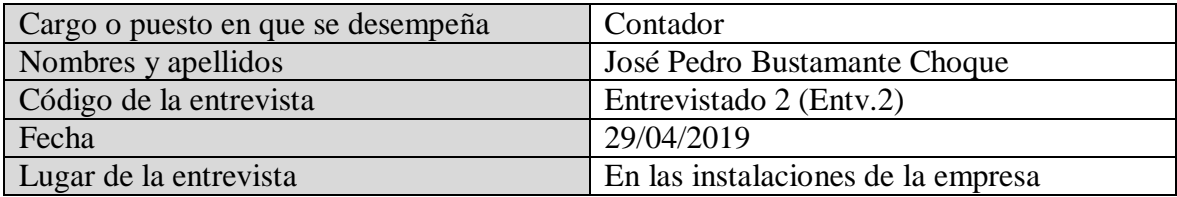

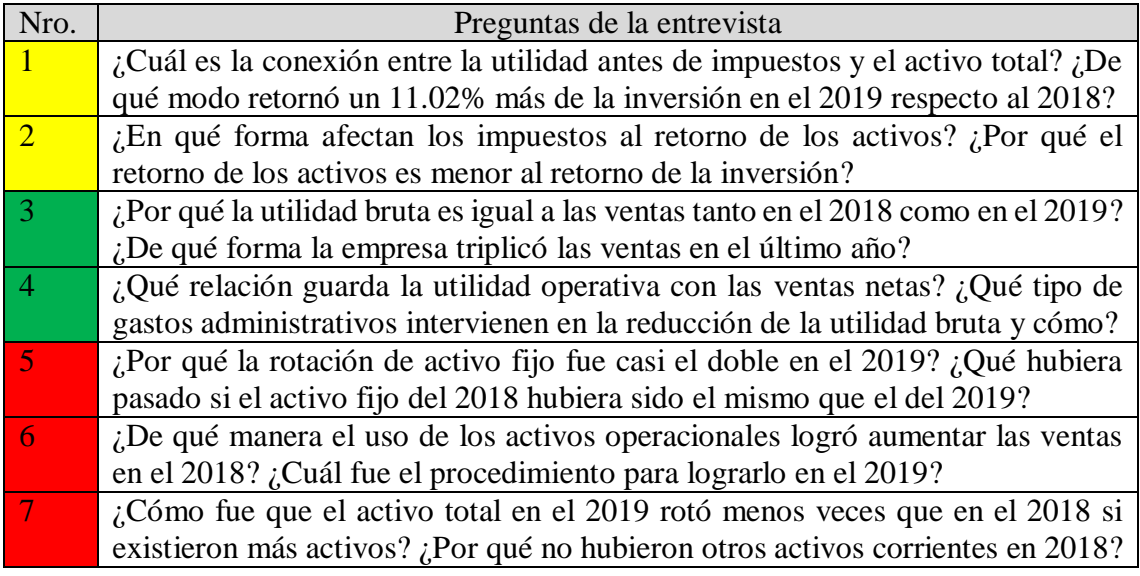

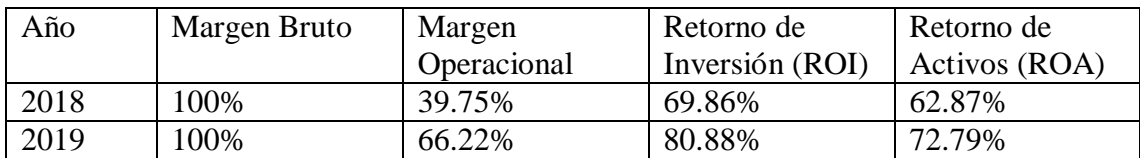

# **Entrevistado2 (Entv.2)**

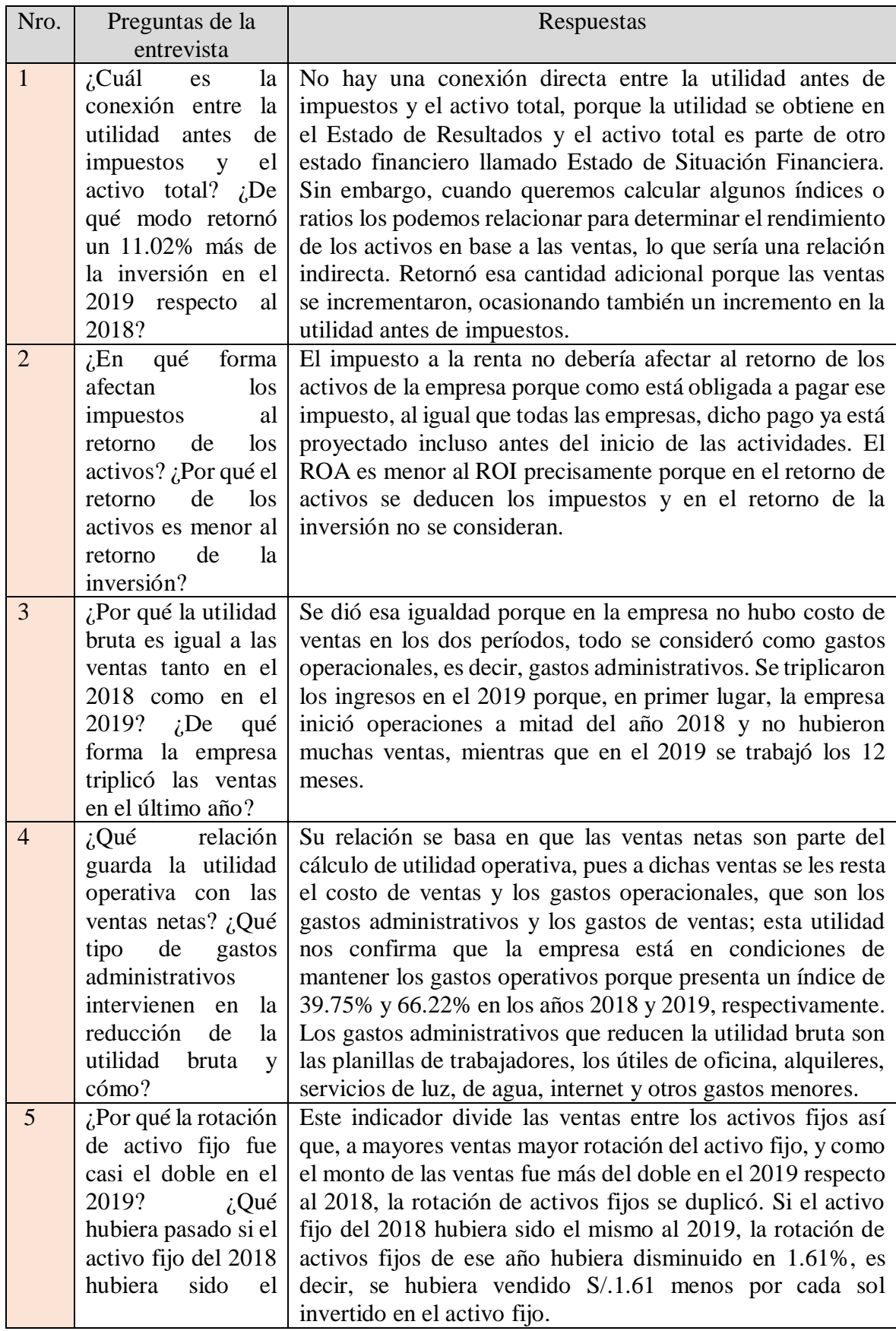

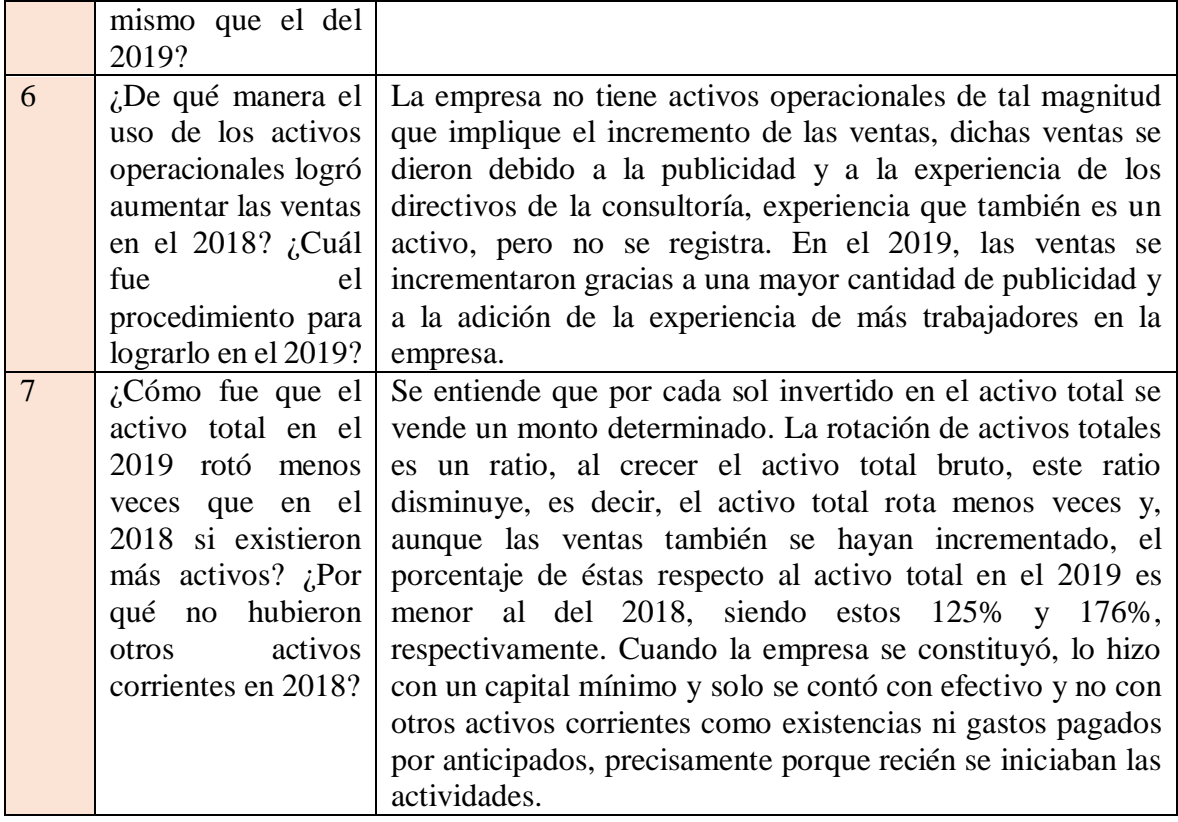

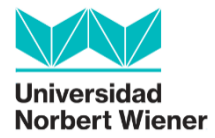

## **Ficha de entrevista**

Datos básicos:

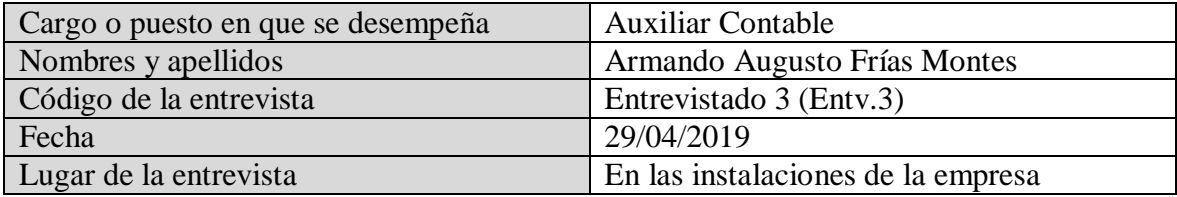

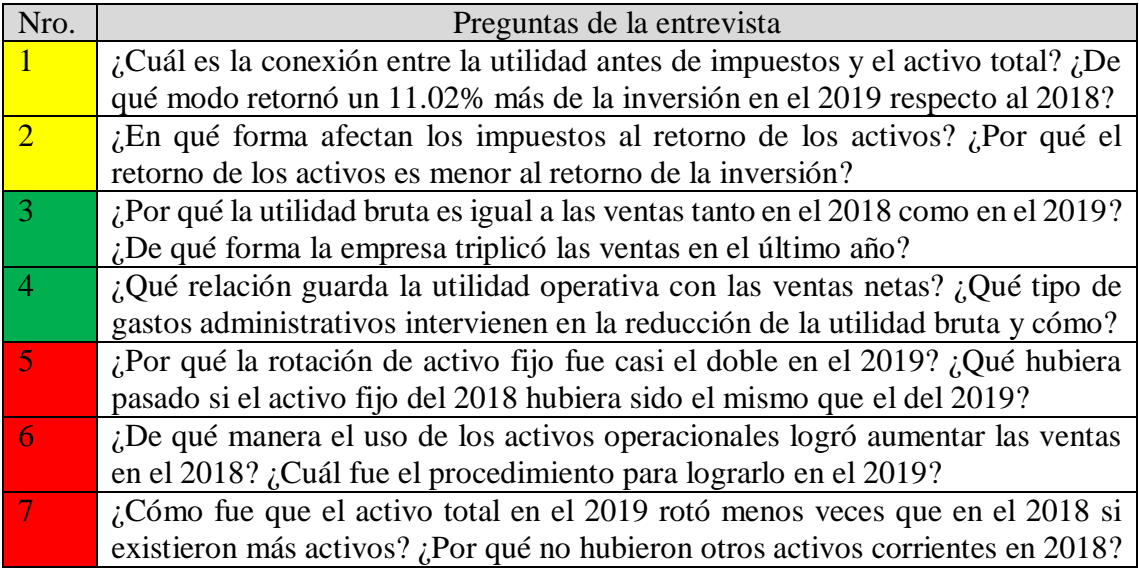

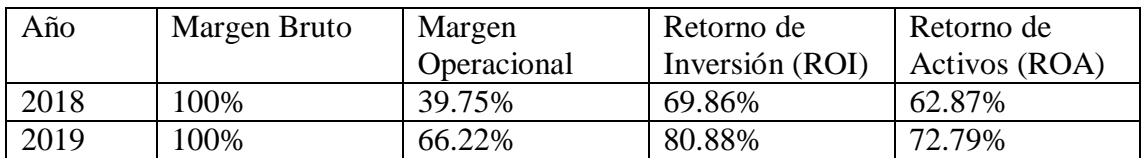

# **Entrevistado3 (Entv.3)**

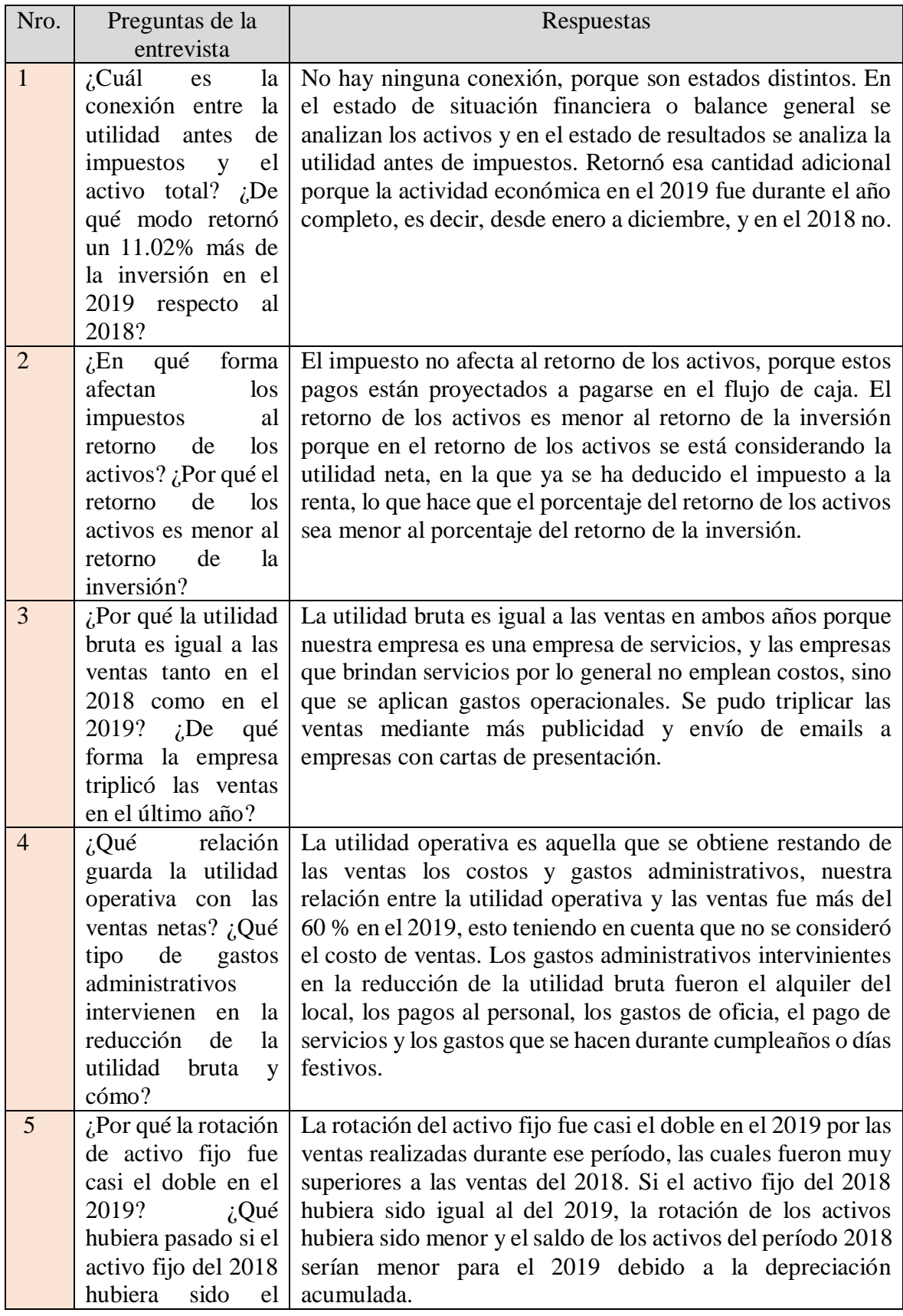

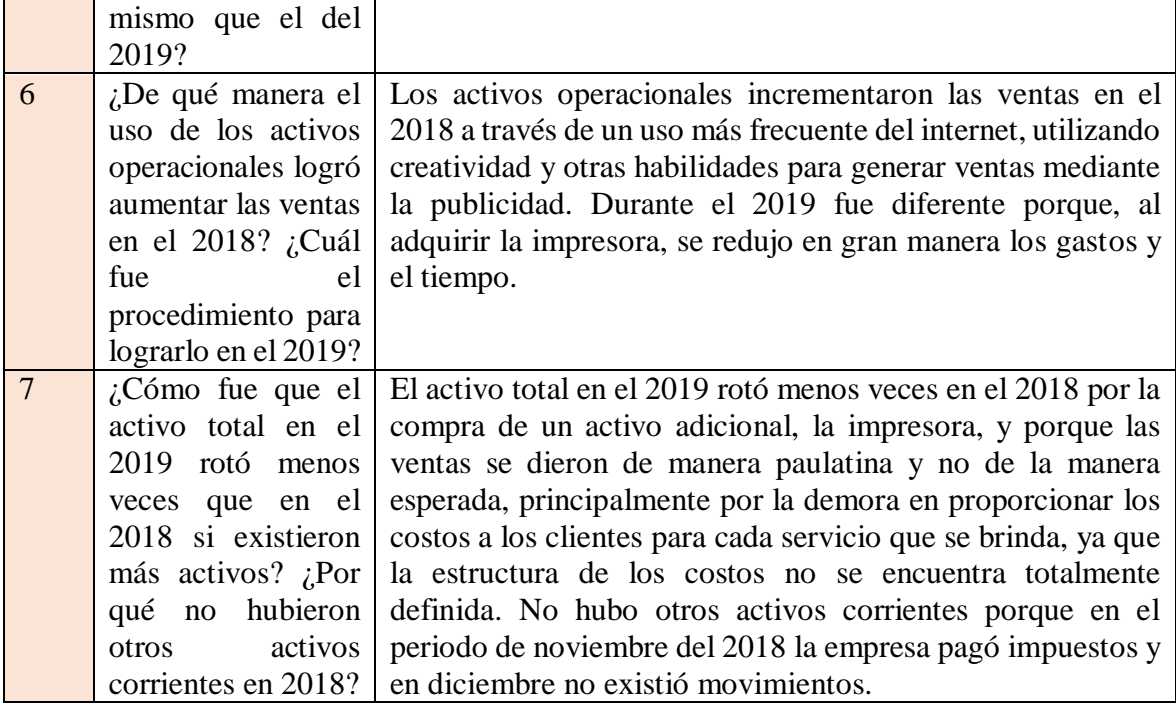

### **Anexo 8: Pantallazos del Atlas. Ti**

| $\Omega$ $\mathbb{Z}$ $\sim$                                  | ⊟. <del>.</del><br>$\sim$                                                                                                    |               | CUALITATIVO JOEL (8) - ATLAS.ti - Versión de prueba |              |                                                                                                    |                     |                                                                                   |                                |                                                                                                    | Documento   |   |                                                                          |                                                                                                    |                         |  |  |
|---------------------------------------------------------------|----------------------------------------------------------------------------------------------------|---------------|-----------------------------------------------------|--------------|----------------------------------------------------------------------------------------------------|---------------------|-----------------------------------------------------------------------------------|--------------------------------|----------------------------------------------------------------------------------------------------|-------------|---|--------------------------------------------------------------------------|----------------------------------------------------------------------------------------------------|-------------------------|--|--|
| Archivo                                                       | Inicio                                                                                                    | <b>Buscar</b> |                                                     | Analizar     |                                                                                                    | Importar & Exportar |                                                                                   |                                | Herramientas & Soporte Técnico                                                                                                    | Documento   |   | <b>Herramientas</b>                                                      | <b>Vista</b>                                                                                                    |                         |  |  |
| (66.99)<br>Crear cita<br>libre                                | Codificación Codificación Codificación Codificación<br>abierta                                                                                                    | ⌒◇<br>in vivo |                                                     | por lista    | rápida                                                                                                    | Auto-codificación   |                                                                                   | Codificación<br>de grupo focal | Renombrar Eliminar                                                                                                    | Desvincular |   | Invertir dirección Relación   Comentario<br>de vínculo                   |                                                                                                    | 47<br>Nube c<br>palabra |  |  |
|                                                               |                                                                                                    |               |                                                     | Codificación |                                                                                                    |                     |                                                                                   |                                | Cita                                                                                                    |             |   | Entidades en el área al margen                                           |                                                                                                    |                         |  |  |
| Administrador de documentos<br><b>Explorador del proyecto</b> |                                                                                                    |               |                                                     |              |                                                                                                    |                     | $\implies$ D 1: Ficha de Entrevista - Consultoría Contable Villoslad $\sqrt{x}$ X |                                |                                                                                                    |             |   |                                                                          |                                                                                                    |                         |  |  |
| Buscar                                                        | م                                                                                                    |               |                                                     |              | entrevista                                                                                                    |                     |                                                                                   |                                |                                                                                                    |             |   |                                                                          |                                                                                                    |                         |  |  |
|                                                               | ⊿ a cUALITATIVO JOEL (8)<br>Documentos (1)<br>$\triangleright \bigcirc$ Códigos (13)<br>Memos (0)<br>$\langle \rangle$ Redes (0)<br>[□ Grupos de documento<br>▷ $\diamondsuit$ Grupos de códigos (4)<br>['['] Grupos de memos (0)<br>Grupos de redes (0)<br>Transcripciones de mu |               | 1                                                   |              | entre la utilidad antes<br>de impuestos y el<br>activo total? ¿De qué<br>modo retornó<br>inversión en el 2019<br>respecto al 2018? | un                  |                                                                                   |                                | ¿Cuál es la conexión   No tienen una conexión directa, ya que la utilida<br>impuestos se encuentra en el estado de resultados y el<br>dentro del balance general; el estado de resultado:<br>movimientos dentro del último año, mientras que el<br>general se encuentran los saldos residuales de año:<br>11.02% más de la Existe un tipo de conexión que es posible desde el pu<br>matemático, debido a que la división de la utilida<br>impuestos y el activo total nos proporcionan el RO<br>lado, se obtuvo un retorno mayor de la inversión d<br>durante el 2019 el trabajo se realizó durante todo el<br>enero y diciembre, en tanto que en el 2018 solo s<br>operaciones desde Junio a Diciembre. |             |   | Ε<br>la utilida<br>$\overline{z}$<br>la di<br>$\frac{1}{10}$<br>se obtuv | ◇ SC1.1. Rentabilidad Económica<br>◇ SC1.1.1. Retorno de la Inversión<br>◇ SC1.1. Rentabilidad Económica<br>◇ SC1.1.1. Retorno de la Inversión<br>◇ SC1.1. Rentabilidad Económica<br>◇ SC1.1.1. Retorno de la Inversión |                         |  |  |
| ATLAS.ti                                                      |                                                                                                    |               | $\overline{2}$                                      |              | iE <sub>n</sub><br>qué<br>afectan los impuestos<br>al retorno de los<br>activos? ¿Por qué el<br>retorno de los activos             | forma               |                                                                                   |                                | Todas las empresas que están bajo la renta de terce<br>están obligadas por normativa a pagar un impuesto<br>por la SUNAT. Dicho impuesto tiene que ser reflejad<br>de caja y tiene que pagarse sí o sí, por esa razón el re<br>activos no se ve afectado por los impuestos. Sin emb                                                                                                    |             | ٠ | 長<br><b>Dicho im</b><br>$\overline{5}$                                   | SC1.1. Rentabilidad Económica<br>◇ SC1.1.2. Retorno de los Activos<br>◇ SC1.1. Rentabilidad Económica<br>◇ SC1.1.2. Retorno de los Activos                                                                              |                         |  |  |

**Codificaciones en el análisis cualitativo.**

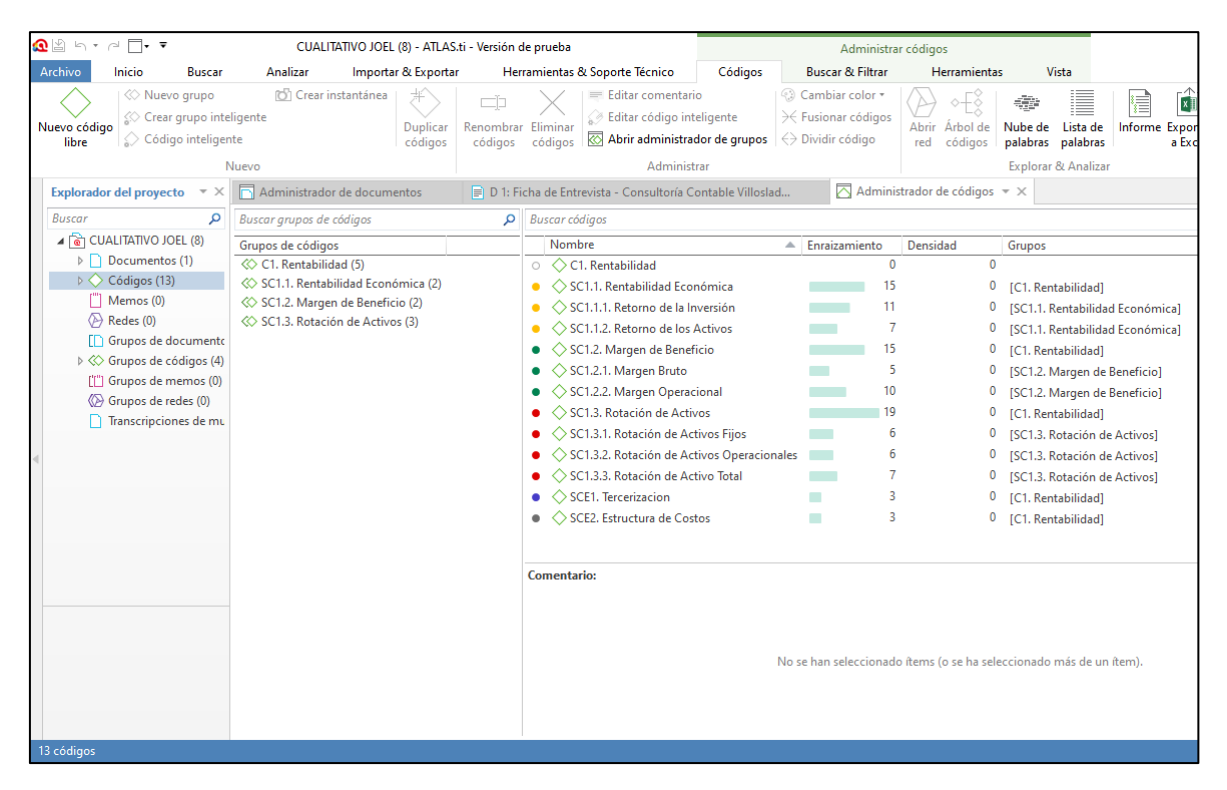

**Códigos, grupos de códigos y enraizamiento de códigos del análisis cualitativo.**

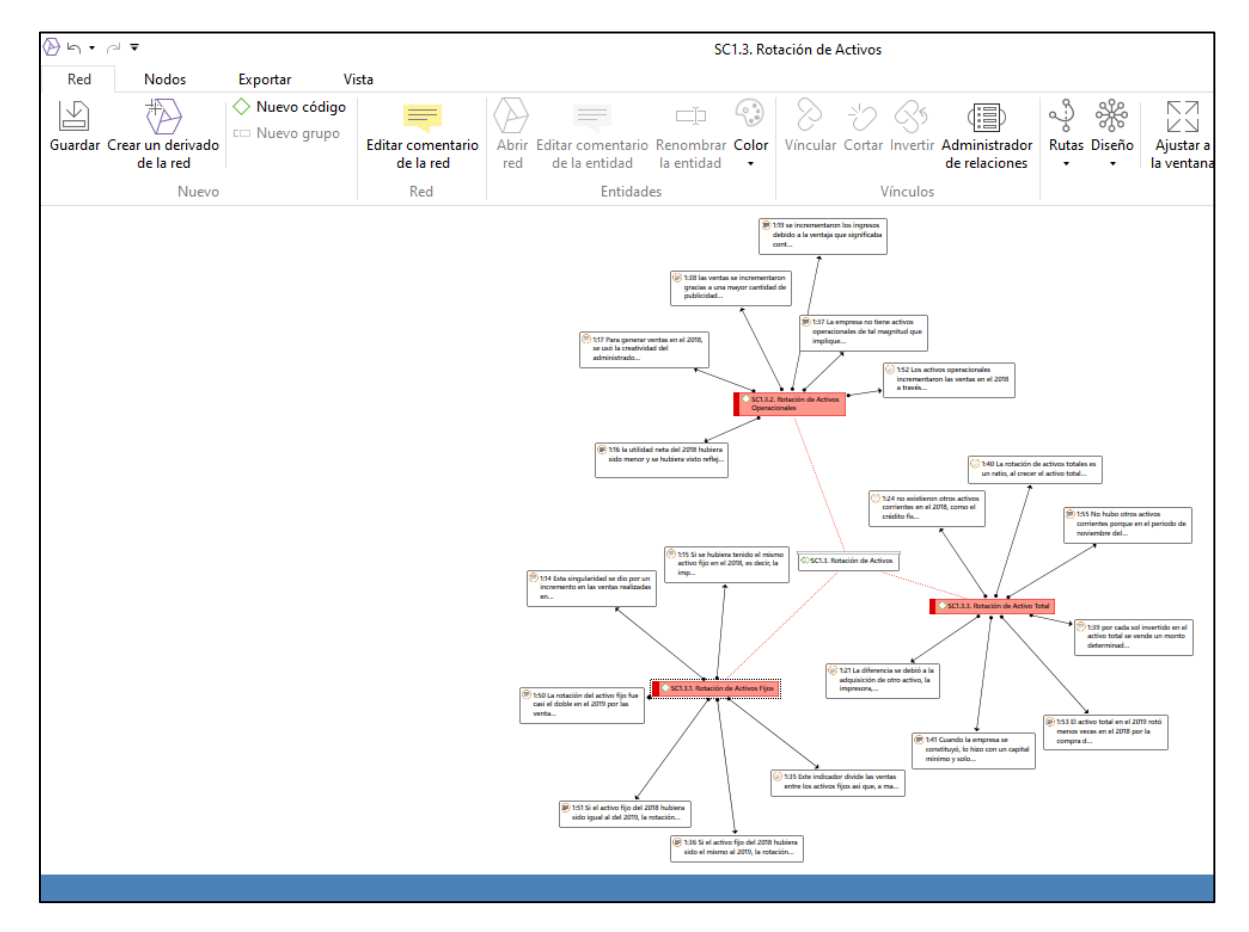

**Red de la categoría rotación de activos, análisis cualitativo.**

| $\Omega$ $\mathbb{S}$ in the $\mathbb{R}$ in the $\mathbb{R}$                                                                                                    | MIXTO JOEL - ATLAS.ti - Versión de prueba                                                                                                    |                                                                 | Documento                                                                                                    |                                                                                                    |
|----------------------------------------------------------------------------------------------------|----------------------------------------------------------------------------------------------------|-----------------------------------------------------------------|----------------------------------------------------------------------------------------------------|----------------------------------------------------------------------------------------------------|
| Archivo<br>Inicio<br><b>Buscar</b>                                                                                                    | Analizar<br>Importar & Exportar                                                                                                    | Herramientas & Soporte Técnico                                  | Documento<br><b>Vista</b><br><b>Herramientas</b>                                                                                                    |                                                                                                    |
| $(66 - 1)$<br><b>C</b> OI<br>Codificación Codificación<br>Crear cita<br>abierta<br>libre<br>in vivo                                                                                                    | Codificación Codificación<br>Auto-codificación<br>rápida<br>por lista<br>Codificación                                                                                                    | Codificación<br>Renombrar Eliminar<br>de grupo focal<br>Cita    | Desvincular<br>Invertir dirección<br>Relación<br>Comentario<br>de vínculo<br>Entidades en el área al margen                                                                                                    | 45<br>Nube de Lista de<br><b>Buscar</b> en<br>palabras palabras<br>documento<br>Explorar & Analizar                                              |
| <b>Explorador del proyecto</b><br>$\overline{\phantom{0}}$ $\times$                                                                                                    | Administrador de documentos                                                                                                    | B D 1: Resultados para Atlas ti - Consultoría Contable Vill ▼ X |                                                                                                    |                                                                                                    |
| α<br><b>Buscar</b><br>⊿ a MIXTO JOEL<br>$\triangleright$ $\triangleright$ Documentos (1)<br>Códigos (13)<br>$\rightarrow$<br>"  Memos (0)<br>$\langle \rangle$ Redes (0)<br>[□ Grupos de documento<br>▷ « Grupos de códigos (1)<br>['["] Grupos de memos (0)<br>« Grupos de redes (0)<br>Transcripciones de mu | 40.00%<br>30.00%<br>20.00%<br>10.00%<br>0.00%<br>Retorno de<br>Retorno de<br>Inversión (ROI)<br>Activos (ROA)<br>Fuente: Elaboración propia.                                                                                                    | Margen Bruto<br>Margen<br>Operacional<br>$2018$ $2019$          |                                                                                                    |                                                                                                    |
|                                                                                                    | Interpretación:                                                                                                    |                                                                 |                                                                                                    |                                                                                                    |
| ATLAS.ti                                                                                                    | Mediante el análisis de los ratios de rentabilidad, conformados por las subcategorías<br>rentabilidad económica y margen de beneficio, se revela que: Los fatios de<br>rentabilidad nos muestran el beneficio obtenido en contraste con los activos<br>empleados. El gráfico muestra que la inversión en el 2019 se recupera un 11.02% más<br>que en el 2018, los activos se recuperan en el 2019 un 9.92% más en relación al 2018,<br>el margen bruto es del 100% en ambos años debido a la igualdad en la utilidad bruta y<br>las ventas netas, y el margen operacional se incrementa un 26.47% en el 2019, ya que<br>las utilidades por ventas se elevaron enormemente, obteniendo jugosas utilidades que<br>posibilitan a la empresa a recuperar la inversión hecha en el 2018 al inciar las<br>$\blacktriangleleft$ |                                                                 | $\frac{1}{10}$<br>◇ SC1.1. Rentabilidad Económica<br>ratios<br>◇ SC1.2. Margen de Beneficio<br>đe<br>◇ SC1.1. Rentabilidad Económica<br>◇ SC1.1.1. Retorno de la Inversión<br>1:12 ma<br>◇ SC1.2. Margen de Beneficio<br>◇ SC1.2.1. Margen Bruto<br>⊟∢ i<br>$\blacktriangleright$ | ◇ SC1.1. Rentabilidad Económica<br>◇ SC1.1.2. Retorno de los Activos<br>1:13 ma<br>◇ SC1.2. Margen de Beneficio<br>◇ SC1.2.2. Margen Operacional |

**Codificaciones en el análisis mixto.**

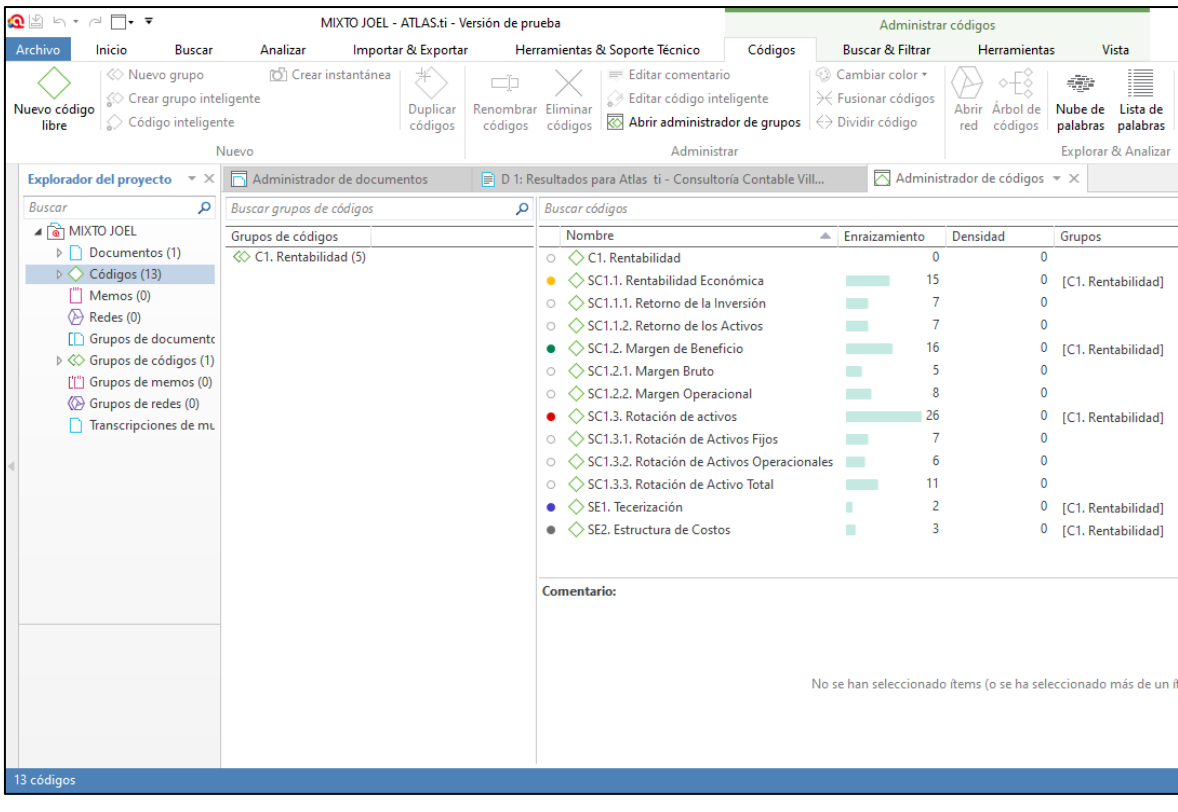

**Códigos, grupos de códigos y enraizamiento de códigos del análisis mixto.**

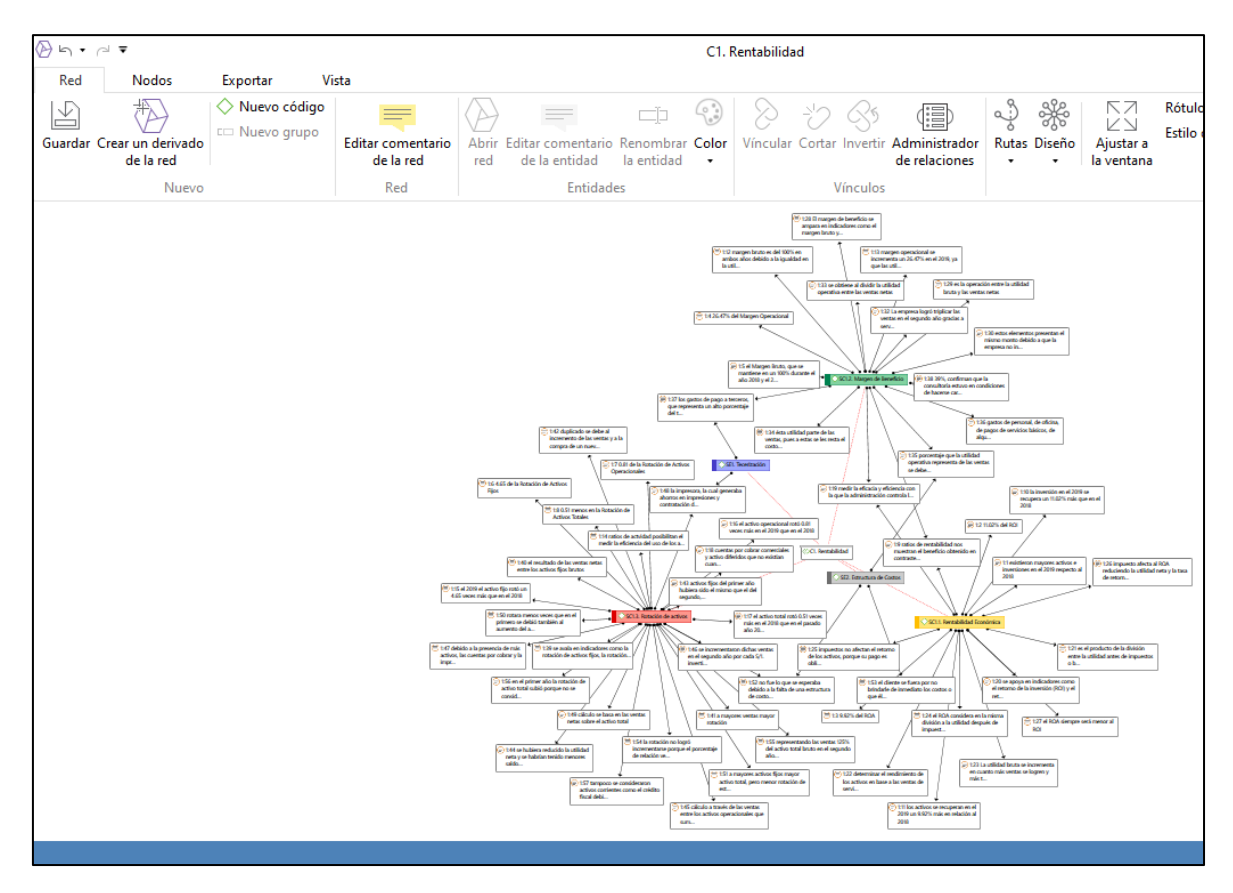

**Red mixta de categoría, subcategorías apriorísticas y emergentes.**

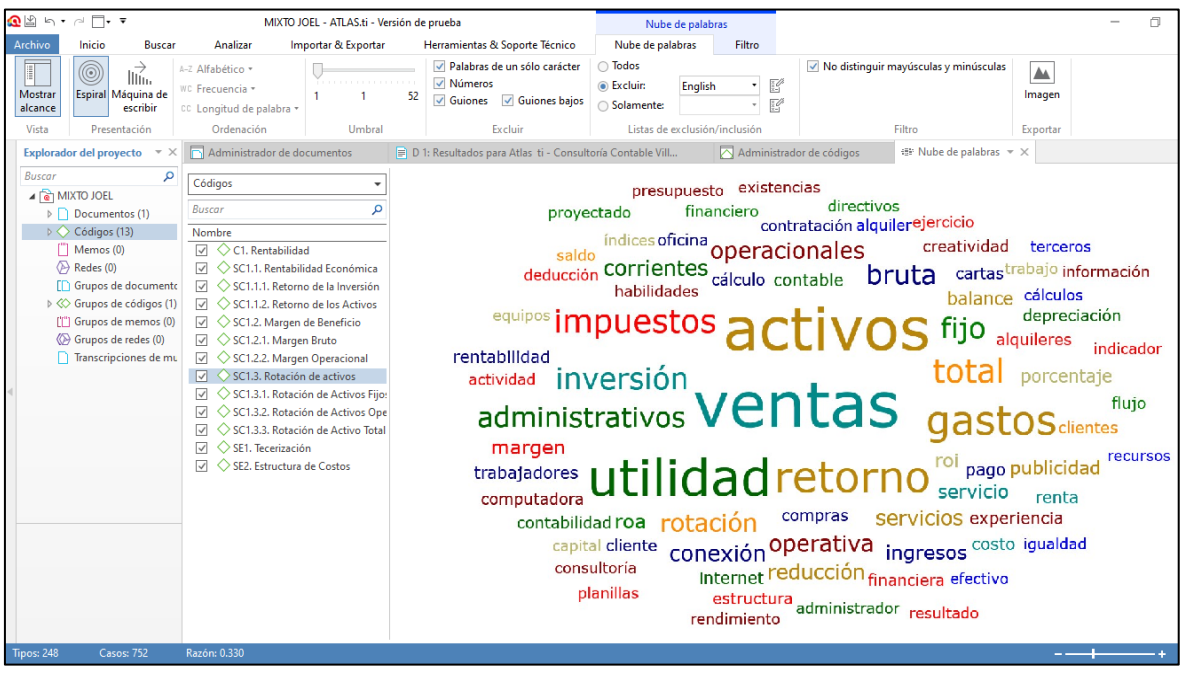

**Nube de palabras del análisis mixto.**

#### **Anexo 9: Fichas de validación de la propuesta**

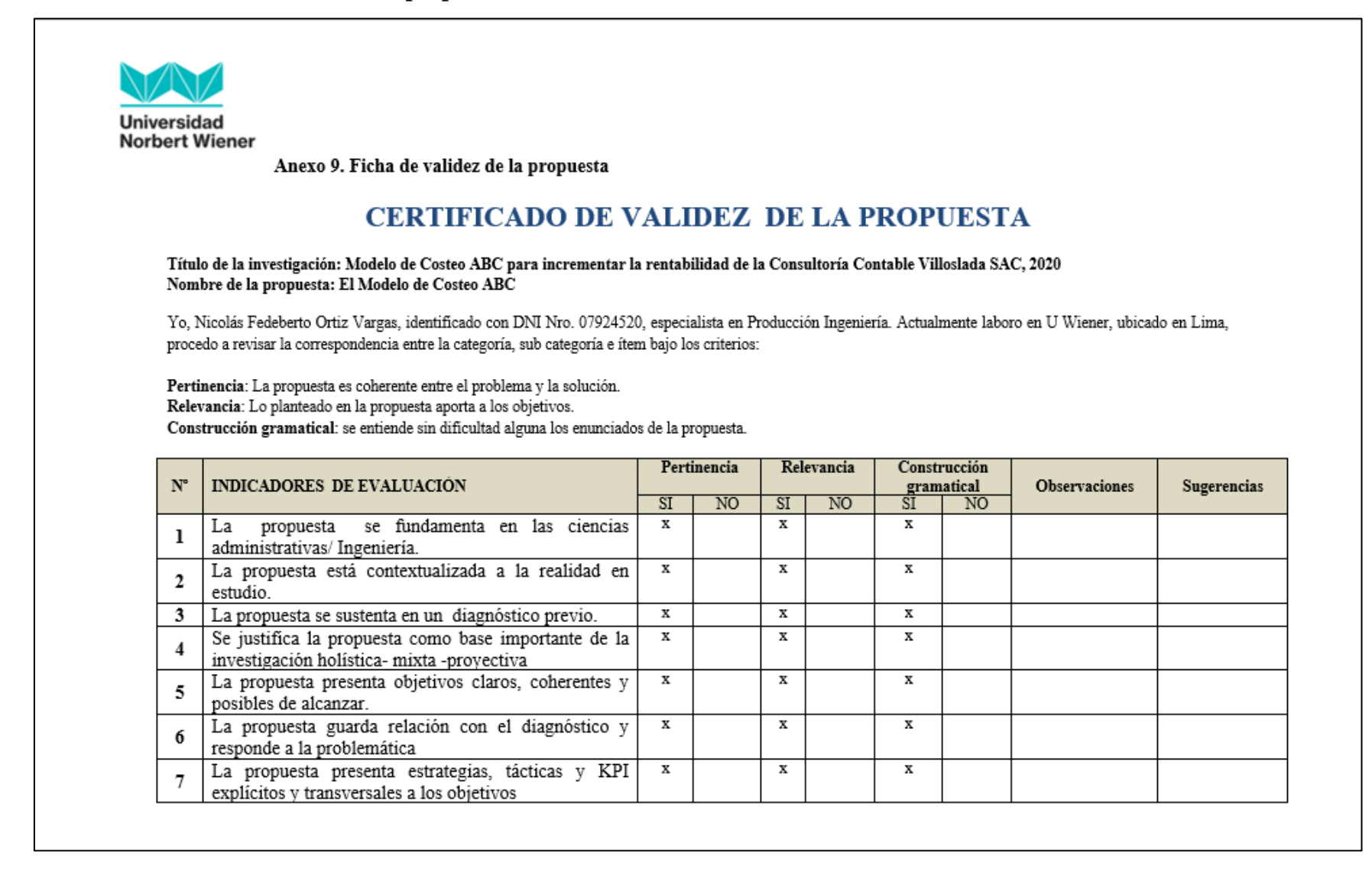

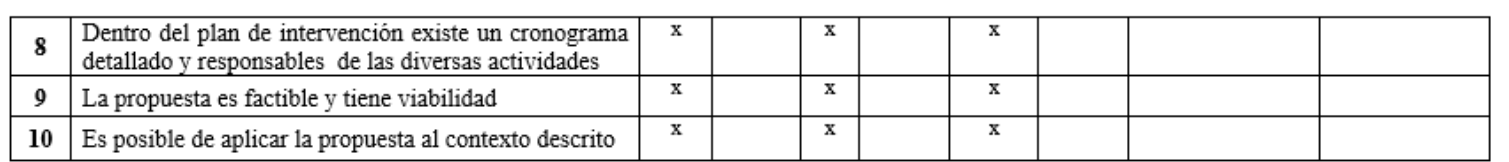

Y después de la revisión opino que:

1. La propuesta es conforme

Es todo cuanto informo;

Pullmotz

Firma

# **Anexo 10: Matrices de trabajo**

### **Matriz de Planteamiento del Problema**

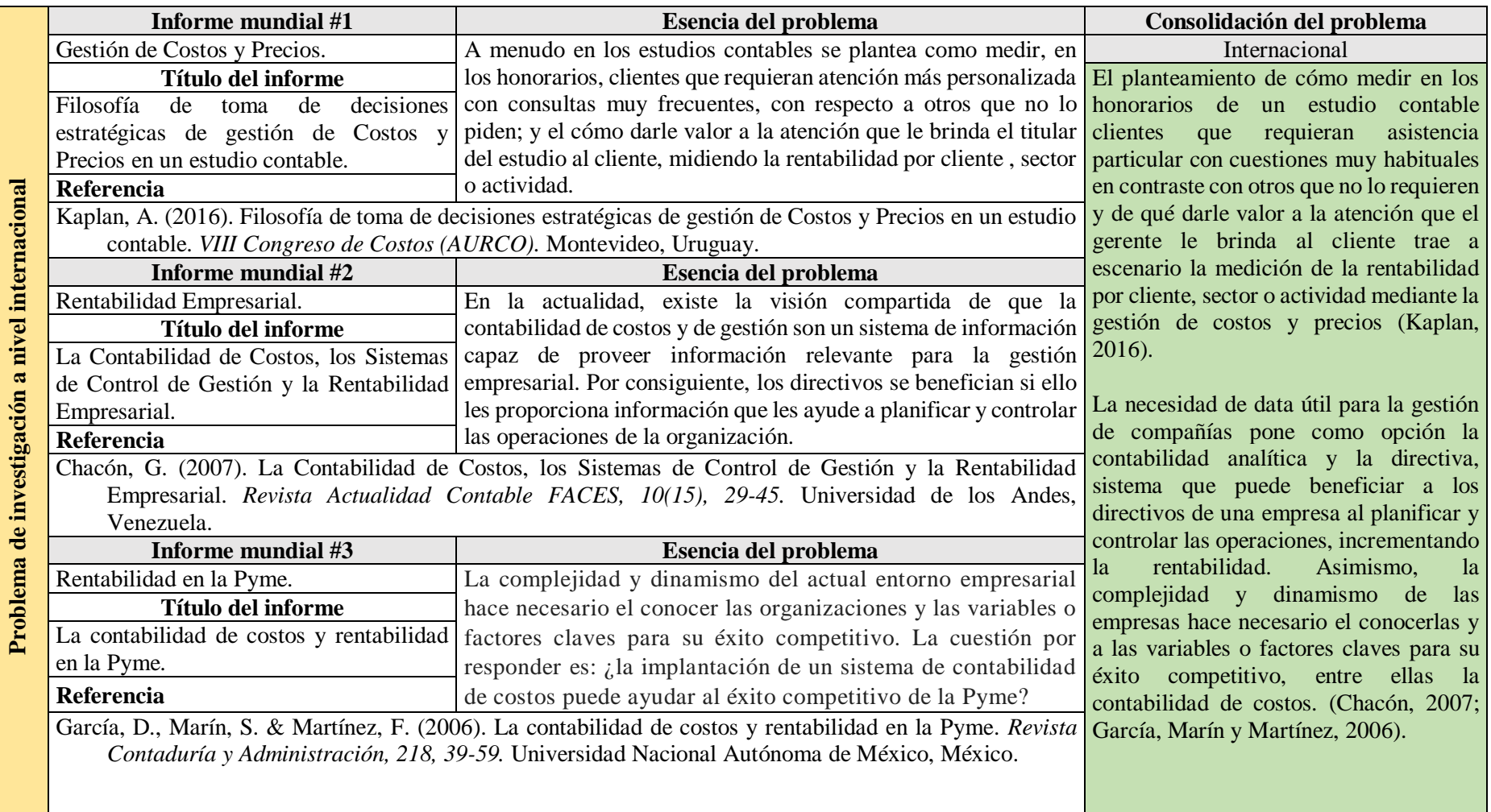

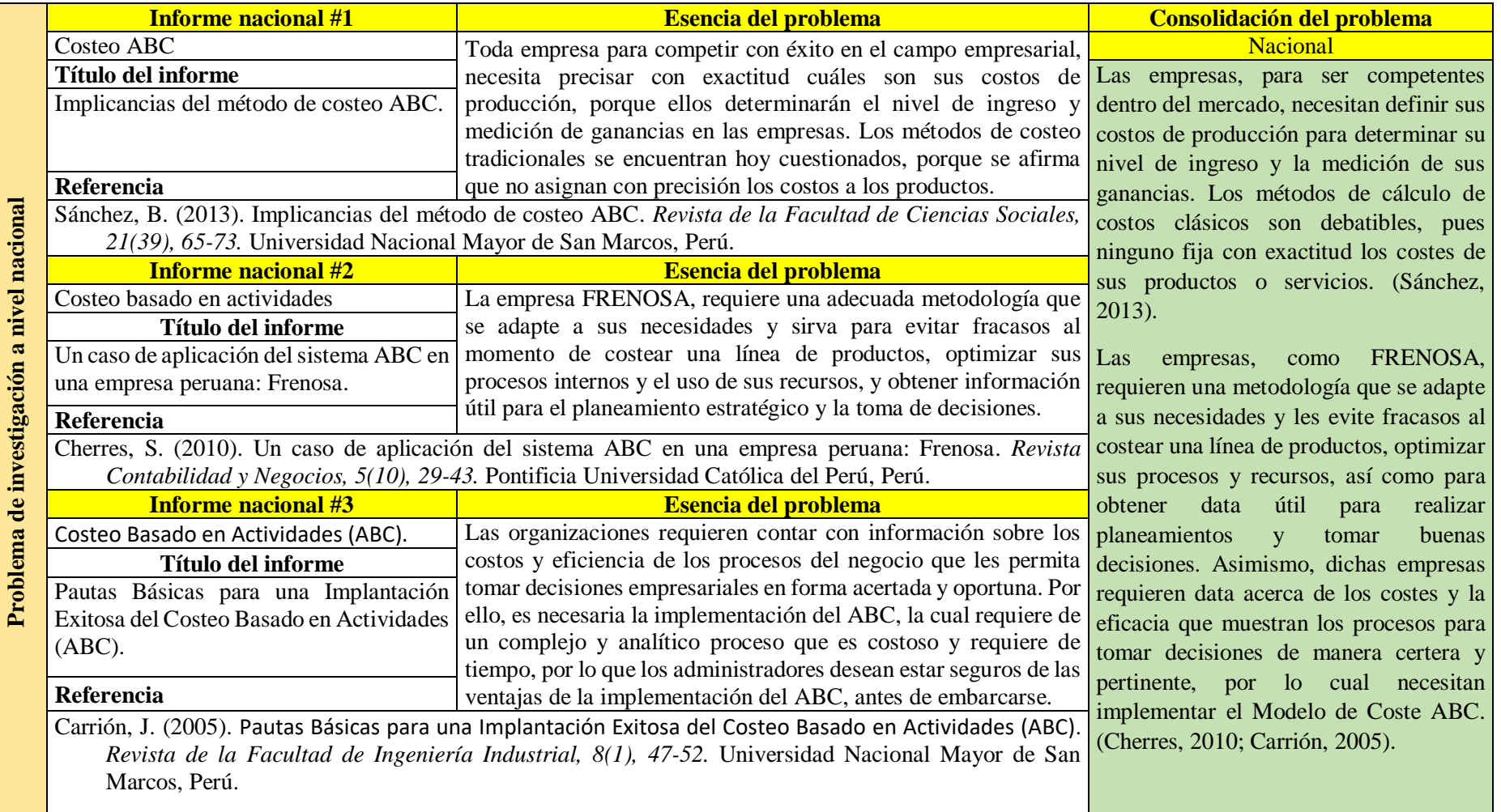

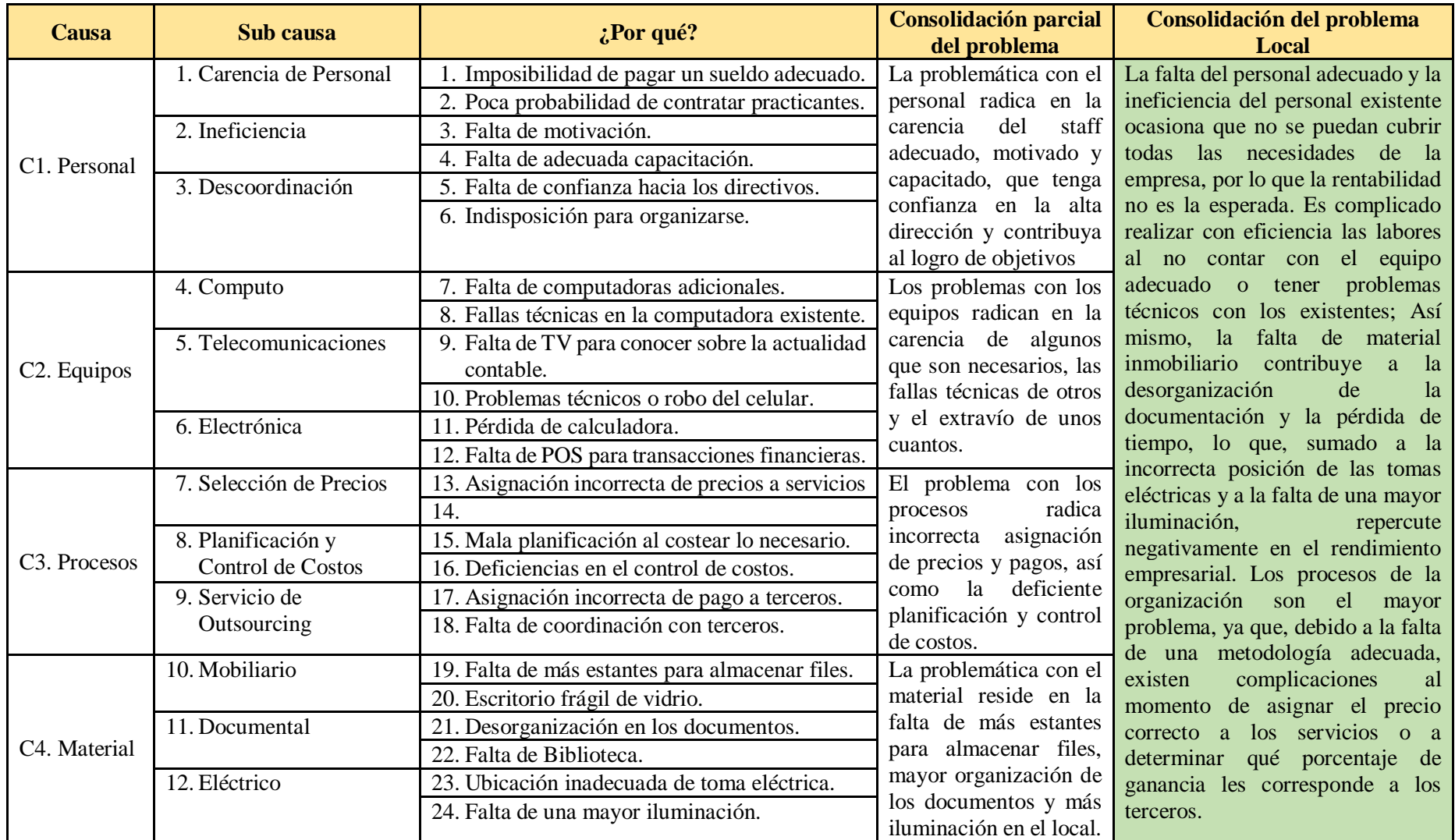

**Matriz de Problema, Objetivos y Justificación**

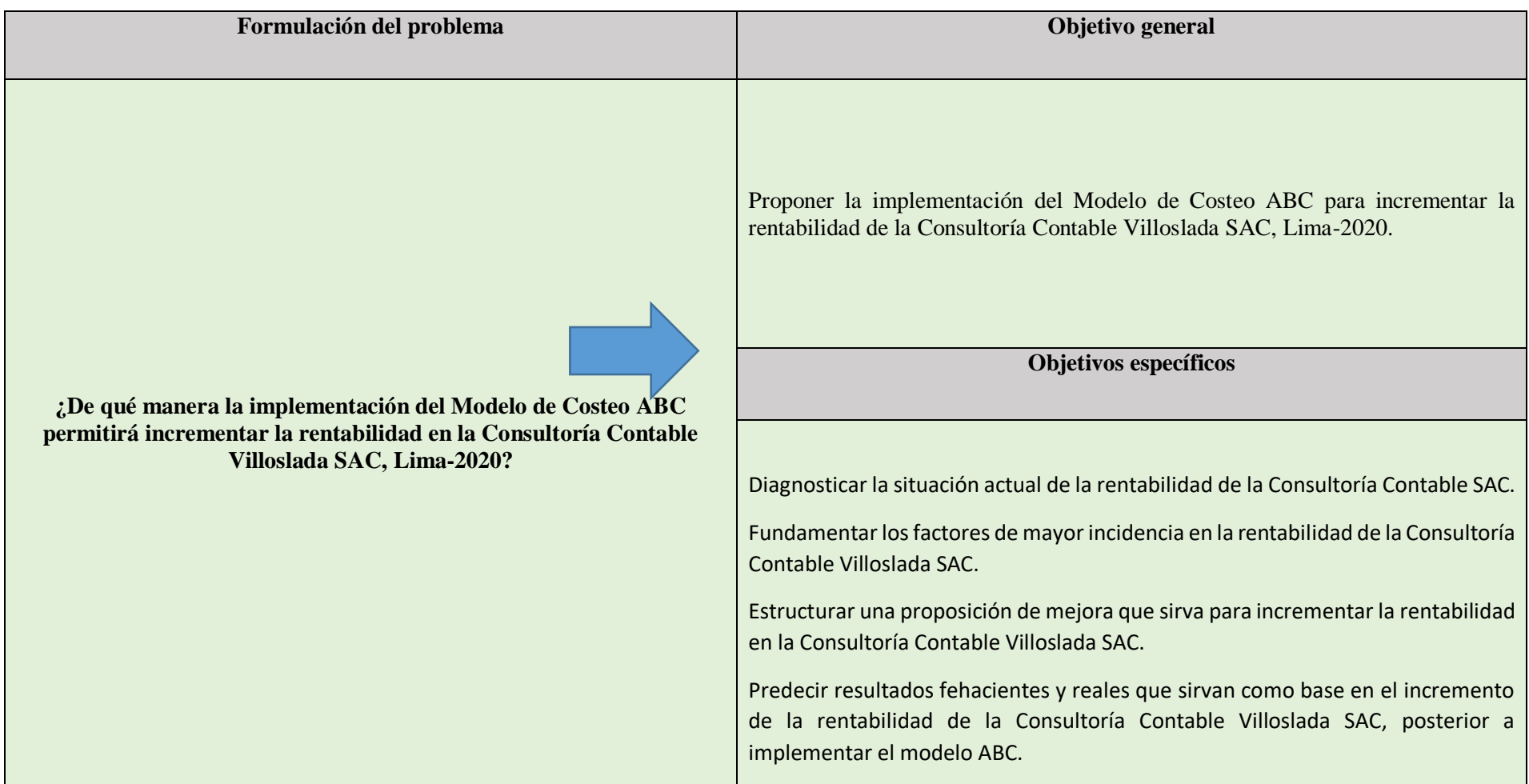

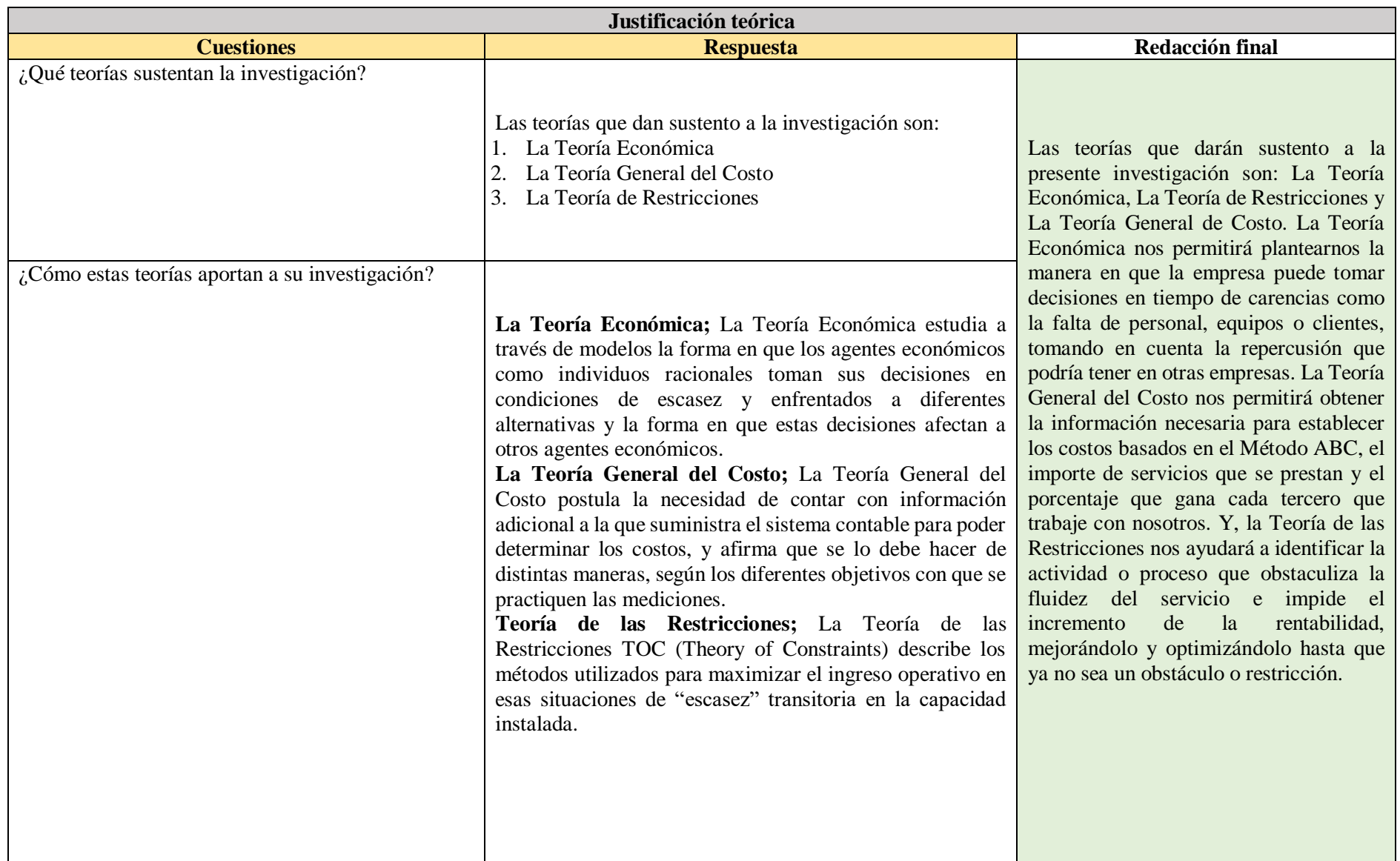

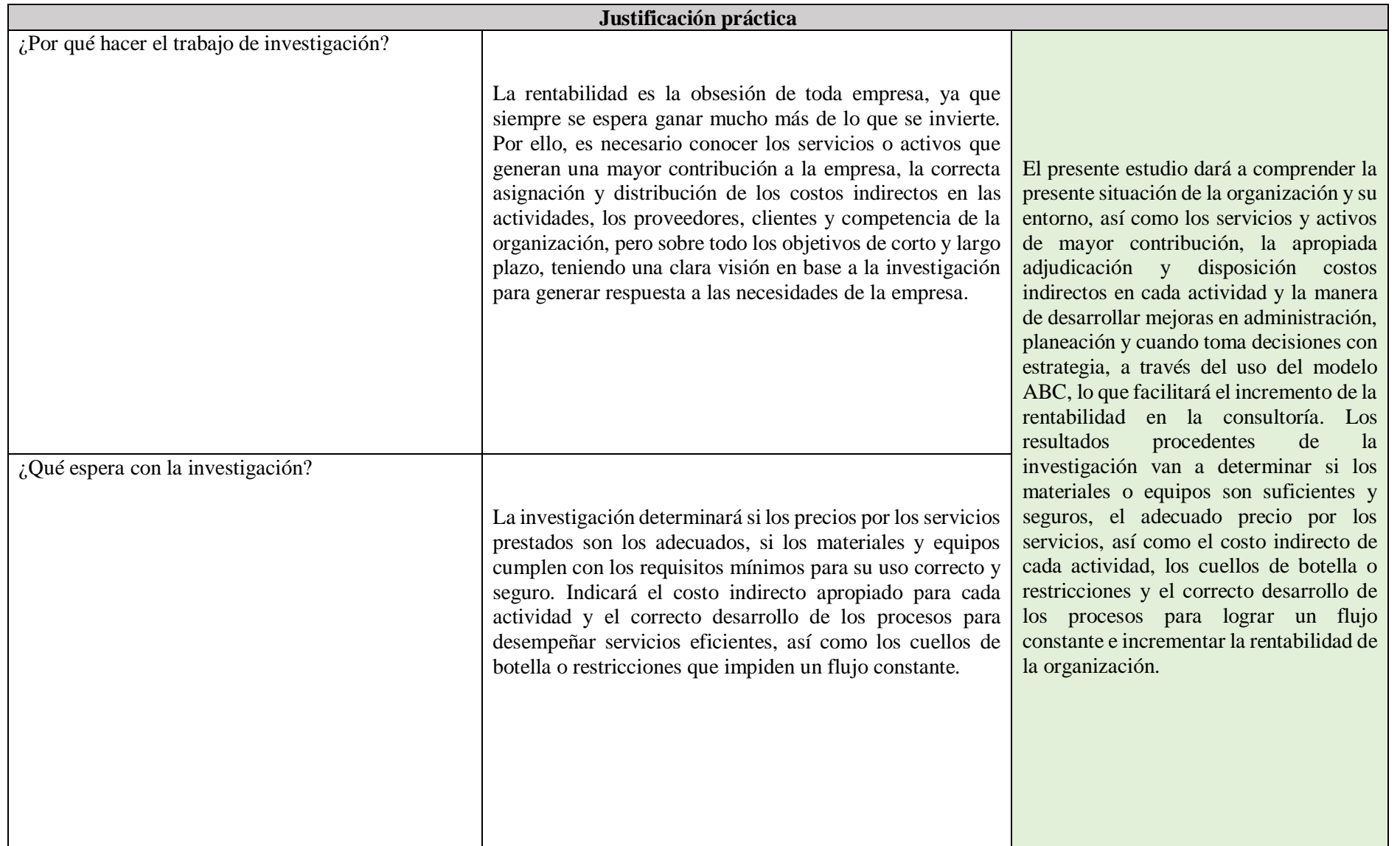

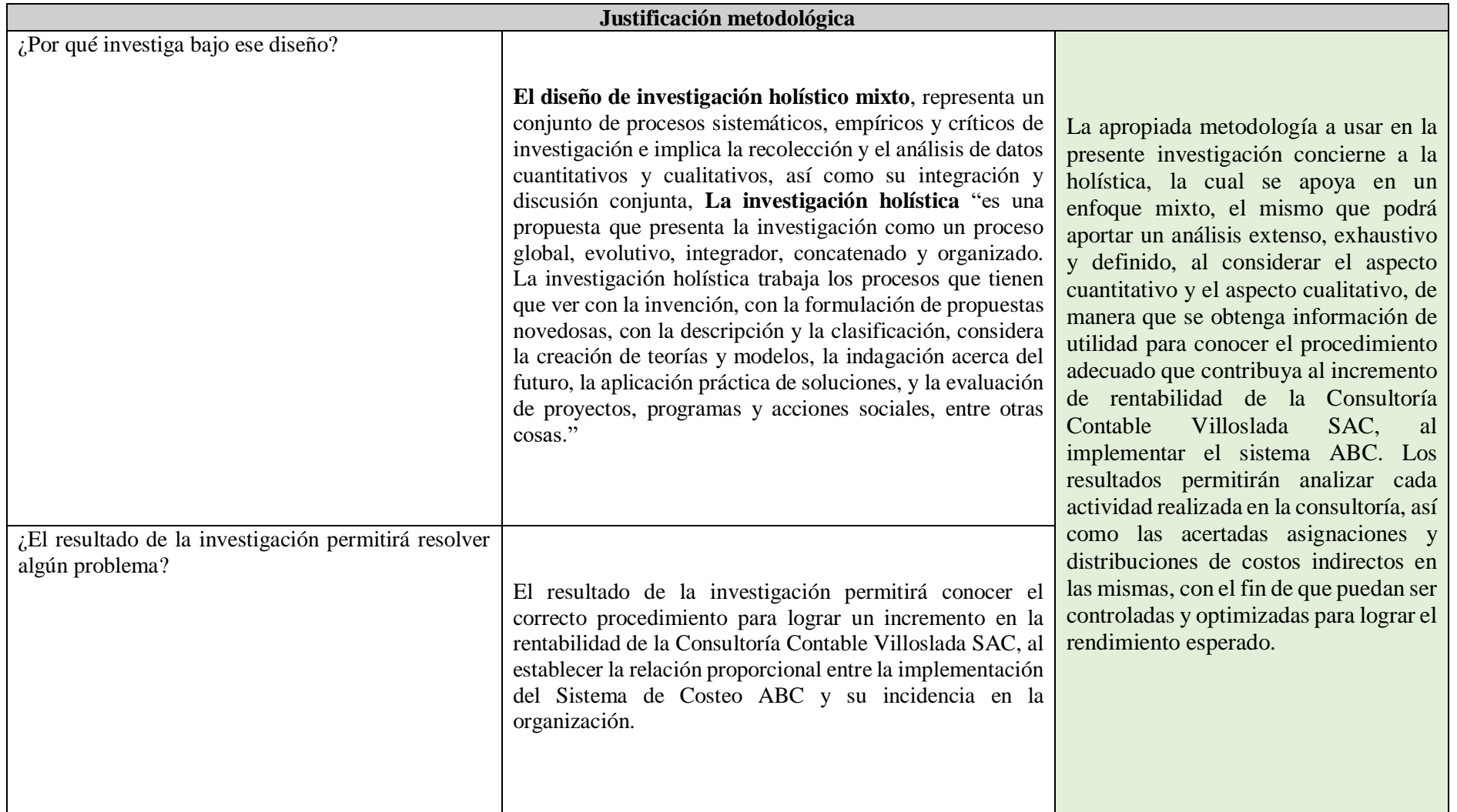

### **Matriz de Teorías**

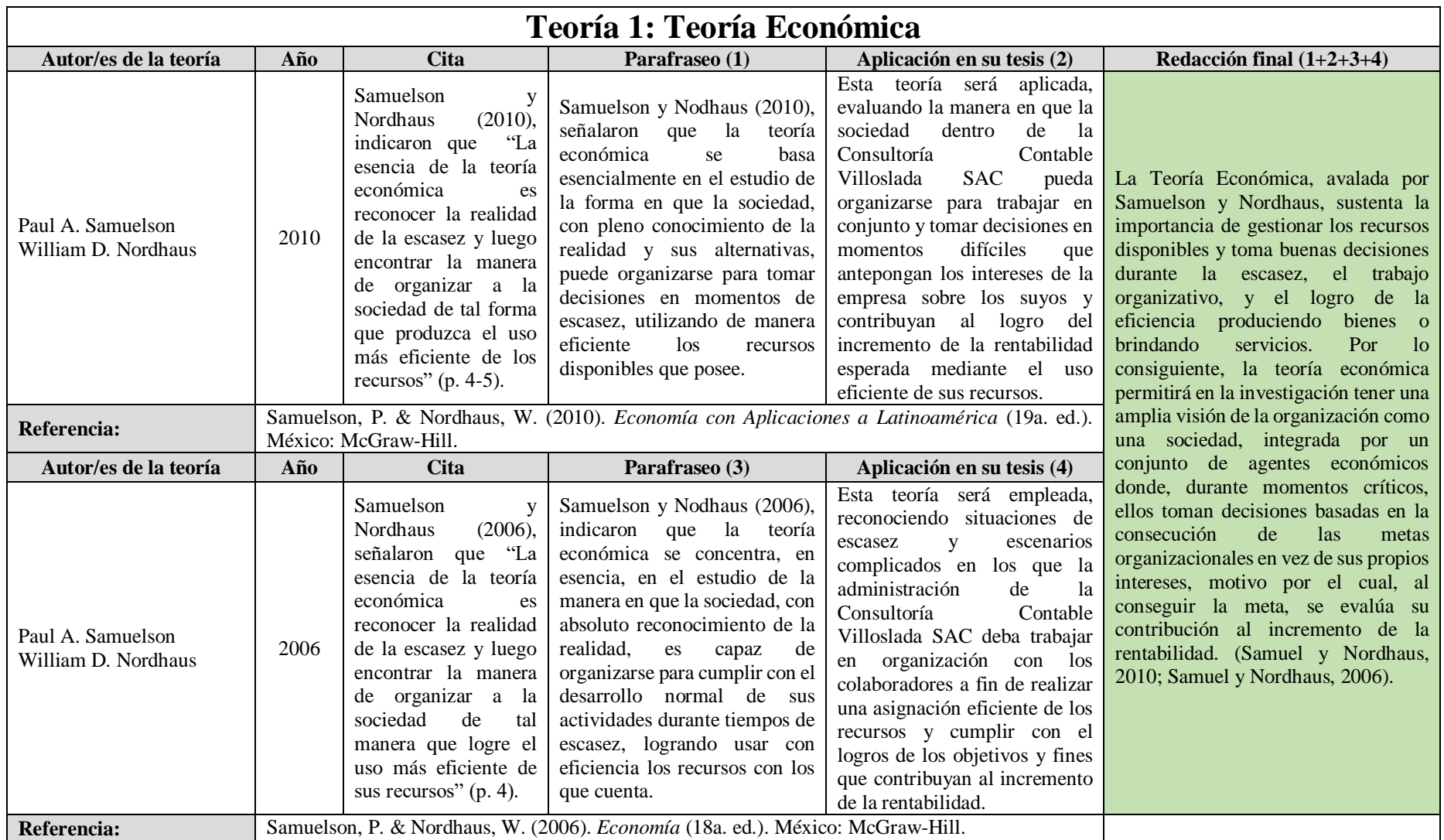

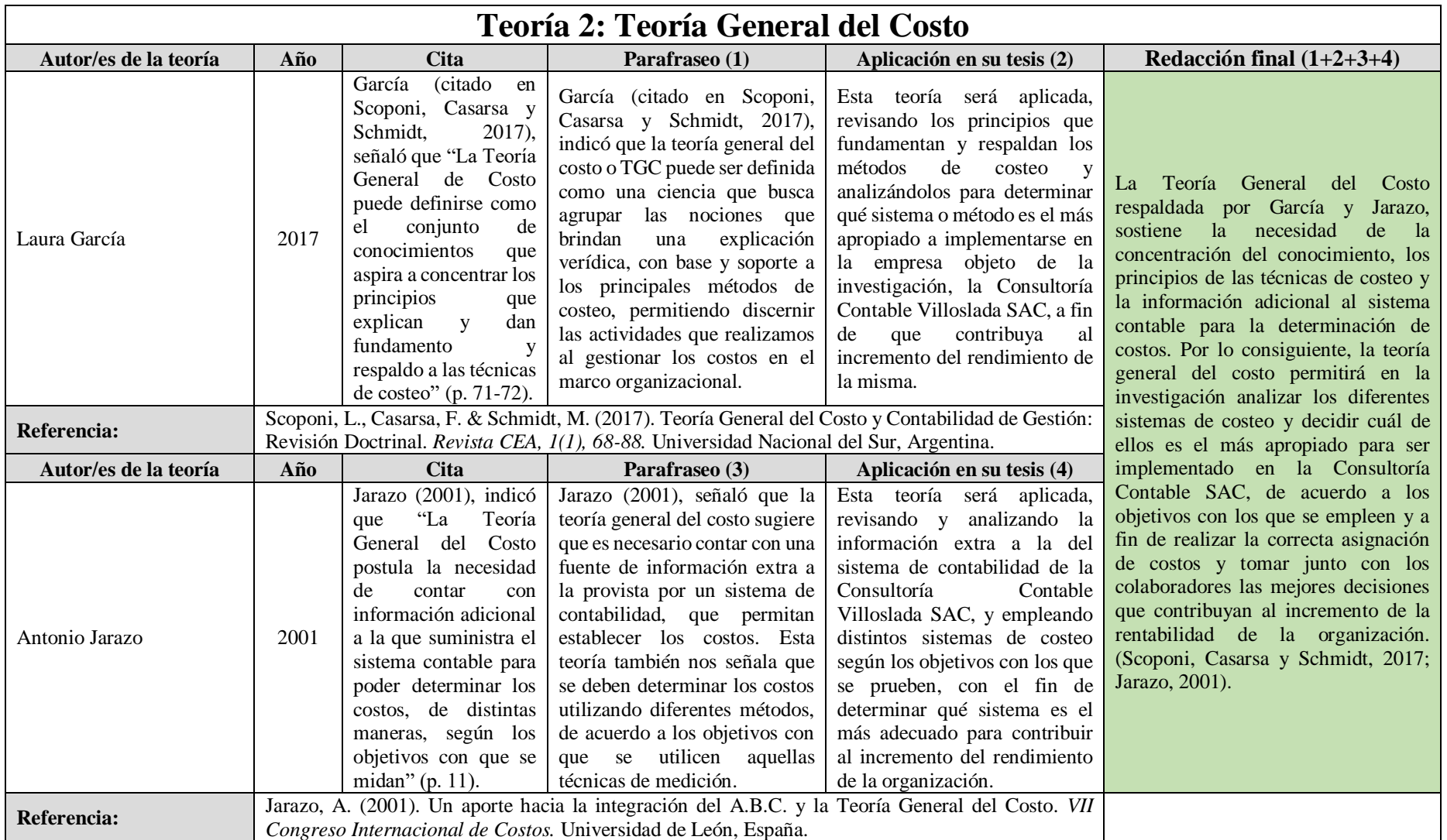

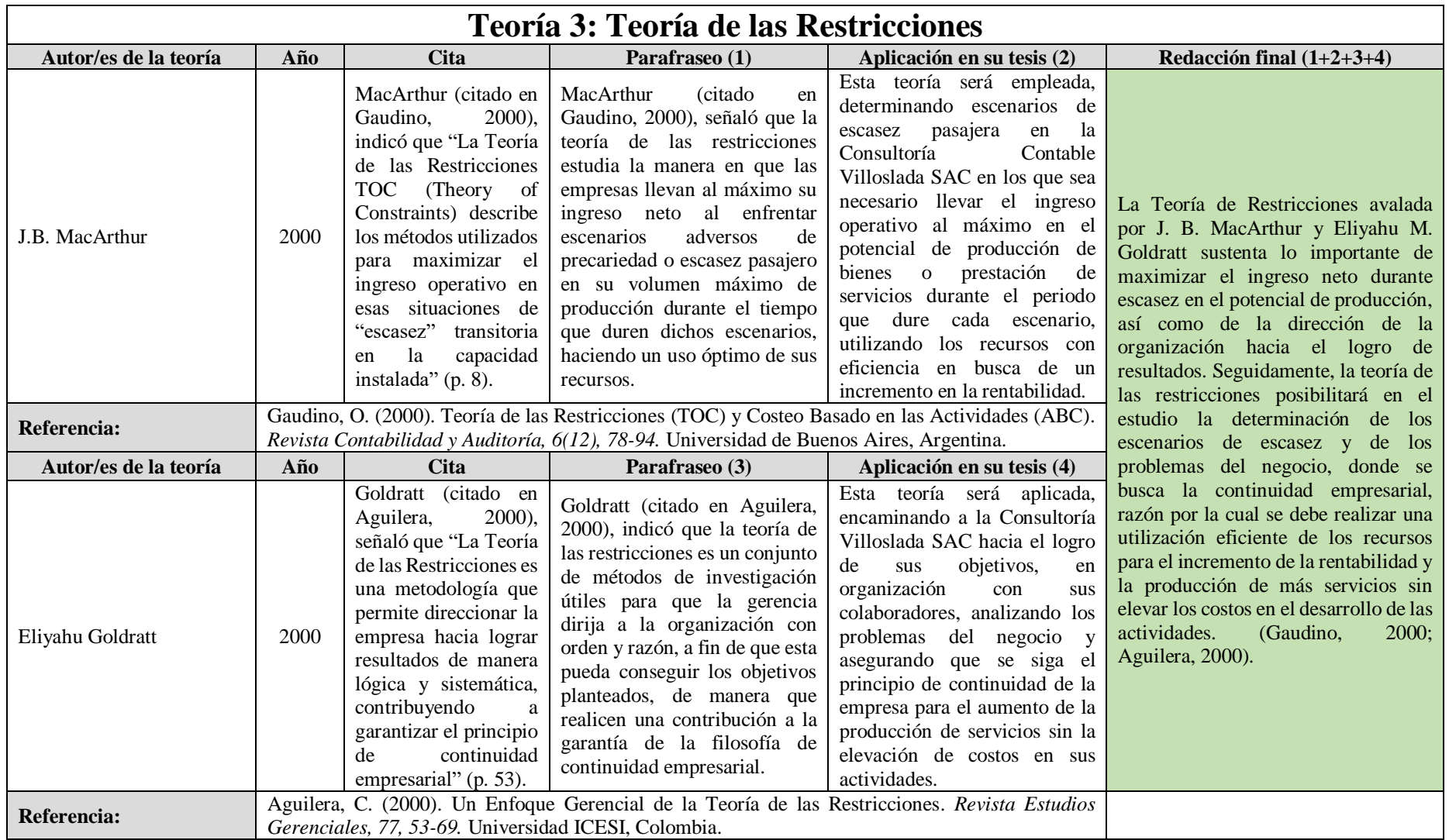

## **Matriz de Conceptos**

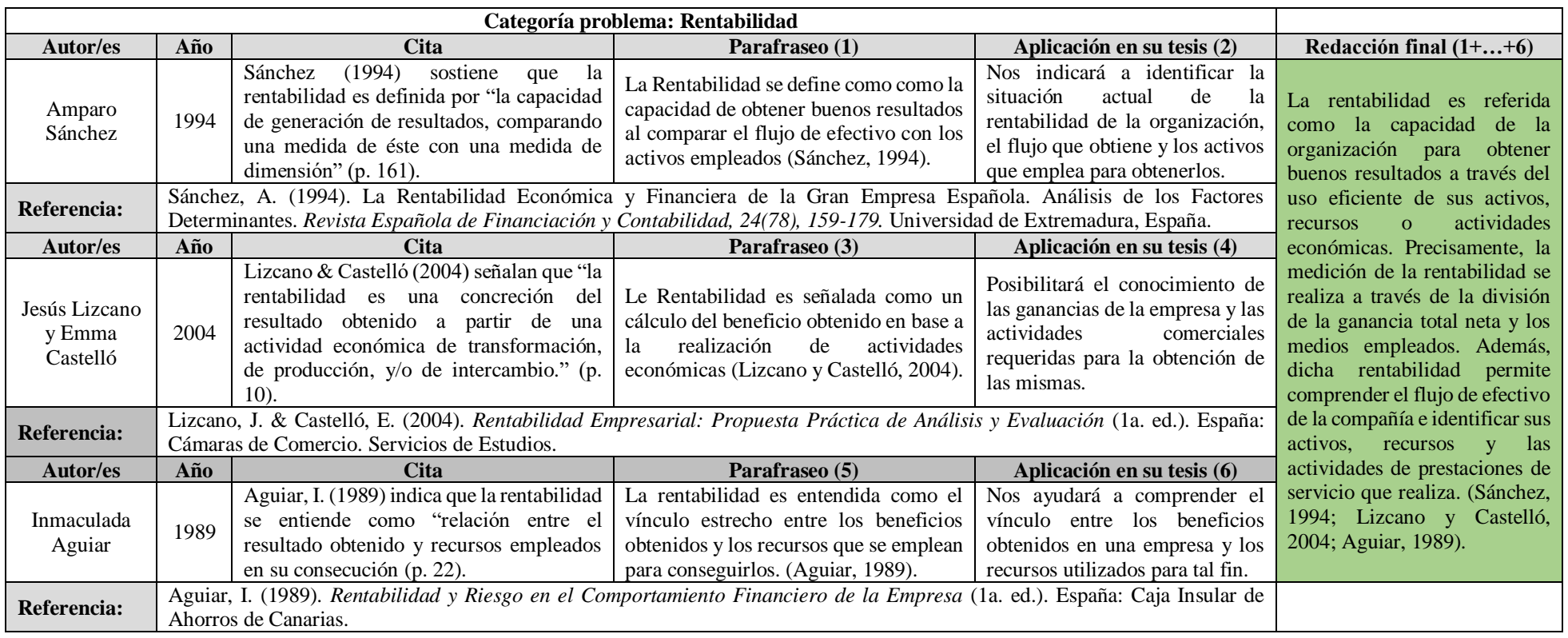
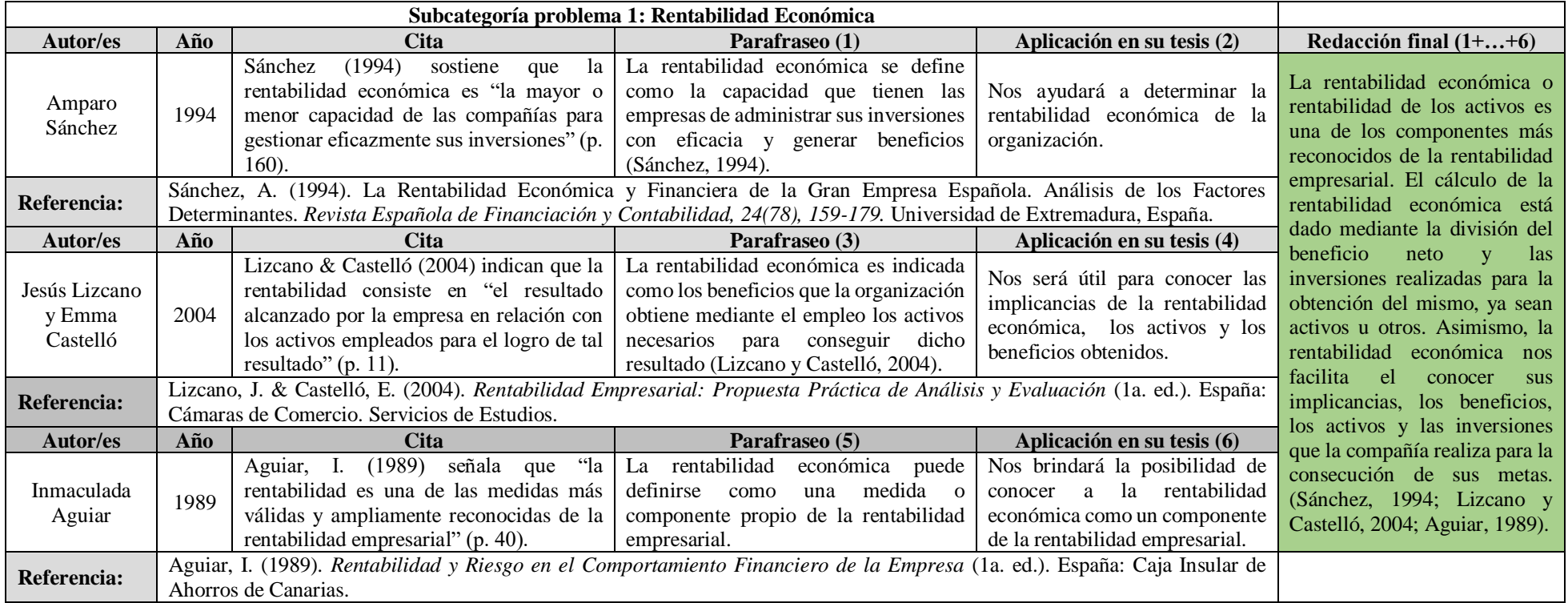

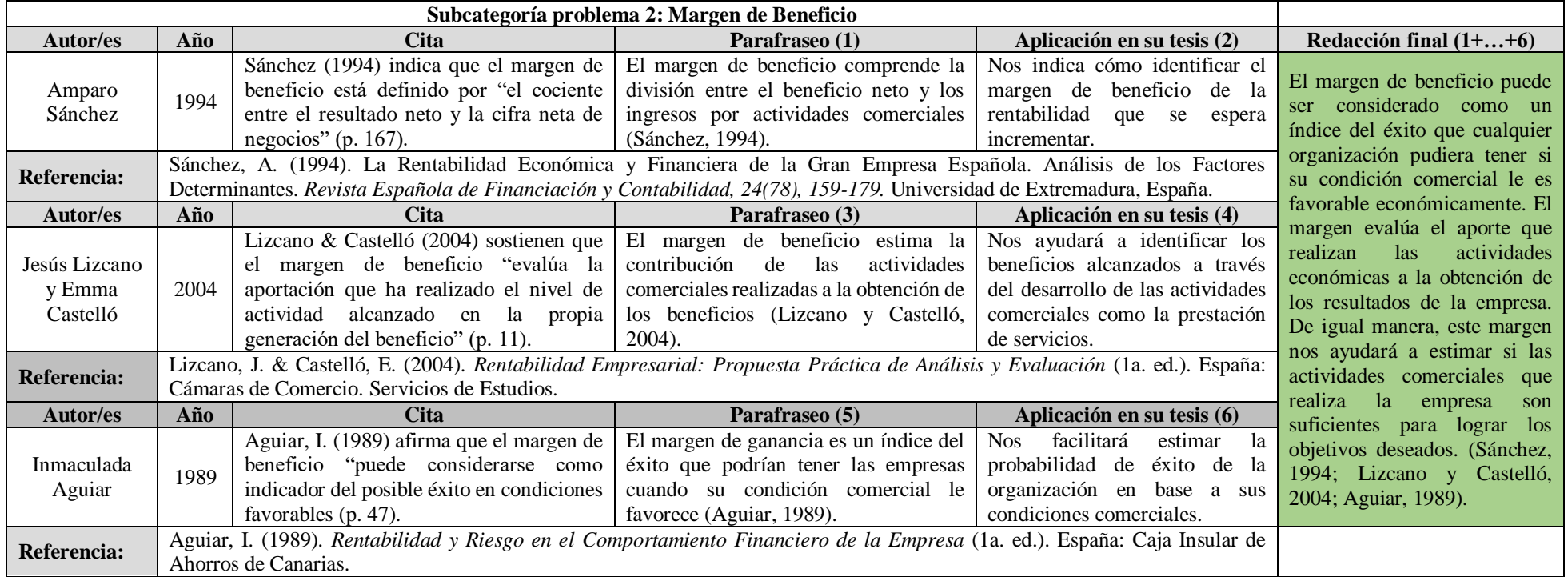

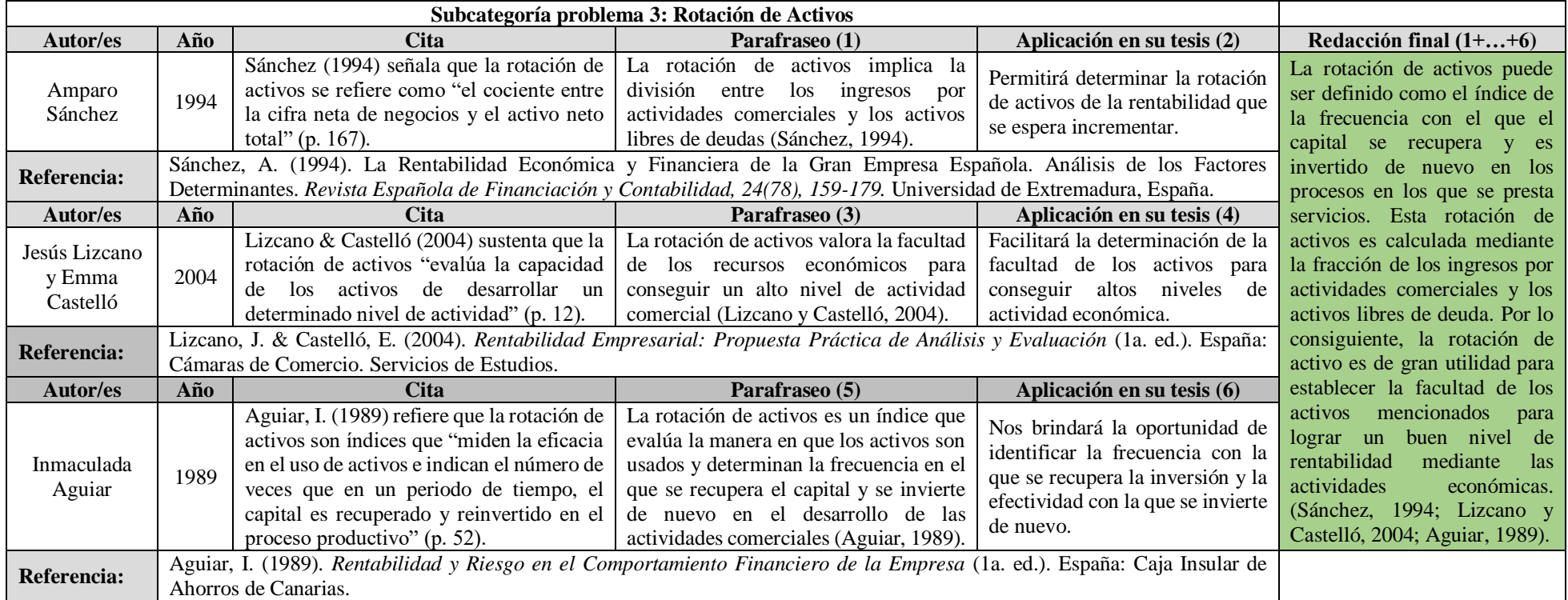

## **Matriz de Antecedentes**

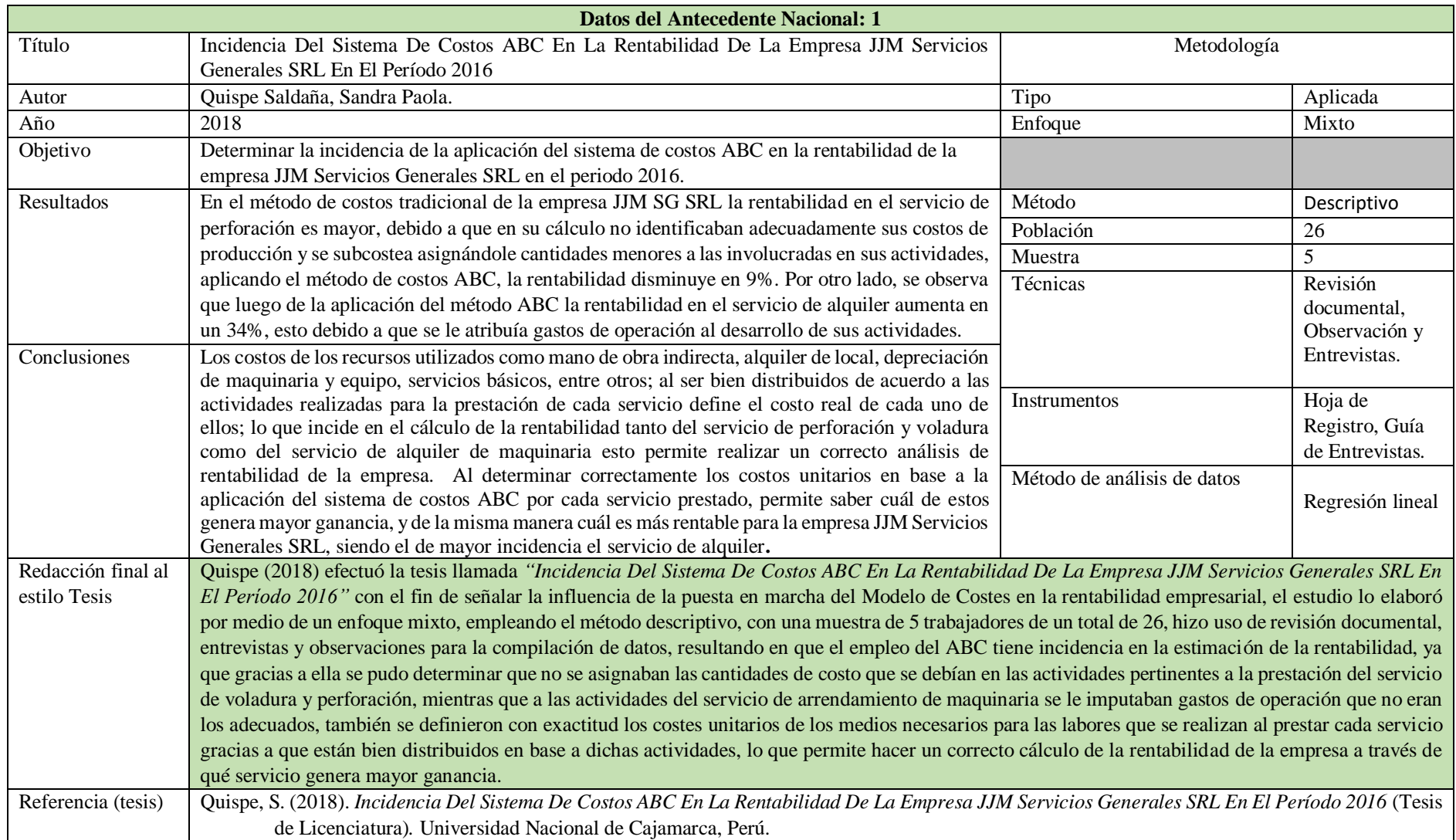

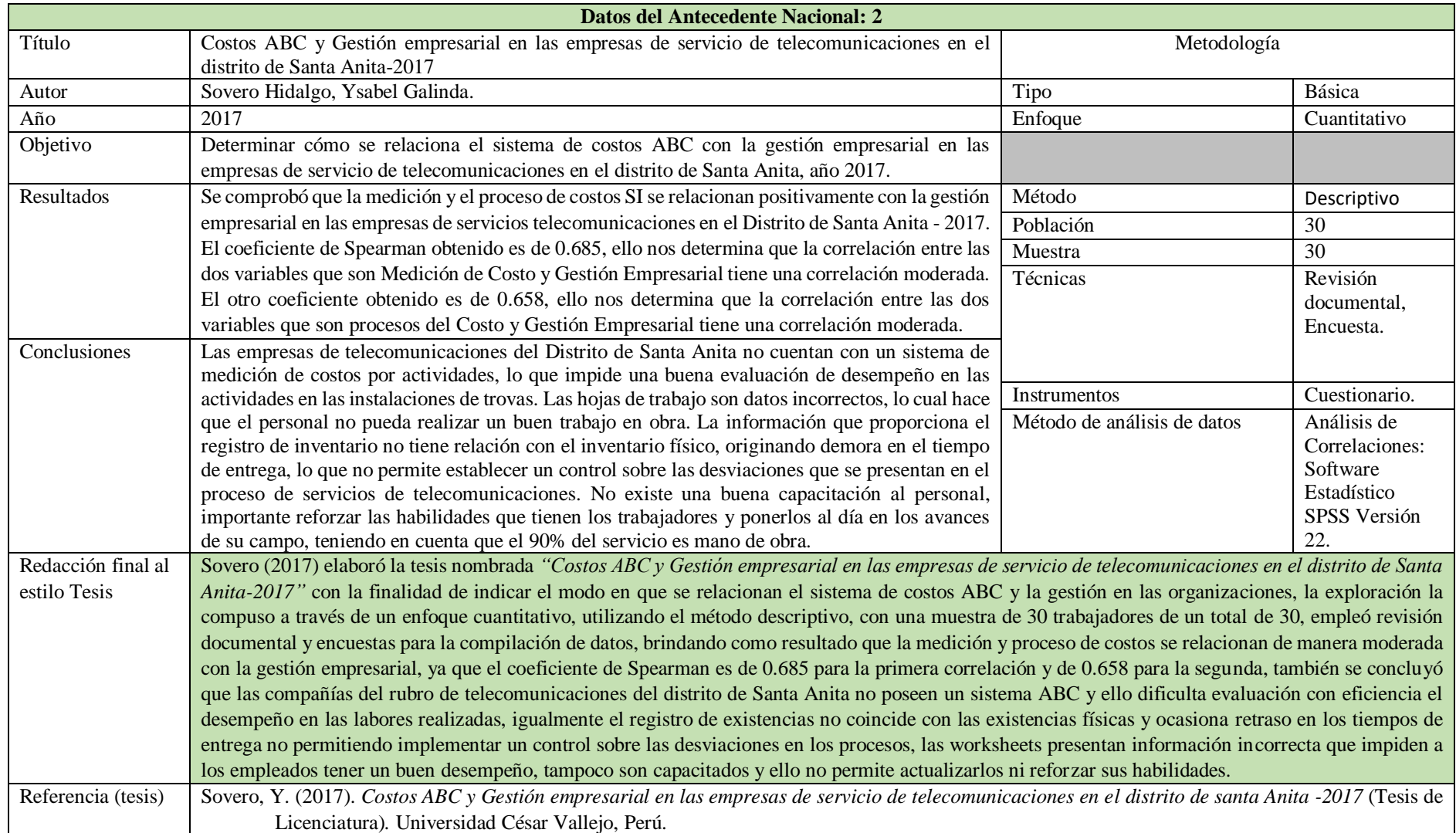

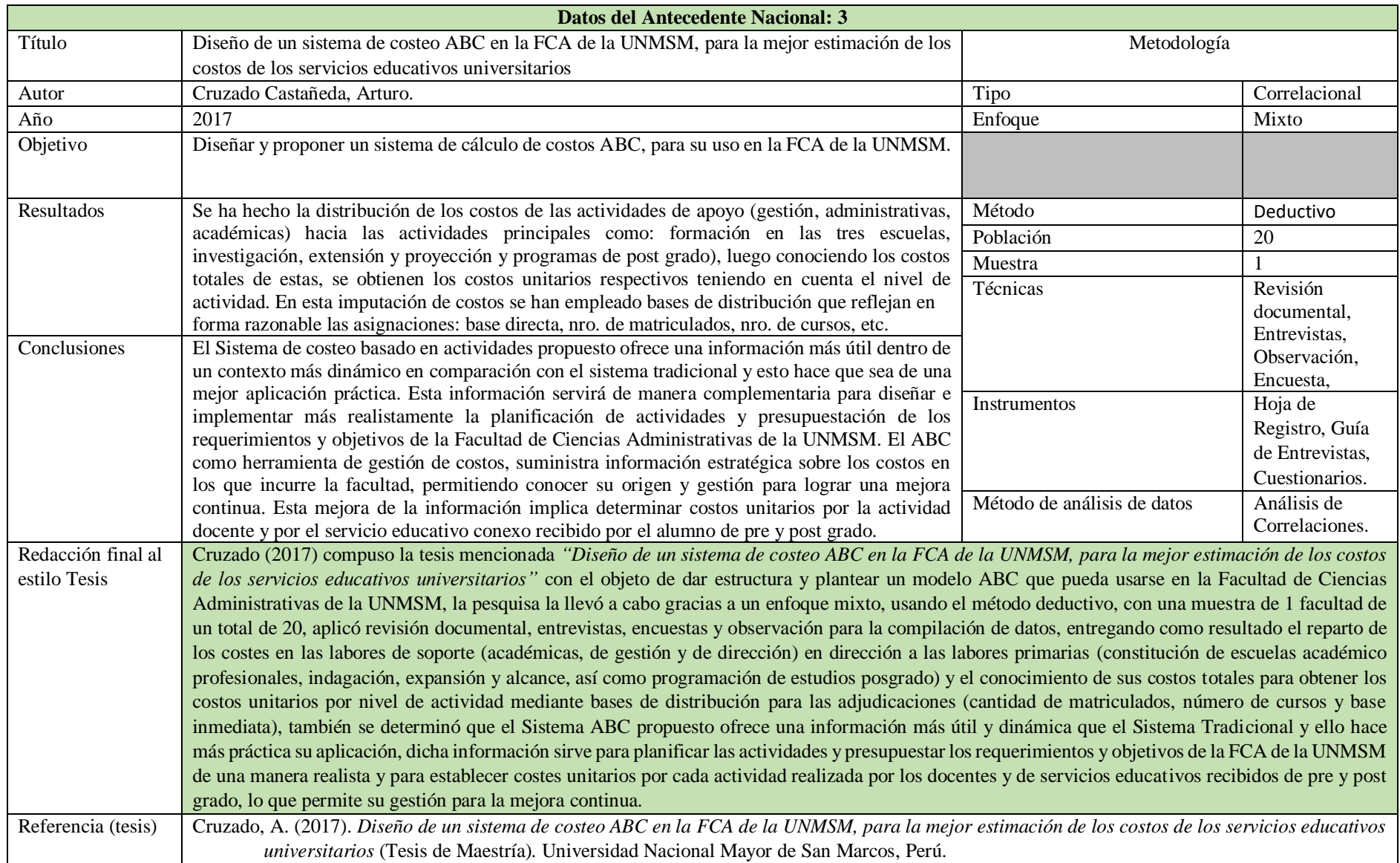

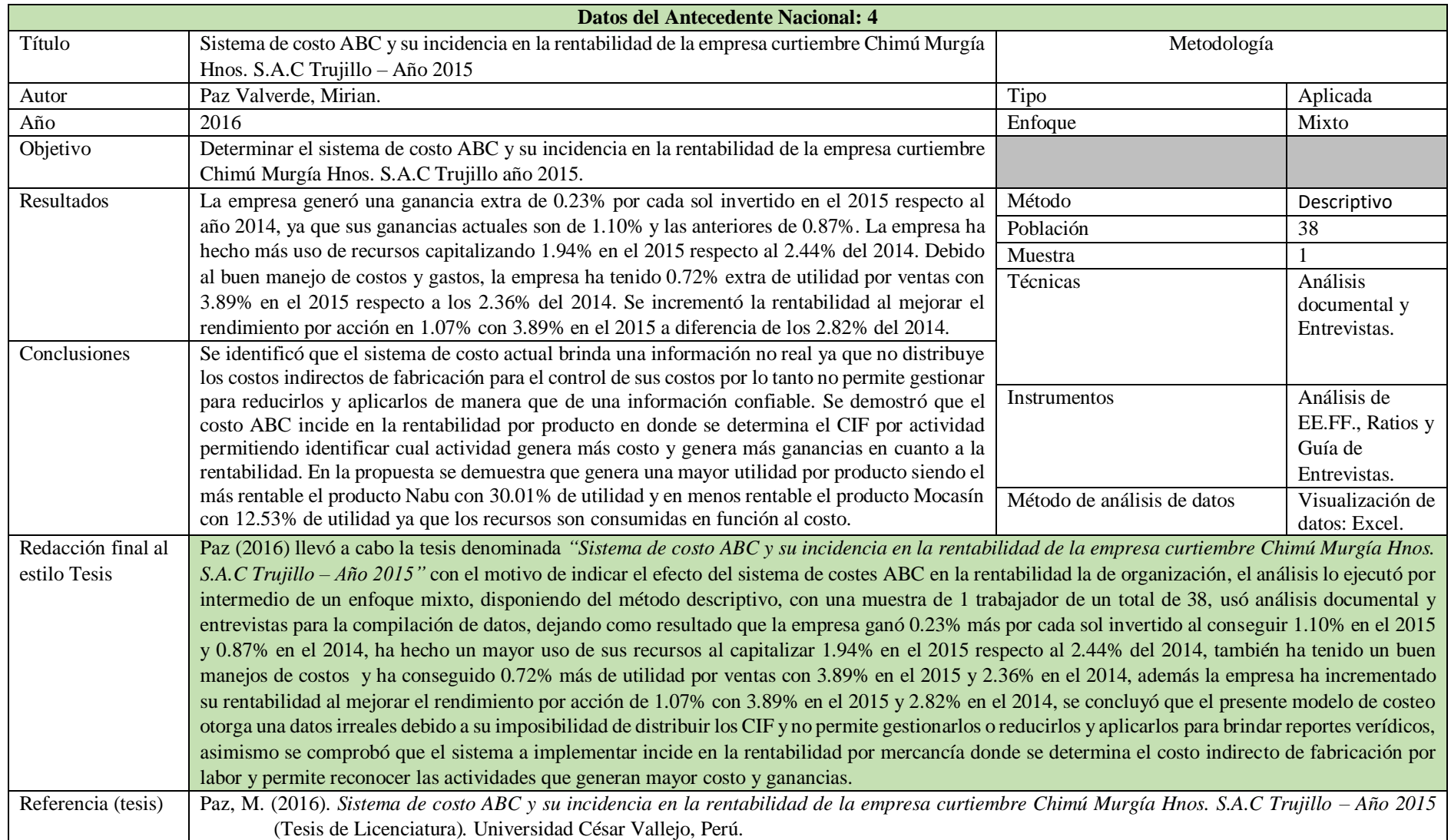

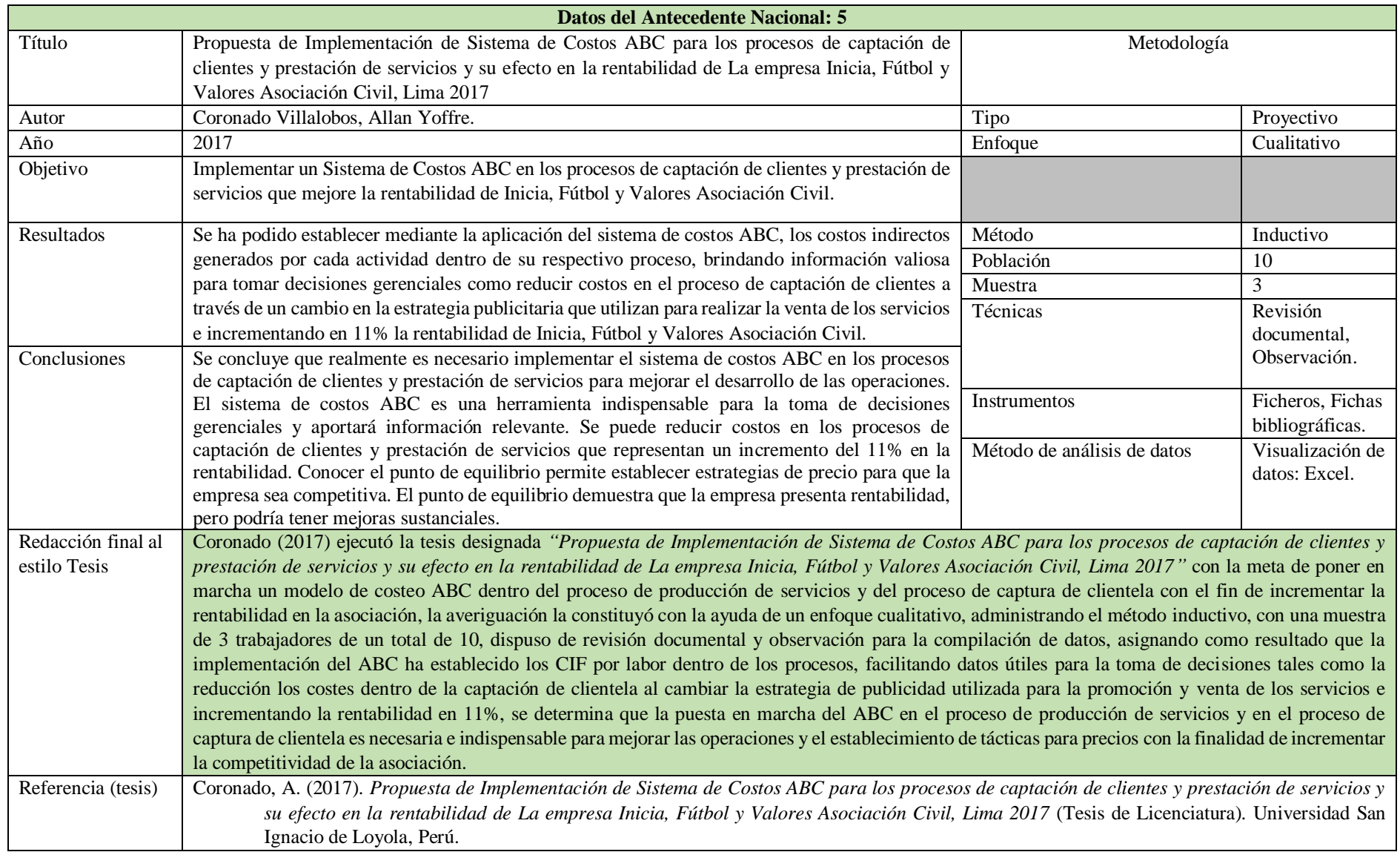

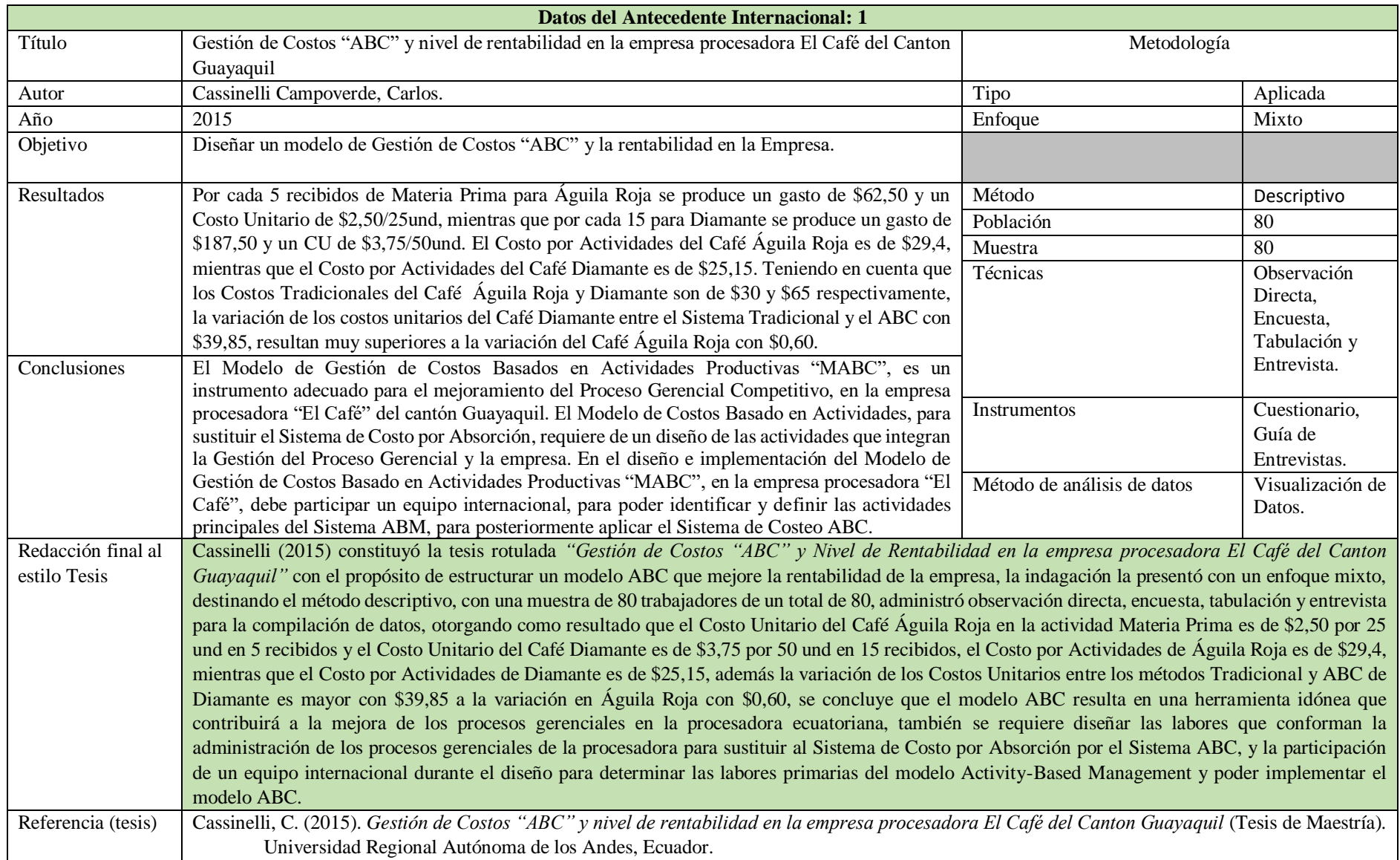

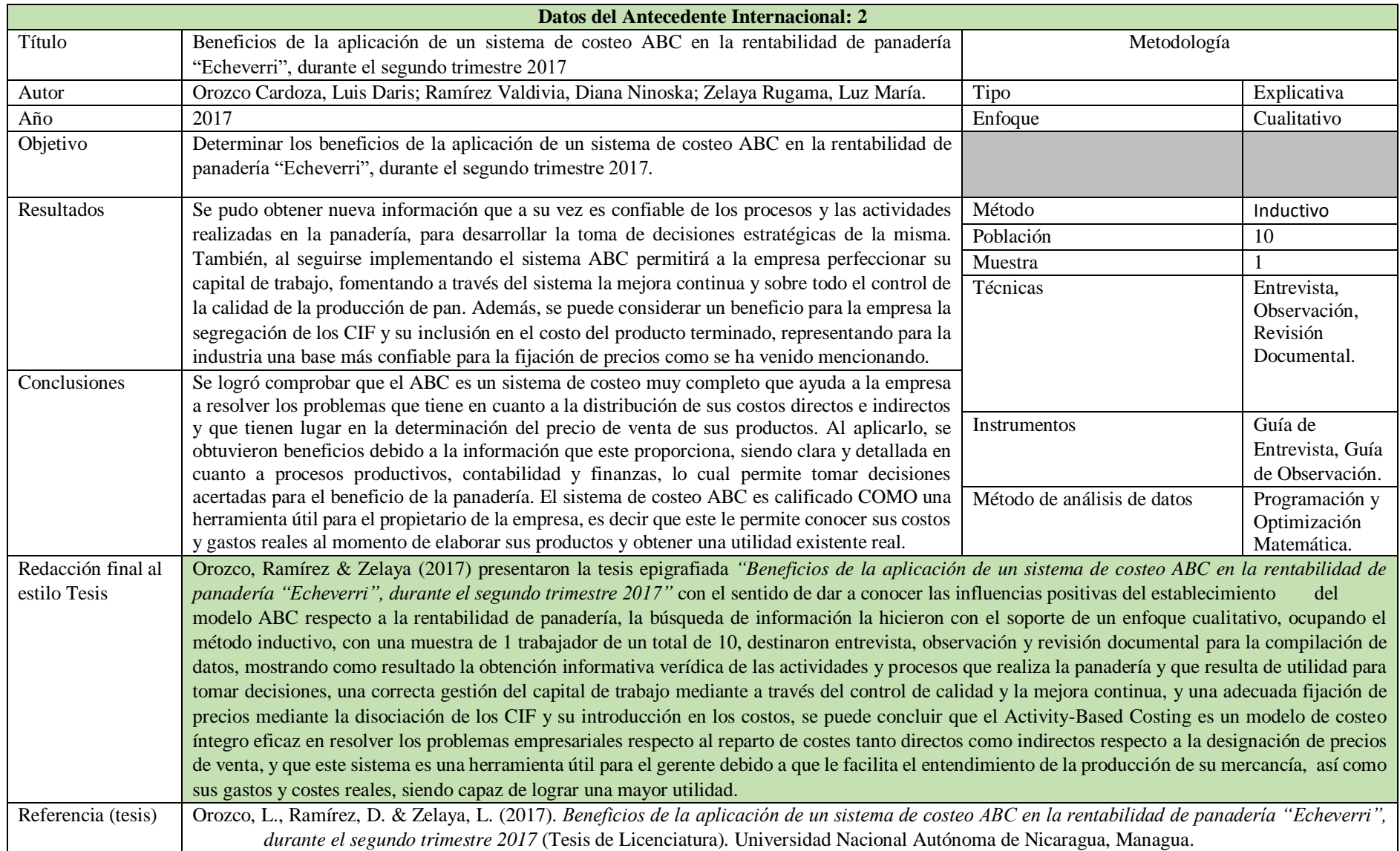

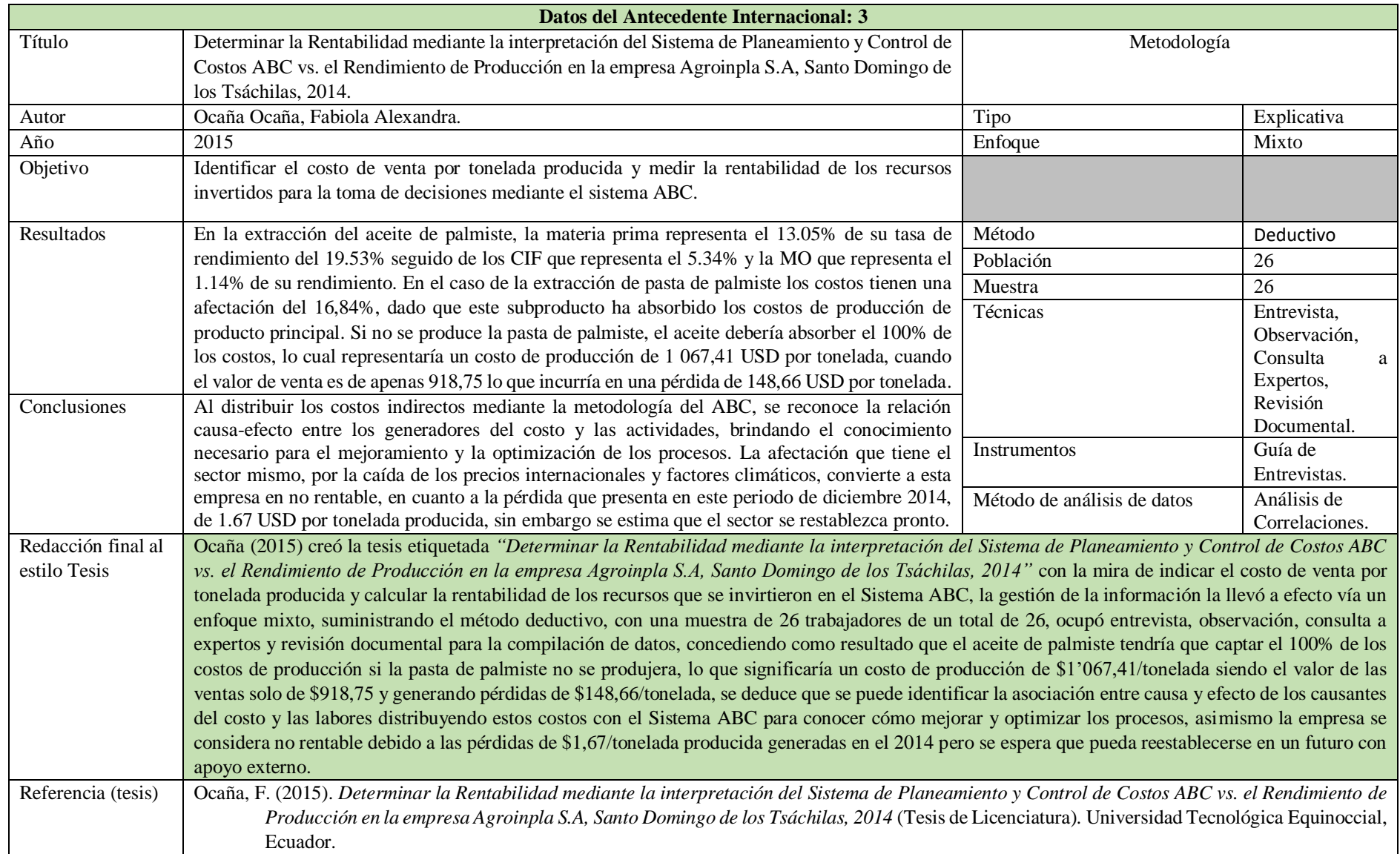

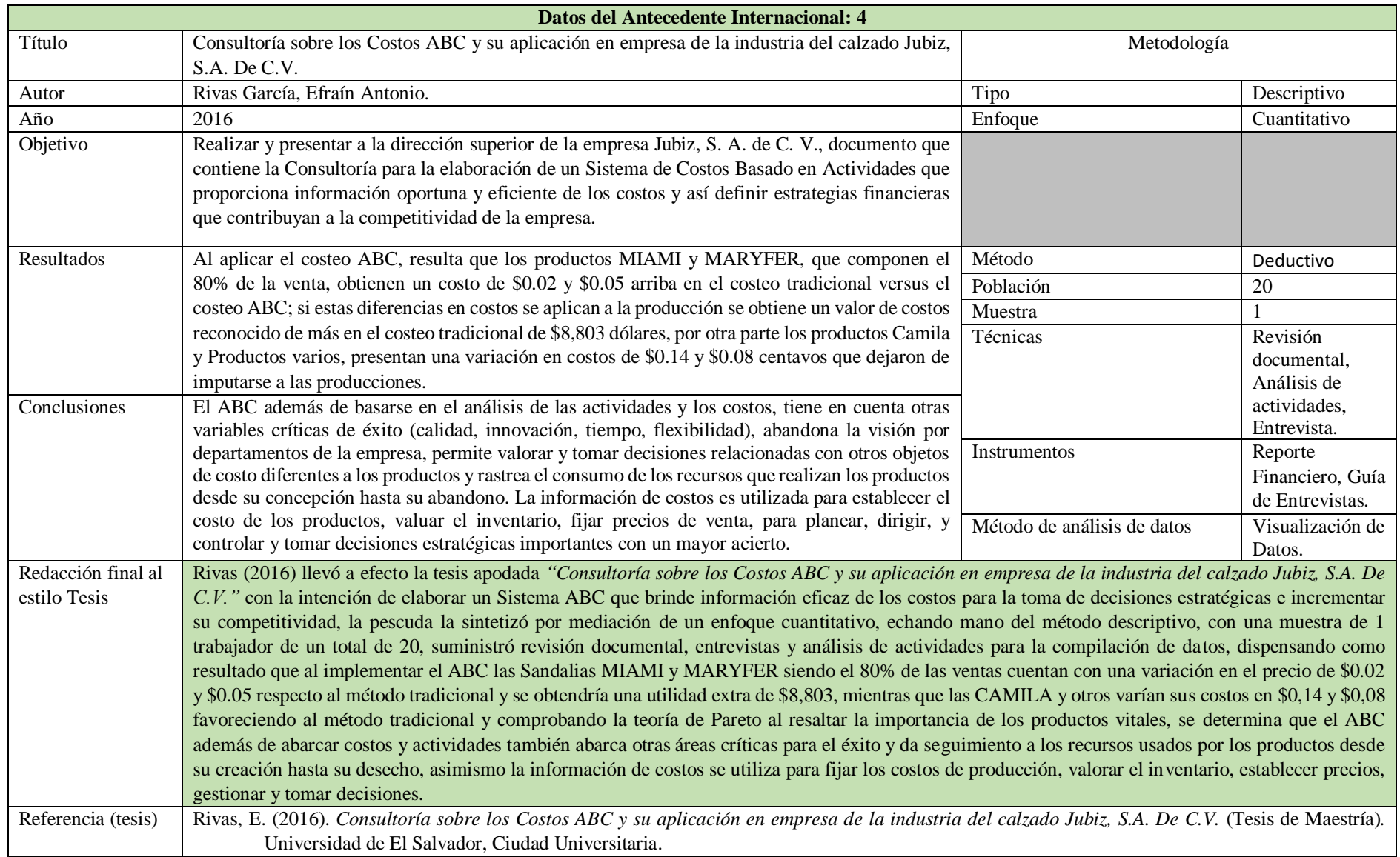

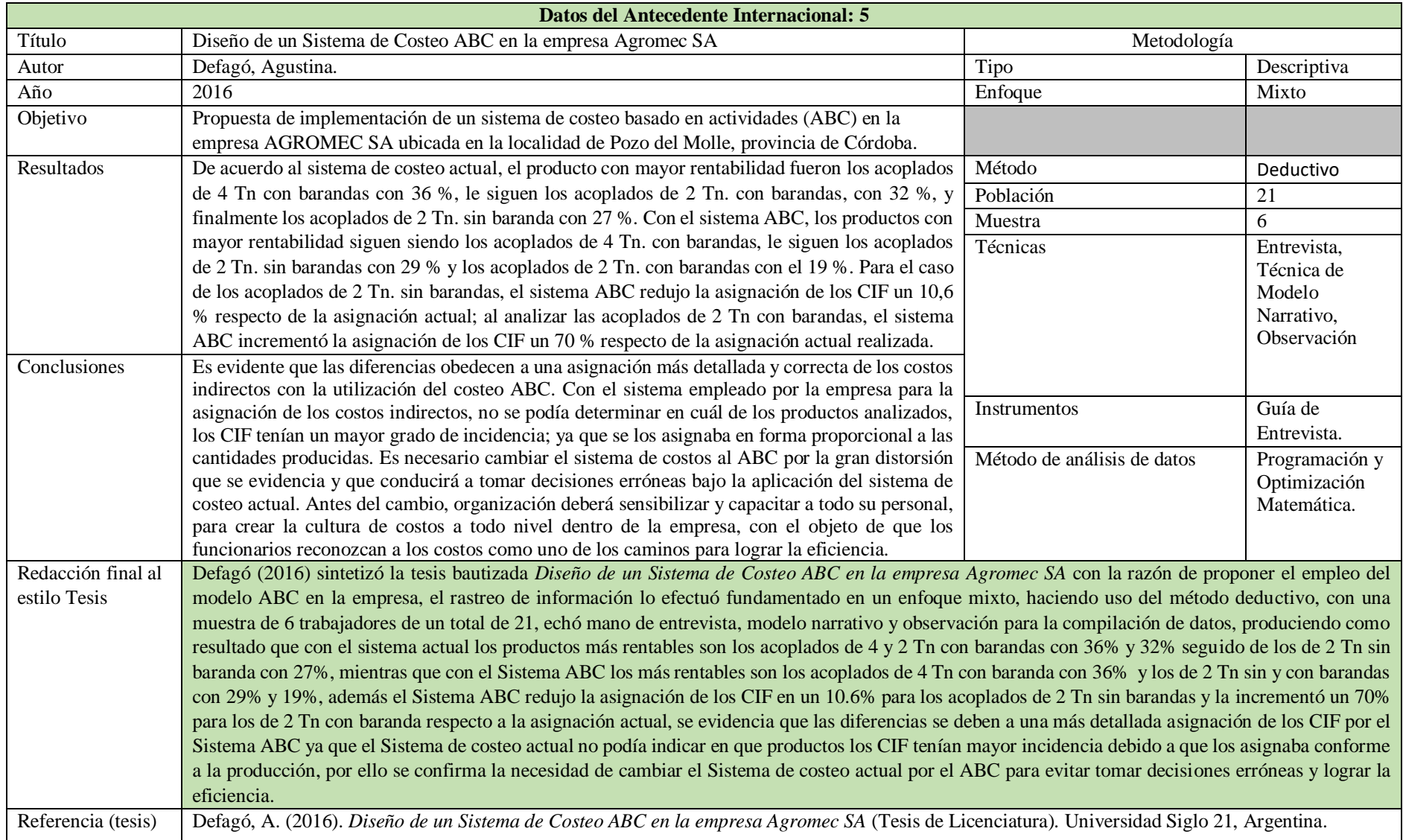

## **Matriz de Método**

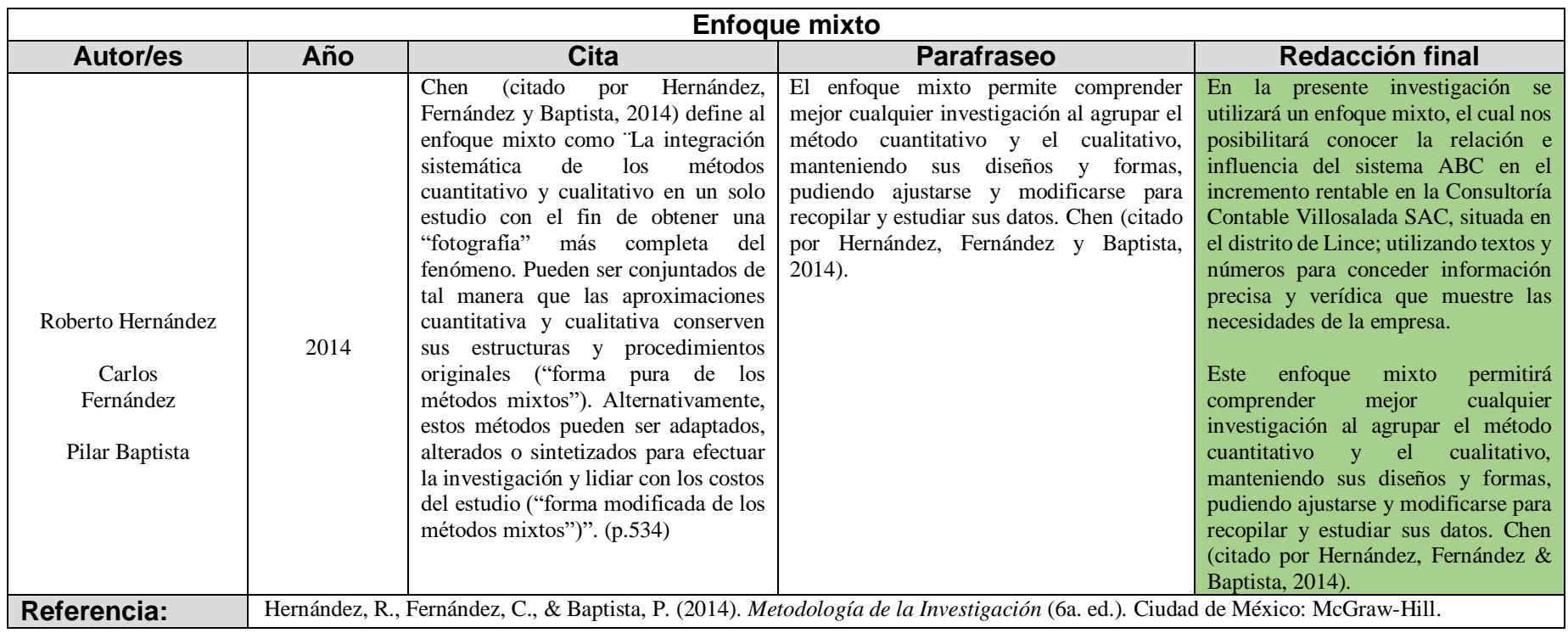

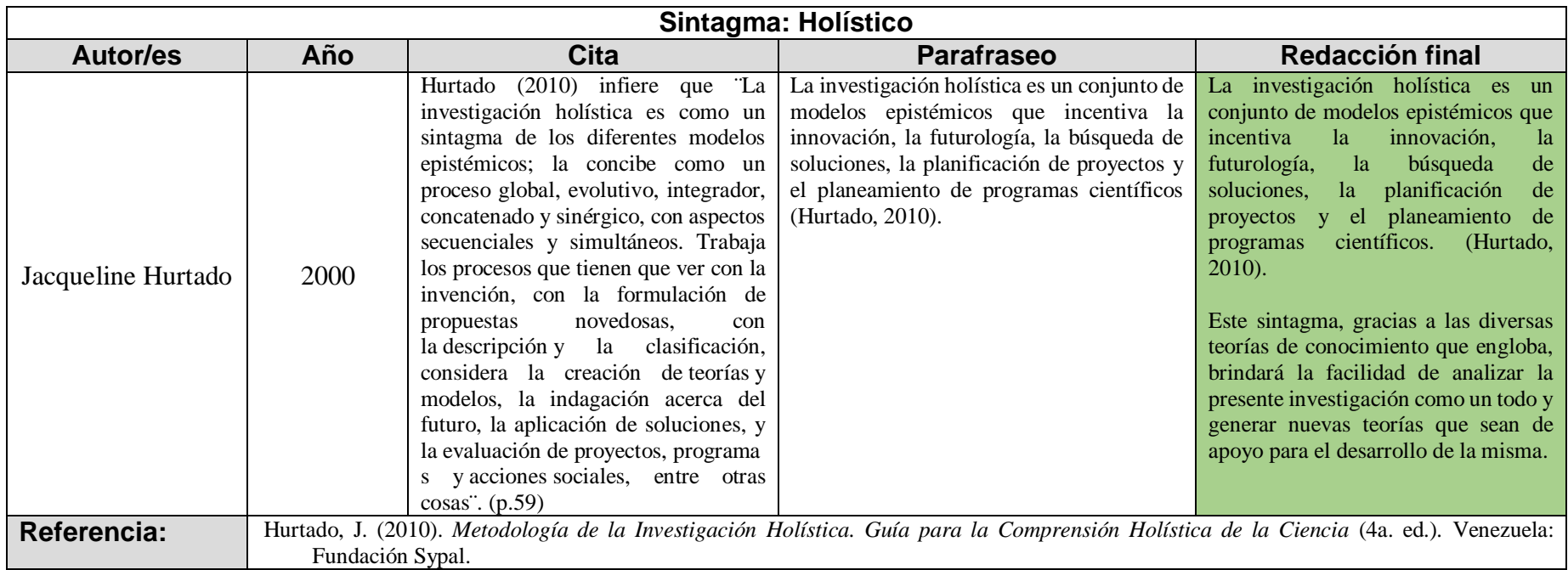

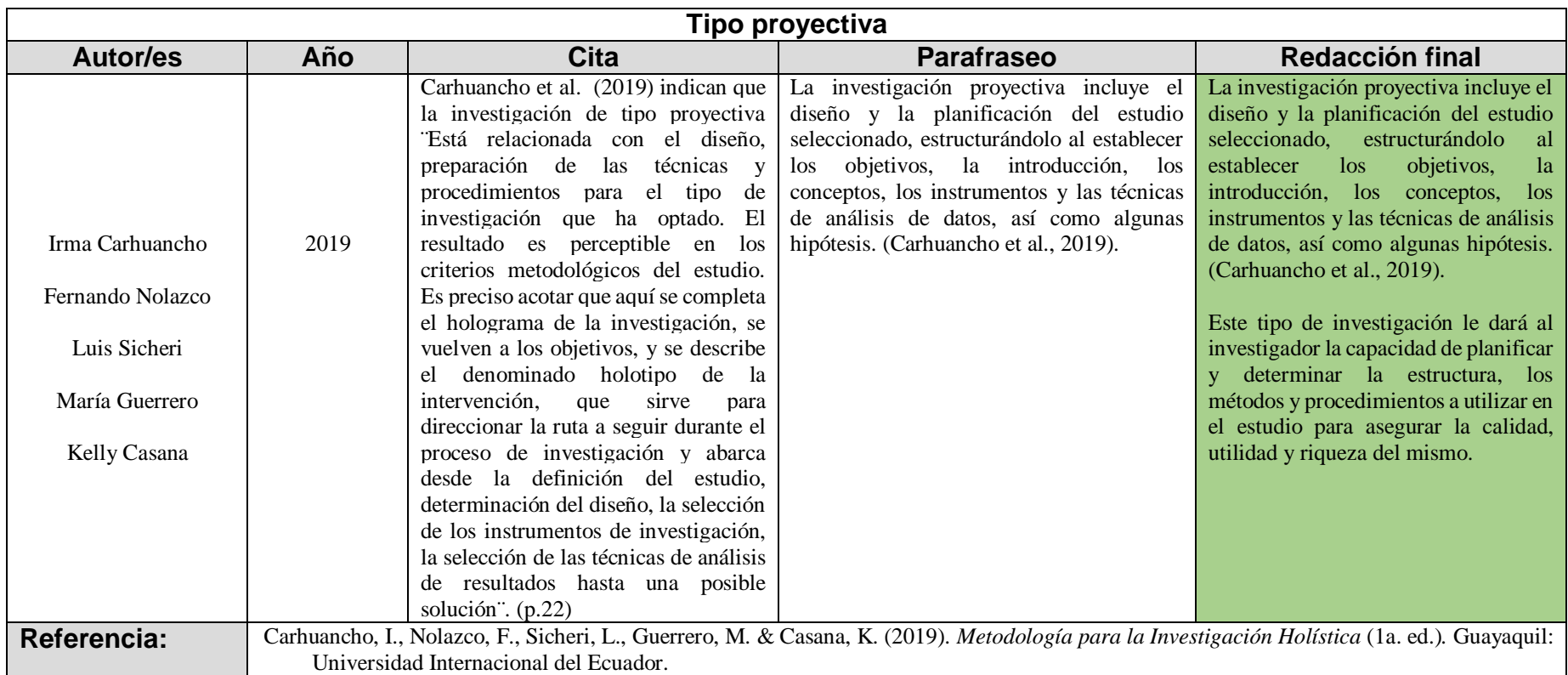

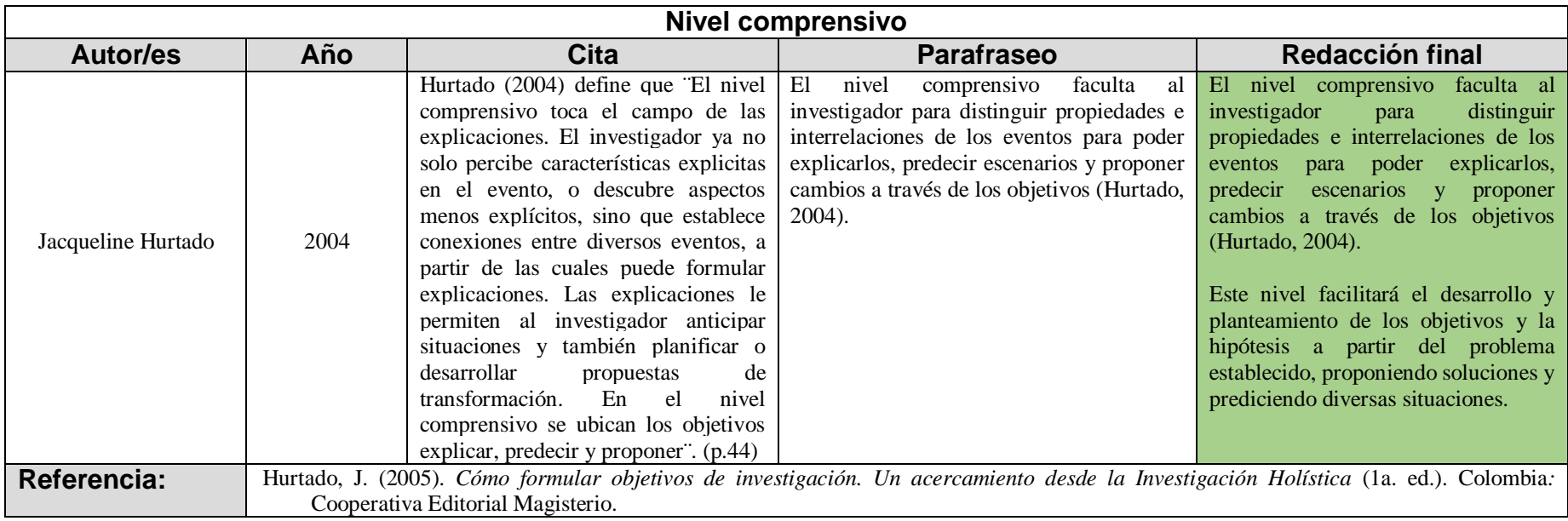

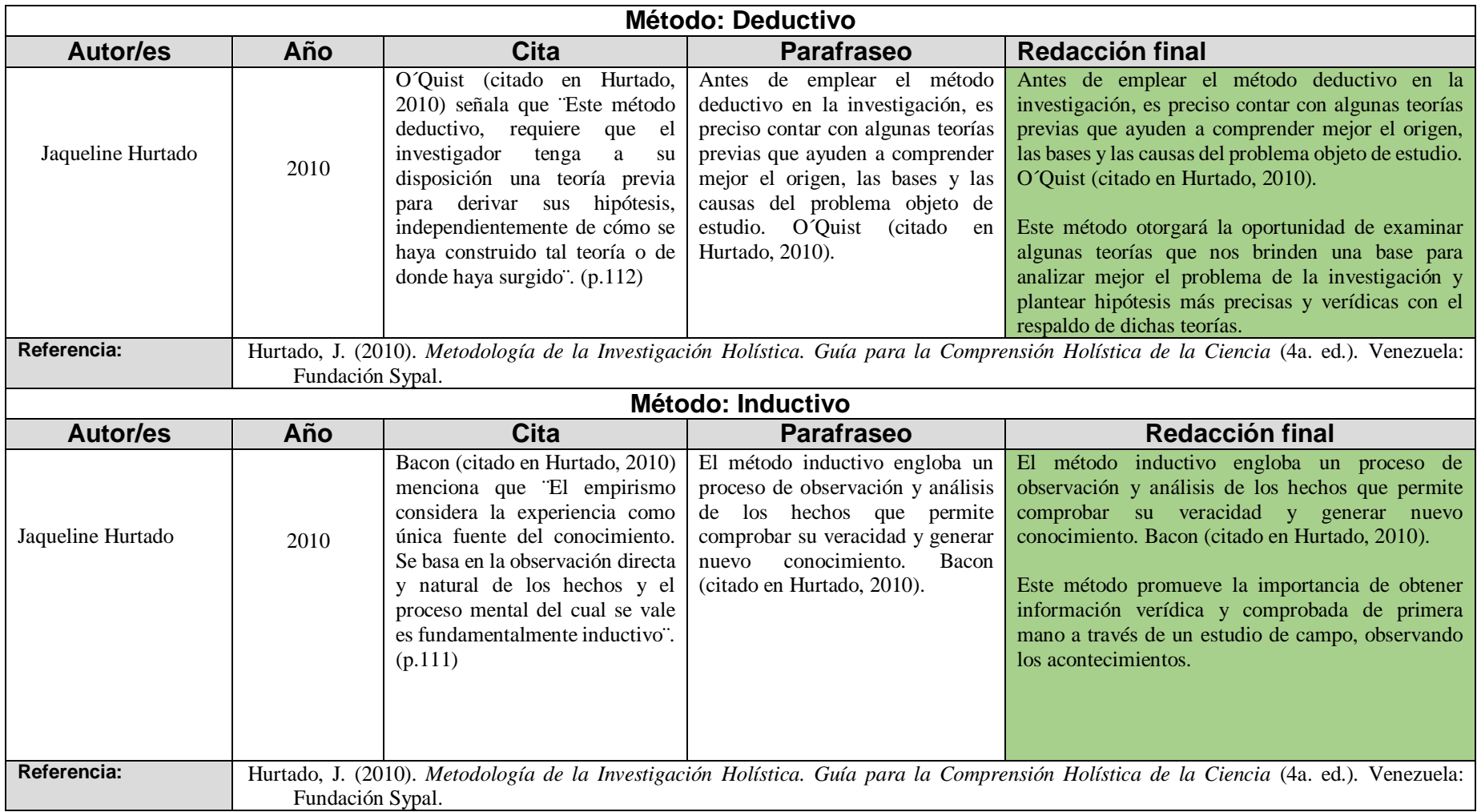

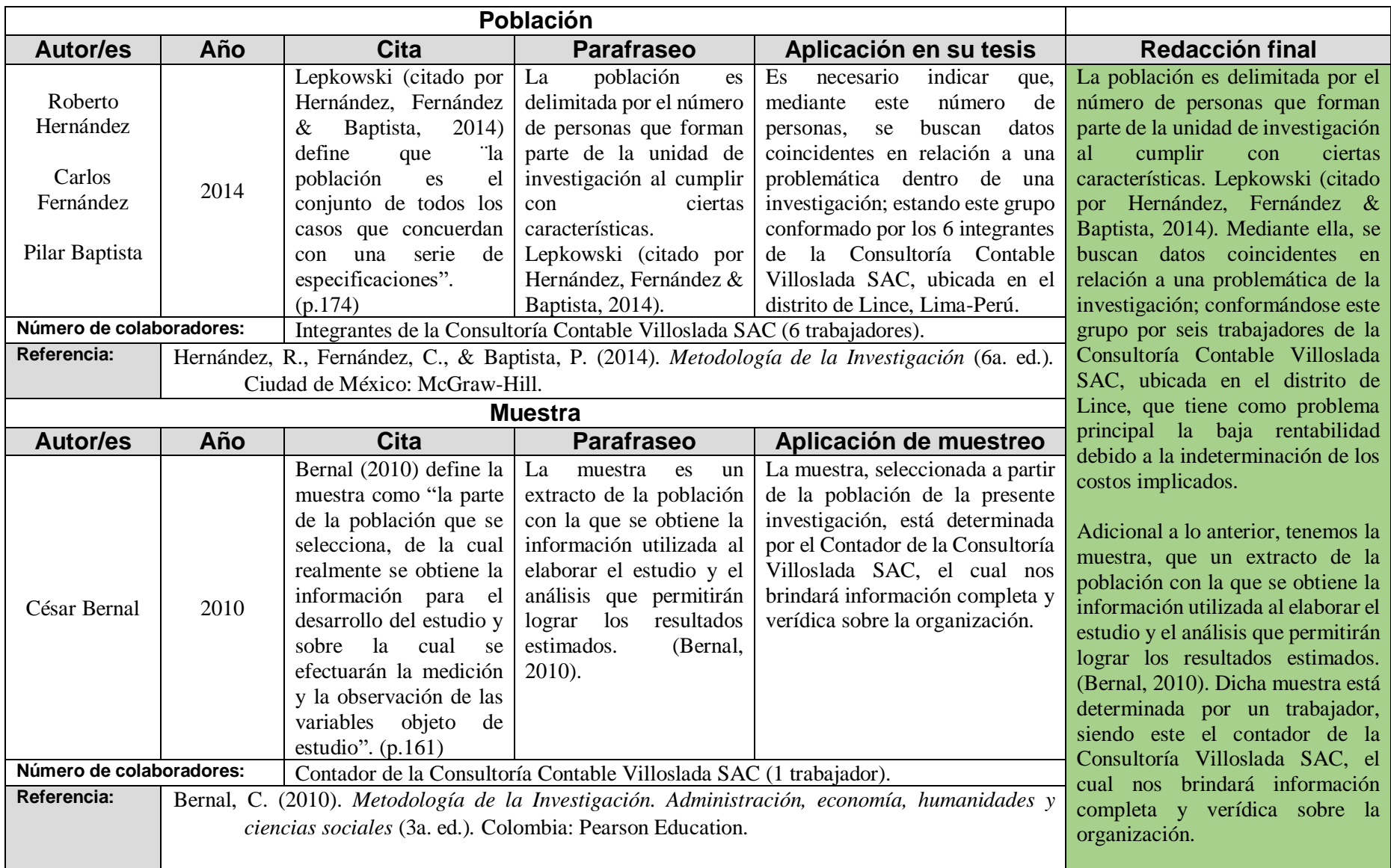

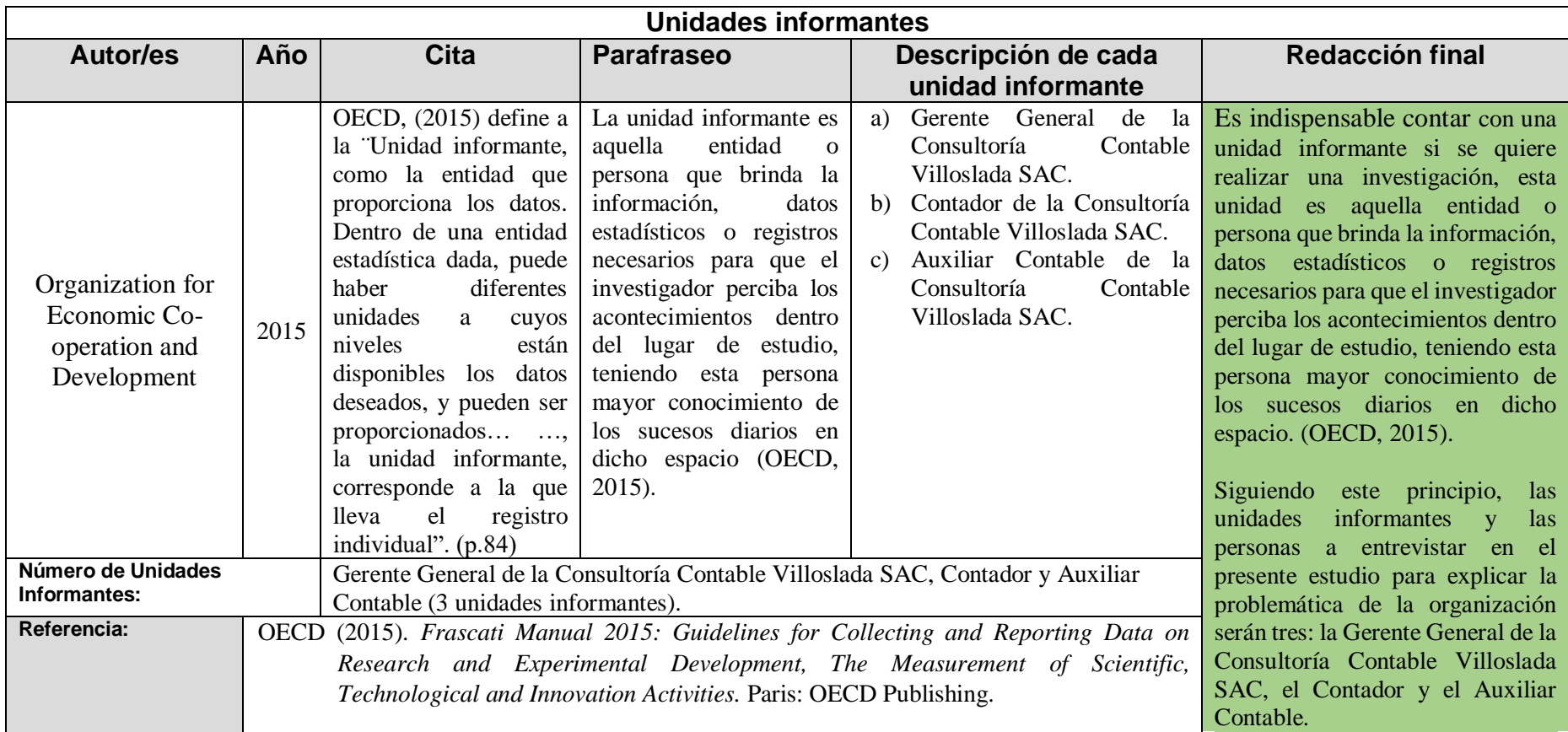

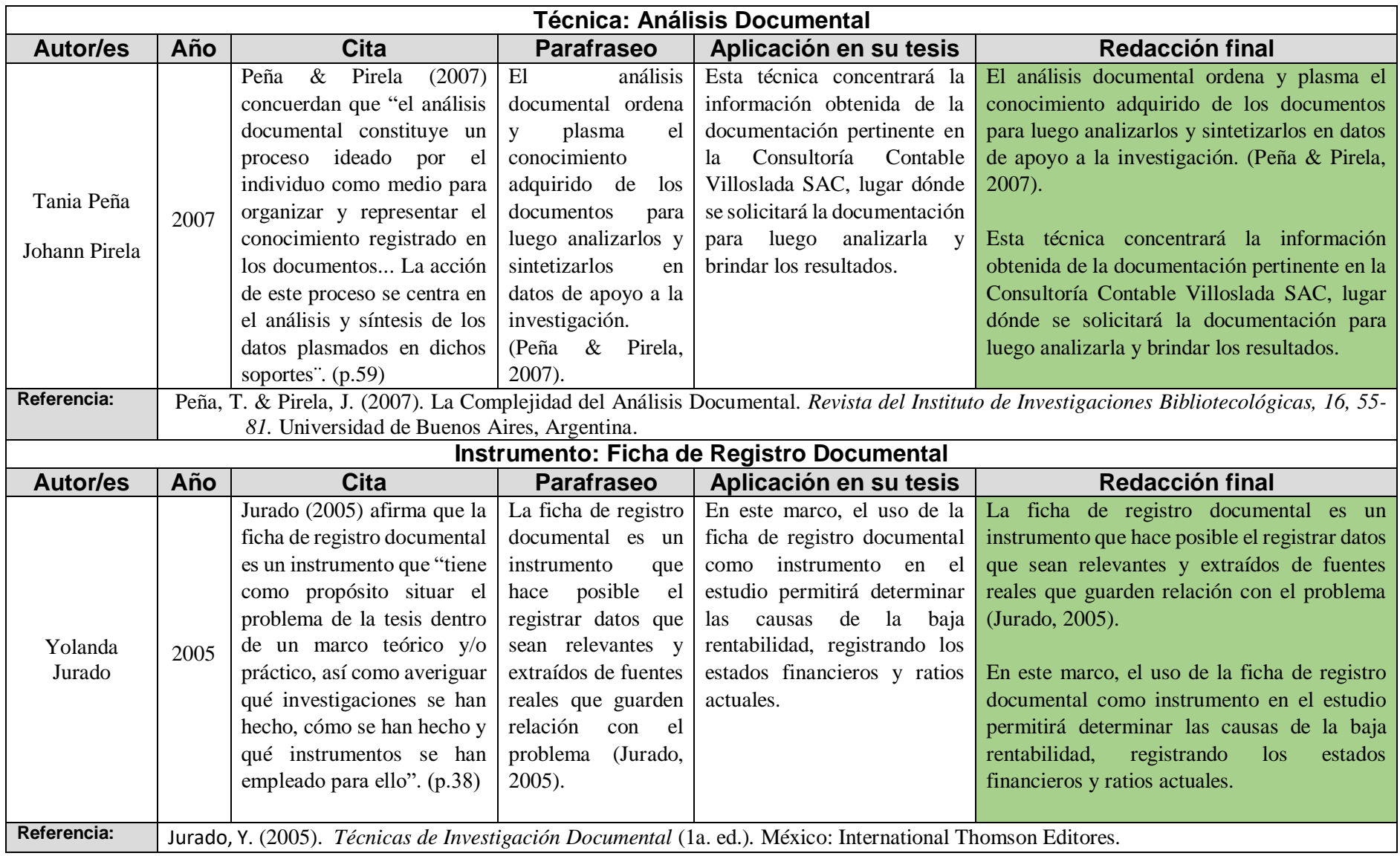

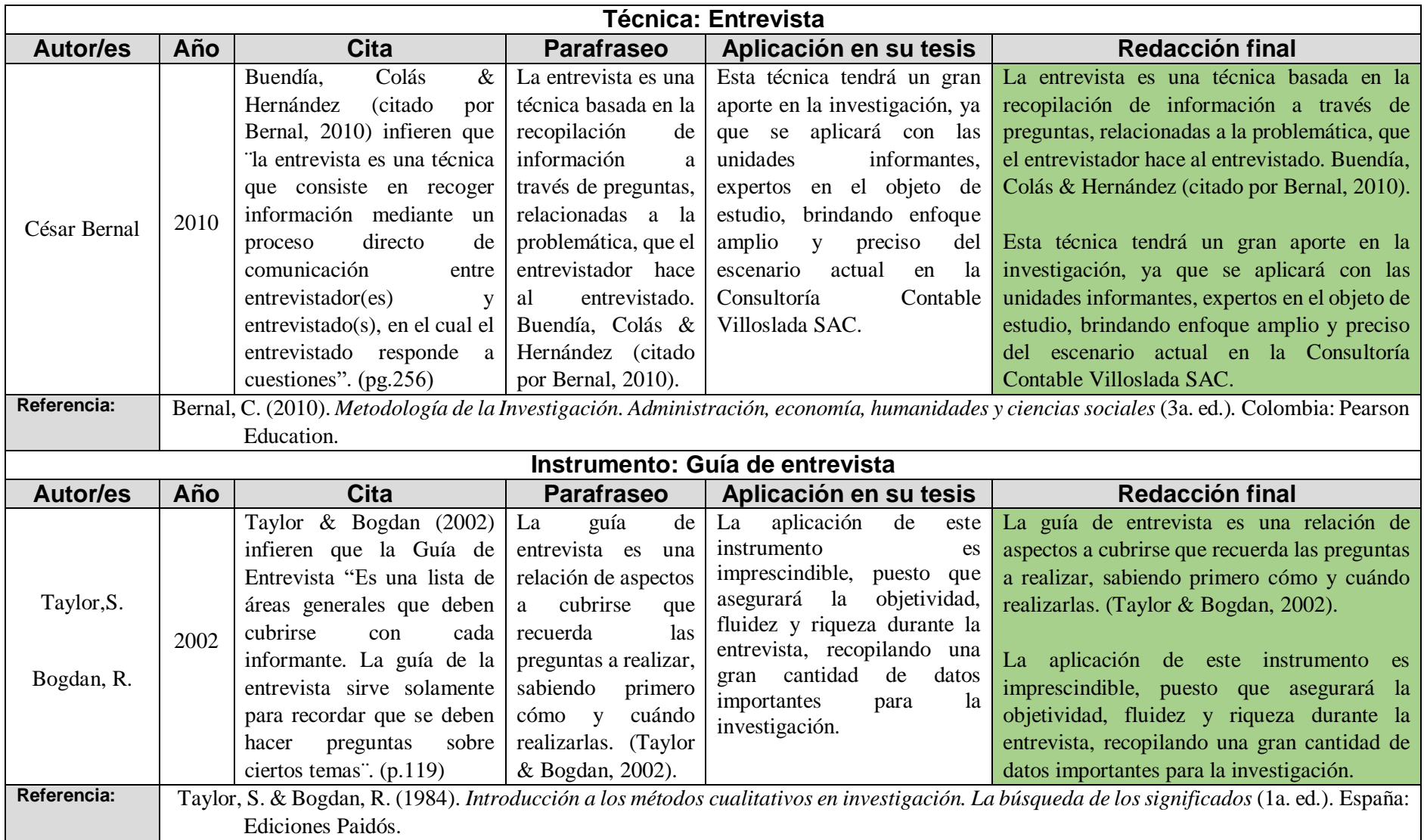